#### **UNIVERSIDAD DE EL SALVADOR**

#### **FACULTAD MULTIDISCIPLINARIA ORIENTAL**

#### **DEPARTAMENTO DE CIENCIAS NATURALES Y MATEMÁTICA**

### **SECCCIÓN DE MATEMÁTICA**

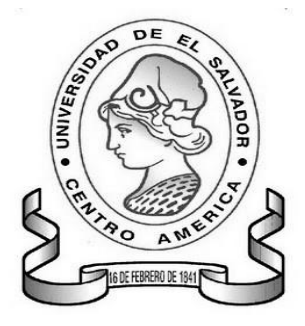

*TRABAJO DE GRADUACIÓN* 

*"PROPUESTA METODOLÓGICA INNOVADORA EN EL PROCESO DE ENSEÑANZA APRENDIZAJE Y EL DESARROLLO DEL PROGRAMA DE MATEMÁTICA DEL PRIMER AÑO DE BACHILLERATO EN EL AREA DE ESTADÍSTICA SEGÚN LO PROPONE LA CURRÍCULA NACIONAL"*

**PRESENTADO POR:**

*VANEGAS VANEGAS DINA BERNARDA TORRES GUERRERO PATRICIA JANETH ARANO HERNÁNDEZ RAYMUNDO*

> **PARA OPTAR AL GRADO DE: LICENCIADO EN ESTADÍSTICA**

**MARZO DE 2014 SAN MIGUEL, EL SALVADOR, CENTRO AMÉRICA**

#### **UNIVERSIDAD DE EL SALVADOR**

#### **FACULTAD MULTIDISCIPLINARIA ORIENTAL**

#### **DEPARTAMENTO DE CIENCIAS NATURALES Y MATEMÁTICA**

#### **SECCCIÓN DE MATEMÁTICA**

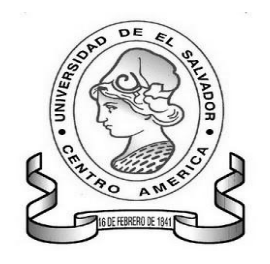

*TRABAJO DE GRADUACIÓN* 

*"PROPUESTA METODOLÓGICA INNOVADORA EN EL PROCESO DE ENSEÑANZA APRENDIZAJE Y EL DESARROLLO DEL PROGRAMA DE MATEMÁTICA DEL PRIMER AÑO DE BACHILLERATO EN EL AREA DE ESTADÍSTICA SEGÚN LO PROPONE LA CURRÍCULA NACIONAL"*

**PRESENTADO POR:**

*VANEGAS VANEGAS DINA BERNARDA TORRES GUERRERO PATRICIA JANETH ARANO HERNÁNDEZ RAYMUNDO*

> **PARA OPTAR AL GRADO DE: LICENCIADO EN ESTADÍSTICA**

**DOCENTE DIRECTOR: Lic. JOSÉ ANTONIO HERNÁNDEZ**

**ASESOR METODOLÓGICO: Lic. PEDRO FLORES SÁNCHEZ**

**MARZO DE 2014 SAN MIGUEL, EL SALVADOR, CENTRO AMÉRICA**

## **AUTORIDADES UNIVERSITARIAS**

**RECTOR: ING. MARIO ROBERTO NIETO LOVO.** 

**VICERECTOR ACADÉMICO: MAESTRA ANA M<sup>a</sup> GLOWER DE ALVARADO.**

**VICERECTOR ADMINISTRATIVO: LIC. SALVADOR CASTILLO.**

**SECRETARIO GENERAL: DRA. ANA LETICIA DE AMAYA.**

## **FACULTAD MULTIDISCIPLINARIA ORIENTAL**

**DECANO: LIC. CRISTOBAL HERNÁN RÍOS BENÍTEZ.**

**SECRETARIO: LIC JORGE ALBERTO ORTEZ HERNANDEZ.**

**ADMINISTRADOR ACADÉMICO: LIC. EDWIND JEOVANNY TREJOS** 

**CABRERA.** 

## **DEPARTAMENTO DE CIENCIAS NATURALES Y MATEMÁTICA**

**JEFE DE DEPARTAMENTO: MEST. JOSÉ ENRY GARCÍA.**

**SECCIÓN DE MATEMÁTICA**

**COORDINADOR: ING. DOLORES BENEDICTO SARAVÍA.** 

# **ÍNDICE**

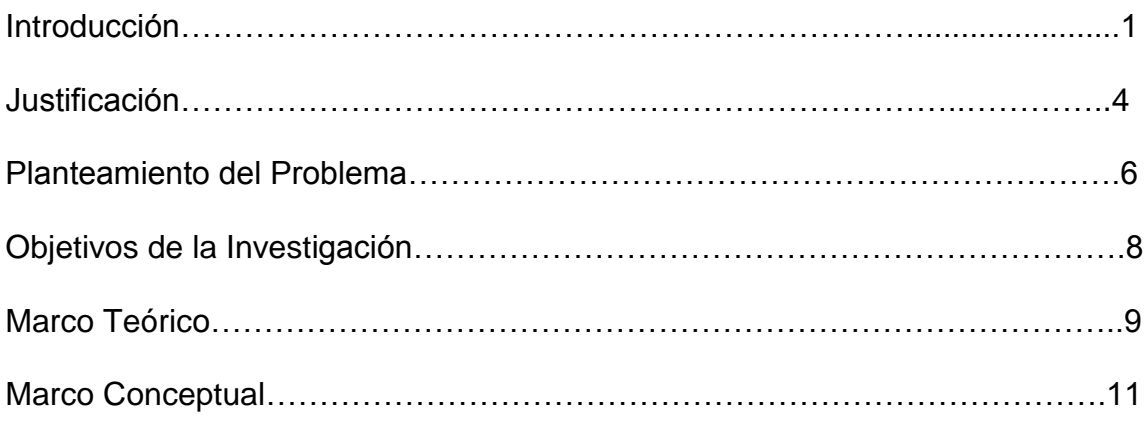

# **CAPITULO I: SECUENCIA DE CONTENIDOS ESTADÍSTICOS ANTERIORES Y POSTERIORES AL PRIMER AÑO DE BACHILLERATO**.

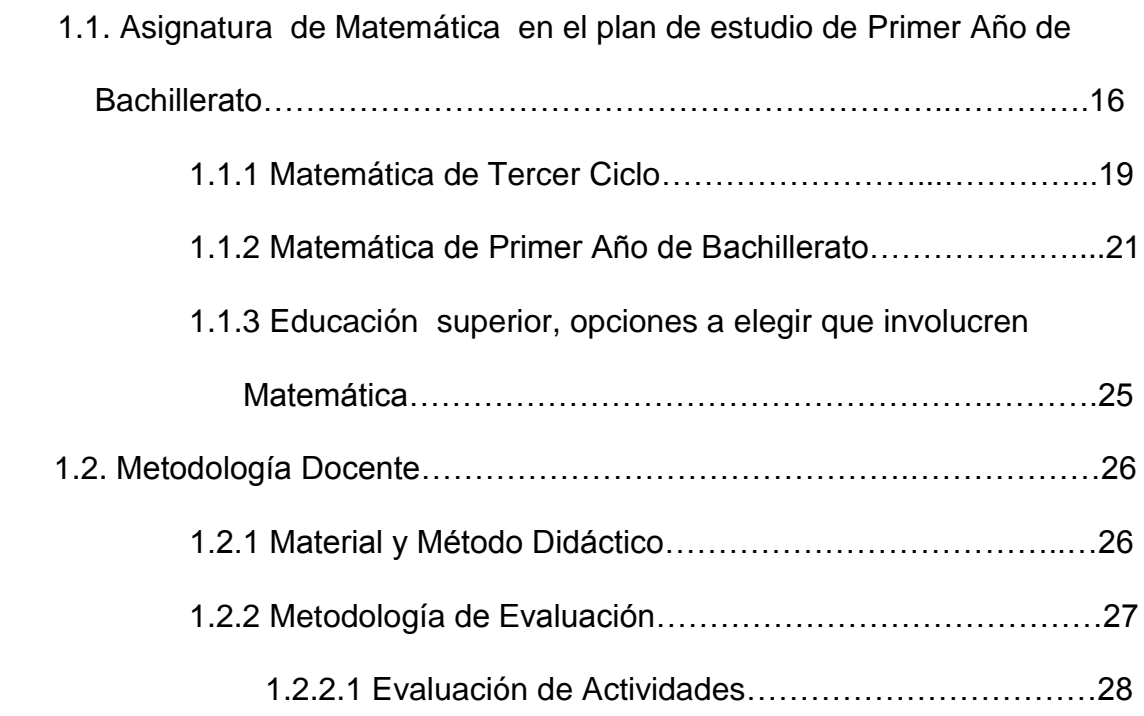

# **CAPÍTULO II: PROPUESTA METODOLOGICA INNOVADORA**

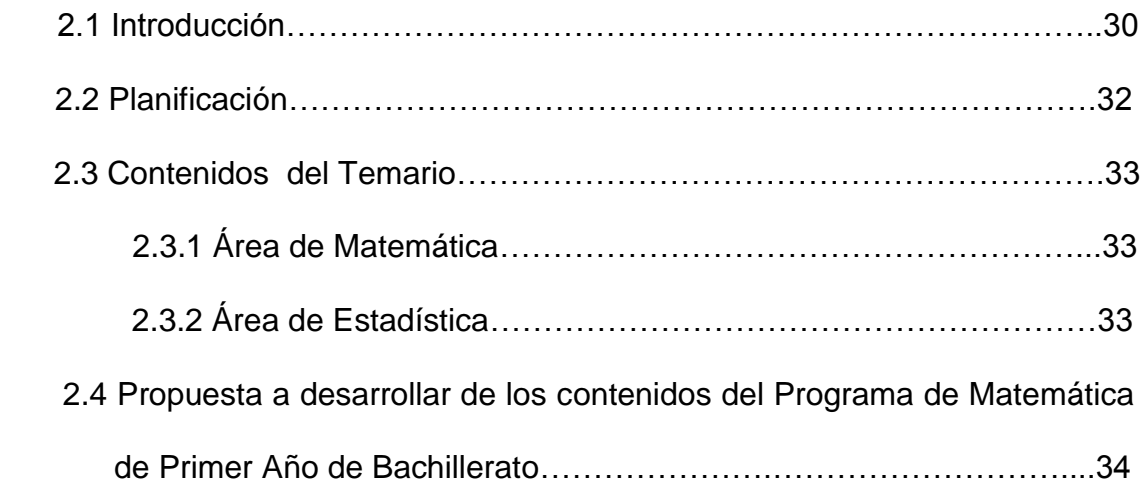

# **CAPÍTULO III: DESARROLLO DE LA PROPUESTA**

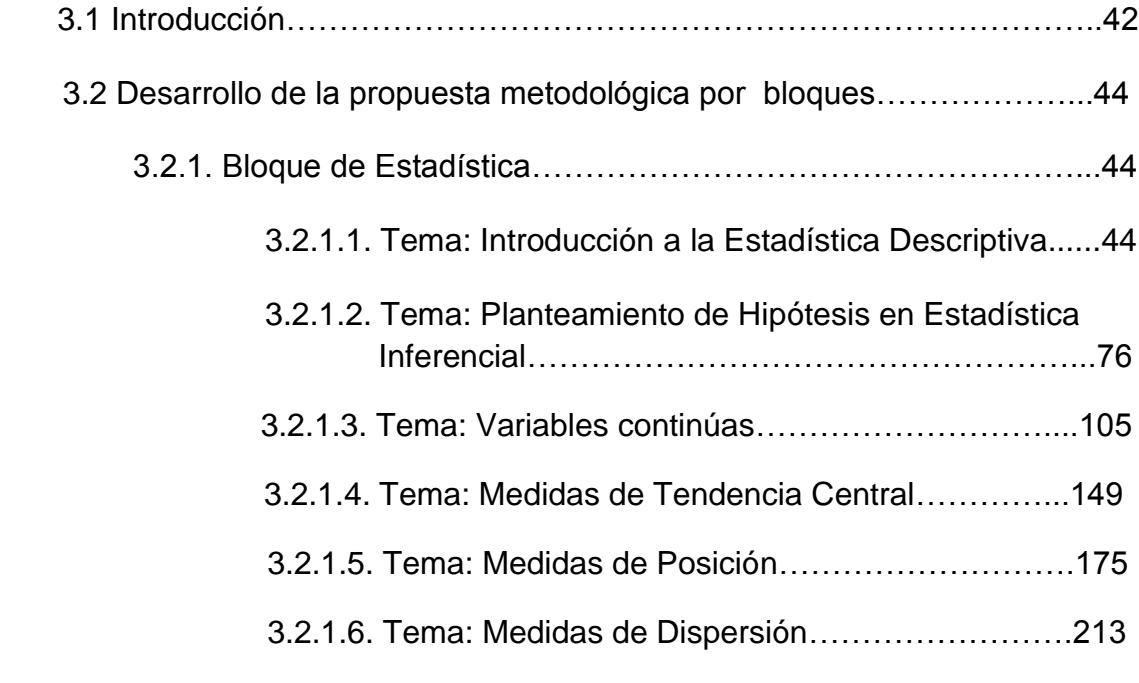

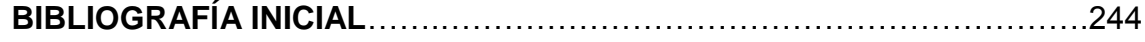

## **ANEXOS**

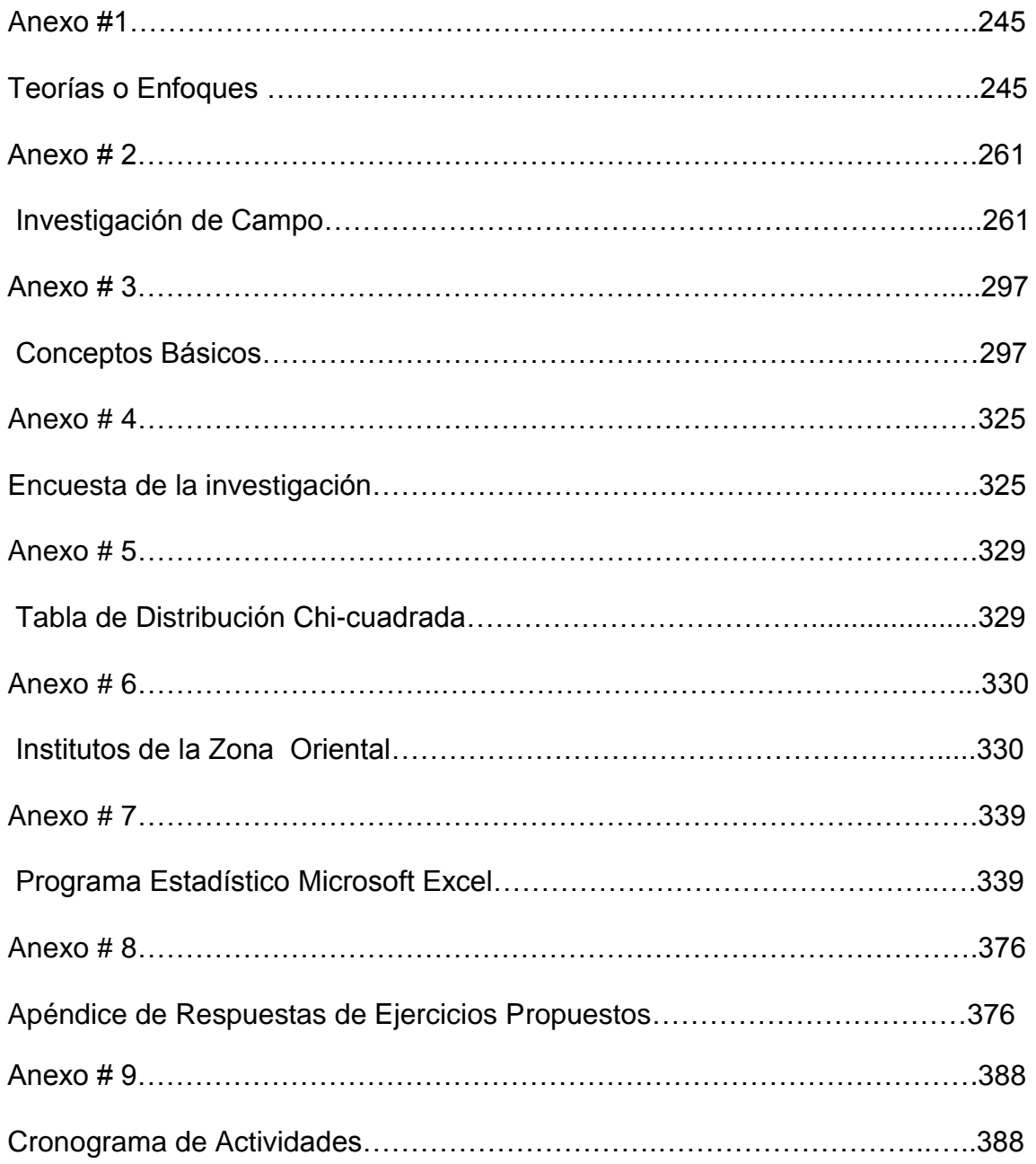

## **AGRADECIMIENTOS**

- A Dios todo poderoso por haberme regalado vida, sabiduría y paciencia y no permitir que me rindiera en ningún momento y permitirme llegar al final de mi carrera.
- $\triangleright$  A mis padres por todo su cariño, apoyo, dedicación, sacrificio y ayudarme a ser una mejor persona cada día.
- $\triangleright$  A mis hermanos por todo su apoyo, comprensión y cariño.
- $\triangleright$  A mis sobrinos que con sus ocurrencias hacen que por un momento me olvide de mis preocupaciones.
- Gracias niño porque siempre me animaste a salir adelante y a nunca darme por vencida.
- A mis compañeros de tesis por todo el tiempo compartido, por su comprensión y paciencia para superar tantos momentos difíciles.
- $\triangleright$  A mis amigas Marina y Marlyn que siempre me brindaron apoyo incondicional.
- A nuestros asesores quienes oportunamente supieron orientarnos en la elaboración de este trabajo.

## **Dina Bernarda Vanegas Vanegas**

## **AGRADECIMIENTOS**

- A Dios todo poderoso por haberme colmado de paciencia, sabiduría y vida, por no permitir que en ningún momento flaqueara y desfalleciera y por permitirme llegar al final de mi carrera.
- $\triangleright$  A mis padres por todo su cariño, apoyo, dedicación, sacrificio, paciencia y ayudarme a ser una mejor persona cada día.
- A mis hermanos por todo su apoyo, comprensión, cariño y palabras de ánimo para no flaquear y seguir adelante.
- A mis compañeros de tesis por todo el tiempo compartido, por su comprensión y paciencia para superar tantos momentos difíciles que se presentaron.
- A nuestros asesores quienes oportunamente supieron orientarnos en la elaboración de este trabajo de graduación.

## **Raymundo Arano Hernández**

## **AGRADECIMIENTOS**

- Agradezco infinitamente a Dios y a mi virgen María por brindarme la fortaleza, la paciencia, la perseverancia para alcanzar mi meta la cual a pesar de las miles de dificultades que se me presentaron en el camino he podido seguir adelante y poder lograr obtener mi carrera para poder ser una profesional y ser mejor en el futuro.
- $\triangleright$  A mi madre agradezco toda la paciencia y el apoyo que me ha brindado durante mis estudios universitarios, las angustias, los sacrificios, los consejos, hasta las lágrimas que ha derramado Dios se las recompensará y solo pido bendiciones para ella, y gracias mamá.
- A mi papá que siempre a pesar de la distancia me apoyo y se esforzó por darme todo lo que él ha podido.
- A mi princesita Sofhia que me ha dado alegría en mi vida que con su amor me da las fuerzas para luchar por lo que quiero.
- $\triangleright$  A mi esposo agradezco el sacrificio y los deseos de ayudarme a culminar mi carrera.

## **Patricia Janeth Torres Guerrero**

**"PROPUESTA METODOLÓGICA INNOVADORA EN EL PROCESO DE ENSEÑANZA APRENDIZAJE Y EL DESARROLLO DEL PROGRAMA DE MATEMÁTICA DEL PRIMER AÑO DE BACHILLERATO EN EL AREA DE ESTADÍSTICA SEGÚN LO PROPONE LA CURRÍCULA NACIONAL"**

#### **INTRODUCCIÓN**

El objeto de este trabajo es realizar un estudio enfatizado en las diversas dificultades existentes en el Proceso de Enseñanza-Aprendizaje de la Matemática en el Primer Año de Bachillerato de Educación Media en El Salvador, en que está configurado su entorno estructural y metodológico.

Se inicia haciendo una revisión de los programas de Tercer Ciclo de Educación Básica y de Primer Año de Bachillerato de Educación Media, además se valora la metodología que propone el Ministerio de Educación en El Salvador (MINED) para la Educación Media.

Los diversos encuadres teóricos, conjeturas y conferencias como la de *"Neuromotivación, un camino de verdadero aprendizaje"* impartida por: La experta norteamericana en capacitación docente *Tokuhama Espinosa*, sostienen como tema principal: La enseñanza matemática que define ideas primarias en la generación de elementos instructivos innovadores, para la realización de un excelente desempeño dentro del aula por parte del docente y el alumno, obteniendo resultados de aprendizaje relacionados con la enseñanza activa implementada.

Se hace un análisis de algunos enfoques psicopedagógicos como: *La Teoría de Situaciones Didácticas de Guy Brousseau* que se fundamenta en disponer situaciones de acción, formulación, validación e institucionalización, entre otras que generan una interacción entre los alumnos y el medio físico, logrando que el estudiante sea el generador de su propio aprendizaje, interactuando con el medio de forma individual o grupal, con el objeto de poder resolver problemas y adquirir conocimientos.

*El enfoque Constructivista de Jean Piaget* sustenta que el desarrollo de la inteligencia es construido por el propio alumno por medio de la interacción de este con el medio que lo rodea, también sostiene que dicho desarrollo está divido en períodos: Sensomotriz, es decir que ellos se establecen iniciando el aprendizaje a través de los sentidos; operacional, este está caracterizado principalmente por la utilización de símbolos; acciones concretas, es en este período donde se desarrolla el razonamiento lógico de las situaciones que se presentan y el de operaciones, en el cual los individuos desarrollan tareas mentales; *el enfoque Psicológico de Lev Vygotsky* afirma que los individuos aprenden con la orientación de un tutor experimentando en el entorno, realizando, trabajos grupales y aplicando evaluación permanente para alcanzar aprendizajes de calidad.

*El enfoque de los Aprendizajes Significativos de David Ausubel* el cual establece que el proceso se centra en el sujeto que aprende, concibiéndolo como el ente procesador de información, capaz de dar significado y sentido a lo aprendido, permitiéndole adquirir argumentos necesarios sobre la importancia del aprendizaje de la Matemática.

Por ello fue necesario diagnosticar cuales son los tipos de competencias y habilidades matemáticas que poseen los alumnos, y comprender la naturaleza de sus errores y dificultades que se presentan en el proceso de Enseñanza-Aprendizaje desarrollado en la Educación Media en El Salvador.

Comprendida y planteada la estructura del Proceso Enseñanza-Aprendizaje de la Matemática actual, se sustraen algunos factores que impiden la generación del talento del estudiante tales como: La no utilización de estrategias didácticas adecuadas, el no permitir al alumno desarrollar sus habilidades y destrezas matemáticas, solo estos dos factores nos obligan proponer un enfoque que mejore su aprendizaje.

### **JUSTIFICACIÓN**

La Educación es un ejercicio en la cual giran a su alrededor los elementos curriculares del Proceso de Enseñanza-Aprendizaje tales como: Objetivos, contenidos, actividades de aprendizaje, recursos y los autores (alumno y profesor), razón por la que se realizó una investigación sobre el Proceso de Enseñanza-Aprendizaje de la Matemática en Primer Año de Bachillerato de Educación Media, tomando como base las metodologías y estrategias utilizadas por el profesor en el desarrollo del programa de Matemática. Tal investigación se desarrolló en la Zona Oriental de El Salvador en las instituciones que ofertan Educación Media, de las cuales se tomó una muestra representativa y esta proporcionó la información siguiente: Que la mayor parte de los profesores que imparten la asignatura de Matemática son de esta especialidad, al mismo tiempo se logró constatar que conocen el enfoque que el Ministerio de Educación impulsa, pero no lo desarrollan en la práctica<sup>1</sup>. Por tal razón el presente trabajo surge como respuesta a la necesidad de utilizar técnicas y metodologías didácticas creativas e innovadoras para la Enseñanza-Aprendizaje de la Matemática, y con ello ayudar a la adquisición de conocimientos firmes en el Primer Año de Bachillerato en la Educación

 $\overline{a}$ 

<sup>1</sup> Investigación realizada en el periodo siguiente de Marzo- Mayo de 2013, donde, la población está conformada por todas las Instituciones Educativas que ofertan Educación Media en la Zona Oriental. ver anexo #.

Media de El Salvador, sobre esta veracidad se plantean que se requieren de metodologías dinámicas que generen la búsqueda de respuestas contundentes que promuevan iniciativas y participación en un clima de confianza, para así alcanzar y asegurar la madurez en sus conocimientos, siendo éstos orientados por un mentor en el tratamiento de las temáticas de estudio dentro del ámbito en el que se trabaja.

Fundamentado en los argumentos anteriores se pretende que esta propuesta metodológica sirva para el abordaje del Programa de Primer Año de Bachillerato, como apoyo a docentes y estudiantes, de los Centros Educativos de El Salvador.

#### **PLANTEAMIENTO DEL PROBLEMA**

Dado que los estudiantes de Educación Media se enfrentan a elecciones y decisiones que determinarán el curso de sus vidas, al terminar esta etapa, deben éstos tener la oportunidad de explorar sus intereses para asegurar que tengan una extensa gama de opciones profesionales y educativas, por lo que, el desarrollo del programa de la enseñanza de Matemática en Educación Media debe ser amplio y profundo.

Los alumnos ingresan al nivel de Educación Media siendo adolescentes, intentando resolver problemas de identidad y lo relativo a su capacidad mental y física, durante esta etapa tienden a evolucionar en múltiples aspectos, esperando ser más autónomos, más capaces de trabajar con otros, más reflexivos y con la posibilidad que desarrollen las competencias personales e intelectuales necesarias para el trabajo o su educación posterior.

En este nivel, los alumnos deben construir sobre sus conocimientos previos, técnicas más variadas y complejas de resolución de problemas, incrementar sus habilidades para visualizar, describir y analizar situaciones en términos matemáticos, también necesitan desarrollar su capacidad para justificar argumentaciones y la utilización de símbolos para razonar.

Por lo que, el propósito de construir este trabajo, es proporcionar una herramienta ambiciosa de ideas innovadoras en el Proceso Enseñanza-Aprendizaje de la Matemática, haciendo uso del enfoque constructivista dándole relevancia en éste al aprendizaje por Competencias.

#### **OBJETIVOS DE LA INVESTIGACIÓN**

#### **Objetivo General:**

Elaborar una Propuesta Metodológica Innovadora para el desarrollo del Programa de Matemática del Primer Año de Bachillerato según lo propone la Currícula Nacional.

#### **Objetivos Específicos:**

- Adecuar la planificación y organización del Programa de Matemática de Primer Año de Bachillerato para la obtención de Aprendizaje Significativo en el alumno.
- Elaborar un documento guía que contenga procedimientos y técnicas que facilite el desarrollo de los contenidos en el Programa de Matemática de Primer Año de Bachillerato.
- Utilizar diversas actividades innovadoras para el desarrollo de los contenidos matemáticos que presenten algún grado de complejidad y dificultad al estudiante de Primer Año de Bachillerato.
- Dar a conocer una alternativa en la Práctica Docente del Proceso de Enseñanza-Aprendizaje de la Matemática en el aula y su entorno.

#### **MARCO TEÓRICO**

La perspectiva histórica nos muestra que las matemáticas son un conjunto de conocimientos en evolución continua, relacionados con otros conocimientos y con un importante carácter aplicado. El estudio de las matemáticas se ha realizado desde perspectivas diferentes a veces enfrentadas. Desde la concepción del aprendizaje se apoya con las siguientes teorías o enfoques tales como: Las Situaciones Didácticas de Guy Brousseau, el constructivismo de Jean Piaget, el constructivismo Social de Lev Vigotsky y los aprendizajes significativos de David Ausubel.

También deberá tomarse en cuenta las intenciones que el Plan Social Educativo *"Vamos a la Escuela"* del MINED (2009 – 2014) propone en su modelo educativo la formación de personas conscientes de sus derechos y responsabilidades para con la familia, la sociedad, la nación y a la vez tengan los conocimientos, habilidades, destrezas y actitudes necesarias para lograr su plena realización en los planos social, cultural, político y económico mediante la aplicación de un pensamiento crítico y creativo; este plan para la Enseñanza Matemática presenta en sus líneas estratégicas, ciencia y tecnología, que tiene el objetivo de reducir la brecha del conocimiento matemático mediante el fortalecimiento de la investigación y el acceso a las Tecnologías de la

Información y Comunicación (T. I. C) todo esto en proyección a contribuir al desarrollo integral del país.

El Proceso de Enseñanza-Aprendizaje de la Matemática está fundamentado en los elementos curriculares que presentará el desarrollo del Programa de Primer Año de Bachillerato, tales como: Objetivos, contenidos, actividades de aprendizaje, recursos, técnicas y sistemas de evaluación apropiados que se enlacen con la acción innovadora y orientadora del profesor, generando actividades influyentes en el alumno, tal que éste sea el generador de su propio aprendizaje. En tal sentido, al establecerse éste tipo de acción en la práctica docente se asegurará las reflexiones y aplicaciones fundamentadas tanto con las estrategias metodológicas del Programa de Matemática de Primer Año de Bachillerato como los enfoques y teorías anteriormente mencionados/as, que es precisamente el objeto de interés de este trabajo.

Desde el punto de vista educativo es importante conocer cuáles son las habilidades matemáticas básicas que los alumnos poseen como: La utilización de conceptos, utilización de propiedades, procedimientos matemáticos, estrategias de trabajo, abordaje de situaciones problemáticas, razonamiento lógico y emisión de juicios, para determinar dificultades y planificar así su enseñanza.

#### **MARCO CONCEPTUAL**

Al establecer una Propuesta Metodológica Innovadora en el desarrollo del Programa de Primer Año de Bachillerato, se propone que para la intervención lógica de conceptos, interacciones de conocimientos y/o la implementación de enfoques de aprendizajes, el profesor debe ser un tutor en este camino, permitiendo al alumno ser el protagonista en su aprendizaje, conduciéndolo al descubrimiento y aplicación de los conceptos matemáticos en la resolución de situaciones problemas que se presentan en la cotidianeidad y que con seguridad dotará al alumnado de firmes aprendizajes en relación a igualar, superar en su desenvolvimiento y enriquecerse de conocimientos que le determinen un ambiente favorable para potenciarse como un futuro profesional de éxito.

La experta Norteamericana en capacitación docente *Tokuhama Espinosa* en el (VIII Congreso de Educación *"Neuromotivación, un camino de verdadero aprendizaje"*, realizado en la Universidad de El Salvador) afirma que *"Hoy en día se maneja al Profesor como el emisor potente de transmisión de conocimientos el cual se considera el que todo lo sabe, el que sabe más sobre el tema, el que solo él puede hablar, donde la metodología puesta en práctica es la de llegar, agarrar el libro y dictar, escribir en la pizarra, desarrollar un* 

*ejemplo y luego proporcionar una guía de ejercicios para que los alumnos lo resuelvan de forma individual o grupal"*. Para establecer una panorámica diferente tiene que haber un cambio radical de objetivos, procedimientos, técnicas y evaluación en el Proceso de Enseñanza-Aprendizaje de los conocimientos que posee el Programa de Matemática de Primer Año de Bachillerato, todo ello con la pretensión que el aprendizaje sea participativo, dinámico y activo.

Sigue la maestra *Tokuhama Espinosa* afirmando que *"Muchos Profesores no soportan que el estudiante pueda enseñarles algo"*, porque siempre se le ha tomado como un receptor que almacena los conocimientos emitidos por el Profesor sin que se le dé la oportunidad muchas veces de opinar libremente y demostrar sus habilidades sobre el tema.

Atendiendo esos argumentos es indispensable estudiar las estrategias metodológicas que se han implementado en antaño en el Proceso Enseñanza-Aprendizaje de la Matemática de Primer Año de Bachillerato, por lo que, se efectuó la investigación sobre las **"Metodologías y Estrategias utilizadas por el Profesor en el desarrollo del Programa de Matemática para Primer Año de Bachillerato",** de donde se concluye que los argumentos planteados por la maestra *Tokuhama Espinosa<sup>2</sup>* son válidos, puesto que la metodología

 $\overline{a}$ 

<sup>&</sup>lt;sup>2</sup> Ver Marco Conceptual, párrafo 3, página 10

implementada por los docentes de matemática para Primer Año de Bachillerato no es la propuesta por el Ministerio de Educación a través de la Currícula Nacional y teniendo en cuenta los cambios y requerimientos de nuevas tecnologías tales como: fotografías y videos, también es necesario aplicar nuevas estrategias que faciliten dicha enseñanza las cuales pueden ser el debate, lluvia de ideas, uso de relatos y trabajo en pequeños grupos, para alcanzar un mejor desarrollo en la comprensión y aplicación de los contenidos propuestos en la Currícula Nacional, donde el Profesor sea un orientador del estudiante en la adquisición de nuevos conocimientos e innovación de otras aplicaciones, fundamentándose en los pre-saberes que éste posee, para la compresión y utilización de los contenidos de otros documentos o libros de Matemática que se utilizan en el desarrollo del Programa de Primer Año de Bachillero, para que esto contribuya a abordar diversidad de temáticas con ejes transversales como: Educación en derechos humanos, Educación ambiental, Educación en población, Educación preventiva integral, Educación para la igualdad de oportunidades, Educación para la salud, Educación del consumidor y Educación en valores.

Tales argumentos nos aseguran plantear situaciones o problemas que se discutirán más ampliamente en el desarrollo de la propuesta los cuales se expresan de la siguiente manera:

Ejemplo: Supongamos que un grupo de alumnos tienen que presentar en forma ordenada datos de envases de diversos estilos que se encuentran en las instalaciones del Instituto donde estudian, se les solicita que se auxilien de conceptos estadísticos para presentar la información, atendiendo las características que presentan los envases, las cuáles serán sus variables de asociación que les induce a utilizar tablas de frecuencia y gráficos; tales elementos aseguran una elegancia en su presentación y permiten la lectura sencilla de la información.

Ahora fundamentando técnicamente los procedimientos que en el ejemplo se orientan, basados en la experiencia del Matemático Norteamericano *Wiliams Blum* quien expresa que: *"La modelación puede considerarse como un proceso que tiene génesis (principio) en la conceptualización de una situación o problema de la realidad"<sup>3</sup>* .

*Piaget* nos afirma que en la construcción del conocimiento se establece que *"El desarrollo de la inteligencia es construido por el propio aprendiz (alumno/a), a través de la interacción del medio que lo rodea"*, al mismo tiempo sostiene que el constructivismo logra ser *"Una pedagogía centrada en el alumno, en donde éste es el referente principal del trabajo pedagógico, una pedagogía diferenciada ya que reconoce que cada alumno, posee* 

 $\overline{a}$ 

<sup>&</sup>lt;sup>3</sup>Modelling and Applications in Mathematics Education (Blum, Galbraith, Henn, &Niss, 2007).

*características individuales, culturales y una experiencia de vida diferente, que debe ser considerada, a la hora de aprender*"

*David Ausubel* establece que para la adquisición de un aprendizaje significativo se debe hacer uso de *"Los conocimientos previos y la relación con los nuevos"*. Por lo que al enfrentar una situación-problema, por parte del profesor es necesario bosquejar un diagnóstico y así determinar de esta manera los conocimientos que posee el alumnado, para dar solución a una problemática.

*Guy Brousseau* propone las situaciones didácticas de: Acción, formulación, validación e institucionalización entre otras en las que *"Estas ponen al alumnado en contacto con una actividad o problema"* y *Lev Vygotsky* afirma que *" Los individuos aprenden con la orientación de un tutor asignándole roles a los estudiantes para asegurar la interdependencia e intervenir si fuese necesario; el aprendizaje es más eficaz cuando se desarrolla de manera grupal trabajando las situaciones o problemas sobre el entorno".* Teniendo claras las ideas anteriores se concluye que el alumno es moldeado por el entorno, a su vez, este debe construir sus conocimientos siendo orientado por un tutor en interacción continua con los demás, manteniendo la postura y reconociendo que los conocimientos previos son la base de los conocimientos nuevos.

# **CAPITULO I: SECUENCIA DE CONTENIDOS ESTADÍSTICOS ANTERIORES Y POSTERIORES AL PRIMER AÑO DE BACHILLERATO.**

# **1.1ASIGNATURA DE MATEMÁTICA EN EL PLAN DE ESTUDIO DEL PRIMER AÑO DE BACHILLERATO.**

En este trabajo se entiende al Proceso de Enseñanza-Aprendizaje de la Matemática, como una red de múltiples elementos pedagógicos ejecutados conforme una acción denominada docencia, como actores el profesor y el alumno, ubicados en el centro de un campo llamado aula y una medición realizada por una temática y un método.

Por lo anterior el aprendizaje en sentido amplio, es un conjunto de productos obtenidos por los y las estudiantes como resultado de la formación educativa.

Para mejorar el Proceso de Enseñanza-Aprendizaje de la Matemática se plantea tratar las situaciones a partir de los siguientes elementos:

 $\checkmark$  Los autores (Alumno, Profesor y Conocimiento).

 $\checkmark$  Los escenarios (El entorno, la Profesión y el Aula).

 $\checkmark$  La Currícula (Programas de Estudio).

 $\checkmark$  Metodologías y Estrategias (Teorías y Enfoques).

Uno de los factores que más influye en la calidad del Proceso de Enseñanza-Aprendizaje de la Matemática en los alumnos, a parte del propio alumno, es el desenvolvimiento que tiene el profesor en el momento de facilitar la adquisición de los conocimientos, según sus capacidades. El alumno construye el aprendizaje a partir de las acciones que realiza el profesor con los recursos y habilidades que posee.

Así también el entorno juega un importante papel en dicho proceso, porque en este los individuos aprenden con mayor facilidad, lo cual le facilita al profesor el desarrollo de las temáticas propuestas en los programas de estudio haciendo uso de diferentes teorías o enfoques de diversos actores.

Por ésta razón antes de desarrollar el contenido teórico de la asignatura "MATEMÁTICA PARA PRIMER AÑO DE BACHILLERATO" se debe hacer un análisis del ámbito en que se desarrolla, en el plan de estudio propuesto por el Ministerio de Educación.

Dicho análisis nos permitirá conocer los conocimientos previos que debe tener el alumno con relación a ésta asignatura; esto también nos ayudará a lograr los objetivos planteados en la elaboración de la Propuesta Metodológica,

ya que debe existir una planificación adecuada en el orden en que se imparten los temas contenidos en ella.

Para poder desarrollar conceptos y la metodología de ésta asignatura se debe familiarizar a los estudiantes con algunos programas estadísticos por ejemplo: MINITAB, EXCEL, DERIVE, entre otros, con el objeto que éstas herramientas proporcionen agilidad y vistosidad en la presentación de la información, en este caso se trabajará con el programa estadístico Microsoft Excel para el desarrollo las actividades propuestas.

Por lo mencionado anteriormente, se elabora un esquema con la trayectoria de la asignatura de Matemática el cual se describe a continuación:

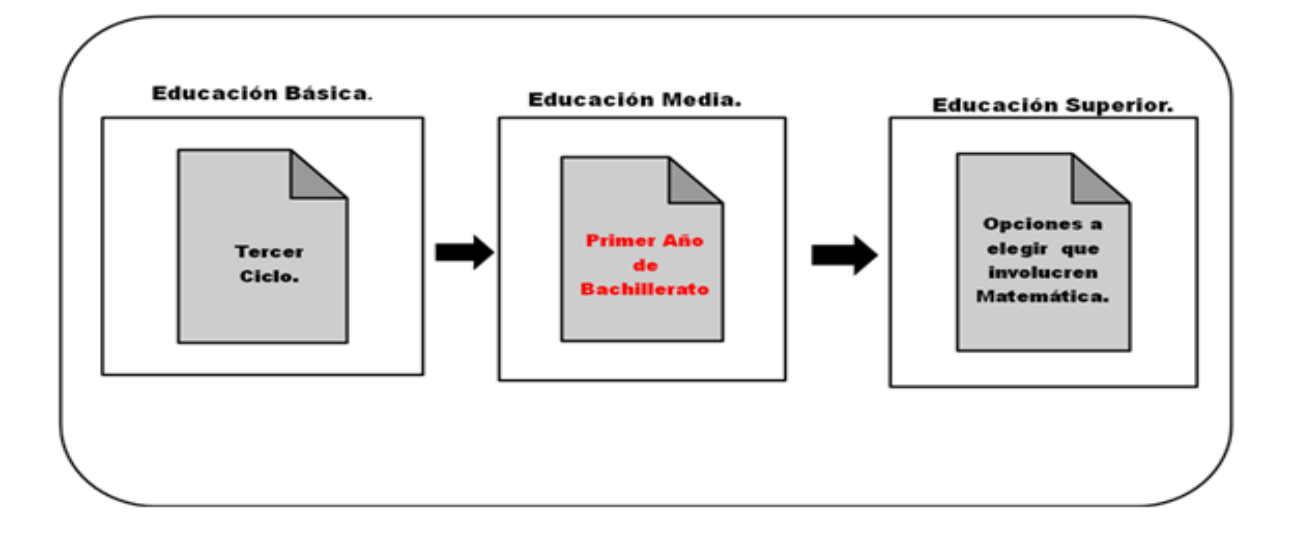

## **1.1.1. Matemática de Tercer Ciclo:**

Se inicia haciendo una revisión de los programas de Matemática, para poder conocer los pre-saberes que el estudiante posee en las diversas áreas tales como:

## *Octavo grado*

## **Unidad # 8: Utilicemos la Información**

## *Estadística*

- Población
- Censo
- Encuesta
- Muestra
- Variable discreta
- Variable continúa

## *Recopilación de la información:*

- Primaria (directa o de campo)
- Secundaria (bibliográfica)

## *Organización de la información*

## *Presentación de la información*

#### *Tabla de distribución de frecuencias*

- Clase  $X_i$
- Límites de clase **li - l<sup>s</sup>**
- Rango **R= X<sub>M</sub> X<sub>m</sub>**
- Ancho de clase **i = (X<sup>M</sup> - Xm) / (números de clases)**
- ■Frecuencia absoluta **F<sup>i</sup>**
- Marca de clase o punto medio **PM = (li - ls) / 2**
- Frecuencia relativa **F**<sub>i</sub>/ **n**
- Frecuencia acumulada  $f_a = f_i + f_{i-1}$

#### *Gráficas*

- Histograma
- Polígono de frecuencias

#### *Medidas de centralización*

■ Media aritmética \_ *x = (Suma de los datos)/n*

## *Noveno grado*

**Unidad # 3: Calculemos la Dispersión** 

*Medidas de dispersión*

Dispersión

- Amplitud o rango
- Desviación típica para datos sin agrupar  $\left\vert x\right\vert -\frac{1}{x}\bigg\vert^2$ *n*

## **1.1.2. Matemática de Primer Año de Bachillerato:**

En esta etapa se inicia haciendo una revisión minuciosa de los temas propuestos por áreas en el Programa de Primer Año de Bachillerato, para introducir al alumno en la teoría de los contenidos del mismo estos son:

# *Área de Estadística*

## **División de la Estadística**

- Estadística descriptiva.
- Estadística inferencial.
	- $\checkmark$  Teoría de muestras
	- $\checkmark$  Estimación de parámetros
	- $\checkmark$  Contraste de hipótesis
	- $\checkmark$  Diseño experimental e inferencia bayesiana
- Población y muestra.
- Variables cualitativas o atributos.
- Variables cuantitativas.
	- $\checkmark$  Continuas
	- $\checkmark$  Discretas o discontinuas
- Estadístico y parámetro
- Recolección, organización, presentación e interpretación de la información.

## **Variables discretas:**

- Organización de datos y presentación tabular.
- Presentación gráfica: barras, lineal, circular y pictograma.

## **Variables continúas:**

- Distribución de frecuencias:
	- Límites de clases l<sup>i</sup>
	- Punto medio:  $pm = (L_i + L_s)$
	- Ancho de clases:  $c = L_i L_s + 1$
	- Frecuencia absoluta: F<sup>i</sup>
	- Frecuencia relativa:  $F_r = F_i / n$

- Frecuencia acumulada:  $F_a = F_i + F_{i-1}$ 

- Presentación gráfica: histograma, polígono de frecuencias y ojiva.
- Media aritmética para datos no agrupados y agrupados.

$$
\bar{x} = \frac{\sum x}{n}
$$

$$
\bar{x} = \frac{\sum pm.f}{N}
$$

- Media aritmética ponderada.
- Propiedades de la media aritmética.
	- o Sumatoria de las desviaciones con respecto a

la media igual a cero.

- $\bullet$   $\sum x \overline{x} = 0$
- o Media aritmética de una constante.
	- $M \mid k = k$
- o Media aritmética del producto de una

constante por una variable.

- $M kx = kM x$
- o Media aritmética de medias aritméticas.

• 
$$
M \overline{x} = \frac{\sum n\overline{x}}{N}
$$

• Mediana

$$
\circ \quad Md = li + c \cdot \left( \frac{n/2 - faa}{fr} \right)
$$

Moda.

$$
\circ \quad Mo = li + c \cdot \left(\frac{d_1}{d_1 + d_2}\right)
$$

## **Medidas de posición**

- Cuartiles y deciles
- Percentiles
- Percentiles y escala percentilar.

## **Medidas de dispersión**

Desviación media: notación y cálculo.

$$
\circ \quad DM = \frac{\sum |x - \overline{x}|}{n}
$$

Varianza poblacional y muestral.

o *V*  $x = \sigma^2$ ,  $V$   $x = s^2$ 

Varianza de datos no agrupados y datos agrupados.

$$
\text{O} \quad \mathbf{V} \quad x = \frac{\sum_{n=1}^{\infty} x - \overline{x}^{2}}{N}, s^{2} = \frac{\sum_{n=1}^{\infty} x - \overline{x}^{2}}{n-1}
$$

Desviación típica de una población.

$$
\circ \quad s = \sqrt{\frac{\sum x - \overline{x}^2}{n-1}}
$$

- Propiedades de la desviación típica: desviación típica de una constante, desviación típica del producto de una constante por una variable y desviación típica de la suma de una constante y una variable.
- Coeficiente de variabilidad

## **1.1.3. Educación Superior, opciones a elegir que involucren Matemática:**

Garantizando que al finalizar los estudios de Educación Media, el estudiantado tenga bases firmes y sólidas para enfrentar situaciones de la cotidianeidad tanto profesionales como laborales.

## **1.2 METODOLOGÍA DOCENTE**

## **1.2.1 MATERIAL Y MÉTODO DIDÁCTICO**

La metodología propuesta para impartir la asignatura consiste en la utilización de clases Prácticas y de Laboratorio; contando con seis horas por semana y dividiendo el año lectivo en cuatro periodos en los que se desarrollarán los contenidos teóricos establecidos en el Programa de Primer Año de Bachillerato.

Para lograr un adecuado y completo aprendizaje de esta asignatura, el profesor debe ser creativo y dinámico en el momento de facilitar los conocimientos haciendo uso de debates, lluvia de ideas, informes y trabajos en pequeños grupos, entre otras, planteando una situación problema de la sociedad en la que permita al alumno poner en práctica los conocimientos que estos poseen y adquirir de forma fácil y sencilla los nuevos conocimientos en el desarrollo de los contenidos.

Los estudiantes podrán complementar sus conocimientos interactuando entre ellos y el entorno. Utilizando materiales didácticos tales como: Pizarra,
computadora, libro de textos, material preparado por el docente y haciendo uso de los objetos que se encuentran a su alrededor para dar solución a la situación-problema que se presente.

# **1.2.2 METODOLOGÍA DE EVALUACIÓN**

La asignatura de Matemática para Primer Año de Bachillerato, tiene que estar compuesta por clases teóricas y prácticas. A lo largo del desarrollo de los contenidos se debe estar evaluando permanentemente para asegurar el aprendizaje.

En cuanto a la obtención de cada una de las notas, se recomienda obtenerse de la manera siguiente:

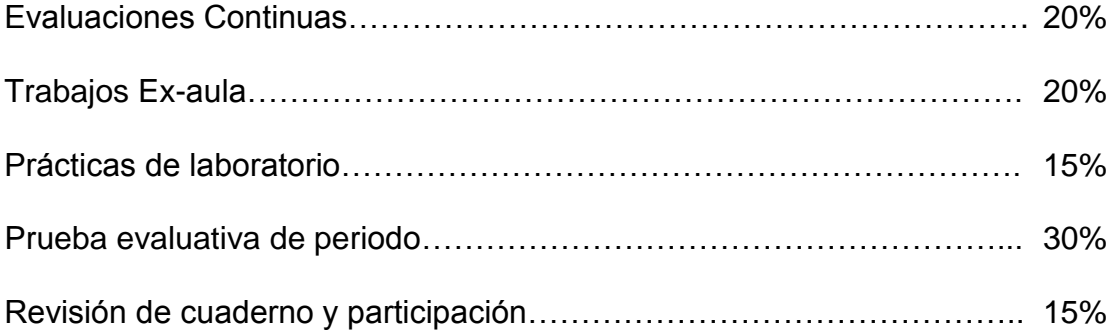

Obteniéndose el 100% de las notas.

#### **1.2.2.1 EVALUACIÓN DE ACTIVIDADES**

La escala de evaluación es de 0 a 10 puntos, siendo 6.0 la nota mínima para aprobar.

Las evaluaciones continuas consistirán en preguntas relacionadas con los temas desarrollados en clases.

Los trabajos ex-aula se deben basar en resolución de guías de ejercicio, reporte de trabajos de campo e investigaciones bibliográficas.

Las prácticas de laboratorio se deben desarrollar haciendo uso de software en la resolución de problemas.

La revisión de los cuadernos se debe tomar en cuenta el orden, limpieza, totalidad de apuntes y tareas.

Para la participación se debe tomar en cuenta los aportes que el alumno da en relación al tema en desarrollo.

La prueba evaluativa del periodo contendrá preguntas con sentido contextual y/o analítico, ejercicios basados en la cotidianeidad para poder verificar el nivel de comprensión de los temas.

#### **CAPÍTULO II: PROPUESTA METODOLÓGICA INNOVADORA**

#### **2.1 INTRODUCCIÓN**

La presente Propuesta Metodológica para el desarrollo del Programa de Primer Año de Bachillerato de Educación Media presenta en sus líneas estratégicas las respuestas a las interrogantes que los maestros/as se hacen en el momento de planificar sus clases, tales como:

**Para qué Enseñar:** Para dar finalidad y sentido a los aprendizajes, con el objeto de promover y determinar la motivación dando sentido a los contenidos propuestos en el programa.

**Qué debe aprender el Estudiantado:** Los contenidos que se clasifican en: procedimentales, conceptuales y actitudinales, presentados en el programa de estudio, proporcionando una mayor comprensión de la asignatura, a partir de su fuente disciplinaria los cuales se presentan de forma descriptiva contribuyendo al conjunto de habilidades, actitudes y conocimientos necesarios para lograr los objetivos propuestos.

**Cómo Enseñar:** Haciendo uso de una situación-problema que permita al estudiantado captar el tema Matemático en discusión, utilizando la diversidad de recursos que se encuentran a disposición en el entorno donde se desarrolla la clase y así propiciar la búsqueda de respuestas aplicando razonamiento lógico.

**Cómo Evaluar:** Utilizando los indicadores de logro (propósitos) en la variedad de tareas y especificando cada uno de ellos en cada tarea en forma particular.

**Cuándo Evaluar:** En el momento en el que el estudiante interviene en una situación problema, a la hora de finalizar contenidos o cuando el encargado crea conveniente.

**Qué Evaluar:** Contenidos propuestos en el programa a través de los indicadores de logro y la actitud tomada por el estudiante a la hora de dar solución a una situación problema.

Teniendo claras las respuestas a las preguntas anteriores se hace una mejor estructuración de materiales, estrategias y recursos didácticos, logrando una mejor comprensión de los contenidos.

31

# **2.2 PLANIFICACIÓN DE CARTAS DIDÁCTICAS**

Para realizar una adecuada planificación de los contenidos de la asignatura se presenta de la siguiente manera:

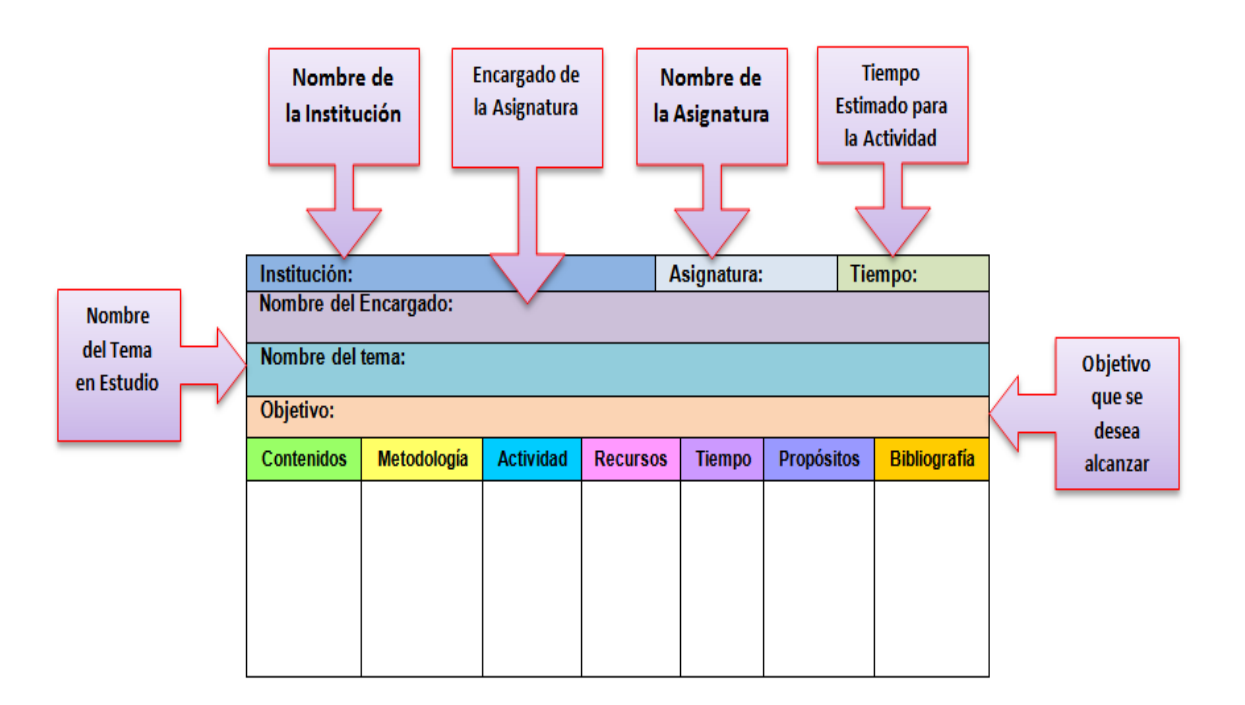

## **2.3 CONTENIDOS DEL TEMARIO**

# **2.3.1 ÁREA DE MATEMÁTICA**

- Utilicemos las Razones Trigonométricas
- Grafiquemos Relaciones y Funciones
- $\triangleright$  Resolvamos Desigualdades
- Utilicemos las Funciones Algebraicas

# **2.3.2 ÁREA DE ESTADÍSTICA**

#### **División de la estadística**

- Estadística descriptiva.
- Estadística inferencial.
- **Medidas de Tendencia Central**
- **Medidas de posición**
- **Medidas de dispersión**

# **2.4 PROPUESTA A DESARROLLAR DE LOS CONTENIDOS DEL PROGRAMA DE MATEMÁTICA DE PRIMER AÑO DE BACHILLERATO.**

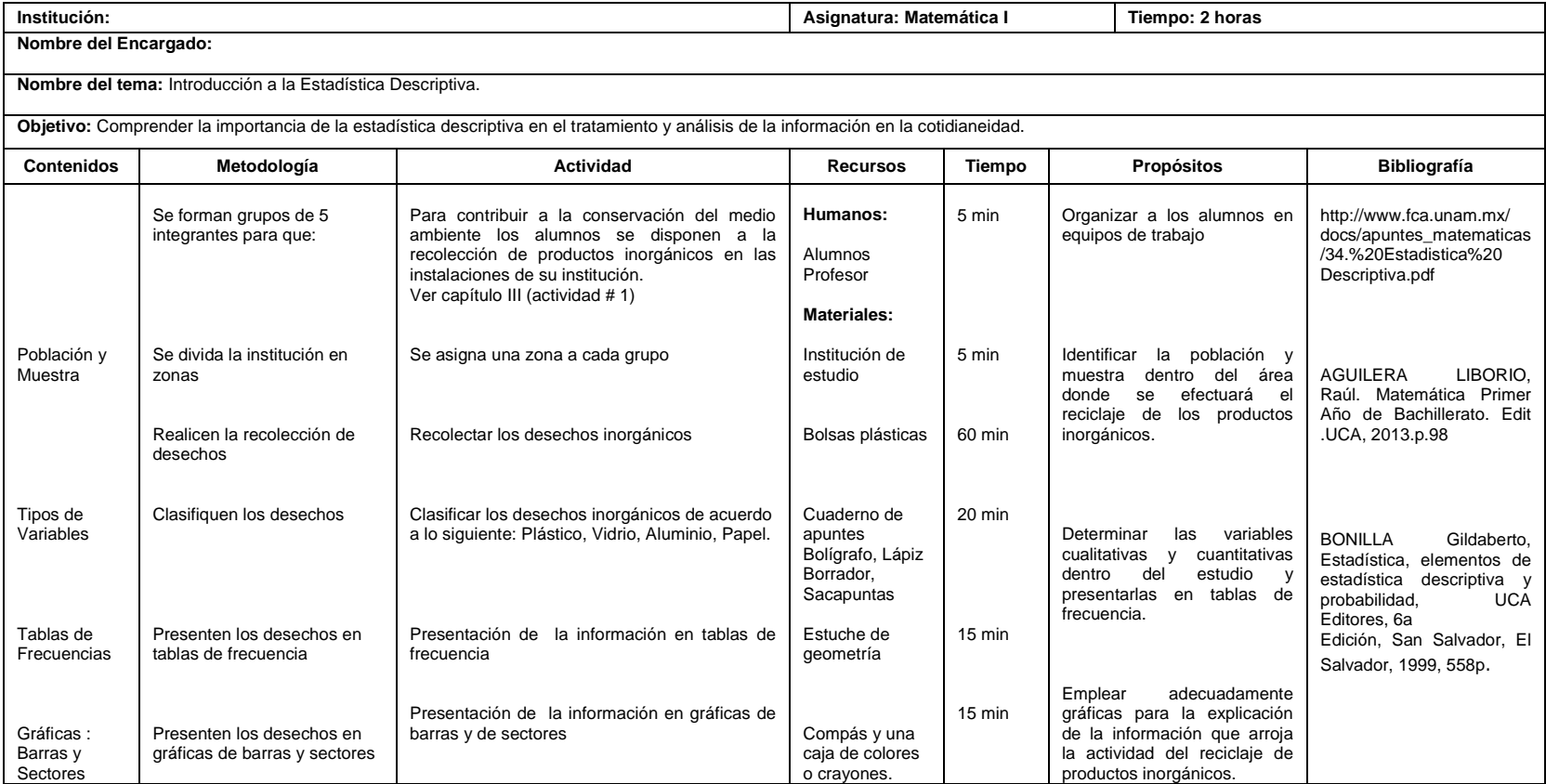

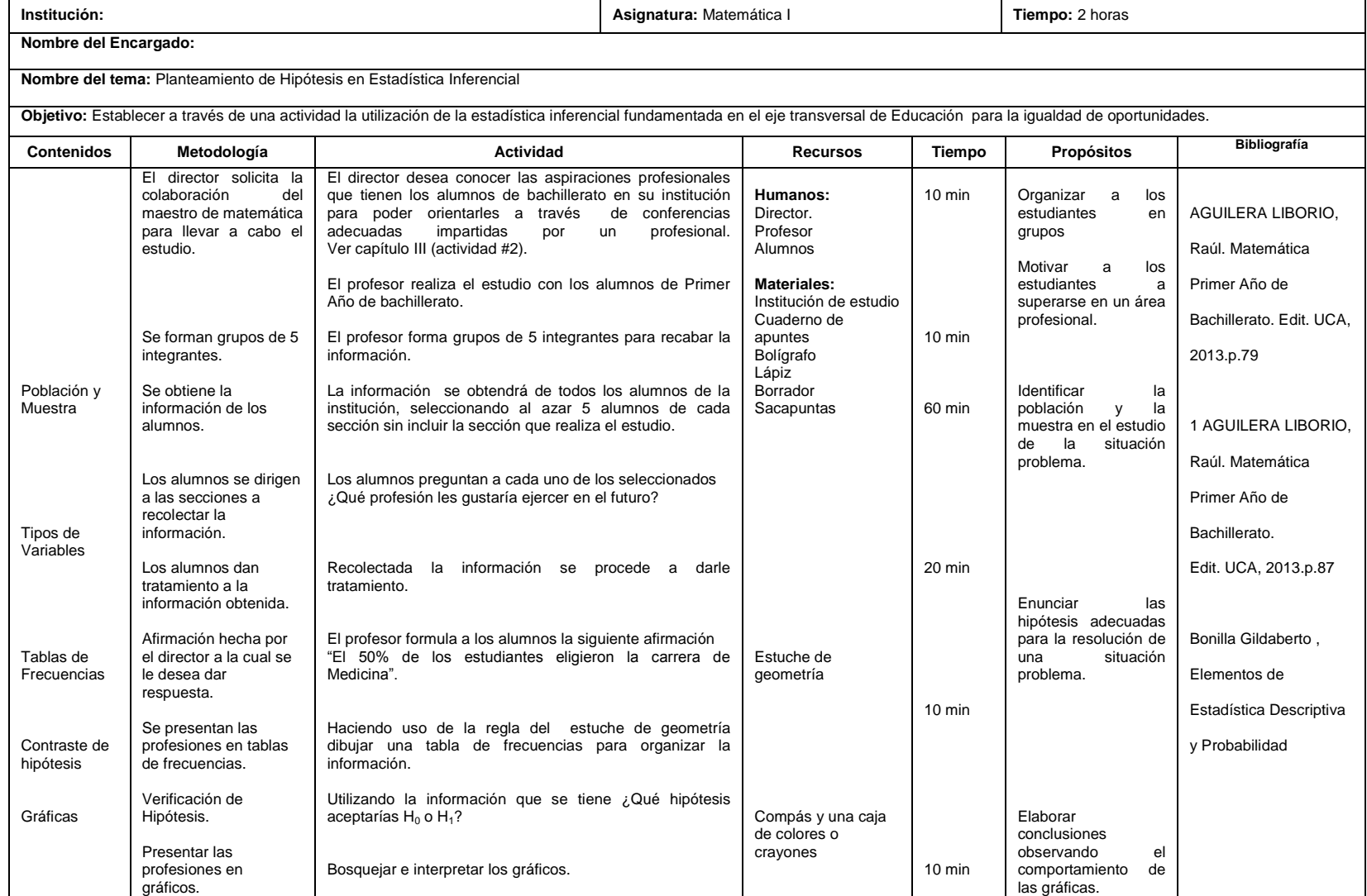

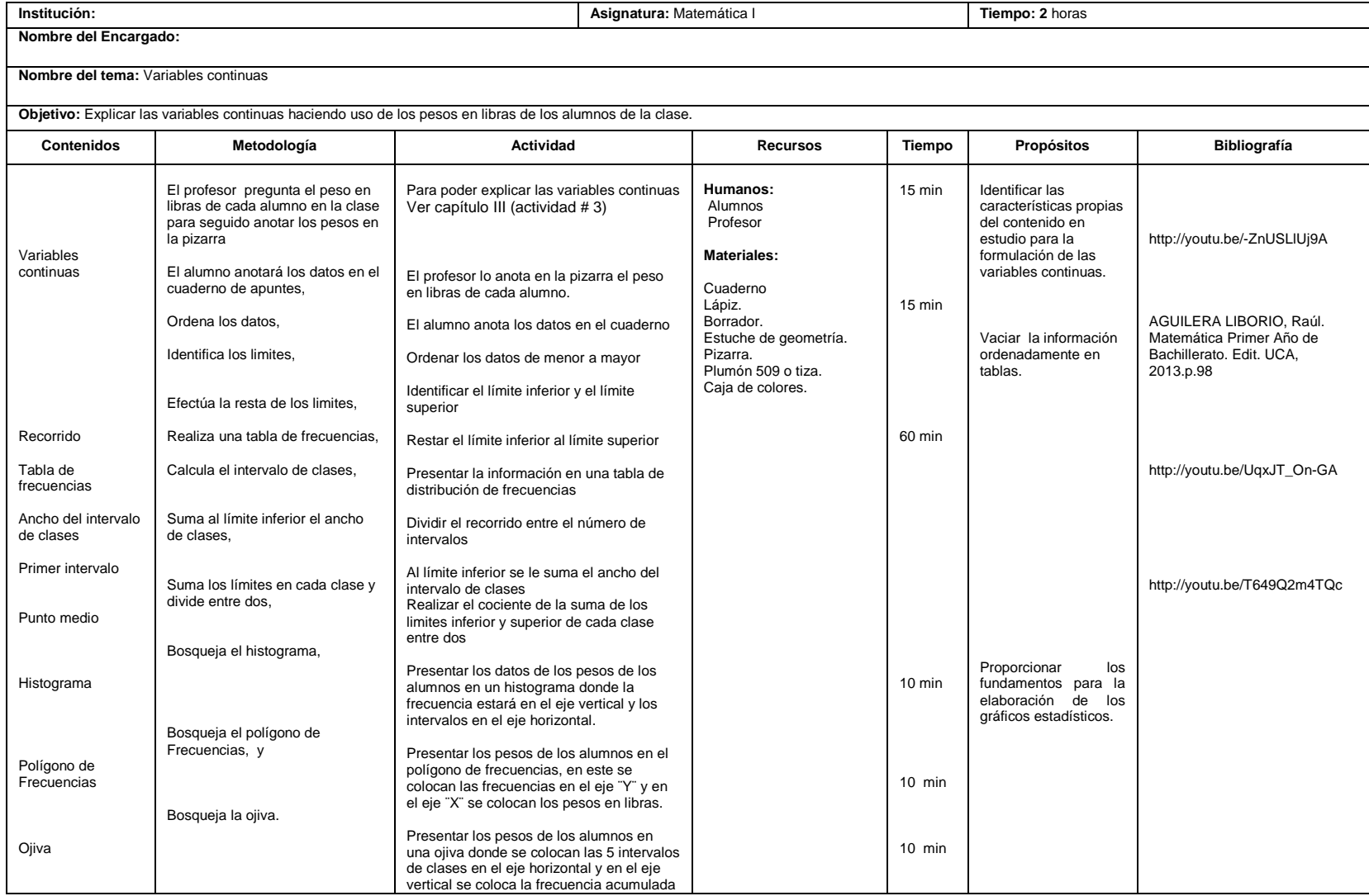

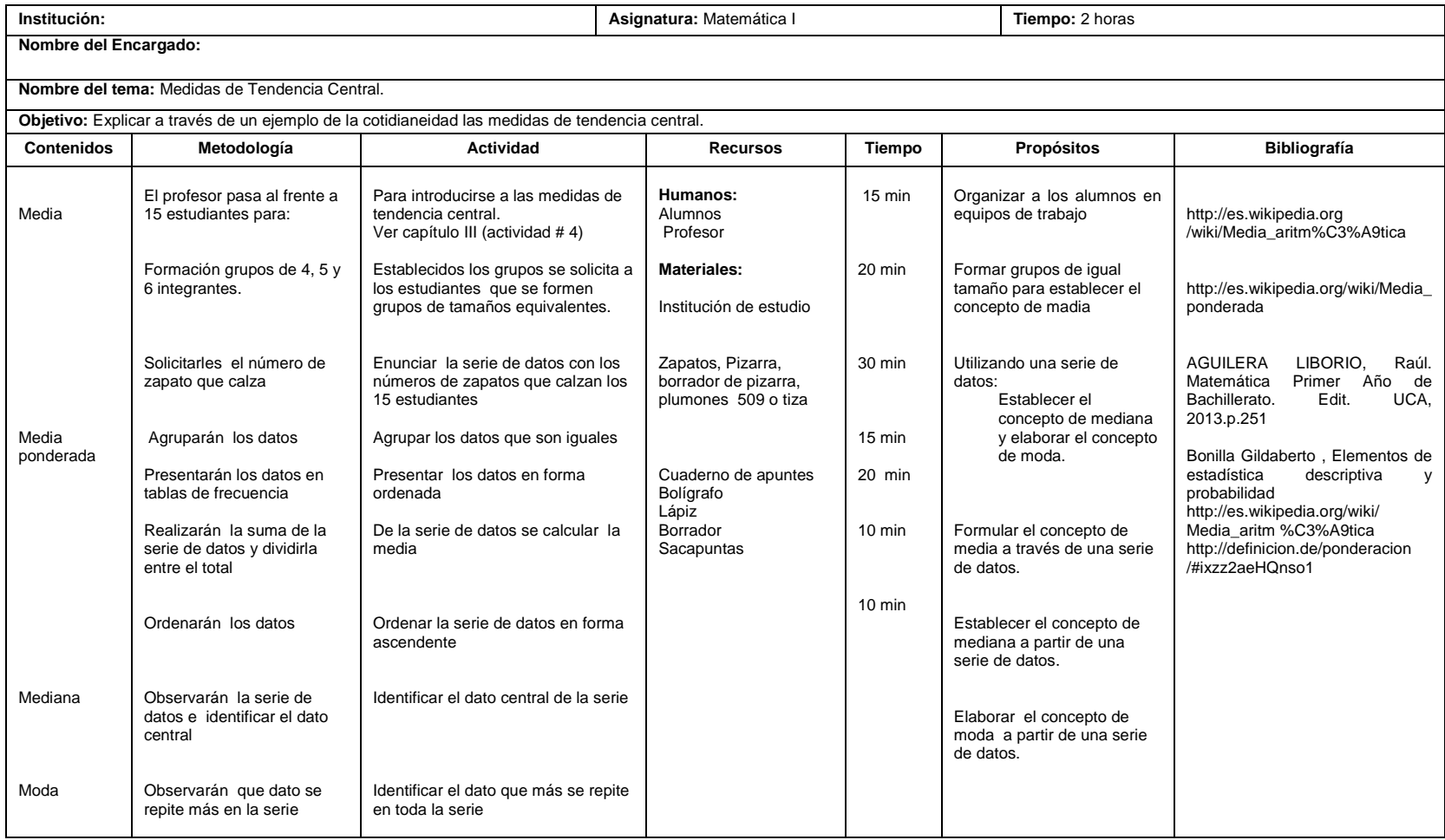

#### **Actividad # 5.**

#### **Actividad # 5.1**

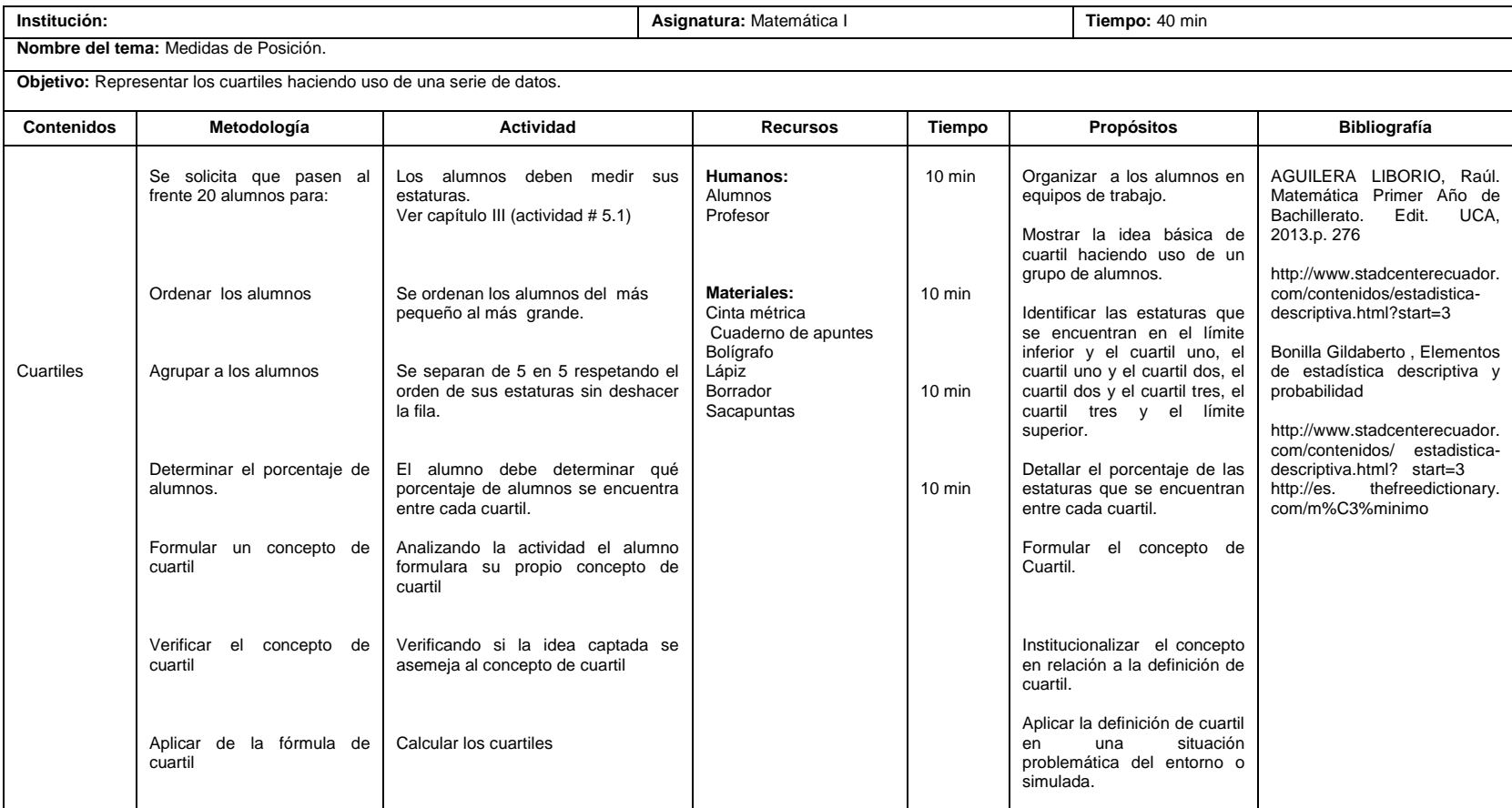

#### **Actividad # 5.2**

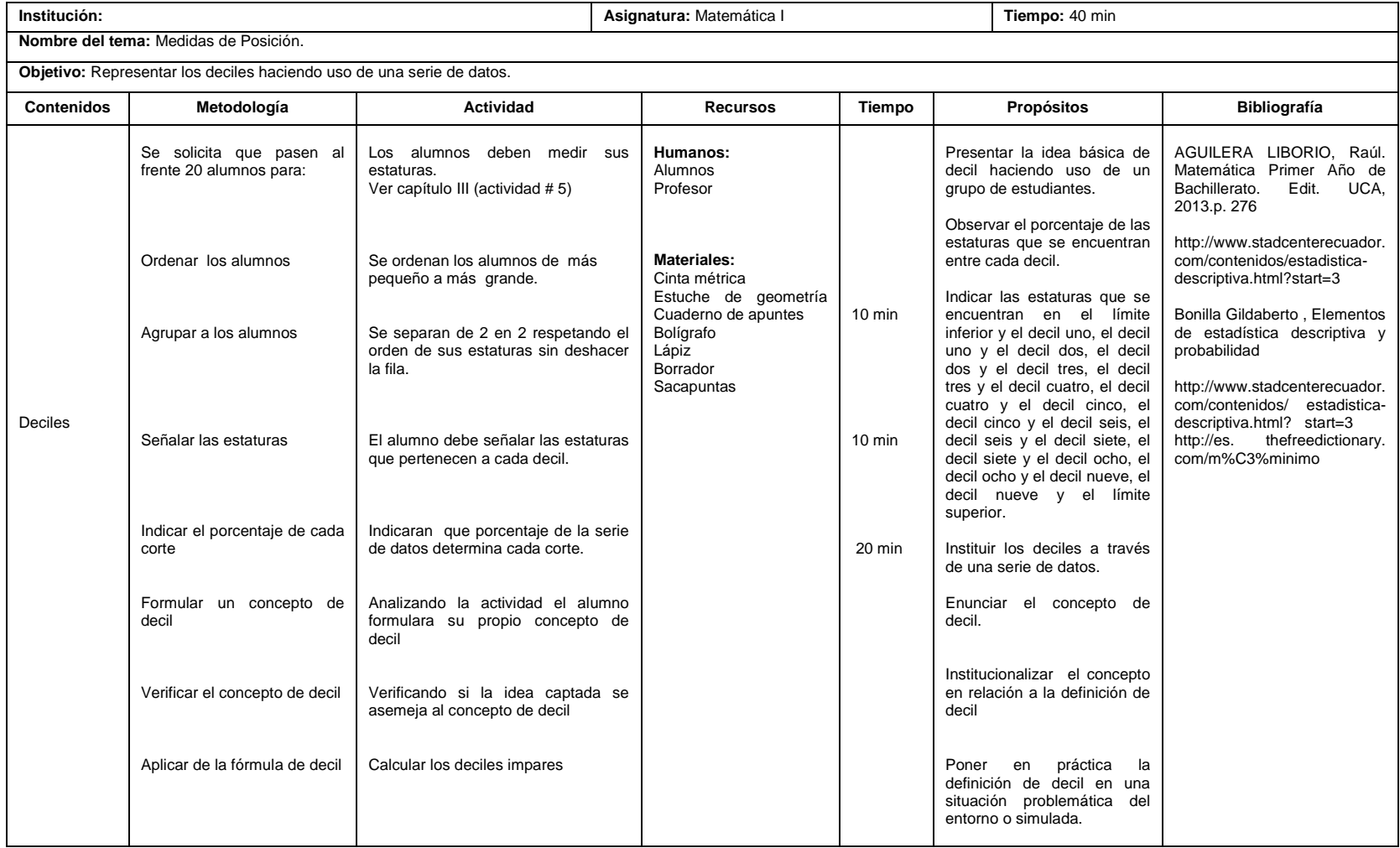

#### **Actividad # 5.3**

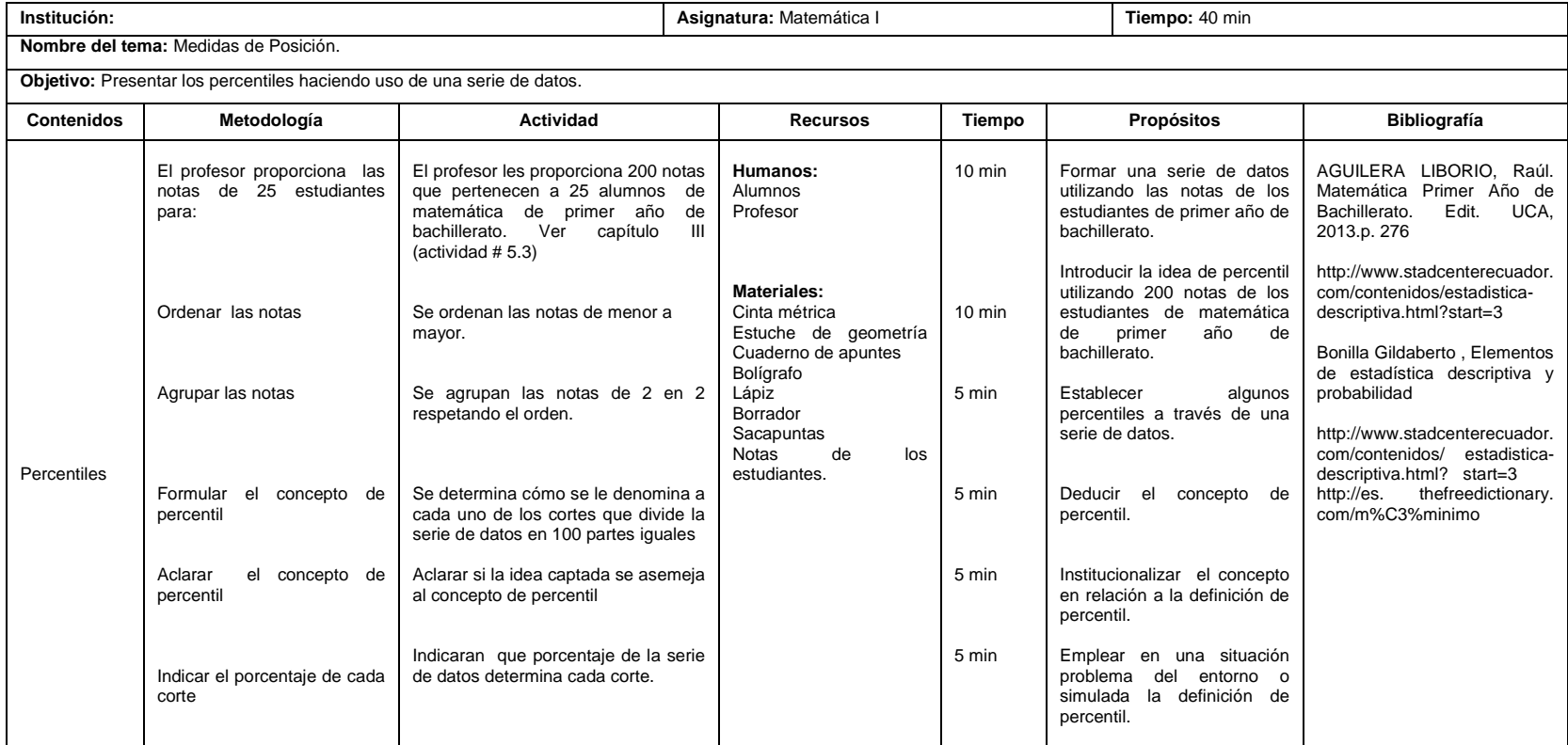

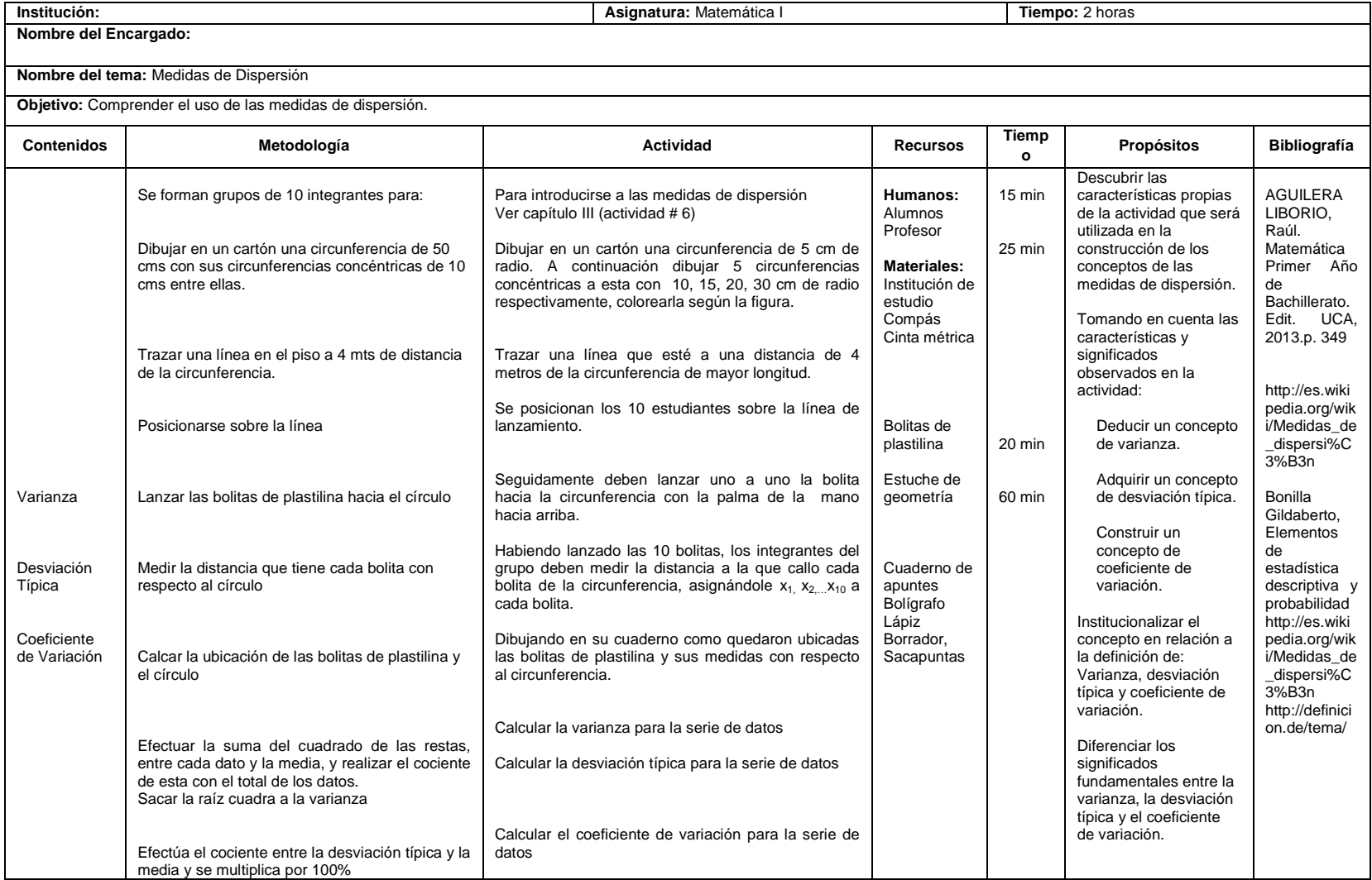

#### **3.1 INTRODUCCIÓN**

La asignatura de Matemática para Primer Año de Bachillerato de Educación Media es fundamental, para el desarrollo de ésta se propone la utilización de recursos didácticos tales como:

Utilización de objetos manipulables del entorno en el que se desarrolla el tema, clases participativas donde el alumno pueda desenvolverse y poner en práctica sus destrezas y habilidades en el desarrollo de los contenidos con potencial emprendedor y de creatividad con sentido de responsabilidad y facilidad para integrarse armónicamente en grupos de trabajo en un clima de confianza.

Para la mejor asimilación y comprensión de ésta asignatura se recomienda al profesor que las clases sean dinámicas y creativas para que puedan aflorar los conocimientos previos que el alumno posee sobre la asignatura en el área de Matemática y Estadística. Ya que los conocimientos adquiridos en esta asignatura son base fundamental para iniciar el estudio de asignaturas posteriores.

42

Con esta metodología se busca poner en evidencia al alumno en su propia ignorancia y a su vez motivarle para que éste comience a enriquecer sus conocimientos y pueda superarse. Por tal razón se esquematiza nuestra Propuesta Metodológica a continuación.

# **3.2 DESARROLLO DE LA PROPUESTA METODOLÓGICA POR BLOQUES**

**3.2.1. Bloque de Estadística:**

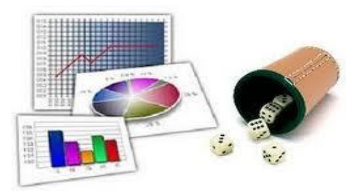

**3.2.1.1. Tema:** Introducción a la Estadística Descriptiva.

**Objetivo:** Comprender la importancia de la Estadística Descriptiva en el tratamiento y análisis de la información en la cotidianeidad.

**Actividad # 1**: Reciclaje de productos inorgánicos

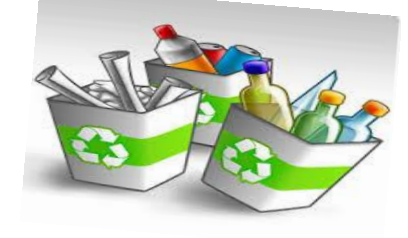

# **Propósitos:**

- Organizar a los alumnos en equipos de trabajo
- Identificar la población y muestra dentro del área donde se efectuará el reciclaje de los productos inorgánicos.
- Determinar las variables cualitativas y cuantitativas dentro del estudio de reciclaje de los productos inorgánicos y presentarlas en tablas de frecuencia.
- Emplear adecuadamente gráficas para la explicación de la información que arroja la actividad del reciclaje de productos inorgánicos.

**Recursos materiales:** Instalaciones de la institución, bolsas plásticas para recolección de basura, cuaderno de apuntes, bolígrafo, lápiz, borrador, sacapuntas, estuche de geometría, compás y una caja de colores o crayones.

**Recursos humanos:** Alumnos, Profesor.

#### **Desarrollo:**

Para contribuir a la conservación del medio ambiente los alumnos se disponen a la recolección de productos inorgánicos en las instalaciones de su institución.

- i. Para la realización de esta actividad el profesor divide la institución en zonas.
- ii. Luego se forman grupos de 5 integrantes, asignándosele a cada grupo una zona de la institución para poder recabar la información que se les pide.
- iii. Los alumnos hacen la recolección de los desechos inorgánicos depositando estos en las bolsas plásticas.
- iv. Utilizando un lugar adecuado los alumnos clasifican los desechos inorgánicos de acuerdo a la siguiente clasificación:
- a. Plástico
- b. Vidrio
- c. Aluminio
- d. Papel

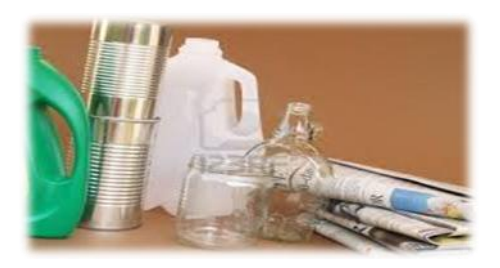

**Nota:** La clasificación debe hacerse independientemente de su forma, tamaño, y color.

v. Recolectada y clasificada la información se trasladan al aula los grupos de trabajo para dar tratamiento a la información.

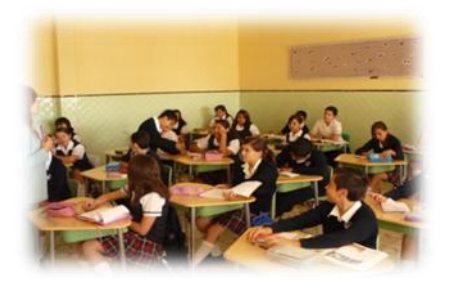

¿A su criterio qué nombre recibe la totalidad de los productos inorgánicos que se encuentran en las instalaciones de la institución antes de dividir ésta en zonas?

¿A su criterio qué nombre reciben los productos inorgánicos de una de las zonas en las que se dividió la institución para realizar la recolección?

¿Cómo se le llama a las características de clasificación de los desechos inorgánicos?

Teniendo clasificados y contabilizados los desechos inorgánicos.

¿Qué tipo de variables se tienen en el estudio?

 ¿A través de qué se puede representar la información en forma resumida?

Haciendo uso del estuche de geometría dibuja con la regla una tabla de frecuencias como la siguiente para organizar la información.

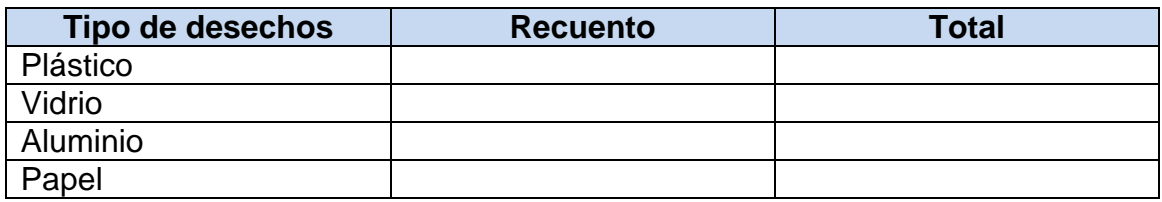

¿Cómo se le llama al número de veces que aparece repetido el valor de una variable?

Al efectuar la división entre la frecuencia absoluta de una determinada variable y el número total de los datos en estudio ¿qué se obtiene?

Haciendo uso del estuche de geometría dibuja con la regla una tabla de frecuencias como la siguiente para representar la frecuencia relativa.

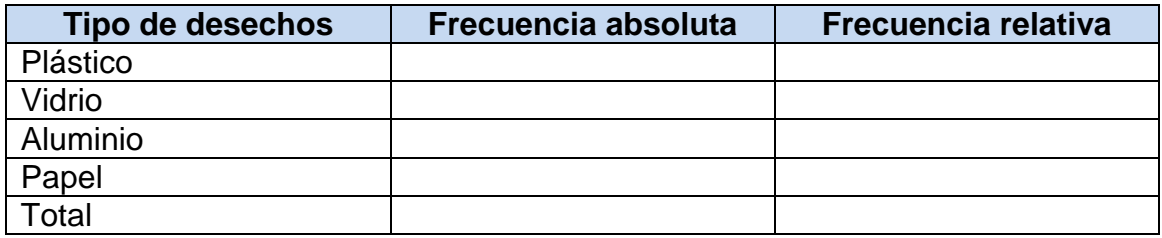

Si se multiplica la frecuencia relativa por 100% ¿qué se obtiene?

Utilizando el estuche de geometría dibuja con la regla una tabla de frecuencias como la siguiente para representar la frecuencia relativa porcentual.

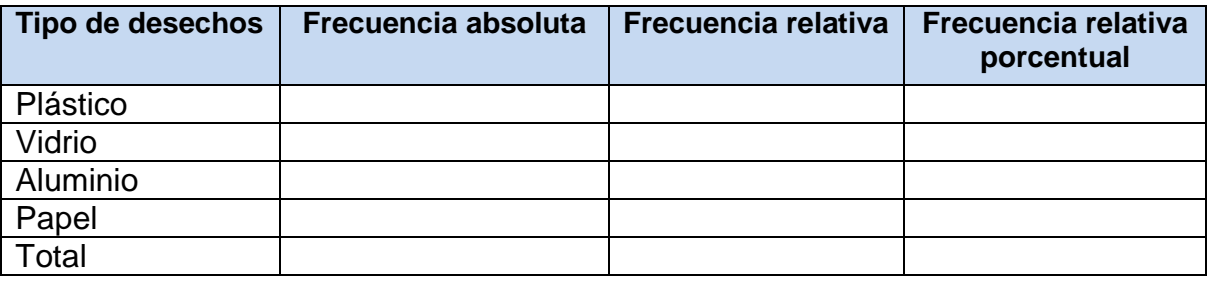

Ya teniendo organizada la información en tablas

¿De qué otra forma se puede representar?

¿Qué tipos de gráficos existen?

 ¿Qué gráfico permite presentar la frecuencia absoluta de cada valor de las variables?

¿En qué tipo de gráfico se puede representar la frecuencia relativa porcentual?

Haciendo uso del estuche de geometría, con la regla se construye el gráfico de barras, asignándole a cada barra un color diferente, donde cada barra representa la frecuencia absoluta para cada una de las variables.

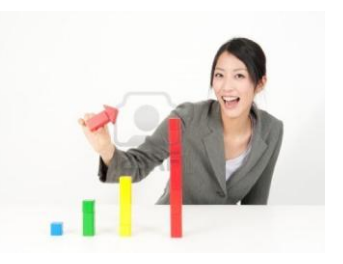

Observando la gráfica de barra:

¿Qué tipo de desechos es el que más se encontró? ¿Qué tipo de desecho es el que menos se encontró? ¿Qué se puede comentar de la gráfica?

Utilizando compás y transportador se dibuja un círculo:

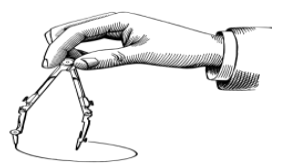

Teniendo presente que los ángulos se pueden medir haciendo uso de grados el profesor pregunta

¿Cuánto mide en grados el círculo?

¿Qué relación se tiene cuando se multiplica la frecuencia relativa por 360<sup>0</sup> de un círculo?

Tomando el centro del círculo como referencia y utilizando el transportador se mide la porción que corresponde en grados a cada variable en estudio, asignándole un color diferente a cada sector.

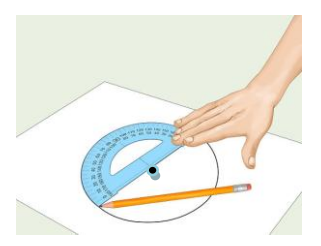

¿Qué clase de desecho se observa en mayor porcentaje? ¿Qué clase de desecho se observa en menos porcentaje? ¿Qué se puede comentar del gráfico?

#### **USO DEL SOFTWARE**

Actualmente los gráficos estadísticos se construyen por computadora haciendo uso de un software en este caso se hará uso de "EXCEL" que viene incluido en los programas de Microsoft office.

Para construir el gráfico de barras de la actividad anterior los pasos son:

Paso # 1

Para entrar al programa Excel debes buscarlo dando clic en el botón de la pantalla inicial de tu computadora.

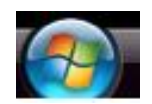

# ENTRAR al programa EXCEL

Paso # 2

Escribir los datos en la hoja de EXCEL de la siguiente manera : Tipo de desechos en la columna **A** las Frecuncias en la columna **B**, tal como se muestra en la siguiente figura.

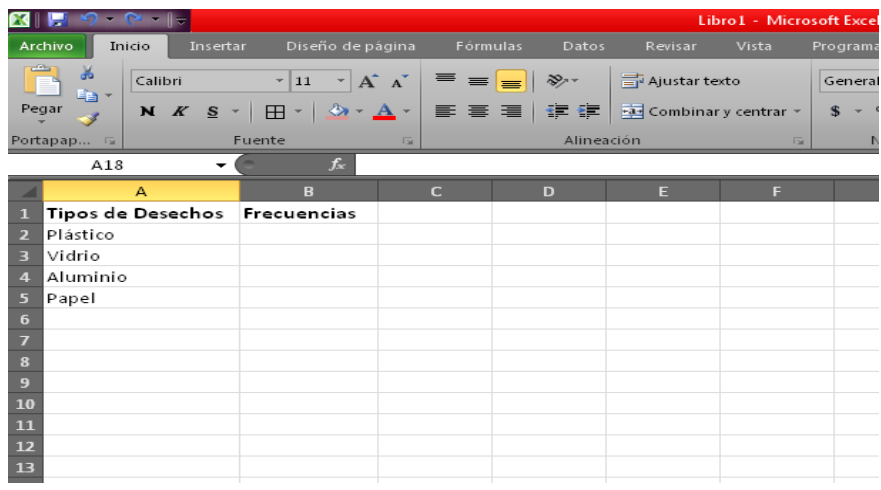

# Paso # 3:

Selecciona las dos columnas arrastrando con el mouse (ratón) los datos.

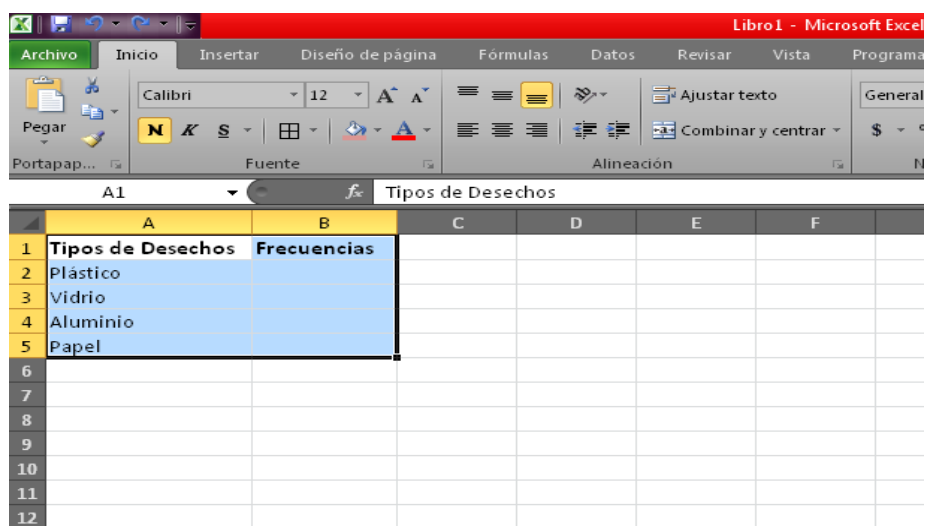

Paso # 4:

En el menú principal selecciona dando clic izquierdo al mouse (ratón) en Insertar.

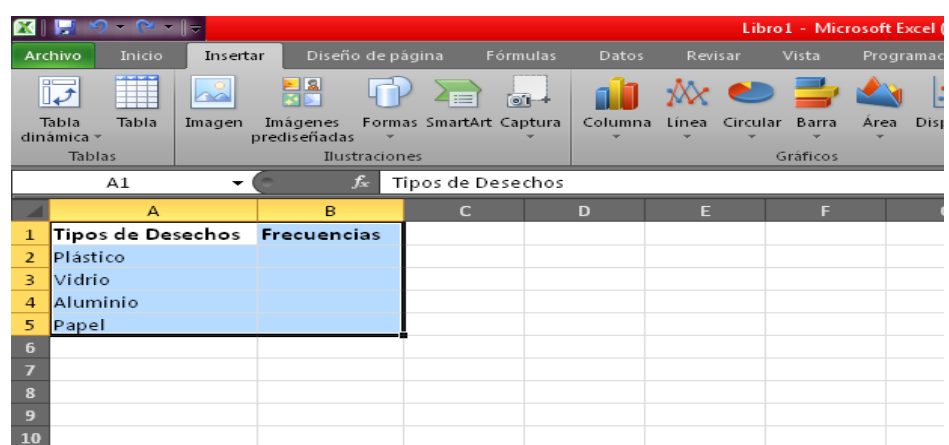

# Paso # 5:

Selecciona con el mouse (ratón) dando clic izquierdo al gráfico Columna y elige

el que utilizarás

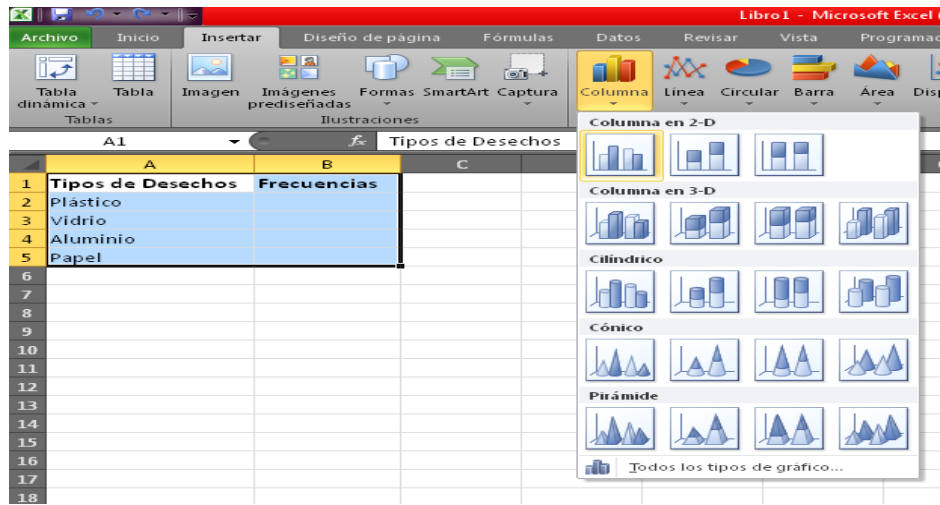

Paso # 6:

Al darle clic en el gráfico preferido se desplegará ese gráfico

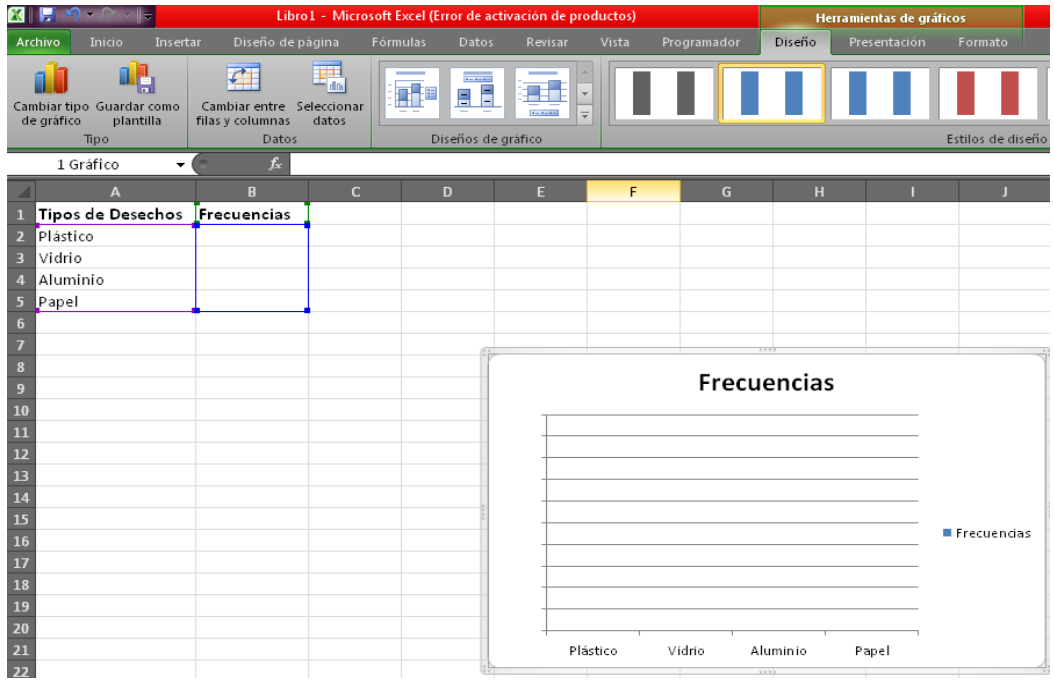

Nota: Esta ventana no muestra las barras porque no se tienen datos en la columna frecuencias.

Paso # 7:

Seguidamente se rotula el gráfico de la siguiente manera:

Seleccionar el gráfico dando clic en:

Diseño

Seleccionar diseño 8 así como se muestra en la figura

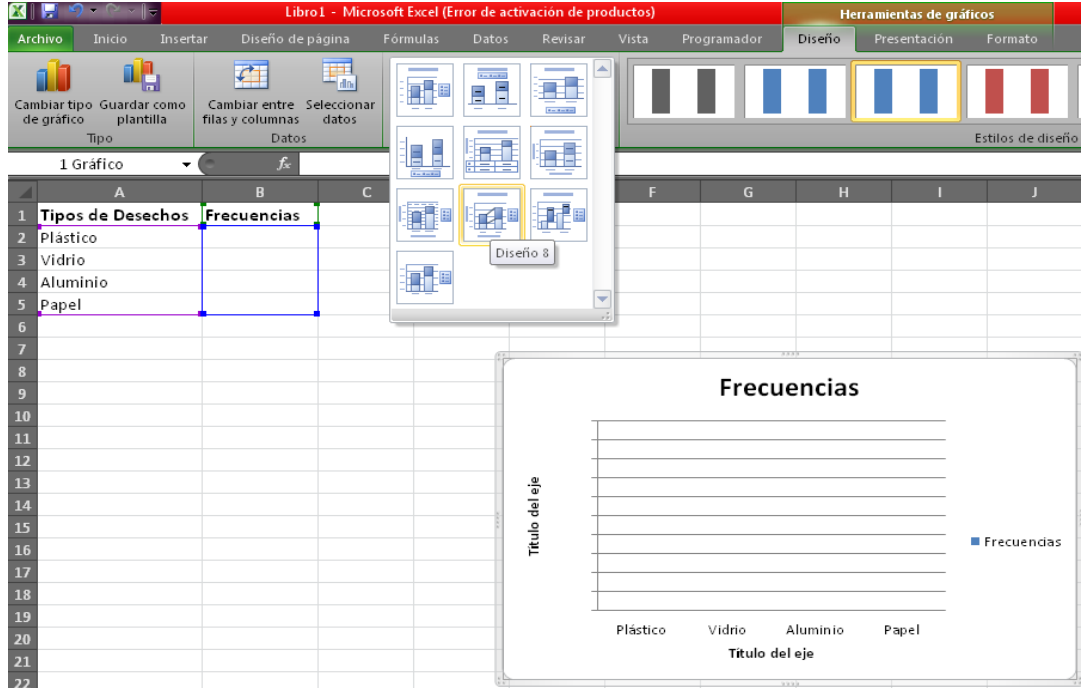

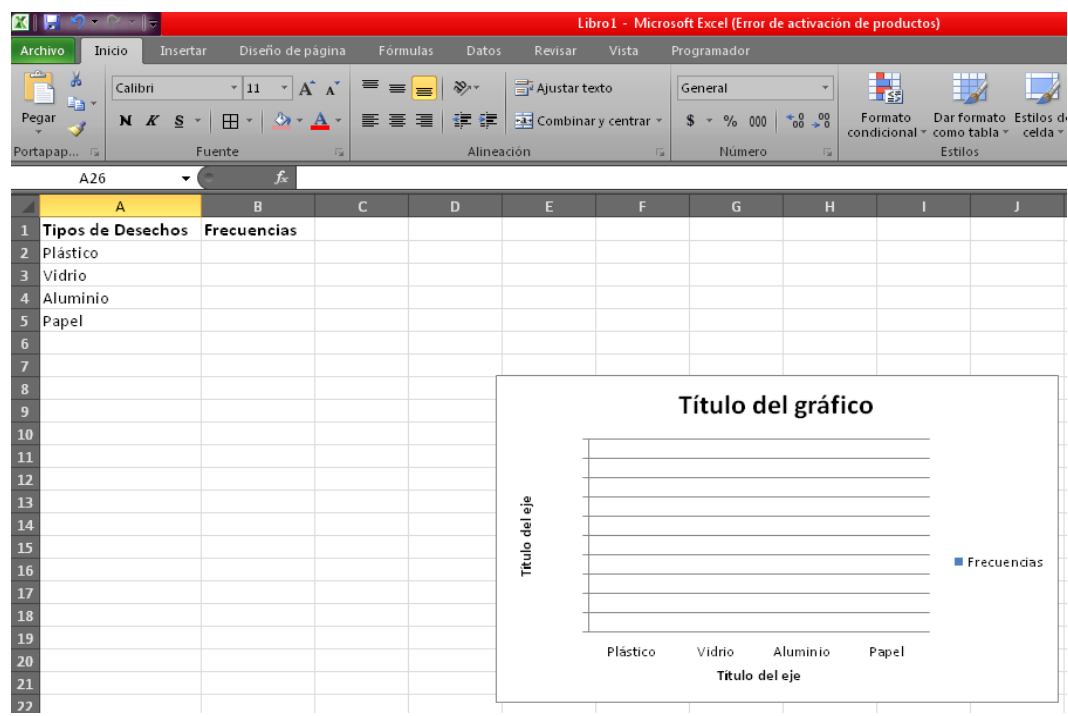

Paso # 9:

Dar clic en título del gráfico y escribir el nombre de la actividad "Desechos Inorgánicos",

En título del eje "X" colocar "Tipos de Desechos" y en el eje "Y" colocar "Frecuencias"

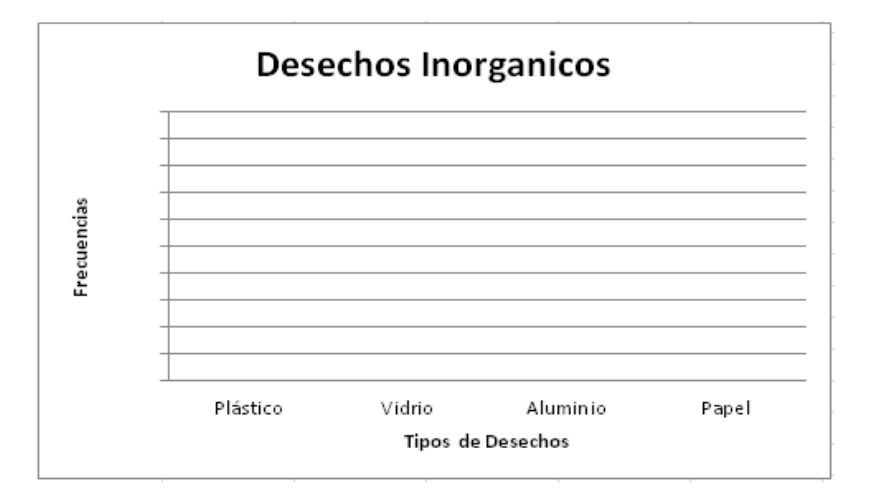

Paso # 10:

Para darle color a cada barra se hace lo siguiente:

Hacer clic en una barra para darle color

Luego ir a la barra de herramientas, seleccionar el menú inicio y dar clic en el icono en forma de baldecito que es para el color de relleno, de la misma forma se le da color a cada barra.

Para el gráfico circular se realizan los siguientes pasos:

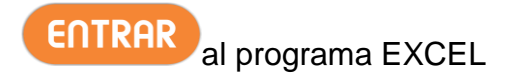

#### Paso # 2

Escribir los datos en la hoja de EXCEL de la siguiente manera : Tipo de desechos en la columna **A** las Frecuncias en la columna **B**, tal como se muestra en la siguiente figura.

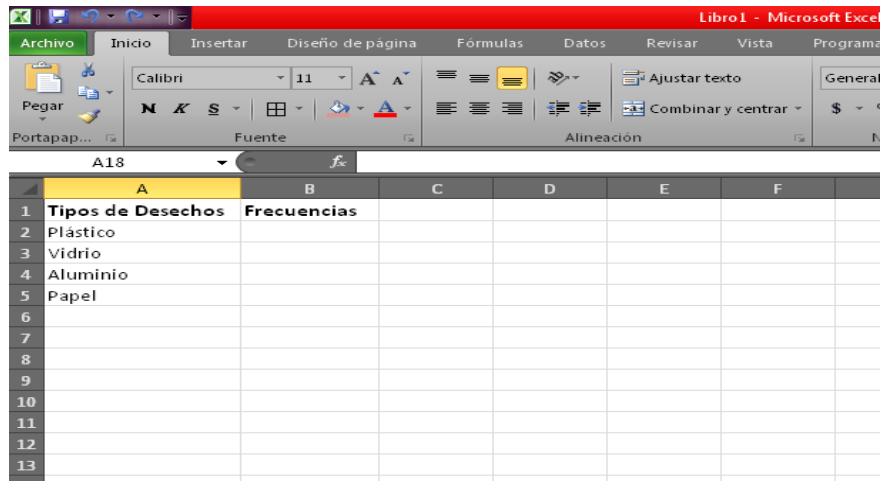

#### Paso # 3:

Selecciona las dos columnas arrastrando con el mouse (ratón) los datos.

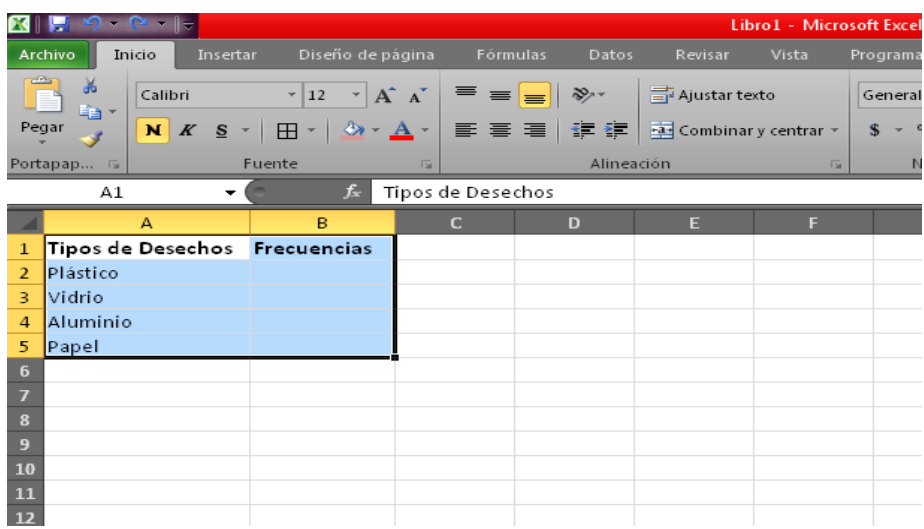

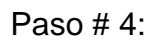

En el menú principal selecciona dando clic izquierdo al mouse (ratón) en Insertar.

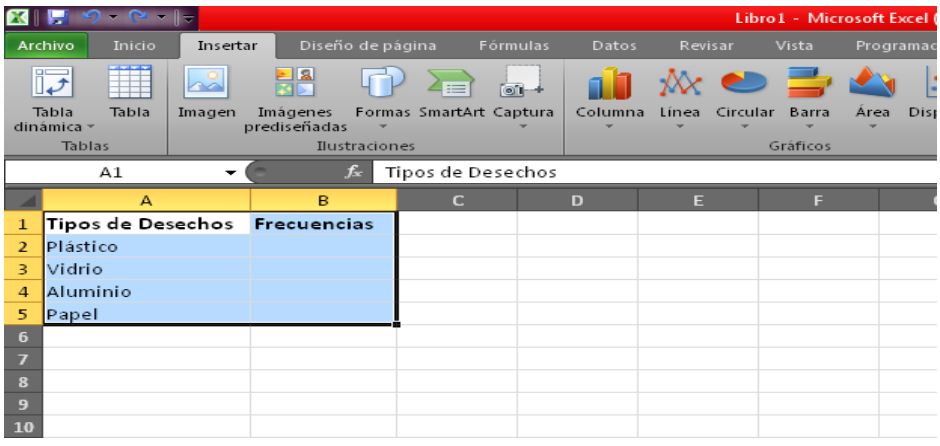

# Paso # 5:

Selecciona con el mouse (ratón) dando clic izquierdo a gráficos > Circular y elige el que utilizarás.

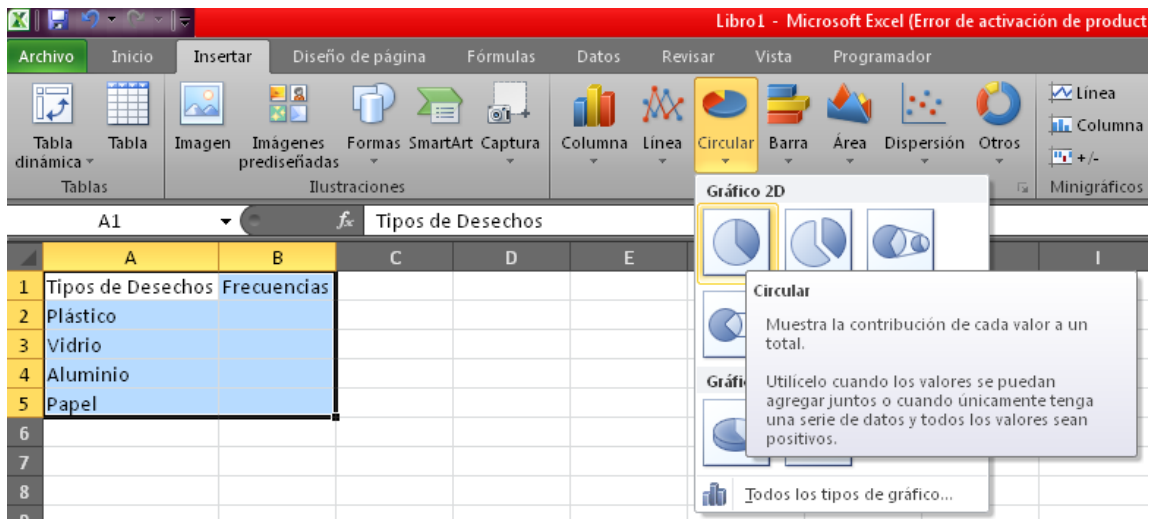

Paso # 6:

Al darle clic en el gráfico preferido se desplegará ese gráfico, Seguidamente se rotula el gráfico.

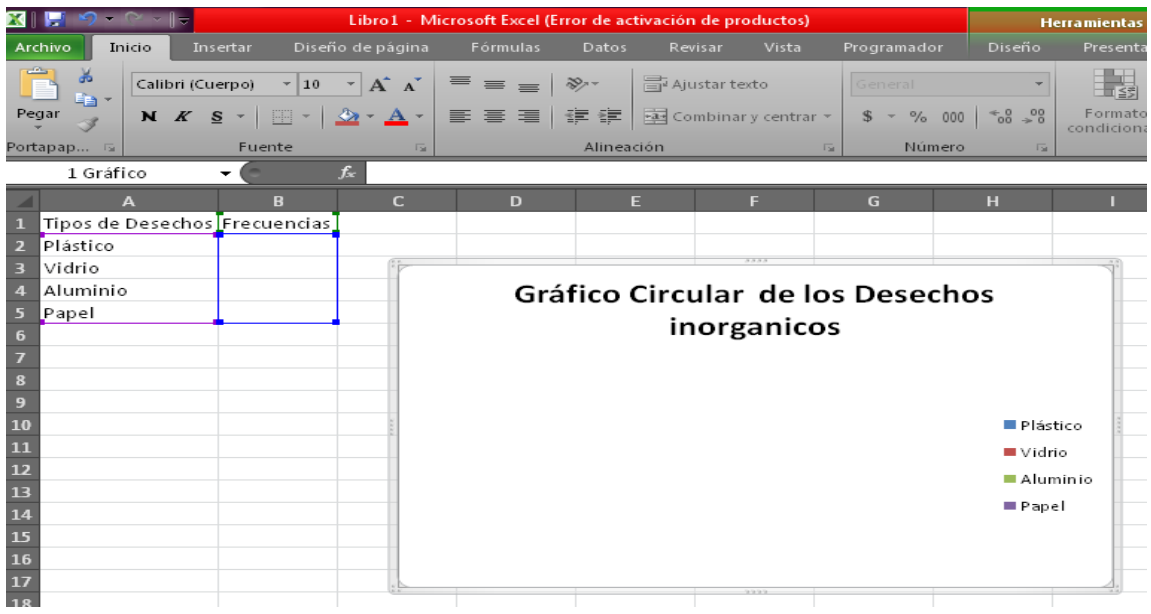

Nota: Esta ventana no muestra las barras porque no se tienen datos en la columna frecuencias.

Paso #7

Para que aparezcan los porcentajes en cada porción del gráfico circular seleccionar el gráfico> Herramientas de gráficos>Diseño de gráficos> diseño 1 y te aparecerán los porcentajes.

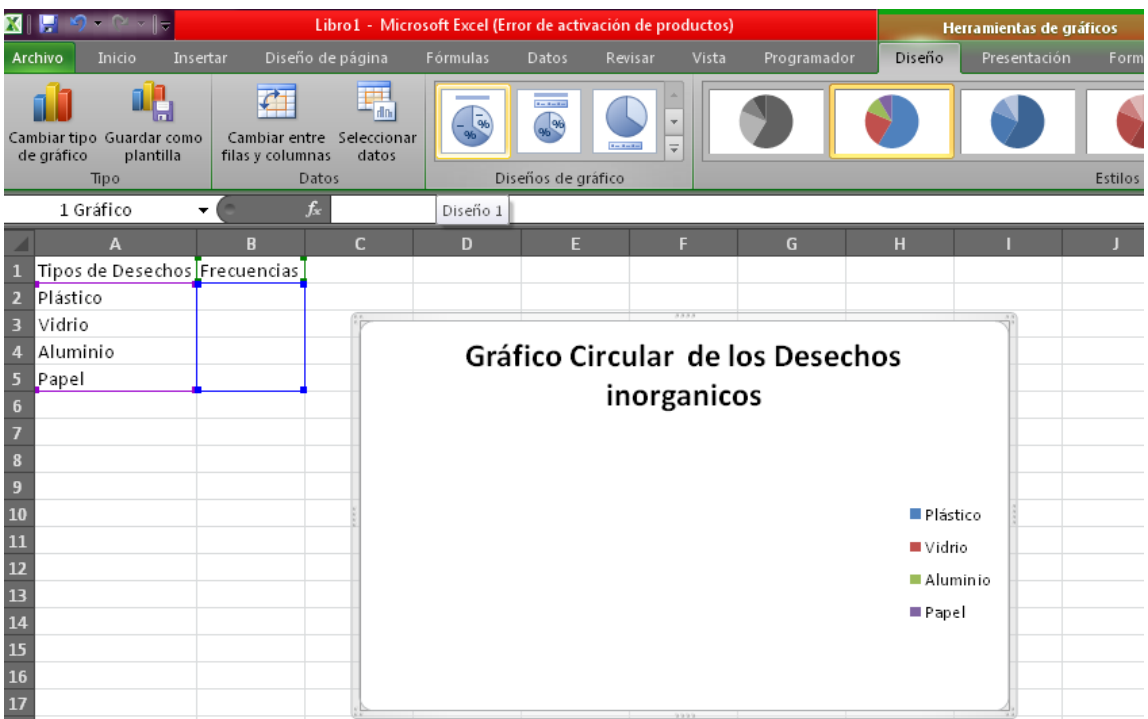

# **Clase Práctica # 1**

# **Estadística Descriptiva**

En esta ocasión se usarán las siguientes abreviaturas:

 $P =$ Profesor

 $A =$  Alumno

#### **Actividad:**

El profesor pregunta a 20 estudiantes de Primer Año de Bachillerato cuál es su color preferido, obteniendo los siguientes resultados.

Azul, rojo, negro, amarillo, rojo, verde, rosado, negro, rojo, café, gris, rojo, morado, verde, negro, café, rojo, rojo, rosado, negro.

#### **Solución:**

- P: ¿Cuál es la variable en estudio?
- A: La **variable** en estudio es el color favorito de los estudiantes.
- P: ¿Qué tipo de variables está en estudio?
- A: El tipo de variables que se está estudiando es **variable cualitativa**.
- P: Determinar la población y la muestra.
- A: En nuestro ejemplo la **población** en estudio son todos los estudiantes de Primer Año de Bachillerato y nuestra **muestra** son los 20 estudiantes a los cuales se les preguntó su color favorito.
- P: ¿De qué forma se puede organizar la información?
- A: La información que se ha obtenido se puede organizar en una tabla de distribución de frecuencias como la siguiente:

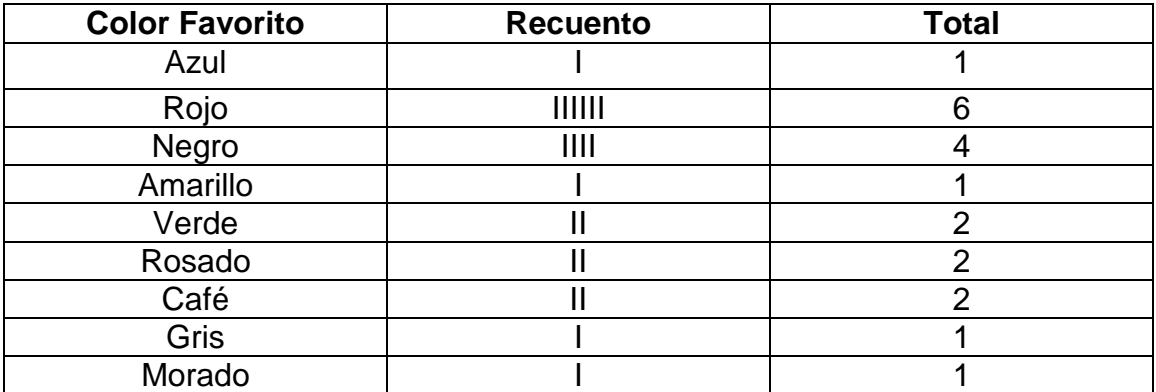

- P. ¿Cómo se le llama al número de veces que se repite un color?
- A: Al número de veces que aparece repetido cada color se le llama: **frecuencia**

**absoluta** o simplemente **frecuencia** y se representa por la letra f.

P: ¿Cómo se obtiene la frecuencia relativa?
A: Para obtener la **frecuencia relativa** que se designa por **fr** lo que se hace es dividir la frecuencia **f** entre el tamaño de la muestra que para nuestro caso es 20 y luego se multiplica por 100, utilizando la siguiente fórmula:

$$
fr = \frac{1}{n}100\%
$$

Cuyos datos se muestran en la tabla siguiente:

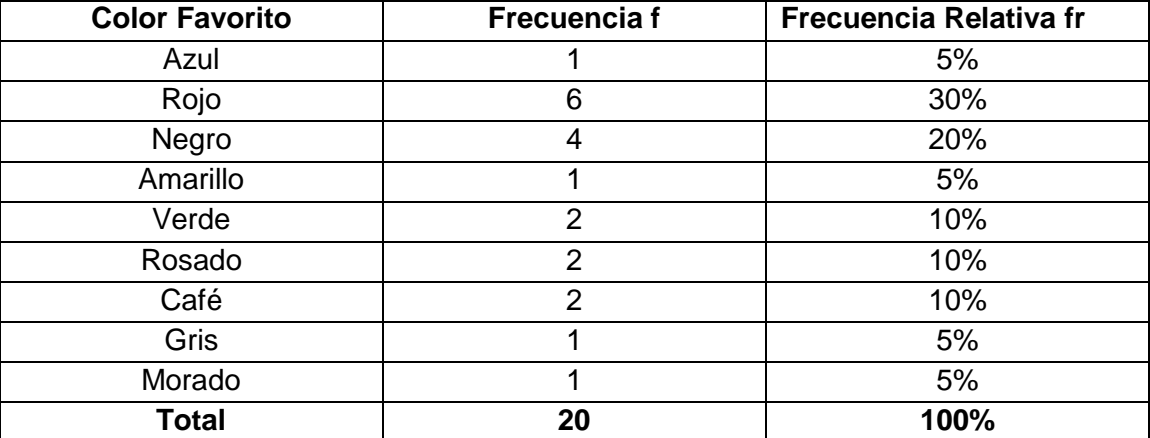

- P: ¿Cómo se puede representar la información?
- A: Esta información se puede organizar en los gráficos de barra y gráficos de sectores o circular.
- P: ¿En qué consiste el gráfico de barras?
- A: El **gráfico de barras** puede ser horizontal o vertical y consiste en barras horizontales o verticales de igual ancho, cuya longitud es proporcional a la frecuencia con que aparecen los datos.

A continuación se muestra un gráfico de barras verticales, en donde en el eje horizontal se coloca el nombre del color preferido y en el eje vertical se ubican las frecuencias, este gráfico se puede realizar en el programa Excel siguiendo los próximos pasos:

Primero abrimos el programa de Excel

Luego creamos una tabla como la siguiente:

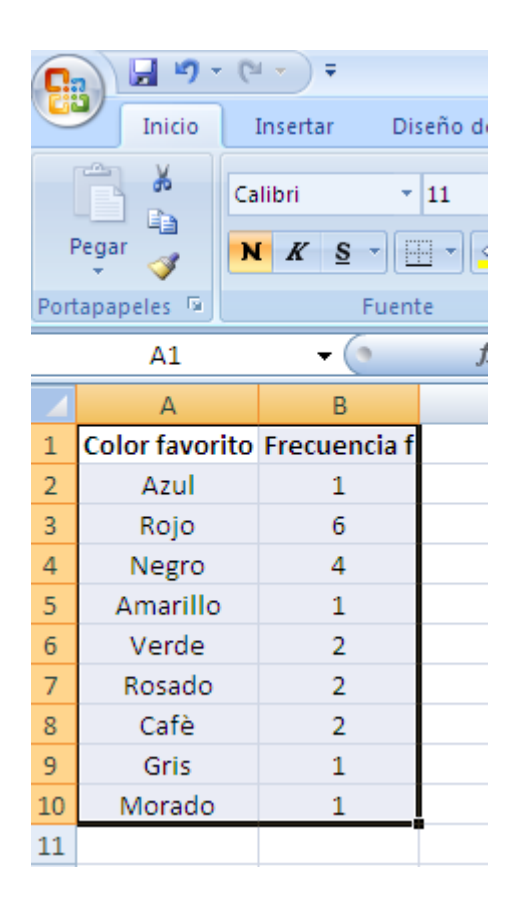

Luego se da clic en:

Insertar > Columna > columna en 2-D > columna agrupada

Tal como se muestra en la siguiente pantalla

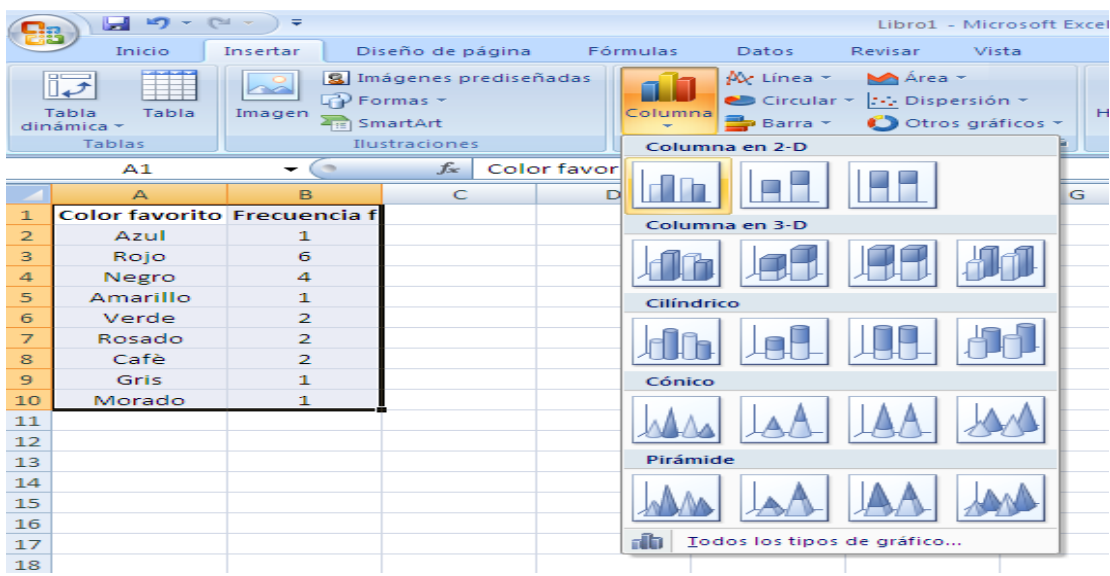

Dando como resultado el siguiente gráfico:

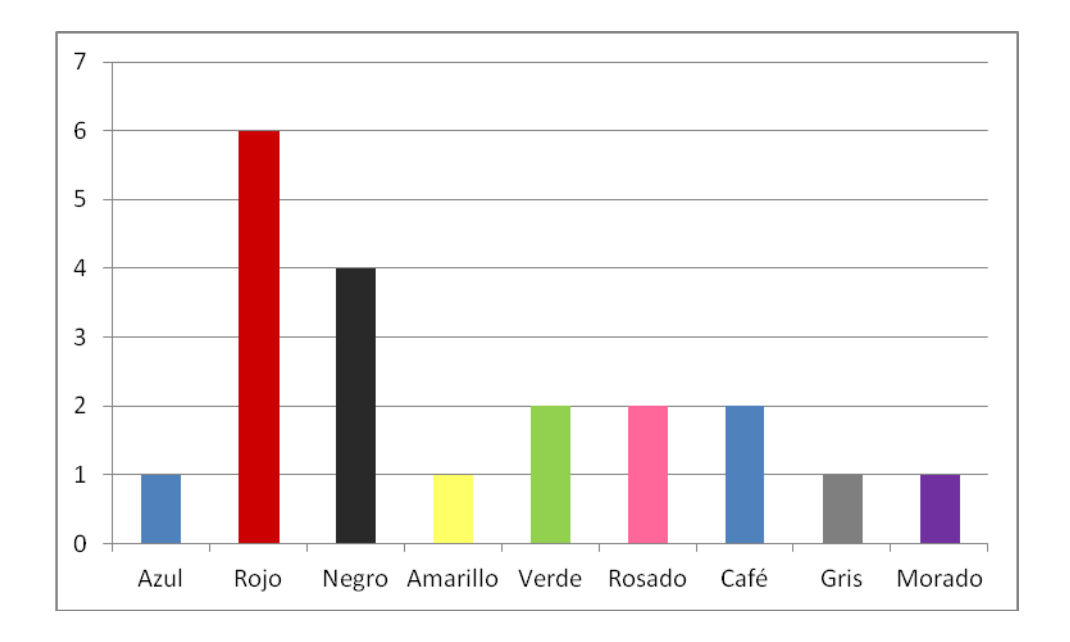

Como se puede observar de entre los 20 estudiantes el color favorito es el color rojo.

- P: ¿En qué consiste el gráfico de sectores o circular?
- A: El **gráfico Circular o de Sectores** también conocido como **gráfico de pastel** consiste en un círculo de radio arbitrario que se divide en sectores proporcionales a la frecuencia de los datos.
- P: ¿Cómo se calcula el número de grados que pertenece a cada color?
- A: Para calcular el número de grados que pertenece a cada color dividimos la frecuencia correspondiente entre el total y esto se multiplica por  $360^\circ$ .

De la siguiente manera:

$$
A z u l = \frac{1}{20} 360^\circ = 18^\circ \qquad Gris = \frac{1}{20} 360^\circ = 18^\circ
$$

$$
Rojo = \frac{6}{20}360^\circ = 108^\circ
$$
 
$$
Morado = \frac{1}{20}360^\circ = 18^\circ
$$

$$
Negro = \frac{4}{20}360^\circ = 72^\circ
$$
  $Caf\acute{e} = \frac{2}{20}360^\circ = 36^\circ$ 

$$
Amarillo = \frac{1}{20}360^\circ = 18^\circ
$$

$$
Verde = \frac{2}{20}360^\circ = 36^\circ
$$

$$
Rosado = \frac{2}{20}360^\circ = 36^\circ
$$

El gráfico circular o de sectores también se puede realizar en programa Excel de la siguiente manera:

A la tabla que ya creamos en Excel se le agregan las frecuencias relativas quedándonos de la siguiente manera:

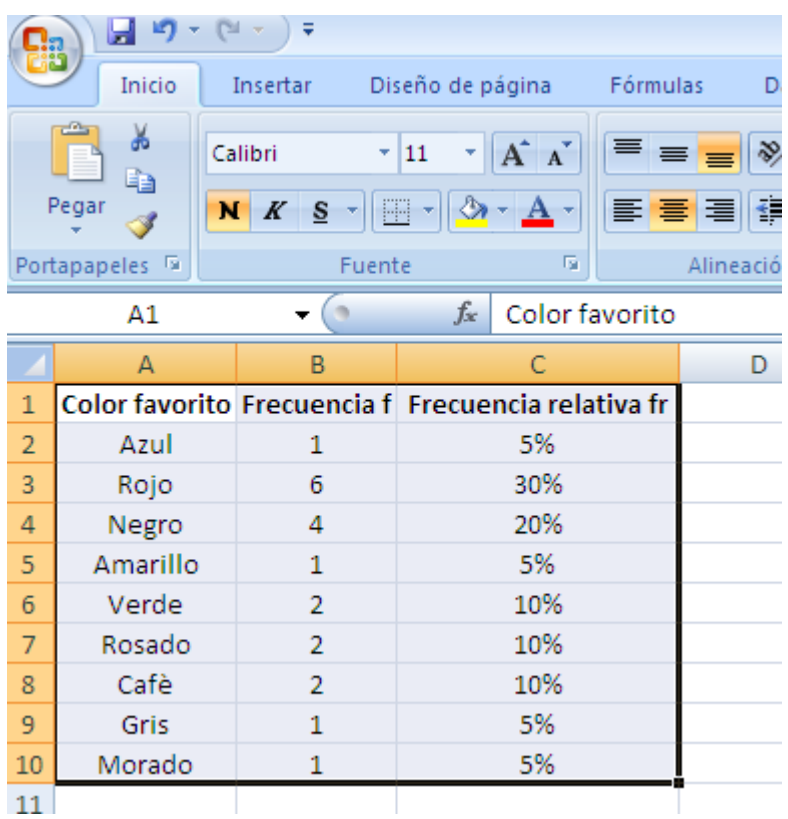

Luego se da clic en:

Insertar > Circular > Gráfico 2D > Circular

Tal como se muestra en la siguiente pantalla

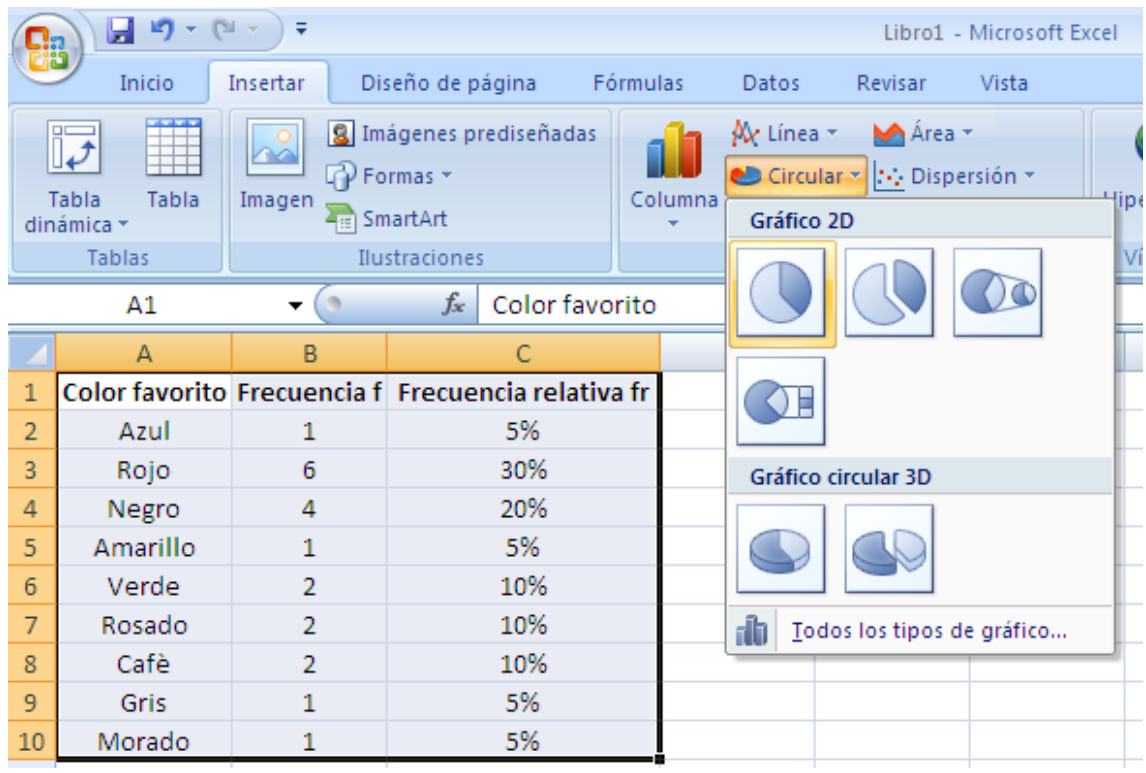

A continuación se muestra un gráfico circular o de sectores

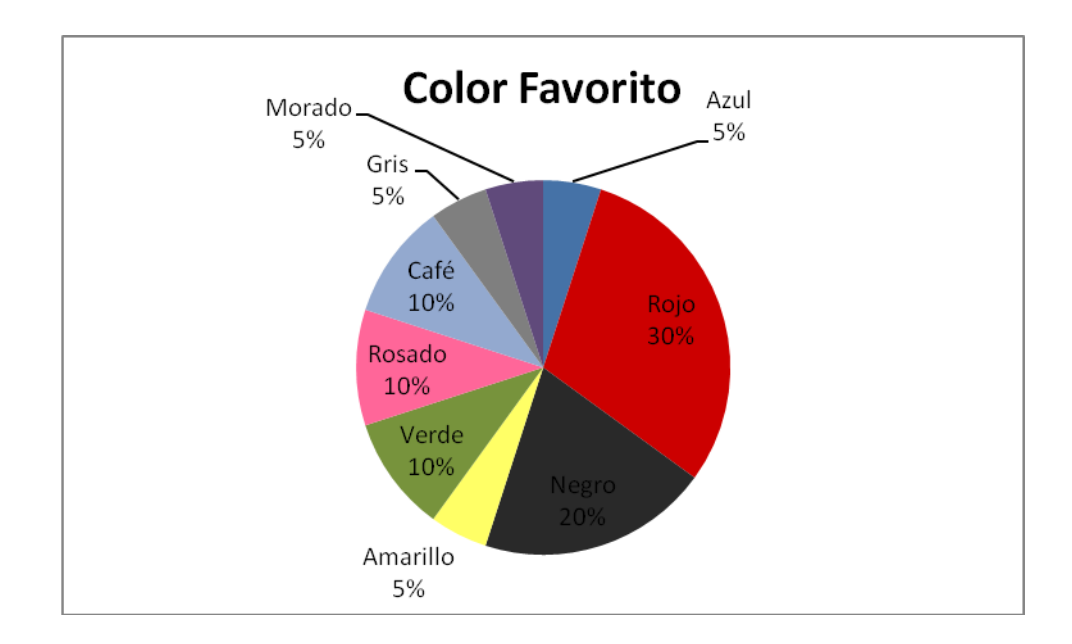

Como se puede observar el color con mayor porcentaje es el color rojo, con un 30%.

# **EJERCICIOS PROPUESTOS DE LA ACTIVIDAD # 1**

### **Ejercicios propuestos de la introducción a la estadística descriptiva.**

1. Preguntar a los estudiantes cuál es su fruta preferida.

Luego organizar estos datos en una tabla de distribución de frecuencias indicando frecuencias, frecuencias relativas. Presentar la información en un gráfico de barras<sup>4</sup>.

2. Se les pregunta a los alumnos ¿Cuál es su bebida preferida en el desayuno?

Resumir la información obtenida en una tabla de distribución de frecuencias, obteniendo las frecuencias, las frecuencias relativas y las frecuencias relativas porcentuales y luego presentar la información en un gráfico circular o de sectores<sup>5</sup>.

- 3. Clasifica las siguientes variables en cualitativas o cuantitativas $6$ .
	- a. Municipio de residencia.

- b. Número de vecinos de un edificio.
- c. Profesión de una persona.

<sup>&</sup>lt;sup>4</sup> AGUILERA LIBORIO, Raúl. Matemática Primer Año de Bachillerato. Edit. UCA, 2013.p.106

<sup>&</sup>lt;sup>5</sup> AGUILERA LIBORIO, Raúl. Matemática Primer Año de Bachillerato. Edit. UCA, 2013.p.106

 $^6$  http://bibliotecavirtualmatematicasunicaes.files.wordpress.com/2011/11/mat-10u1.pdf

- d. Número de llamadas telefónicas.
- e. Consumo de gasolina por cada 100 km.
- 4. Escriba cinco ejemplos de Variables cualitativas y cinco ejemplos de variables cuantitativas.
- 5. En cada situación, identifica cual es la población y la variable<sup>7</sup>.
	- a. Un docente de Primer Año de Bachillerato, registra trimestralmente el promedio de las calificaciones obtenidas por sus estudiantes.
	- b. Para un trabajo un grupo de estudiantes, investiga el salario promedio de los empleados y empleadas de una empresa.
- 6. En las elecciones presidenciales de nuestro país podrán votar todas las personas mayores de 18 años. Un periódico ha hecho un sondeo en el que pregunta a una parte de las personas que pueden votar cual será el partido ganador<sup>8</sup>.

¿Cuál es la población para este sondeo? ¿Cuál es la muestra?

7. Unos estudiantes para su trabajo de investigación, necesitan hacer una estimación del ingreso promedio mensual de los empleados de una

 7 http://bibliotecavirtualmatematicasunicaes.files.wordpress.com/2011/11/mat-10u1.pdf

 $^8$  http://bibliotecavirtualmatematicasunicaes.files.wordpress.com/2011/11/mat-10u1.pdf

fábrica, para lo cual entrevistan a diez de ellos. Identifica la población, la muestra, la variable<sup>9</sup>.

8. La siguiente gráfica representa el resultado de una encuesta sobre la fuente de información que utilizan las personas entrevistadas para enterarse de las noticias<sup>10</sup>.

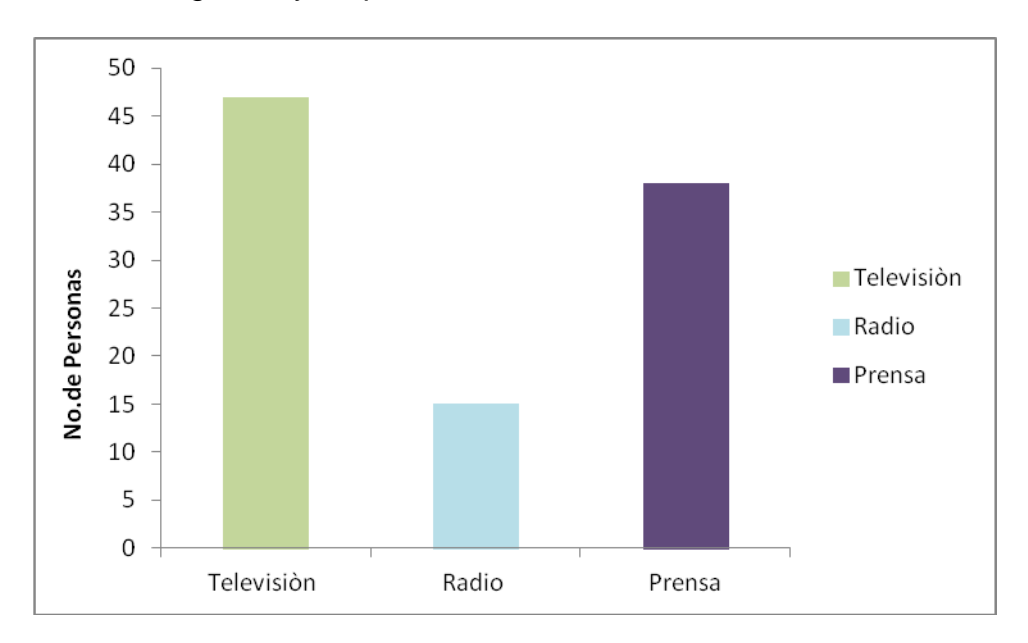

Observa la gráfica y responde:

 ¿Cuál es el medio más utilizado para enterarse de la noticias? ¿Cuál es el menos utilizado? Puedes obtener el número de personas por cada medio de información, es decir la frecuencia.

 9 http://bibliotecavirtualmatematicasunicaes.files.wordpress.com/2011/11/mat-10u1.pdf

 $^{10}$  http://bibliotecavirtualmatematicasunicaes.files.wordpress.com/2011/11/mat-10u1.pdf

### **CONCEPTOS BÁSICOS DE LA ACTIVIDAD # 1**

**Estadística Descriptiva** <sup>11</sup>: Es la rama de las Matemáticas que recolecta, presenta y caracteriza un conjunto de datos (por ejemplo, edad de una población, altura de los estudiantes de una escuela, temperatura en los meses de verano, etc.) con el fin de describir apropiadamente las diversas características de ese conjunto.

**Frecuencia<sup>12</sup>:** Se llama frecuencia absoluta o simplemente frecuencia, al número de veces que aparece repetido un determinado valor de la variable.

**Frecuencia relativa<sup>13</sup>:** Es el porcentaje de observaciones que corresponde a cada categoría de datos.

**Frecuencia relativa porcentual<sup>14</sup>:** Se llama frecuencia porcentual al tanto por ciento de las veces que se ha obtenido un determinado resultado. Se obtiene multiplicando por 100 la frecuencia relativa.

**Grado<sup>15</sup>:** Unidad de medida en el sistema hexadecimal.

<sup>11</sup> [http://www.fca.unam.mx/docs/apuntes\\_matematicas/34.%20Estadistica%20Descriptiva.pdf](http://www.fca.unam.mx/docs/apuntes_matematicas/34.%20Estadistica%20Descriptiva.pdf)

<sup>12</sup> AGUILERA LIBORIO, Raúl. Matemática Primer Año de Bachillerato. Edit. UCA, 2013.p.98

<sup>13</sup> Ibidem.p.100.

<sup>14</sup> <http://probabilidadyestadistica511.blogspot.com/2012/10/frecuencia-relativa-porcentual-y.html>

<sup>15</sup> BALDOR. Geometría plana y del espacio y trigonometría 1998. Publicación cultural. México.

**Gráfico circular o de sectores<sup>16</sup>:** Consiste en un círculo de radio arbitrario se divide en sectores proporcionales a la frecuencia de los datos.

**Gráfico de barras<sup>17</sup>:** Consiste en barras horizontales y verticales de igual ancho, cuya longitud es proporcional a la frecuencia con que aparecen los datos; el gráfico de barras puede ser horizontal o vertical.

**Individuo<sup>18</sup>:** Cualquier elemento que aporte información sobre el fenómeno que se estudia. Así, si estudiamos la altura de los niños de una clase, cada alumno es un individuo; si se estudia el precio de la vivienda, cada vivienda es un individuo.

**Muestra<sup>19</sup>:** Subconjunto que es seleccionada de una población. Por ejemplo, si se estudia el precio de la vivienda de una ciudad, lo normal será no recoger información sobre todas las viviendas de la ciudad sería una labor muy compleja), sino que se suele seleccionar un subgrupo (muestra) que se entienda que es suficientemente representativo.

<sup>16</sup> . AGUILERA LIBORIO, Raúl. Matemática Primer año de Bachillerato. Edit. UCA, 2013.p.108 17Ibidem.p.100.

<sup>18</sup> [http://www.fca.unam.mx/docs/apuntes\\_matematicas/34.%20Estadistica%20Descriptiva.pdf](http://www.fca.unam.mx/docs/apuntes_matematicas/34.%20Estadistica%20Descriptiva.pdf) 19 [http://www.fca.unam.mx/docs/apuntes\\_matematicas/34.%20Estadistica%20Descriptiva.pdf](http://www.fca.unam.mx/docs/apuntes_matematicas/34.%20Estadistica%20Descriptiva.pdf)

**Población<sup>20</sup>:** Conjunto de todos los individuos (personas, objetos, animales, etc.) que porten información sobre el fenómeno que se estudia. Por ejemplo, si se estudia el precio de la vivienda en una ciudad, la población será el total de las viviendas de dicha ciudad.

**Tablas de frecuencia<sup>21</sup>:** Es todo cuadro o tabla estadística que contiene la información resumida.

**Variable<sup>22</sup>:** Característica que es medida en diferentes individuos, y que es susceptible de adoptar diferentes valores.

**Variables cualitativas o categóricas<sup>23</sup>:** Son las que no se pueden medir numéricamente (por ejemplo: nacionalidad, color de la piel, sexo).

**Variables cuantitativas<sup>24</sup>:** Tienen valor numérico (edad, precio de un producto, ingresos anuales).

<sup>20</sup> [http://www.fca.unam.mx/docs/apuntes\\_matematicas/34.%20Estadistica%20Descriptiva.pdf](http://www.fca.unam.mx/docs/apuntes_matematicas/34.%20Estadistica%20Descriptiva.pdf) 21 AGUILERA LIBORIO, Raúl. Matemática Primer Año de Bachillerato. Edit. UCA, 2013.p.98

<sup>22</sup> <http://es.wikipedia.org/wiki/Variable>

<sup>23</sup> [http://www.fca.unam.mx/docs/apuntes\\_matematicas/34.%20Estadistica%20Descriptiva.pdf](http://www.fca.unam.mx/docs/apuntes_matematicas/34.%20Estadistica%20Descriptiva.pdf) 24 http://www.fca.unam.mx/docs/apuntes\_matematicas/34.%20Estadistica%20Descriptiva.pdf

# **3.2.1.2. Tema:** Planteamiento de Hipótesis en Estadística Inferencial

**Objetivo:** Establecer a través de una actividad la utilización de la estadística inferencial fundamentada en el eje transversal de Educación para la igualdad de oportunidades

**Actividad # 2:** Profesión que aspiran los estudiantes

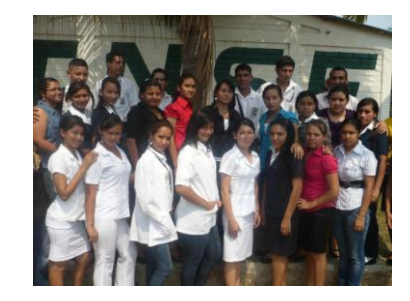

#### **Propósitos:**

- Organizar a los estudiantes en grupos de trabajo.
- Motivar a los estudiantes a superarse en un área profesional.
- Identificar la población y la muestra en el estudio de la situación problema.
- Enunciar las hipótesis adecuadas para la resolución de una situación problema.
- Elaborar conclusiones observando el comportamiento de las gráficas.

**Recursos Materiales:** Estuche de geometría, cuaderno de apuntes, lápiz, borrador, sacapuntas.

**Recursos Humanos:** Alumnos, Profesor, Director

#### **Desarrollo:**

El Director desea conocer las aspiraciones profesionales que tienen los estudiantes de Bachillerato en su institución, para poder orientarles a través de conferencias adecuadas impartidas por un profesional, que les motive a buscar sus aspiraciones y al mismo tiempo promover el deseo de seguir sus estudios para lograr ser un profesional de éxito.

Luego el director solicita la colaboración del maestro de Matemática para llevar a cabo dicho estudio.

El profesor decide hacerlo con los alumnos de Primer Año de Bachillerato de la manera siguiente:

El profesor forma grupos de 5 integrantes para poder recabar la información.

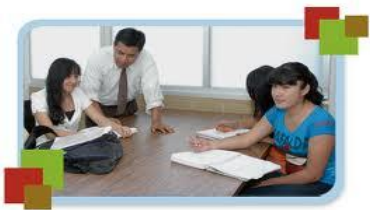

Dicha información será obtenida de todos los alumnos de bachillerato de la institución, seleccionando al azar 5 alumnos de cada sección, sin incluir la sección que está realizando el estudio.

Nota: En caso que la institución tenga menos de 3 secciones, se recomienda realizar el estudio con todos los alumnos incluyendo la sección participante.

A esta selección al azar que se hizo de los 5 alumnos de cada sección se le conoce como muestreo aleatorio simple.

¿Cuál es la población en estudio?

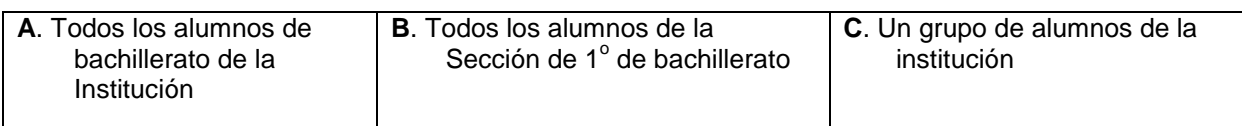

¿Qué nos representan los 5 estudiantes que se tomarán de cada sección para poder realizar el estudio?

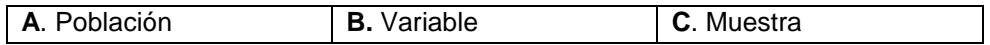

Para obtener la información los alumnos preguntarán a cada uno de los 5 estudiantes seleccionados por sección.

¿Qué profesión les gustaría ejercer en el futuro?

Recolectada la información se procede a darle tratamiento para dar respuesta al director. *"El 50% de los estudiantes eligieron la carrera de medicina"*

A todas las afirmaciones que se hacen de la población en estudio se les conoce con el nombre de hipótesis estadísticas, éstas se dividen en dos las cuales son:

**Hipótesis nula:** Es la veracidad que se quiere comprobar y se designa por H<sub>0</sub>.

**Hipótesis alterna:** Es la negación de lo que se afirma en la hipótesis nula y se

designa por  $H_1$ .

Teniendo claro el concepto de hipótesis se elaboran las hipótesis concernientes a la afirmación hecha anteriormente.

Estas son:

H0: *El 50% de los estudiantes eligieron la carrera de Medicina*  H1: E*l 50% de los estudiantes no eligieron la carrera de Medicina*

¿Qué otras hipótesis se puede plantear respecto al tema en estudio?

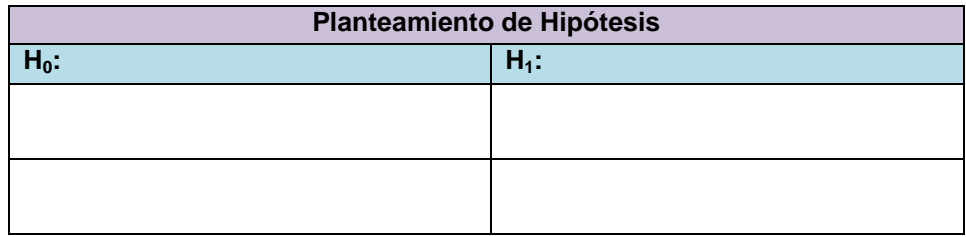

Haciendo uso del estuche de geometría dibuja con la regla una tabla de frecuencias como la siguiente para organizar la información.

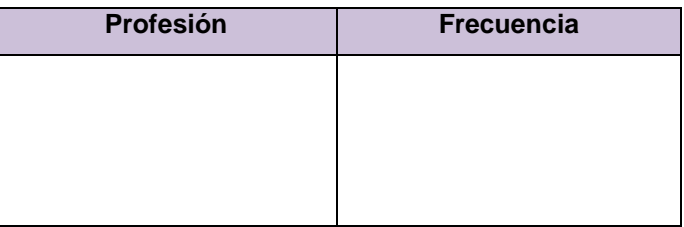

Utilizando la información que se tiene en la tabla de frecuencia

¿Qué profesión tiene mayor frecuencia?

¿Qué profesión tiene menor frecuencia?

Aclaradas las preguntas anteriores

¿Qué hipótesis aceptarías H<sub>0</sub> o H<sub>1</sub>?

¿En qué tipo de gráficos se puede presentar esta información?

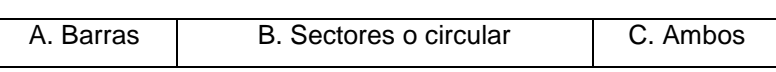

Bosquejar e interpretar los gráficos.

Recordando los gráficos vistos en la actividad del reciclaje de desechos inorgánicos.

Para construir el gráfico de barras de la actividad anterior los pasos son:

#### Paso # 1

Para entrar al programa Excel debes buscarlo dando clic en el botón de la pantalla inicial de tu computadora.

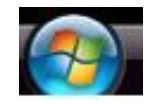

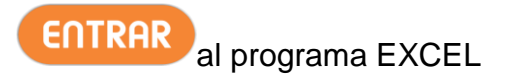

#### Paso # 2

Escribir los datos en la hoja de EXCEL de la siguiente manera : Profesión elegida en la columna **A** las Frecuncias en la columna **B**, tal como se muestra en la siguiente figura.

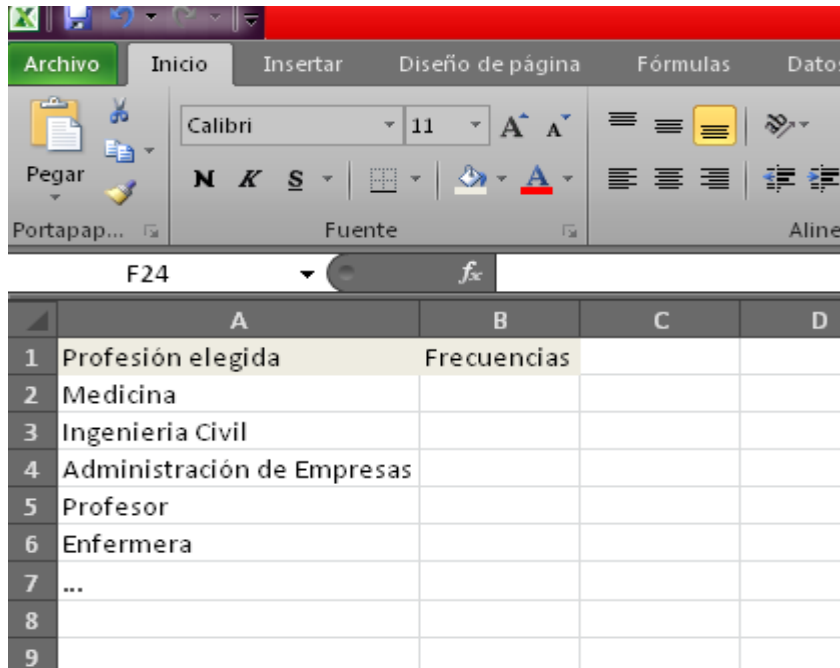

### Paso # 3:

Selecciona las dos columnas arrastrando con el mouse (ratón) los datos.

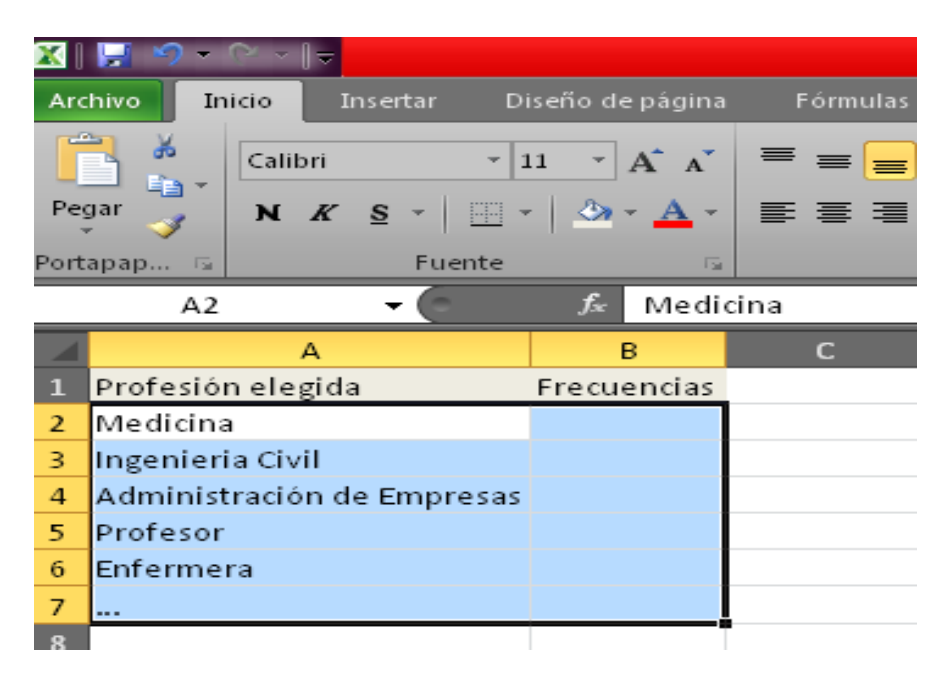

### Paso # 4:

En el menú principal selecciona dando clic izquierdo al mouse (ratón) en Insertar.

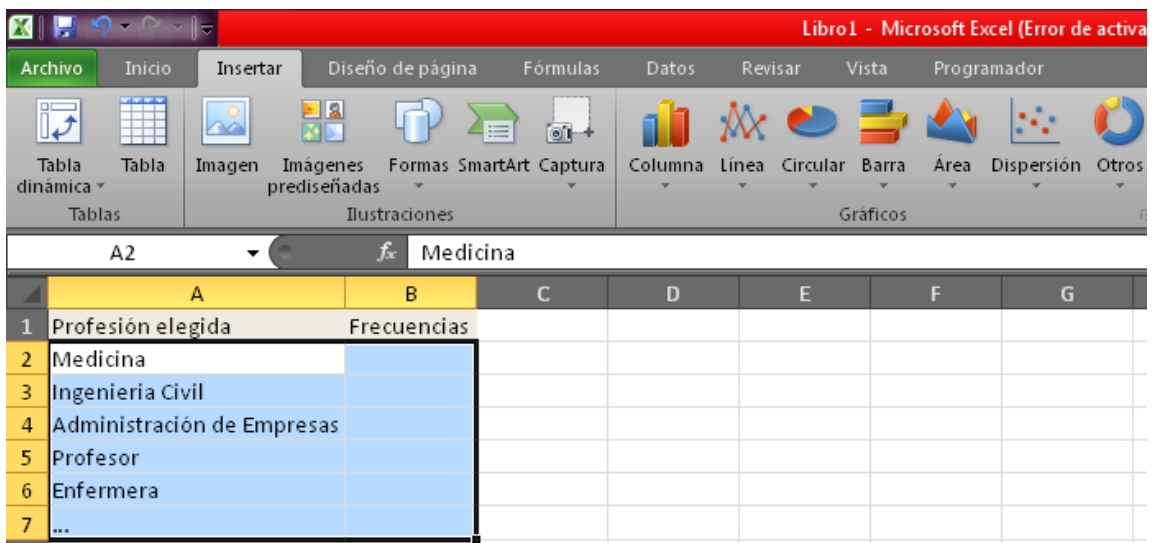

Paso # 5:

Selecciona con el mouse (ratón) dando clic izquierdo al gráfico Columna y elige

el que utilizarás

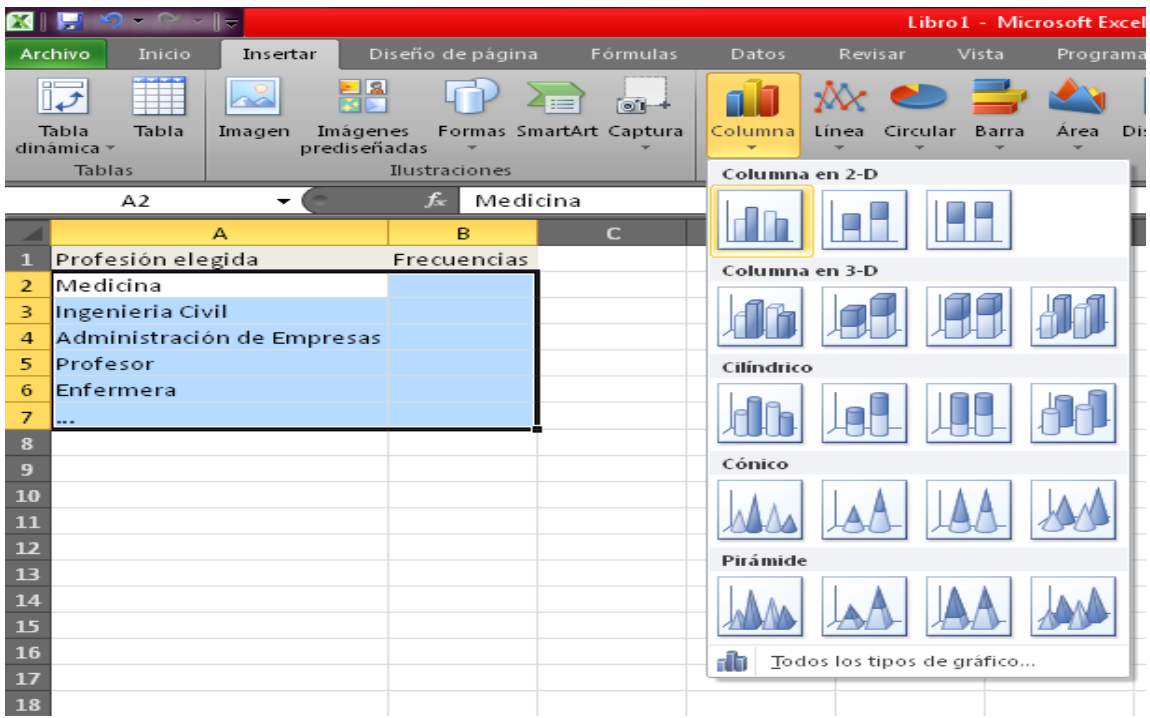

Paso # 6:

Al darle clic en el gráfico preferido se desplegará ese gráfico

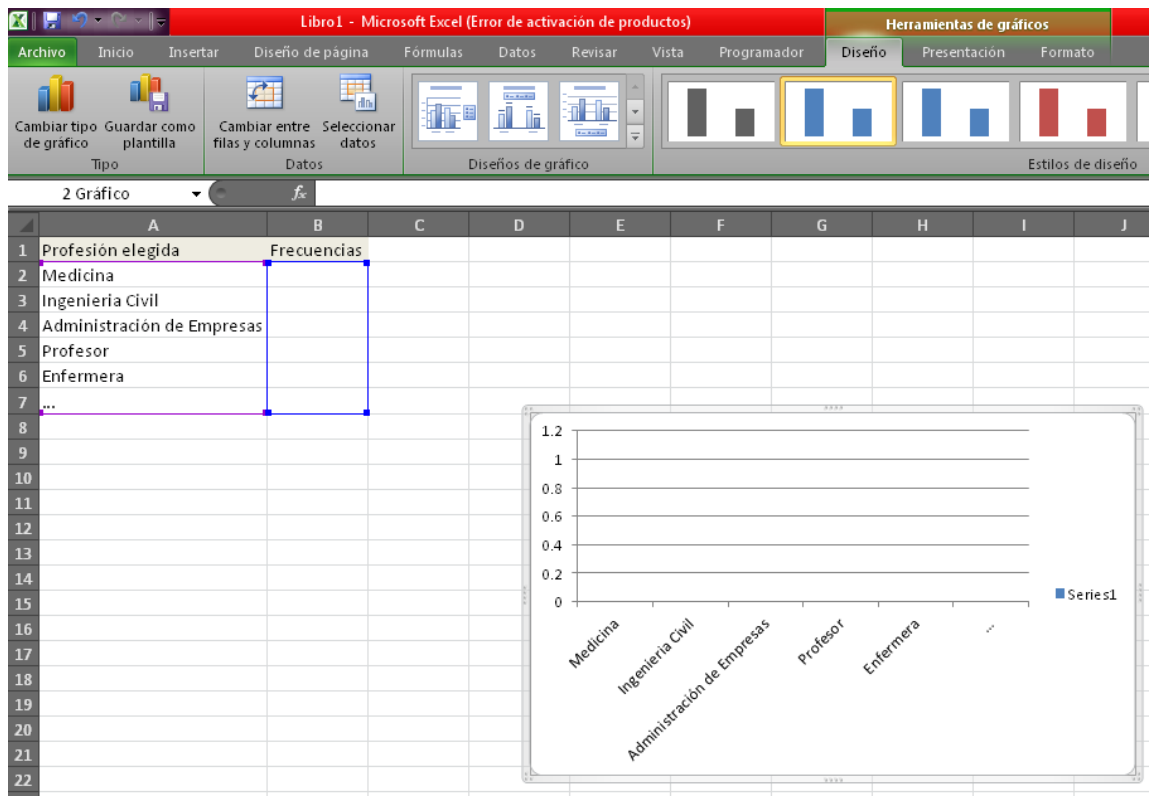

Nota: Esta ventana no muestra las barras porque no se tienen datos en la columna frecuencias.

Paso # 7:

Seguidamente se rotula el gráfico de la siguiente manera:

Seleccionar el gráfico dando clic en:

Diseño

### Seleccionar diseño 8 así como se muestra en la figura

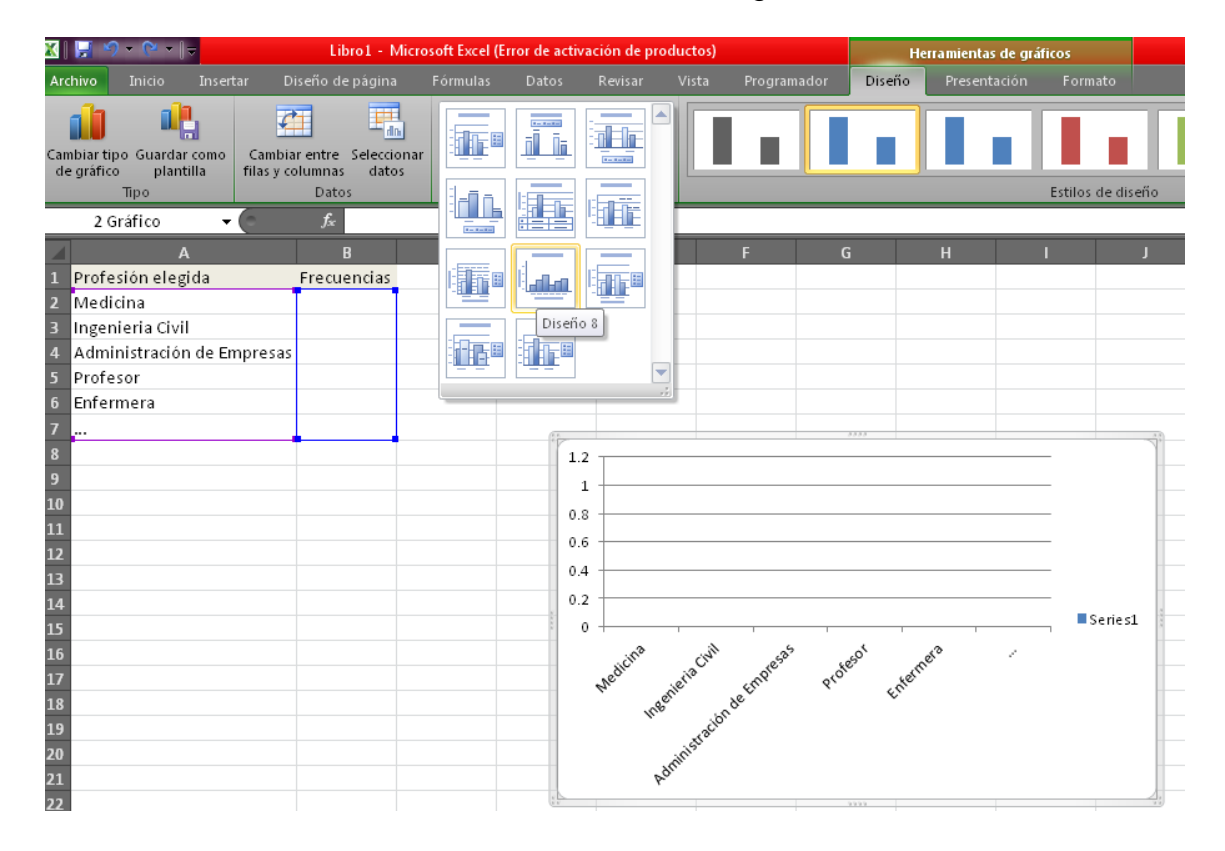

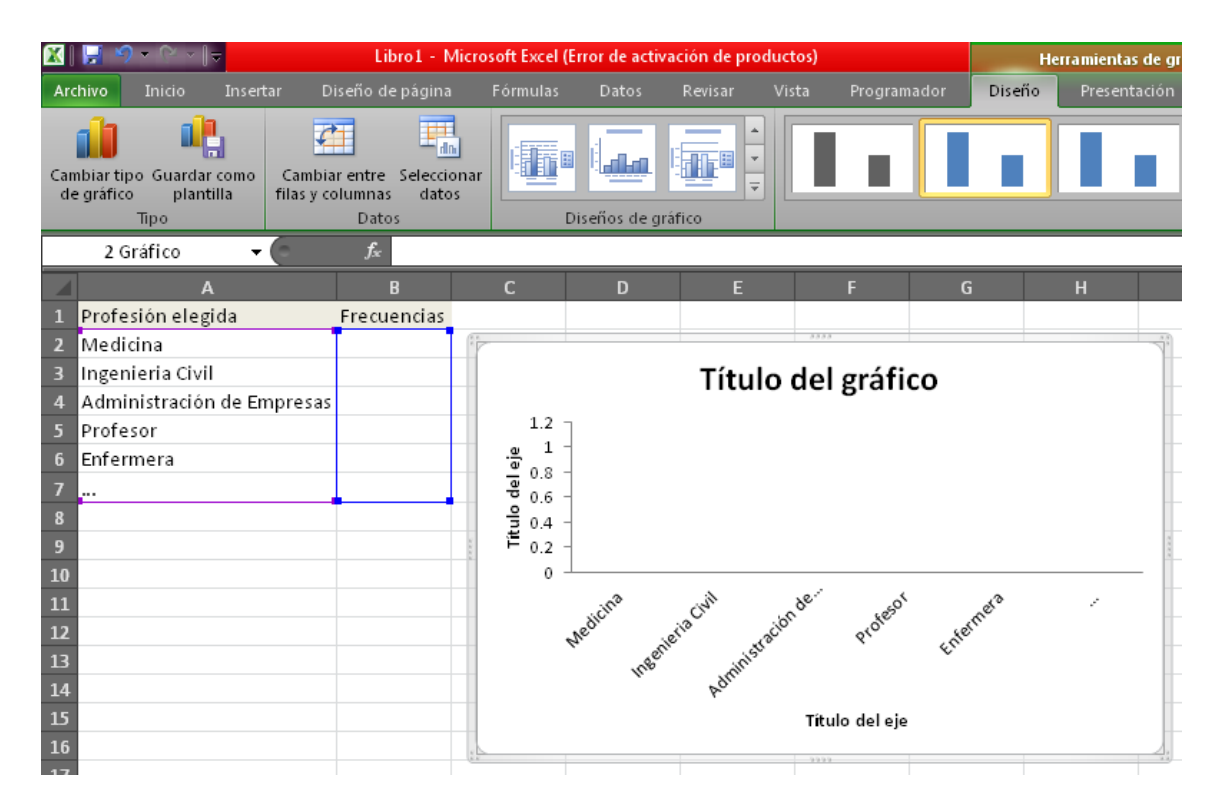

#### Paso # 9:

Dar clic en título del gráfico y escribir el nombre de la actividad "Profesión elegida"

En título del eje "X" colocar "Profesiones" y en el eje "Y" colocar "Frecuencias"

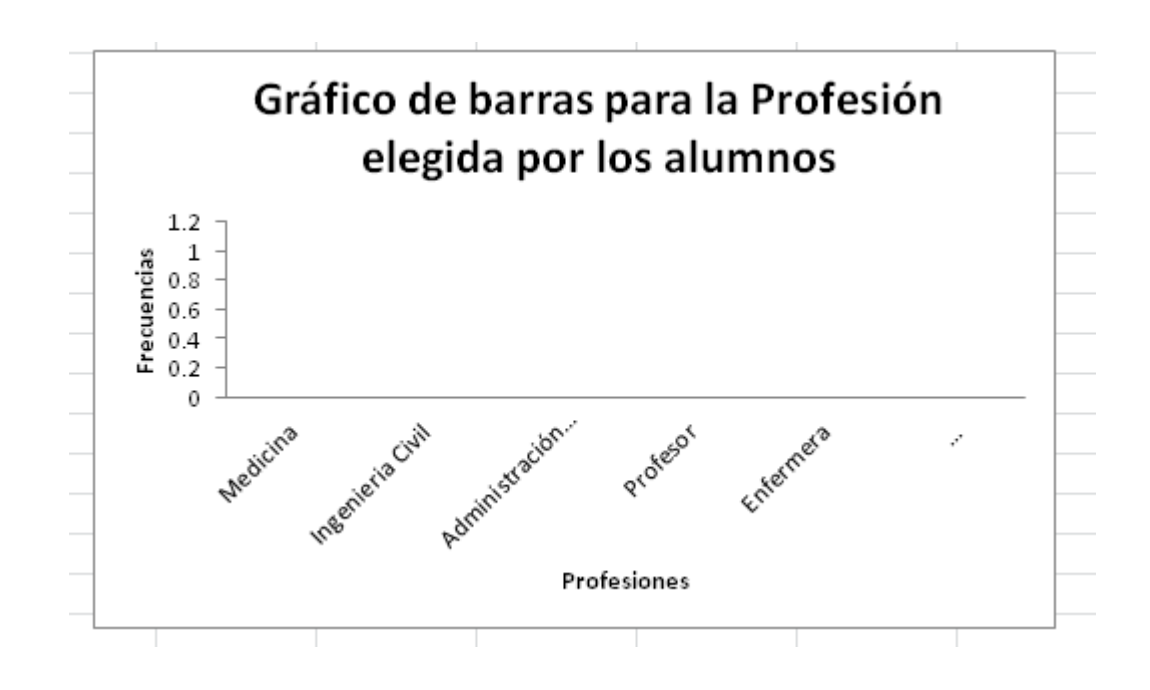

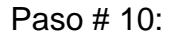

Para darle color a cada barra se hace lo siguiente:

Hacer clic en una barra para darle color

Luego ir a la barra de herramientas, seleccionar el menú inicio y dar clic

en el icono en forma de baldecito que es para el color de relleno, de la

misma forma se le da color a cada barra.

Para el gráfico circular se deben hacer los siguientes pasos:

Paso #1

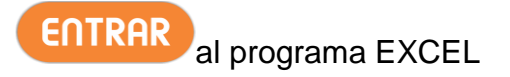

### Paso # 2

Escribir los datos en la hoja de EXCEL de la siguiente manera : Profesión elegida en la columna **A** las Frecuncias en la columna **B**, tal como se muestra en la siguiente figura.

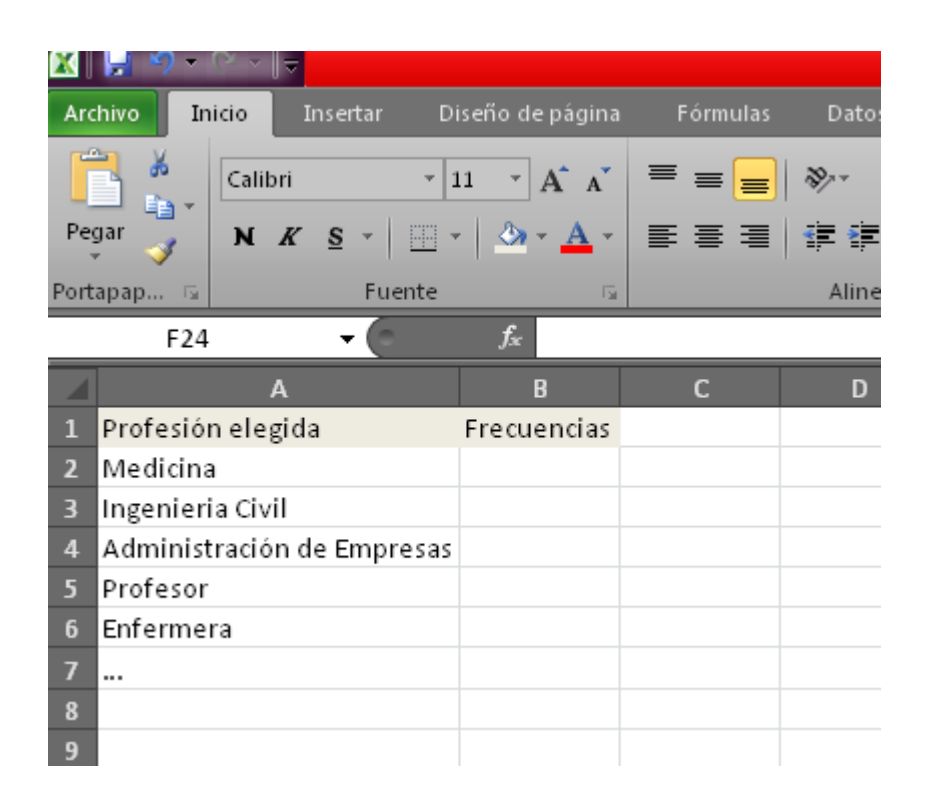

#### Paso # 3:

Selecciona las dos columnas arrastrando con el mouse (ratón) los datos.

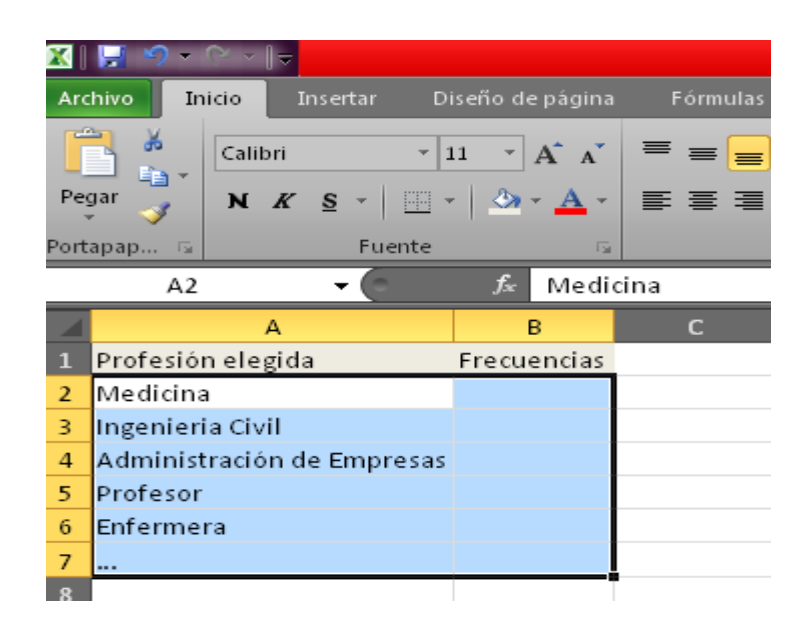

#### Paso # 4:

En el menú principal selecciona dando clic izquierdo al mouse (ratón) en Insertar.

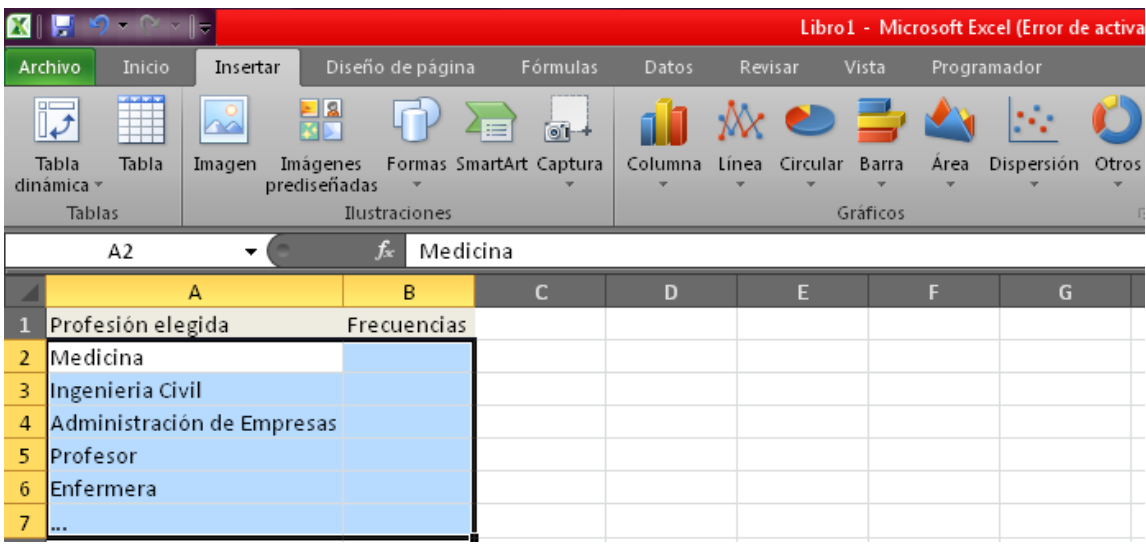

Paso # 5:

Selecciona con el mouse (ratón) dando clic izquierdo a gráficos > Circular y elige el que utilizarás.

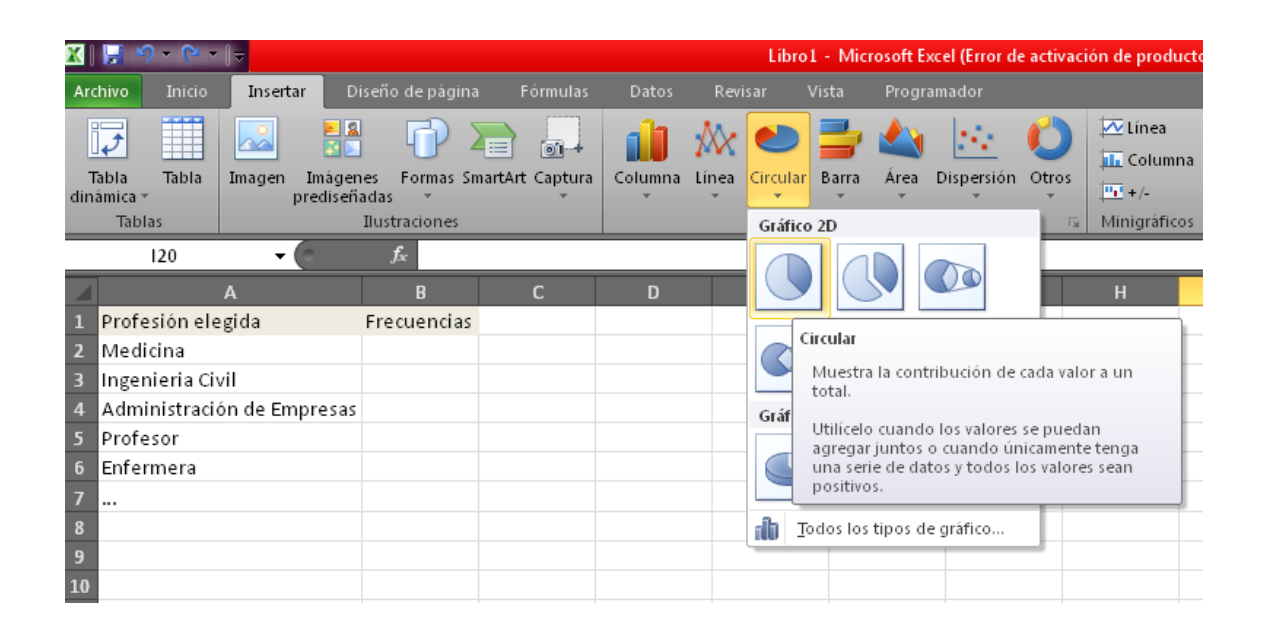

### Paso # 6:

Al darle clic en el gráfico preferido se desplegará ese gráfico, Seguidamente se rotula el gráfico.

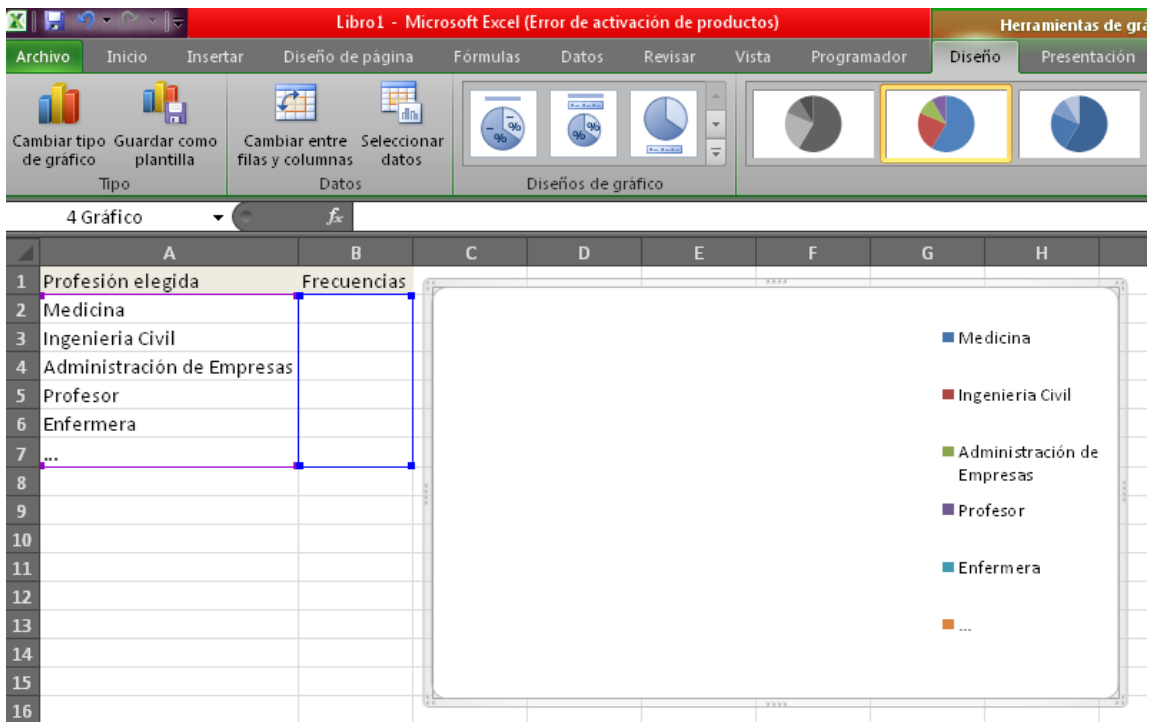

Nota: Esta ventana no muestra las barras porque no se tienen datos en la columna frecuencias.

#### Paso #7

Para que aparezcan los porcentajes en cada porción del gráfico circular seleccionar el gráfico> Herramientas de gráficos>Diseño de gráficos> diseño 1 y te aparecerán los porcentajes.

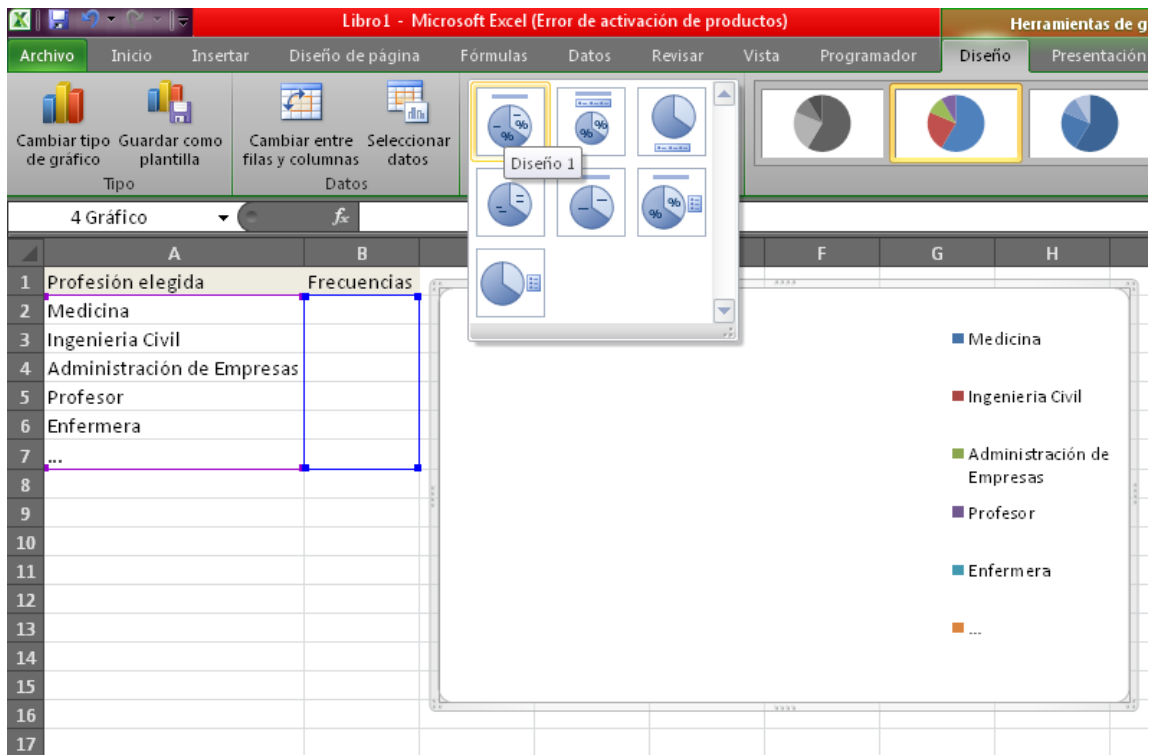

Al terminar el estudio, el profesor da el reporte al director, para que él pueda desarrollar el proyecto con los conferencistas adecuados.

# **Clase Práctica # 2**

## **Estadística Inferencial**

En esta ocasión se usarán las siguientes abreviaturas:

P = Profesor

 $A =$  Alumno

#### **Actividad:**

El profesor pregunta a todos sus alumnos de Primer Año de Bachillerato ¿Cuál es el tiempo que dedican diariamente a la materia de Matemática?

Obteniendo los resultados siguientes en minutos:

30, 15, 60, 60, 30, 20, 15, 60, 60, 60,60, 60, 30, 15, 30, 45, 45, 60, 60, 30, 120, 45, 120, 60, 15, 25, 30, 60, 60, 60, 120, 60.

#### **Solución:**

- P: ¿Cuál es la variable en estudio?
- A: En este caso es el tiempo que dedican los estudiantes a la materia de Matemática.
- P: ¿Qué tipo de variable es la que se está estudiando?
- A: Esta variable es una variable cuantitativa.
- P: ¿La información se ha obtenido de una muestra o se ha realizado un censo? ¿Por qué?
- A: Para obtener la información se hizo un censo porque se le preguntó a todos los alumnos de la sección y no a una parte de ellos.
- P: Si el profesor selecciona 10 alumnos al azar para preguntarles el tiempo que le dedican a la materia. ¿Qué tipo de muestreo ha utilizado?
- A: Muestreo aleatorio simple.
- P: Si el profesor afirma que el 50% de los estudiantes dedican una hora diaria a dicha materia. ¿Cómo se le llama a esta afirmación hecha por el profesor?
- A: Esta afirmación hecha anteriormente por el profesor se le llama hipótesis estadística.
- P: ¿Qué otra afirmación puedes hacer?
- A: También se pueden hacer otras afirmaciones como las siguientes:

Los alumnos de Primer Año de Bachillerato dedican menos de una hora a la materia de Matemática.

Los alumnos de Primer Año de Bachillerato dedican más de una hora a la materia de Matemática.

P: ¿Cómo organizarías esta información de una manera más ordenada?

A: Para organizar esta información de una manera ordenada se puede hacer en tablas de distribución de frecuencias como la siguiente:

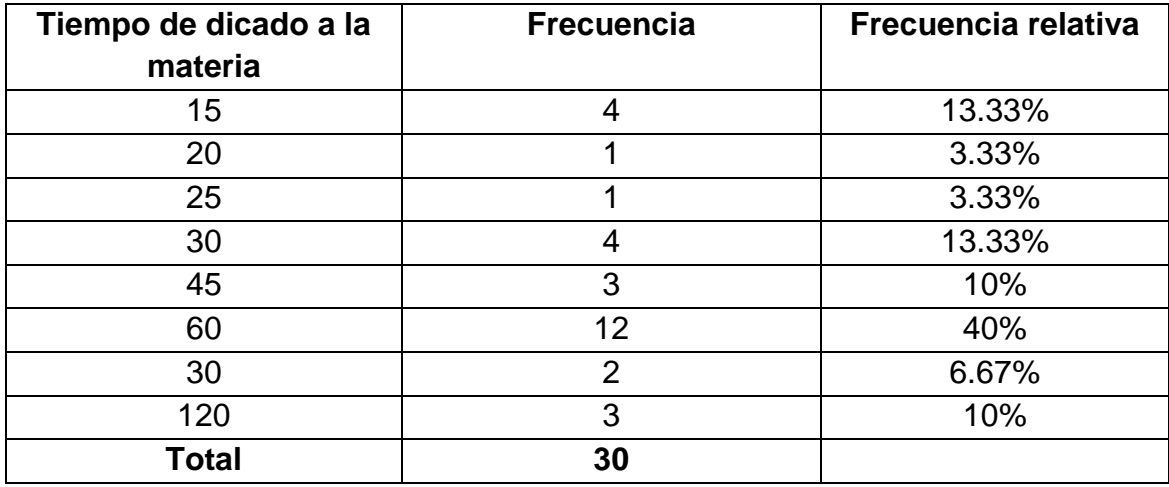

- P: ¿Mediante que representarías esta información, de manera que todos la puedan entender?
- A: Esta información se puede representar en un gráfico de barra y un gráfico de sectores o circular como se muestran a continuación.

Para construir el gráfico de barras y circular para la actividad anterior se realizan los siguientes pasos:

Primero abrimos el programa de Excel

Luego creamos una tabla como la siguiente:

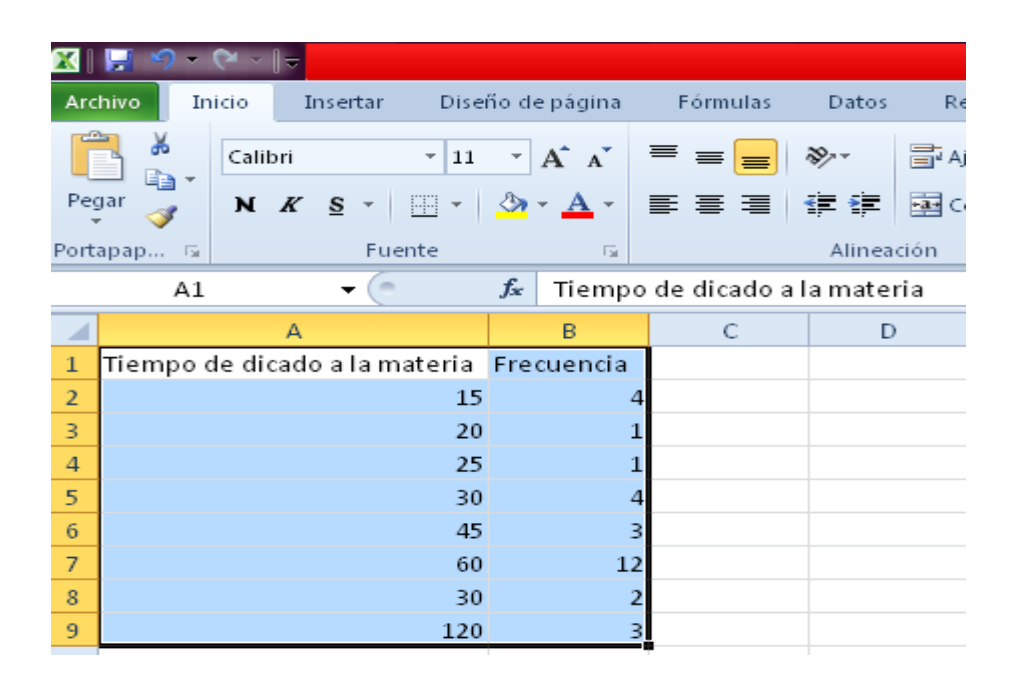

Luego se da clic en:

Insertar > Columna > columna en 2-D > columna agrupada

Tal como se muestra en la siguiente pantalla

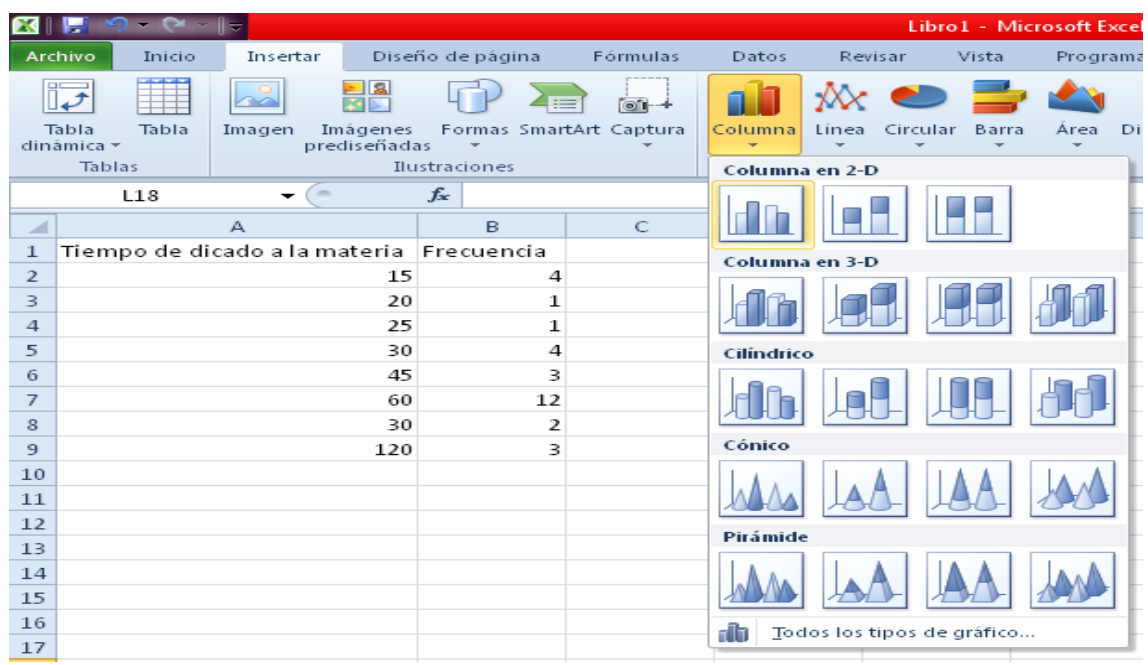

Dando como resultado el siguiente gráfico:

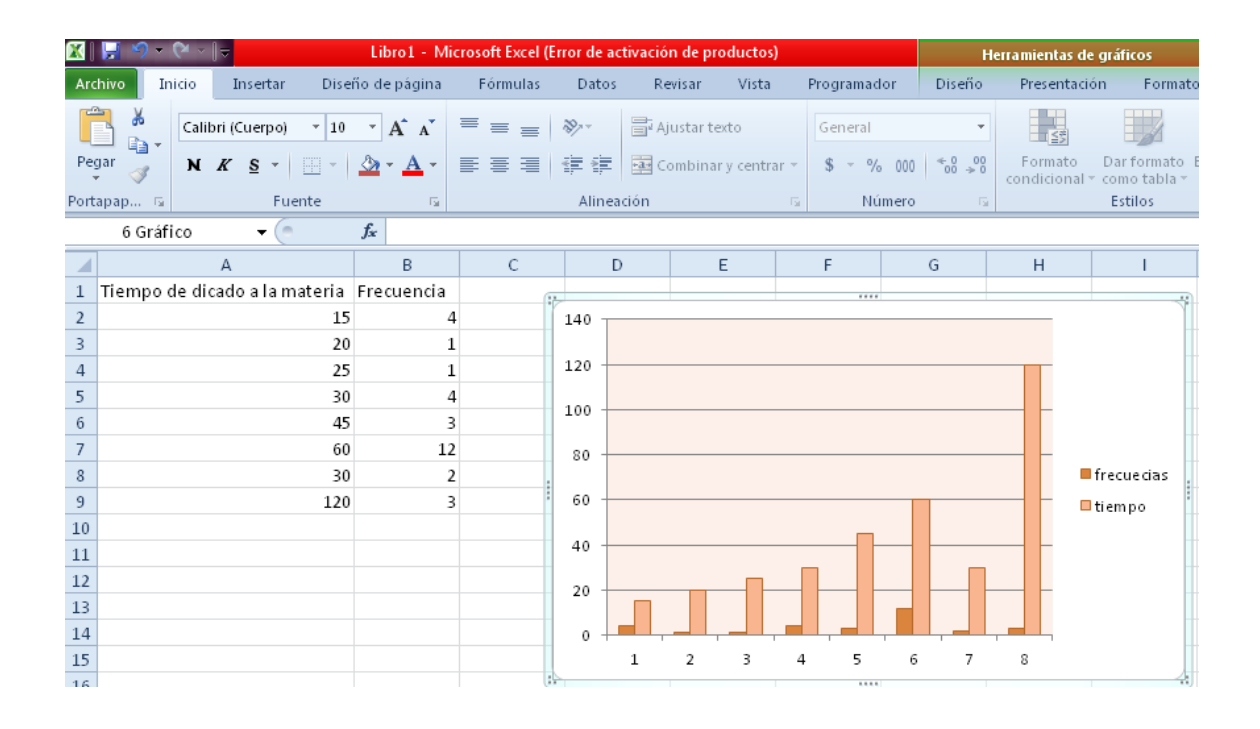

Como se observa en el gráfico de todos los alumnos de Primer Año de Bachillerato 3 alumnos dedican 120 minutos diarios a la materia de Matemática.

Para crear el gráfico circular del ejemplo anterior, a la tabla que ya creamos en Excel se le agregan las frecuencias relativas quedándonos de la siguiente manera:

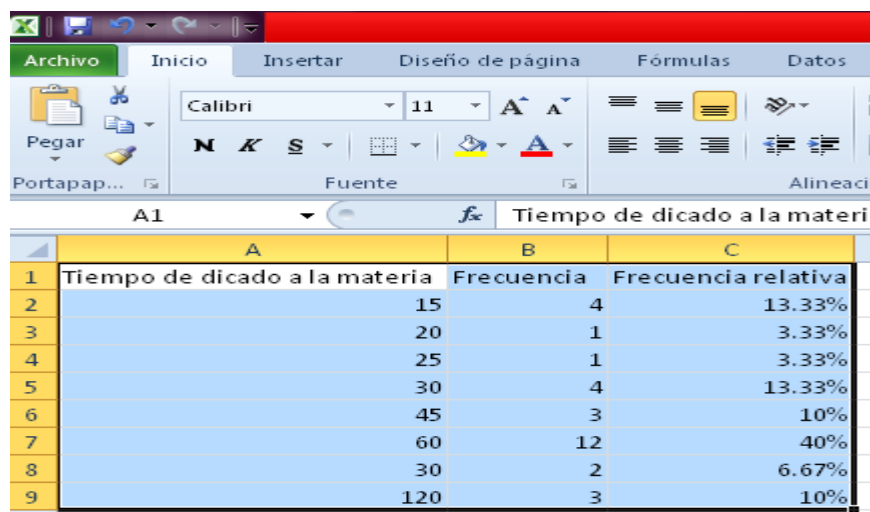

Luego se da clic en:

Insertar > Circular > Gráfico 2D > Circular

Tal como se muestra en la siguiente pantalla
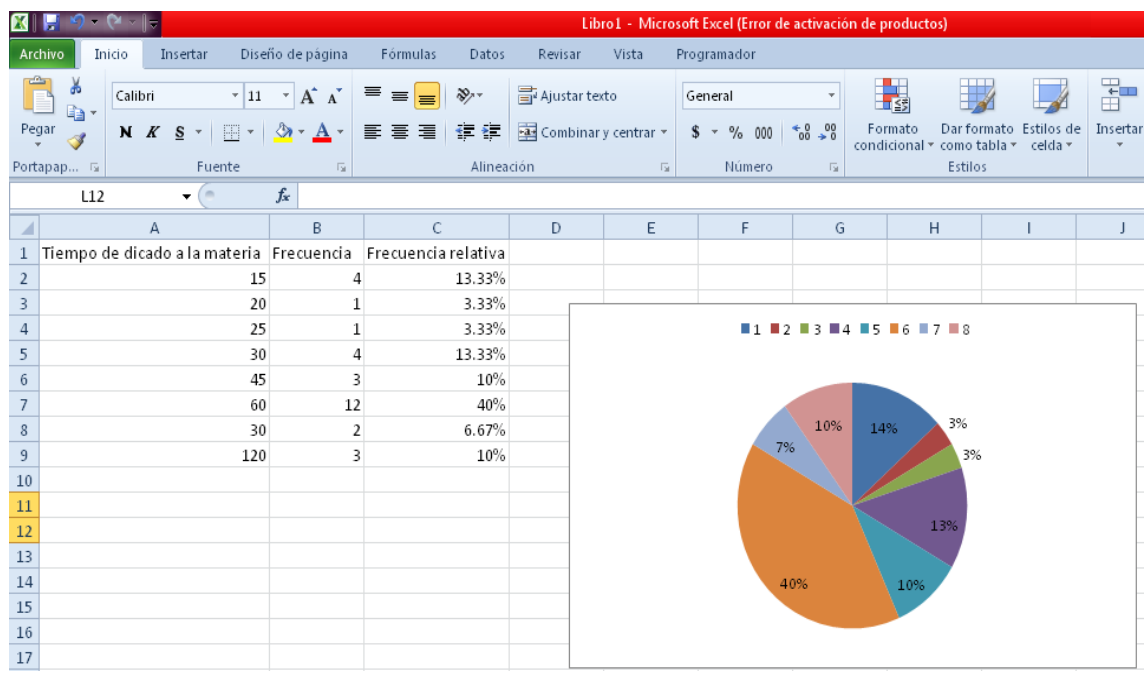

Como se puede observar el color con mayor porcentaje es el naranja lo cual quiere decir que un 40% de los alumnos dedican 60 minutos diarios a la materia de Matemática.

Basándose en los gráficos no se acepta la afirmación antes hecha que decía:

El 50% de los estudiantes dedican una hora diaria a dicha materia, porque como se observa solo el 40% de los estudiantes dedican una hora diaria a dicha materia.

## **EJERCICIOS PROPUESTOS DE LA ACTIVIDAD # 2**

#### **Ejercicios propuestos de la introducción a la Estadística Inferencial.**

- 1. Establece la diferencia entre estadística descriptiva y la estadística inferencial<sup>25</sup>.
- 2. De los siguientes enunciados: ¿En cuál se utiliza la estadística descriptiva y en cuál la inferencial?<sup>26</sup>
	- a. Un grupo de docentes desea conocer cómo se encuentra el aprendizaje del idioma inglés en los estudiantes de tercer ciclo de educación básica en el país.
	- b. El entrenador del equipo de baloncesto de un centro escolar, desea establecer el promedio de canastas de su equipo en un tiempo determinado.
- 3. El gerente de una fábrica necesita conocer la edad promedio, el sexo y el número de hijos de sus trabajadores. Para obtener dicha información, administra una encuesta que le permitirá hacer el análisis de la empresa, ¿qué tipo de estadística debe usar, descriptiva o inferencial? ¿por qué?<sup>27</sup>

 $\overline{a}$ 

<sup>&</sup>lt;sup>25</sup> http://bibliotecavirtualmatematicasunicaes.files.wordpress.com/2011/11/mat-10u1.pdf

<sup>26</sup> http://bibliotecavirtualmatematicasunicaes.files.wordpress.com/2011/11/mat-10u1.pdf

<sup>27</sup> http://bibliotecavirtualmatematicasunicaes.files.wordpress.com/2011/11/mat-10u1.pdf

- 4. Un investigador educativo quiere saber cuál es la causa, a nivel nacional, de los resultados bajos en la PAES, para ello decide entrevistar a un grupo de estudiantes de educación media de San Miguel, Santa Ana y La Libertad,  $i$  qué tipo de estadística debe usar, descriptiva o inferencial?<sup>28</sup>
- 5. Al realizar un estudio sobre la edad de las y los trabajadores por género de una empresa, la variable es $^{29}$ :
	- a. Los trabajadores
	- b. El género
	- c. La edad

 $\overline{a}$ 

- d. Las empresas
- 6. Escriba para cada caso la hipótesis nula y la hipótesis alterna $^{30}$ .
	- a. La escuela de manejo "El Carrito" garantiza que sus alumnos aprendan a manejar en 5 semanas.

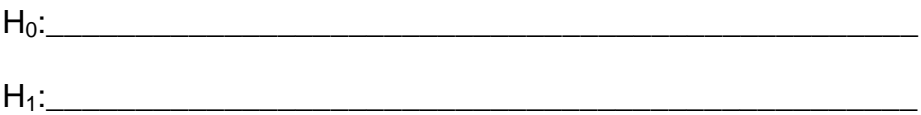

<sup>&</sup>lt;sup>28</sup> http://bibliotecavirtualmatematicasunicaes.files.wordpress.com/2011/11/mat-10u1.pdf

<sup>29</sup> http://bibliotecavirtualmatematicasunicaes.files.wordpress.com/2011/11/mat-10u1.pdf

<sup>30&</sup>lt;br>30 AGUILERA LIBORIO, Raúl. Matemática Primer Año de Bachillerato. Edit. UCA, 2013.p.115

b. Al inicio del campeonato un entrenador de fútbol ofrece ganar la mitad de los partidos.

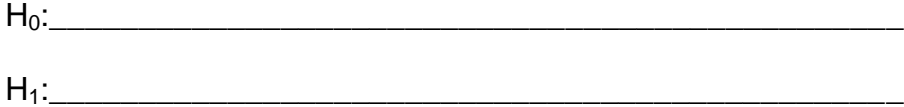

#### **CONCEPTOS BÁSICOS DE LA ACTIVIDAD # 2**

**Contraste de hipótesis<sup>31</sup>:** Es el procedimiento que se emplea, para que con base en la evidencia que proporciona una muestra podamos decidir si aceptamos o rechazamos una hipótesis.

**Estadística inferencial<sup>32</sup>:** Se encarga de analizar los datos recopilados y obtener conclusiones.

**Hipótesis<sup>33</sup>:** Se le llama Hipótesis Estadística a cualquier afirmación que se hace respecto a una población.

**Hipótesis alterna<sup>34</sup>:** Es la que se antepone a la hipótesis nula consiste simplemente en negar la afirmación de  $H_0$  se designa por  $H_1$ .

**Hipótesis nula<sup>35</sup>:** Hipótesis cuya veracidad queremos comprobar se designa por Ho.

 $\overline{a}$ 

<sup>31</sup> AGUILERA LIBORIO, Raúl. Matemática Primer Año de Bachillerato. Edit. UCA, 2013.p.87

<sup>32</sup> AGUILERA LIBORIO, Raúl. Matemática Primer Año de Bachillerato. Edit. UCA, 2013.p.79

<sup>33</sup> AGUILERA LIBORIO, Raúl. Matemática Primer Año de Bachillerato. Edit. UCA, 2013.p.87

<sup>34</sup> AGUILERA LIBORIO, Raúl. Matemática Primer Año de Bachillerato. Edit. UCA, 2013.p.88

<sup>35</sup> AGUILERA LIBORIO, Raúl. Matemática primer Año de Bachillerato. Edit. UCA, 2013.p.88

**Muestreo aleatorio simple<sup>36</sup>:** Los elementos de la muestra se seleccionan de uno en uno y de manera azarosa.

**Muestreo estratificado o por estratos<sup>37</sup>:** La población se divide en grupos o clases llamados estratos y luego haciendo uso de muestreo aleatorio simple o de muestreo sistemático, se toma una muestra de cada estrato.

**Teoría de muestras<sup>38</sup>:** Es la actividad por la cual se toman ciertas muestras de una [población](http://www.monografias.com/trabajos/explodemo/explodemo.shtml) de elementos de los cuales vamos a tomar ciertos criterios de decisión, el muestreo es importante porque a través de él podemos hacer [análisis](http://www.monografias.com/trabajos11/metods/metods.shtml#ANALIT) de situaciones de [una empresa](http://www.monografias.com/trabajos11/empre/empre.shtml) o de algún campo de la [sociedad.](http://www.monografias.com/trabajos35/sociedad/sociedad.shtml)

 $\overline{a}$ 

<sup>36</sup> AGUILERA LIBORIO, Raúl. Matemática Primer Año de Bachillerato. Edit. UCA, 2013.p.82 37 AGUILERA LIBORIO, Raúl. Matemática Primer Año de Bachillerato. Edit. UCA, 2013.p.84 38 http://www.monografias.com/trabajos11/tebas/tebas.shtml

## **3.2.1.3. Tema:** Variables continúas

**Objetivo General:** Explicar las variables continuas haciendo uso de los pesos en libras de los alumnos de la clase.

**Actividad # 3:** Peso en libras de los alumnos

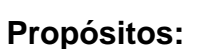

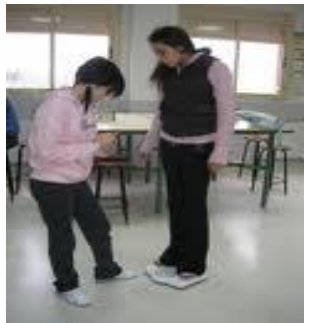

- Identificar las características propias del contenido en estudio para la formulación de las variables continuas.
- Vaciar ordenadamente en tablas la información.
- Proporcionar los fundamentos para la elaboración de los gráficos estadísticos.

**Recursos Materiales:** Cuaderno, lápiz, borrador, estuche de geometría, pizarra, plumón 509 o tiza, caja de colores.

**Recursos Humanos:** Alumnos, Profesor.

#### **Desarrollo:**

Para poder explicar las variables continuas el profesor pregunta el peso en libras de cada alumno en la clase.

A medida que cada alumno da su peso en libras, el profesor lo anota en la pizarra.

Teniendo los datos en la pizarra el profesor les indica, que los transcriban en su cuaderno y que los ordenen de menor a mayor.

Teniendo ordenados los datos se pregunta:

¿Cuál es el menor peso?

¿Cuál es el mayor peso?

Nombrando al menor peso como el límite inferior y denotándolo con el símbolo

"l<sub>i</sub>" y al mayor peso como el límite superior y denotándolo con el símbolo "l<sub>s</sub>".

Al restar el límite inferior al límite superior ¿qué se obtiene?

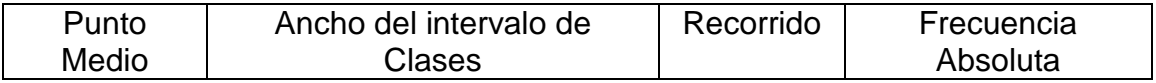

Presentar esta información en una tabla de distribución de frecuencias, haciendo uso de la fórmula siguiente para encontrar los intervalos de clases. Fórmula de Esturges:

$$
K = 1 + 3.3 \log(n)
$$

Al dividir el recorrido entre el número de intervalos ¿qué se obtiene?

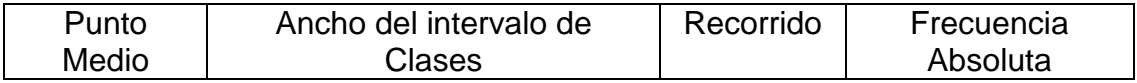

Conociendo el límite inferior y al sumarle el ancho del intervalo de clases ¿qué se obtiene?

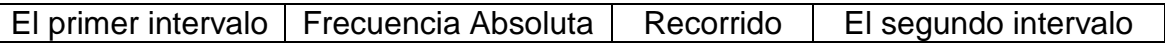

El límite superior del primer intervalo será el límite inferior del segundo intervalo

y se le suma el ancho del intervalo de clases para formar la segunda clase.

De manera igual se sacan las demás clases, obtener las otras 3 clases restantes.

Al realizar el cociente de la suma de los límites inferior y superior de cada clase entre dos ¿qué se obtiene?

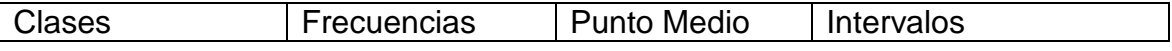

¿Cómo se obtiene la frecuencia absoluta?

¿Cómo se obtiene la frecuencia relativa?

¿Cómo se obtiene la frecuencia acumulada?

Con la información anterior completar la siguiente tabla

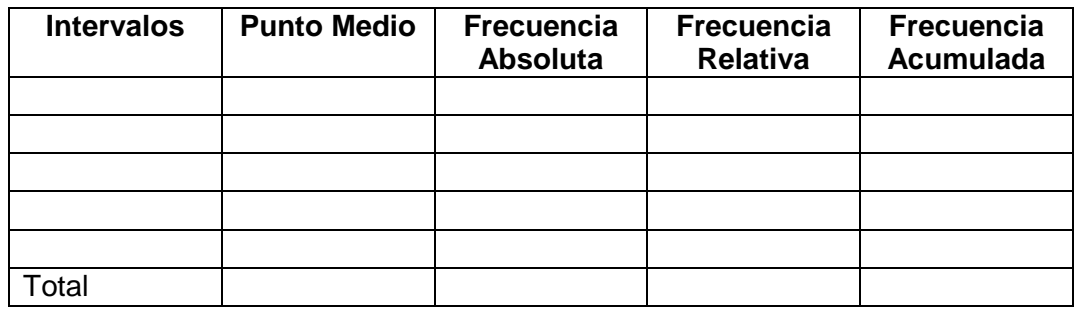

Con la información de la tabla realizar un histograma, el polígono de frecuencias y la ojiva.

#### **En la construcción del histograma realizar los pasos siguientes:**

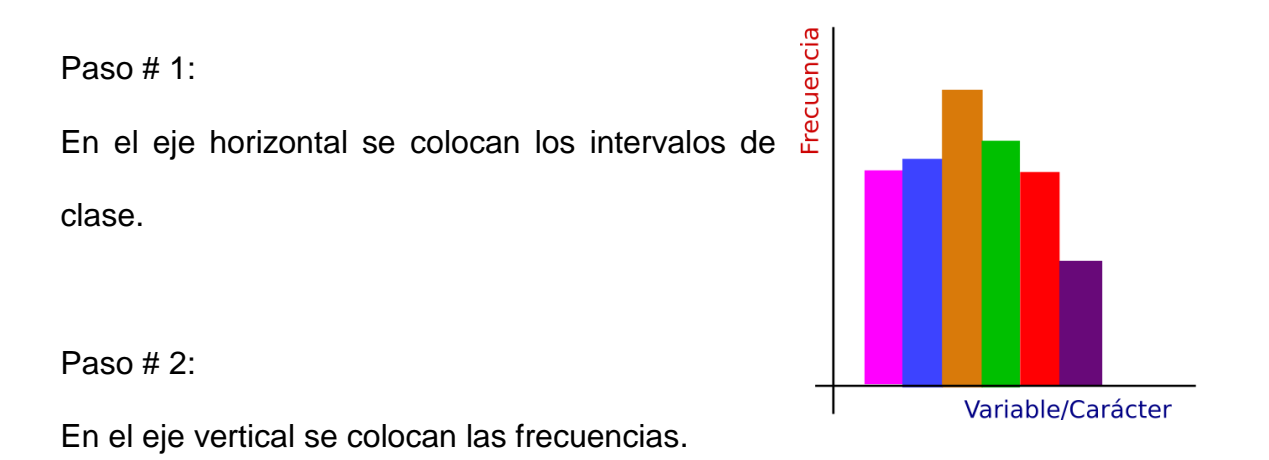

Paso # 3:

Se levanta, sobre cada intervalo, un rectángulo cuya base coincida con el ancho del intervalo y la altura será igual a la frecuencia relativa.

**Para realizar el Histograma en el Programa Excel se hacen los siguientes pasos:**

Paso # 1

Para entrar al programa Excel debes buscarlo dando clic en el botón de la pantalla inicial de tu computadora.

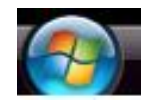

**ENTRAR** al programa EXCEL

### Paso #2

Escribir las variables en la columna **A** escribir PESO en la columna **B** debes escribir FRECUENCIAS como se muestra en la figura.

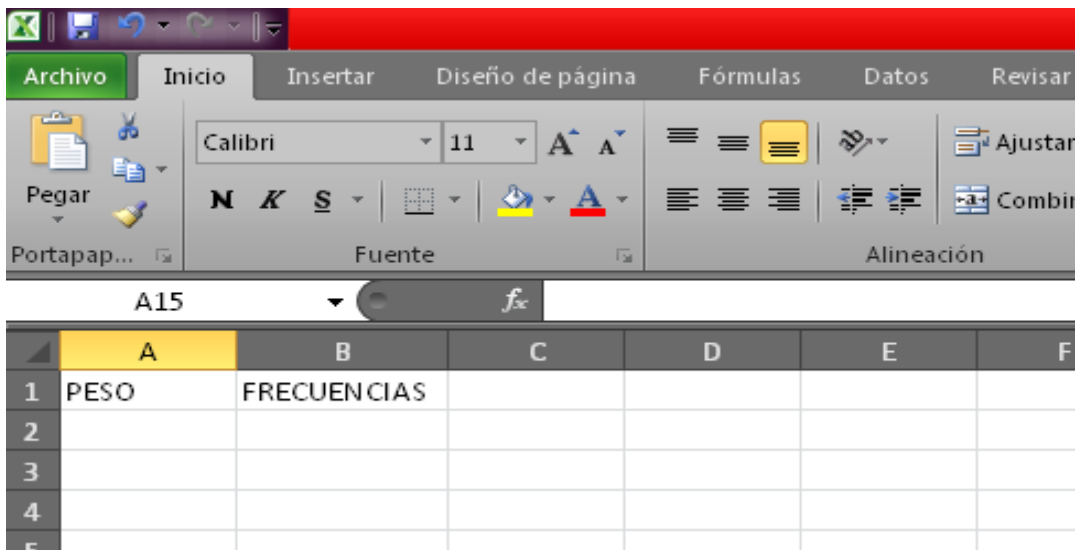

Selecciona las dos columnas arrastrando con el mouse (ratón) los datos.

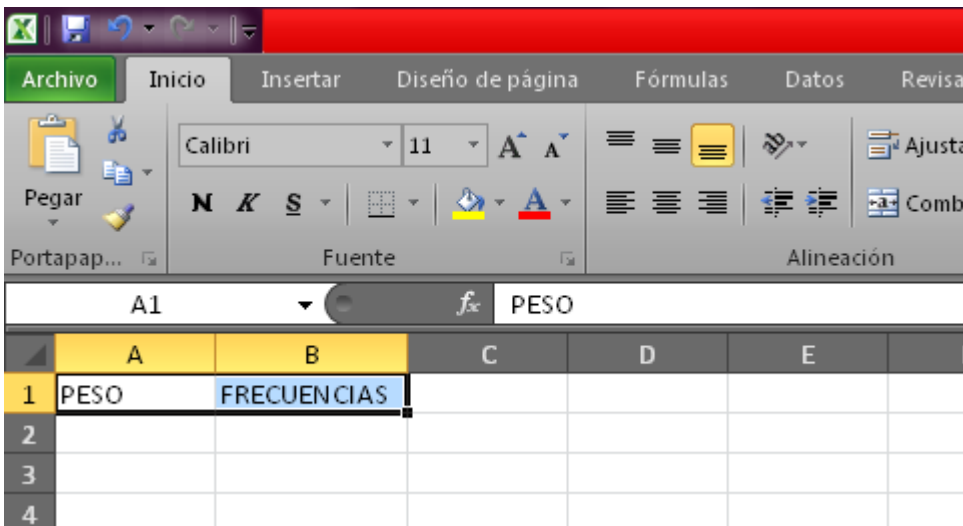

### Paso #4

En el menú principal selecciona dando clic izquierdo al mouse (ratón) en Insertar y aparecerá lo que muestra la figura siguiente:

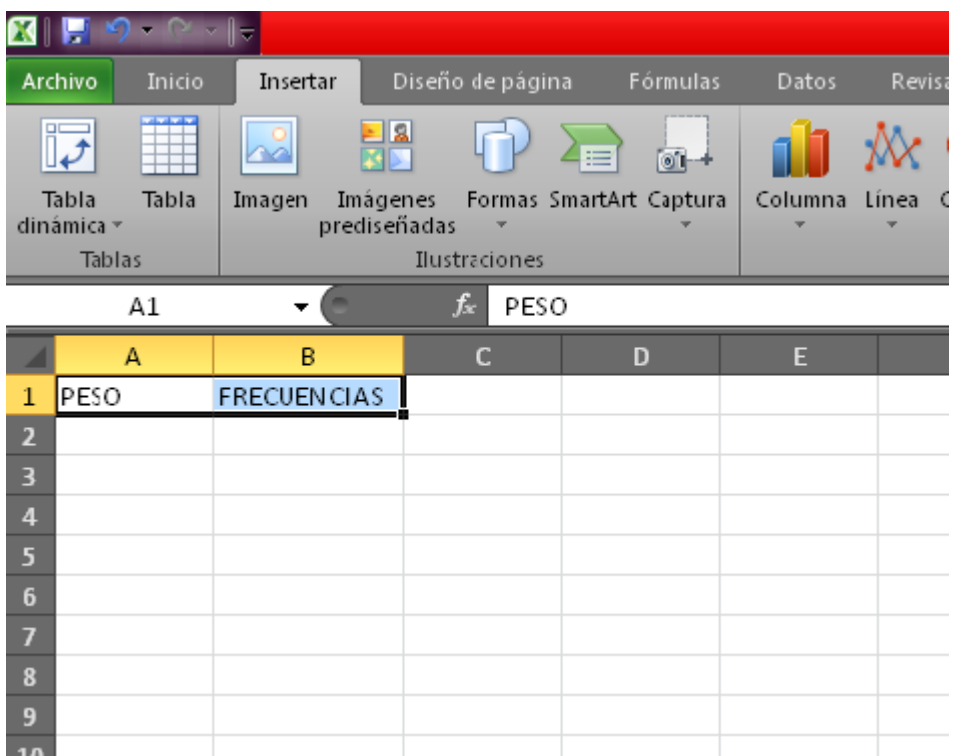

Selecciona con el mouse (ratón) dando clic izquierdo al gráfico Columna y elige el que utilizarás.

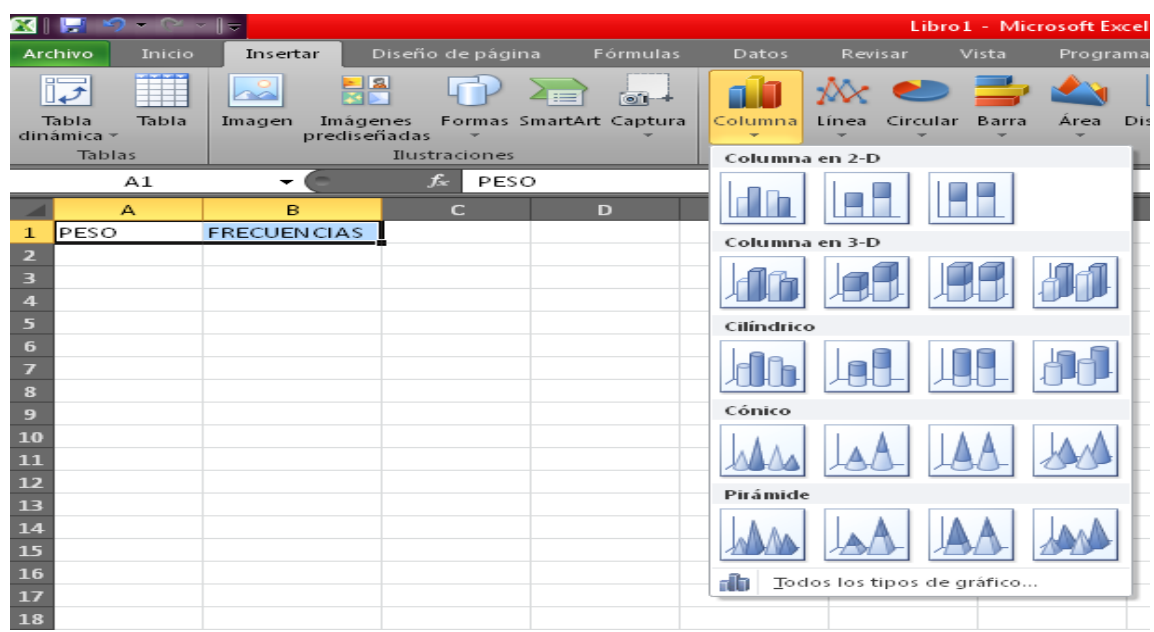

Al darle clic en el gráfico preferido se desplegará ese gráfico

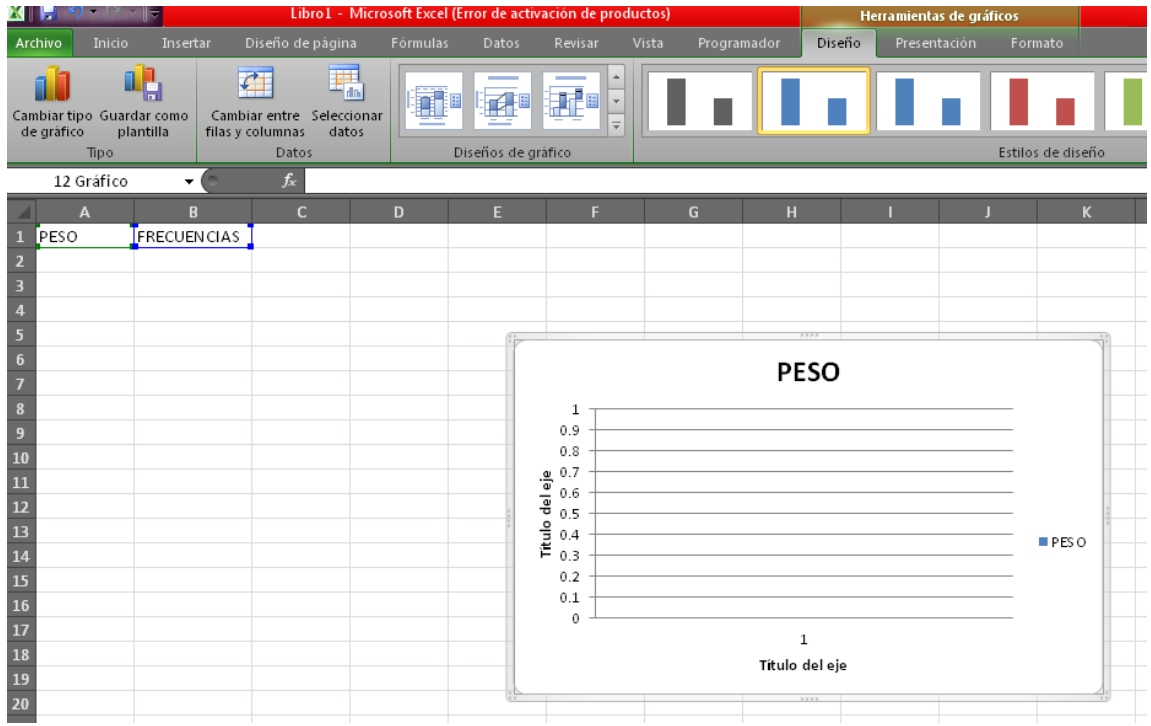

Nota: Esta ventana no muestra las barras porque no se tienen datos en la columna frecuencias.

#### Paso #7

Para rotular el gráfico se hace de la siguiente manera:

Escribe el nombre del gráfico "PESO DE ALUMNOS"

En el eje vertical escribe FRECUENCIAS

En el eje horizontal escribe PESOS

Esto se logra posicionandose en cada rótulo y dando clic izquierdo.

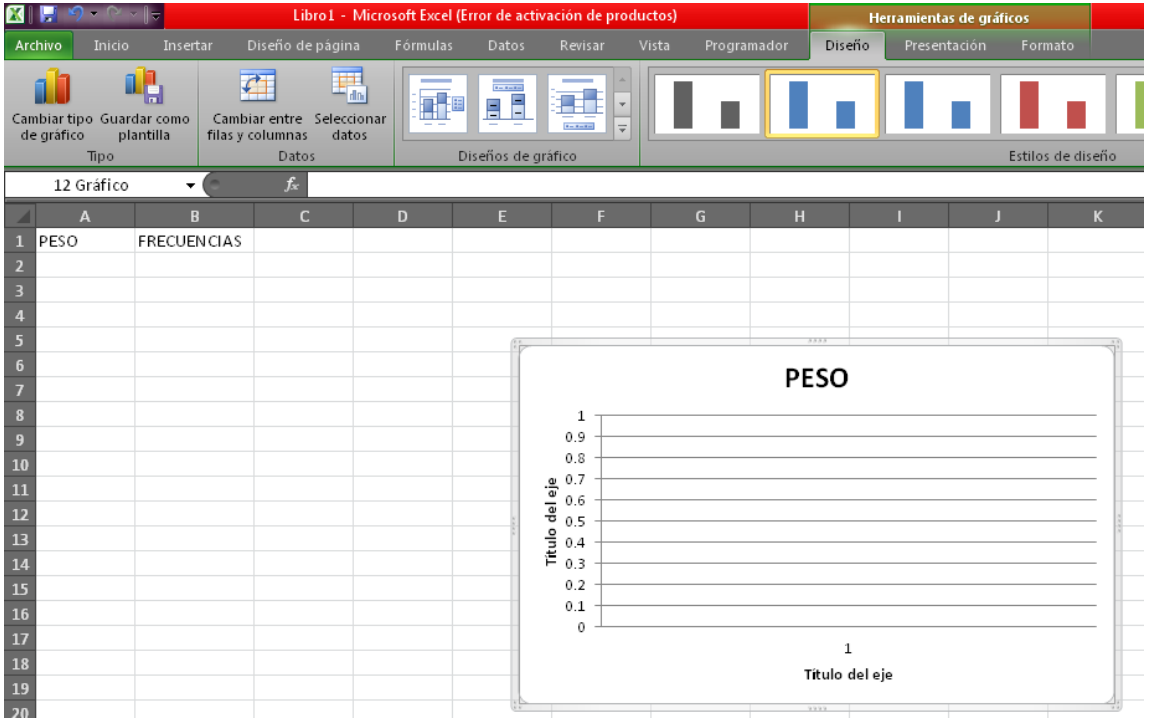

Sustituyedo los nombres se observará como se muestra en la figura:

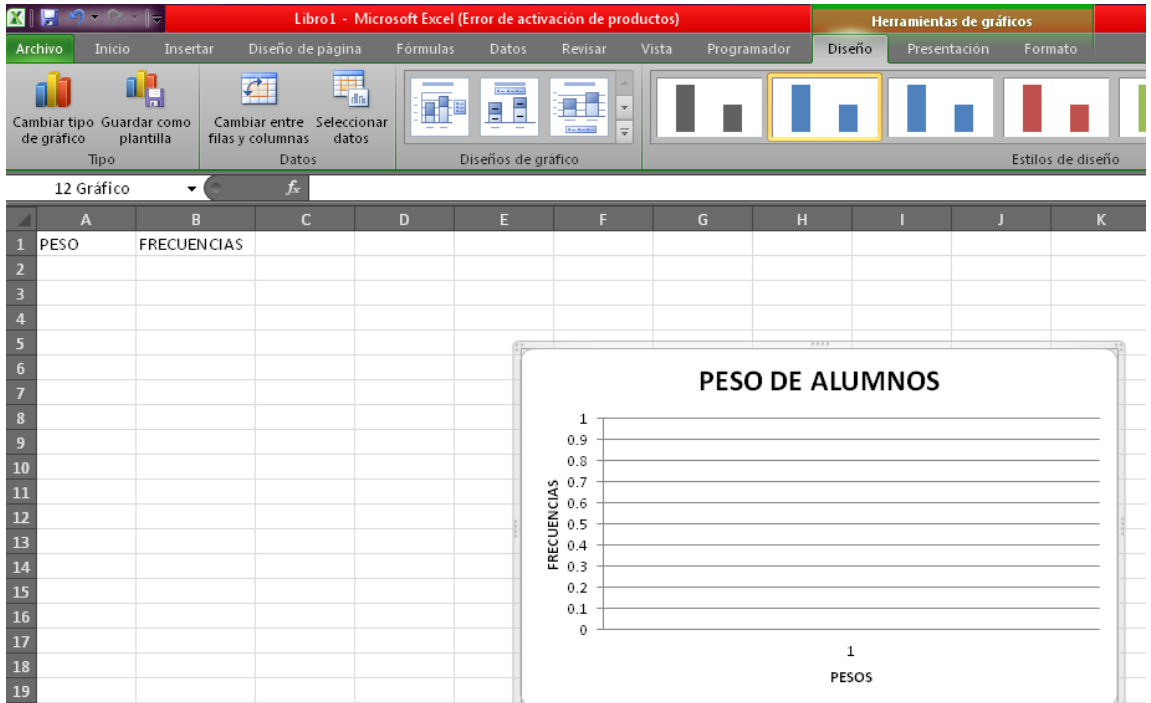

### Paso #8

Si deseas darle color al gráfico debes dar clic izquierdo en Diseño y escoger el color que más te guste.

**En la construcción del Polígono de frecuencias realizar los pasos siguientes:**

Paso # 1:

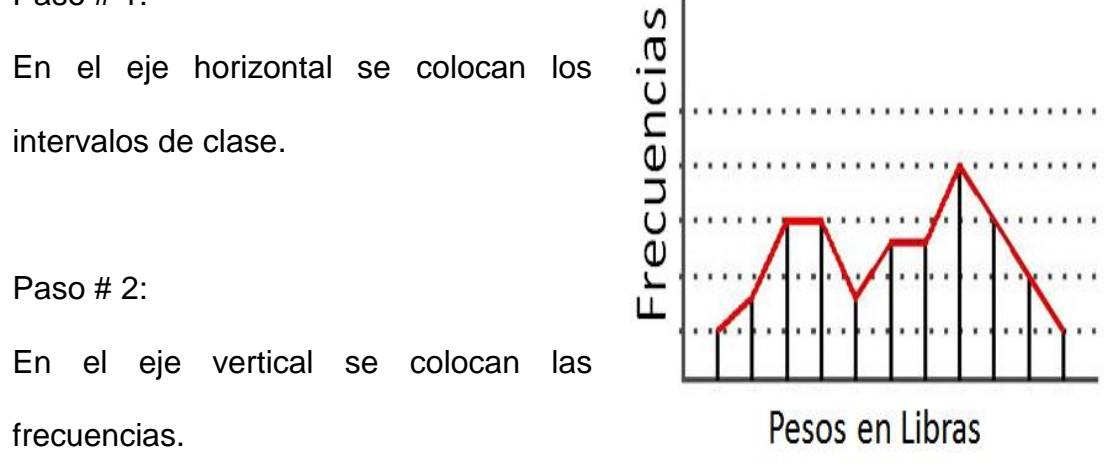

Paso # 3:

Para cada marca de clase y su respectiva frecuencia se gráfica el punto medio de la clase.

Paso # 4:

Se colocan dos puntos en dos marcas de clases imaginarias.

Uno de estos puntos se coloca sobre la marca de clase inmediatamente inferior a la menor de las marcas de clases. En este punto comenzará el polígono de frecuencias.

El otro punto se coloca sobre la marca de clase inmediatamente superior a la mayor de las marcas de clases. En este punto terminará el polígono de frecuencias.

Paso # 5:

Todos los puntos se unen por medio de segmentos de recta.

Para construir el polígono de frecuencias en el programa Excel el proceso es parecido al del histograma. Para el polígono de frecuencias de la actividad peso en libras de los alumnos.

Paso # 1

Para entrar al programa Excel debes buscarlo dando clic en el botón de la pantalla inicial de tu computadora.

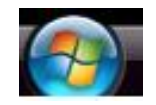

ENTRAR al programa EXCEL

### Paso #2

Escribir las variables en la columna **A** escribir PESO en la columna **B** debes escribir FRECUENCIAS como se muestra en la figura.

En la columna **B** de la hoja de Excel escribe las frecuencias, empesando en cero y terminando en cero.

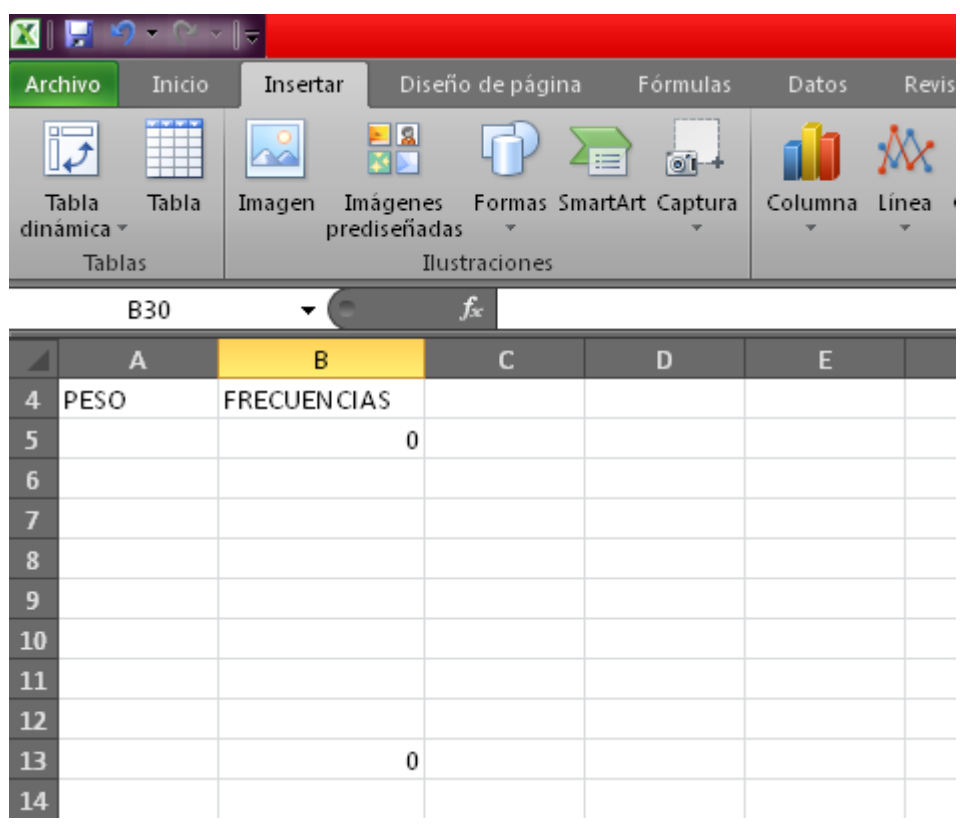

### Paso #4

Seleccionar solo la columna **B**

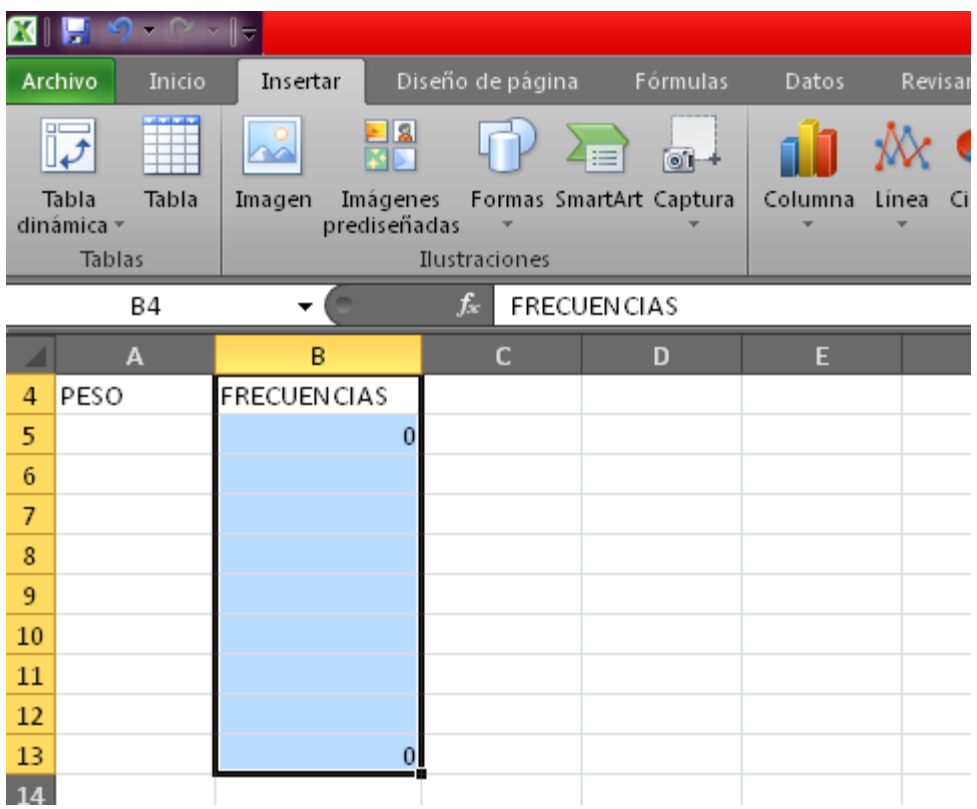

Seleccionamos Insertar y hacemos clic en gráfico

Seleccionamos el tipo de gráfico: Línea

Seleccionamos el primero que aparece como se muestra en la figura y obtenemos el gráfico elegido.

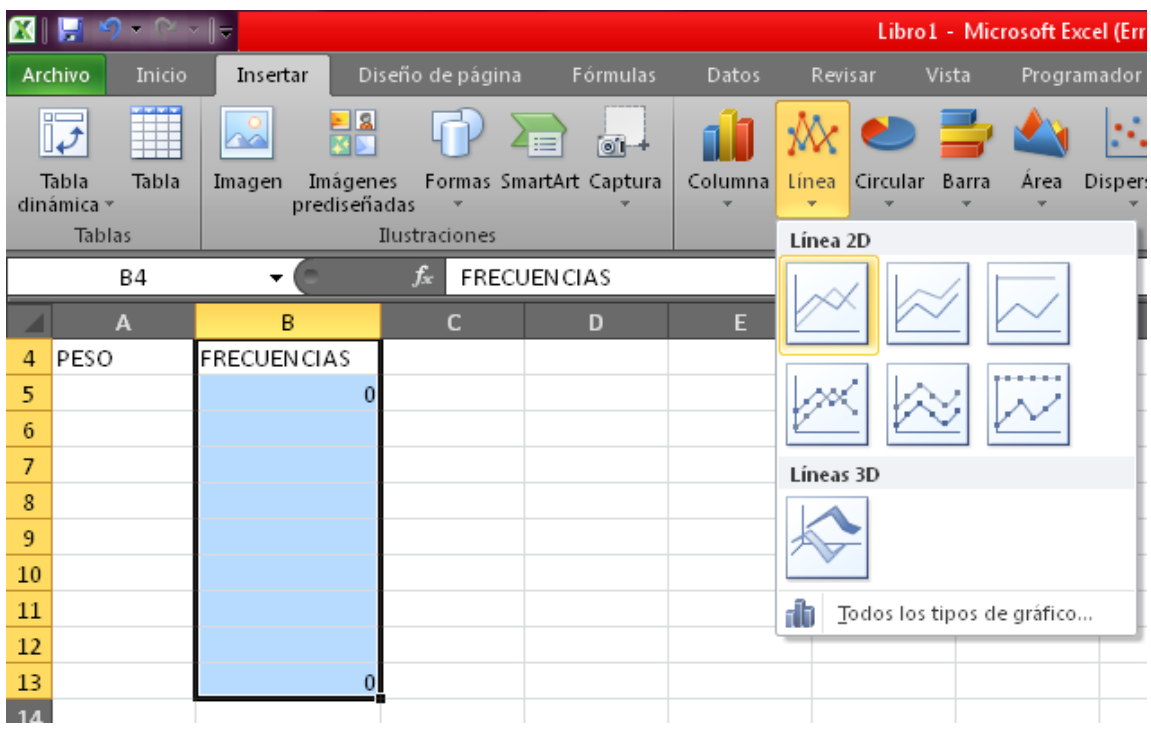

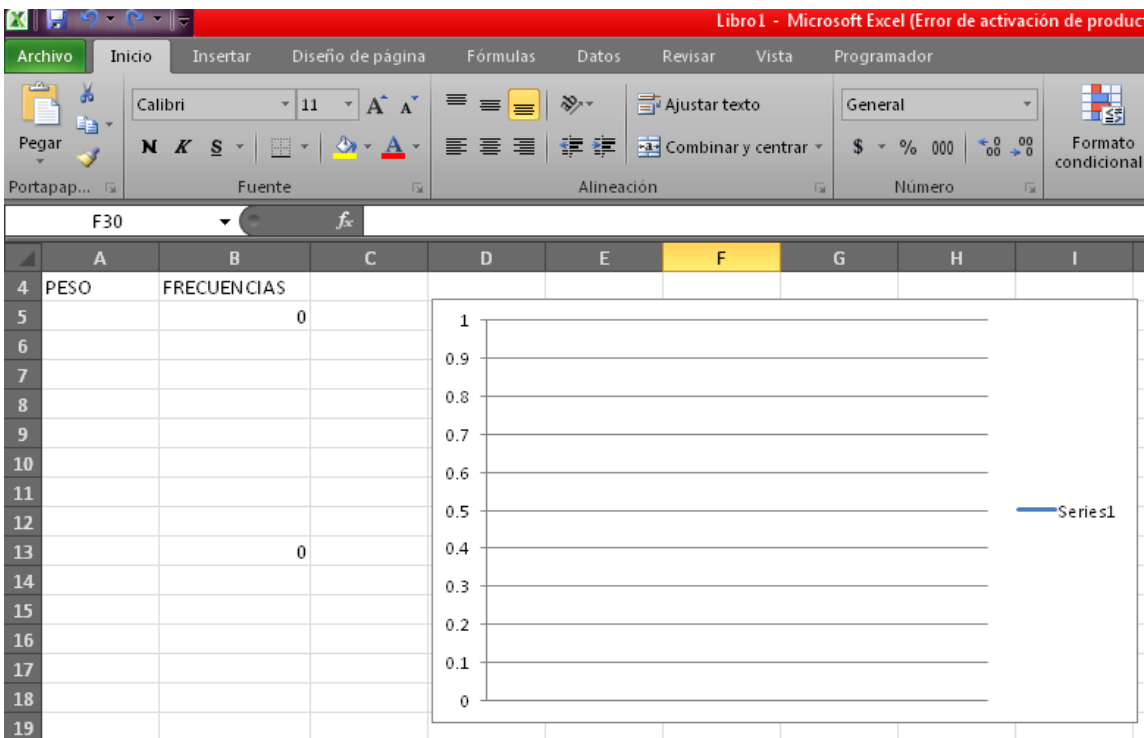

Nota: Esta ventana no muestra las barras porque no se tienen datos en la columna frecuencias.

Paso #6

Seleccionar Presentación

Dar clic en Título del gráfico

Seleccionar la opción Encima del gráfico como se ve en la figura.

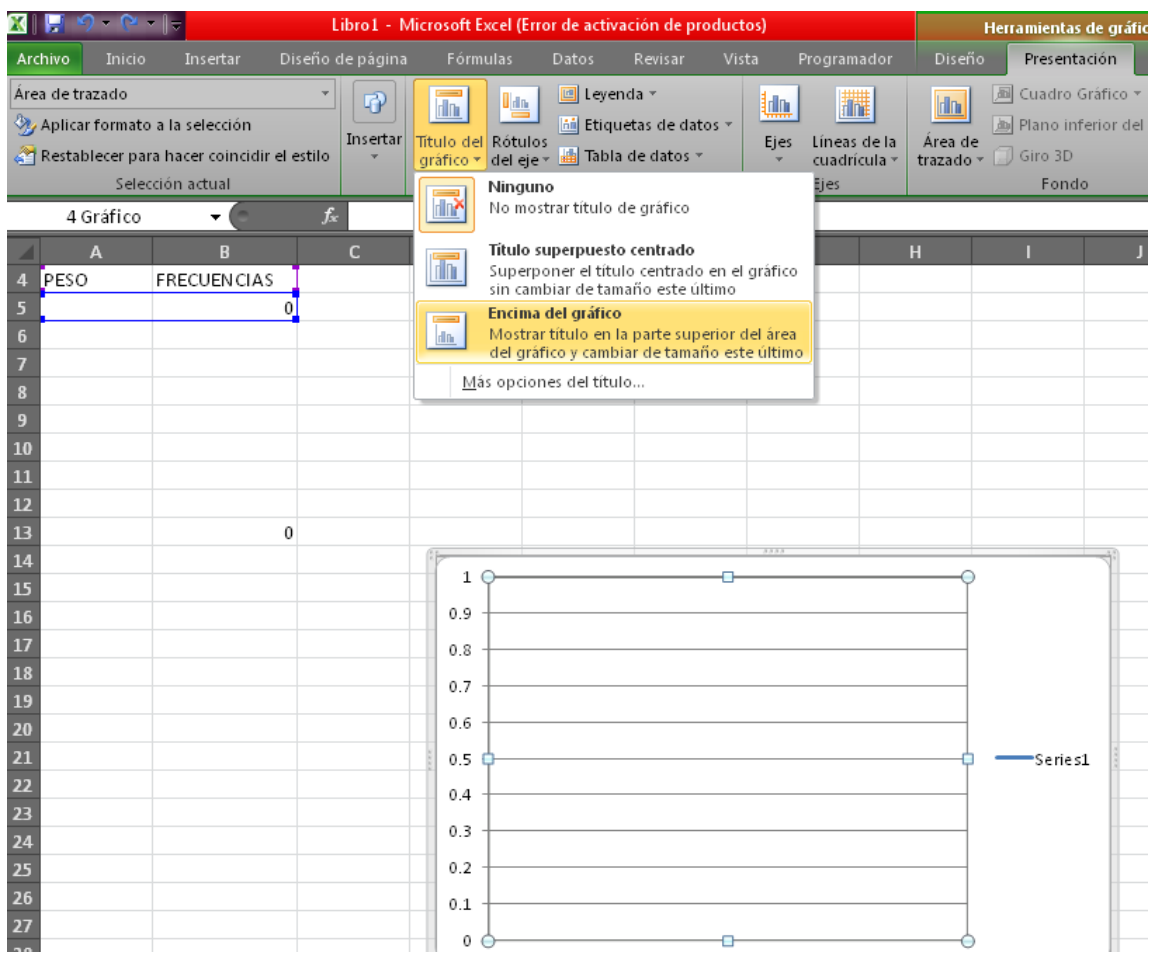

# Escribir en el espacio Título del gráfico –"PESO DE ALUMNOS"

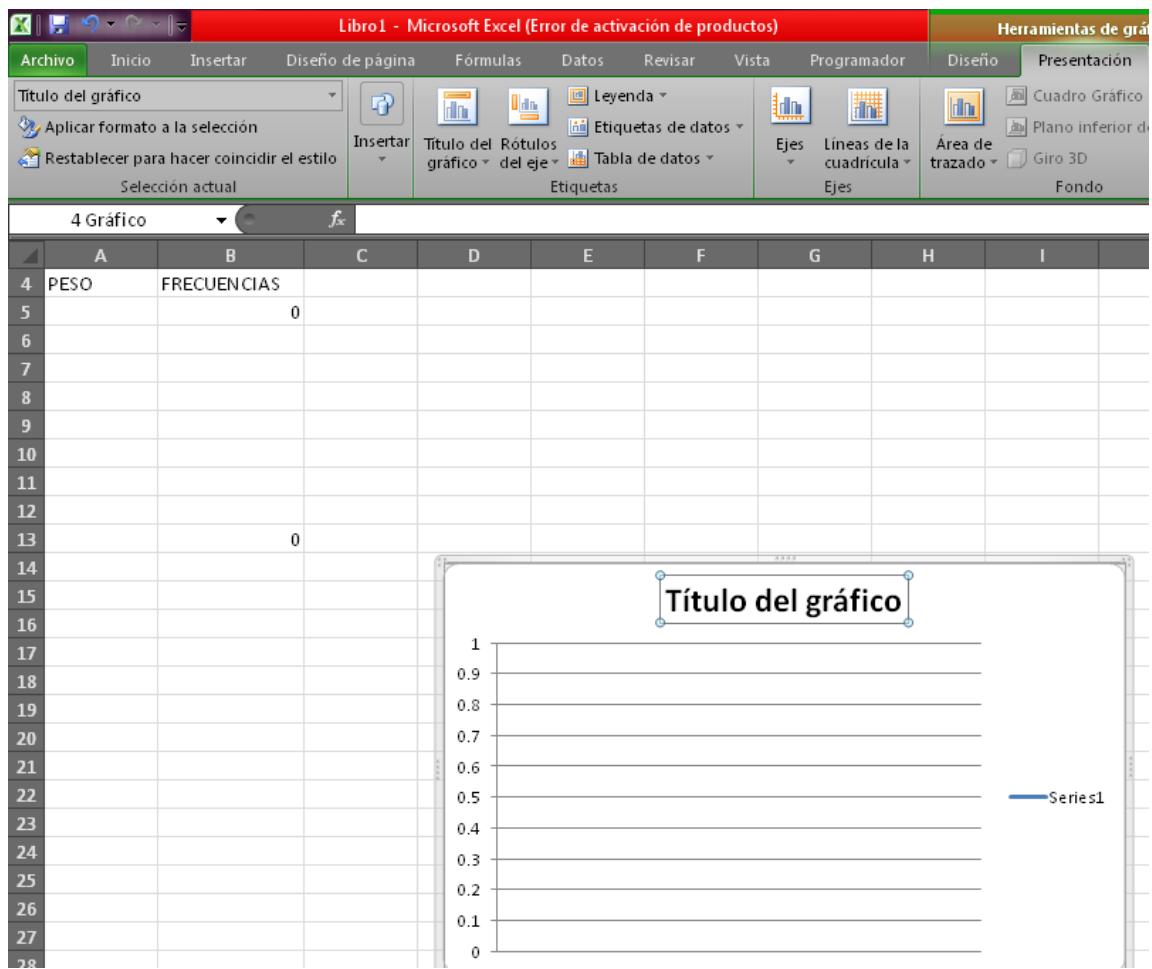

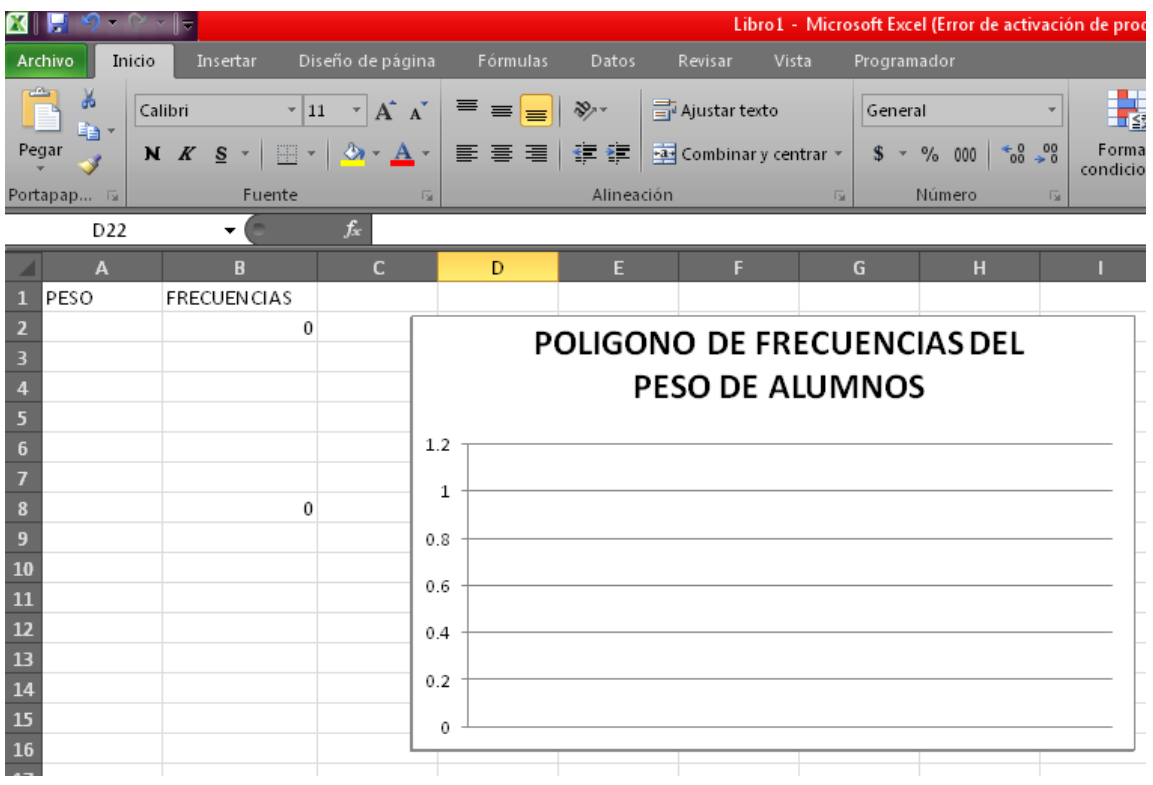

Dar clic en la ficha Diseño

Dar clic en Seleccionar datos luego en Editar te aparecerá una ventana más pequeña.

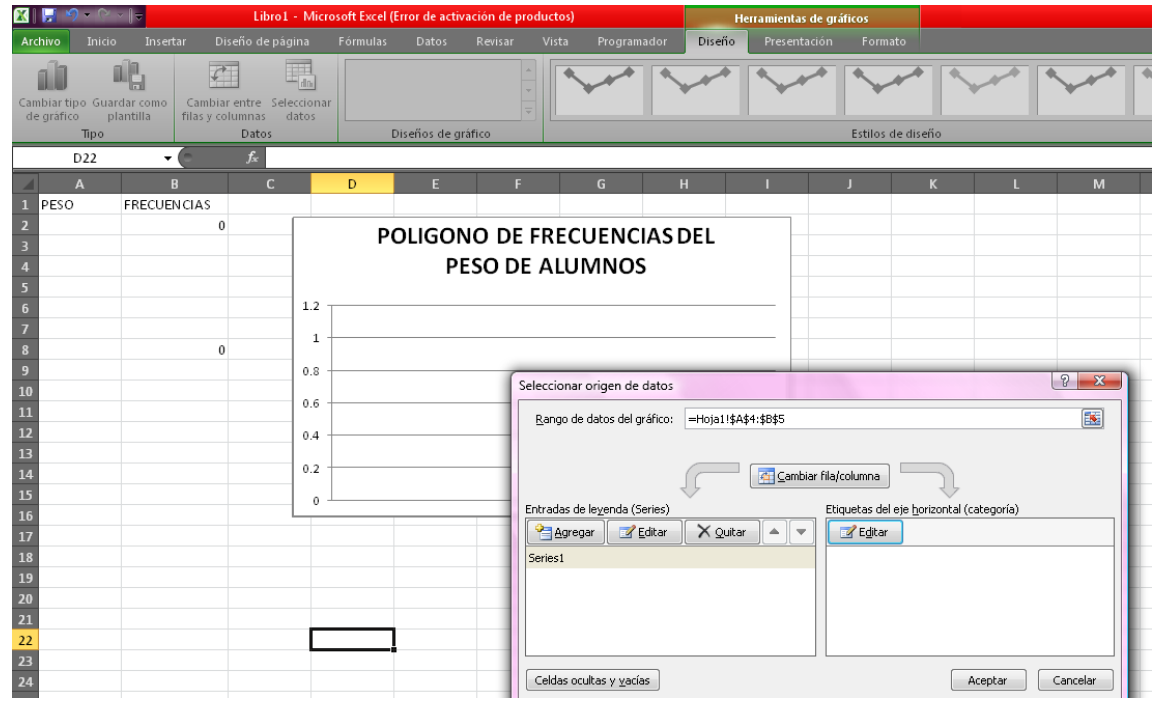

Selecciona los pesos y coloca éstos en Rango de rótulos del eje como se muestra en la figura y Aceptar.

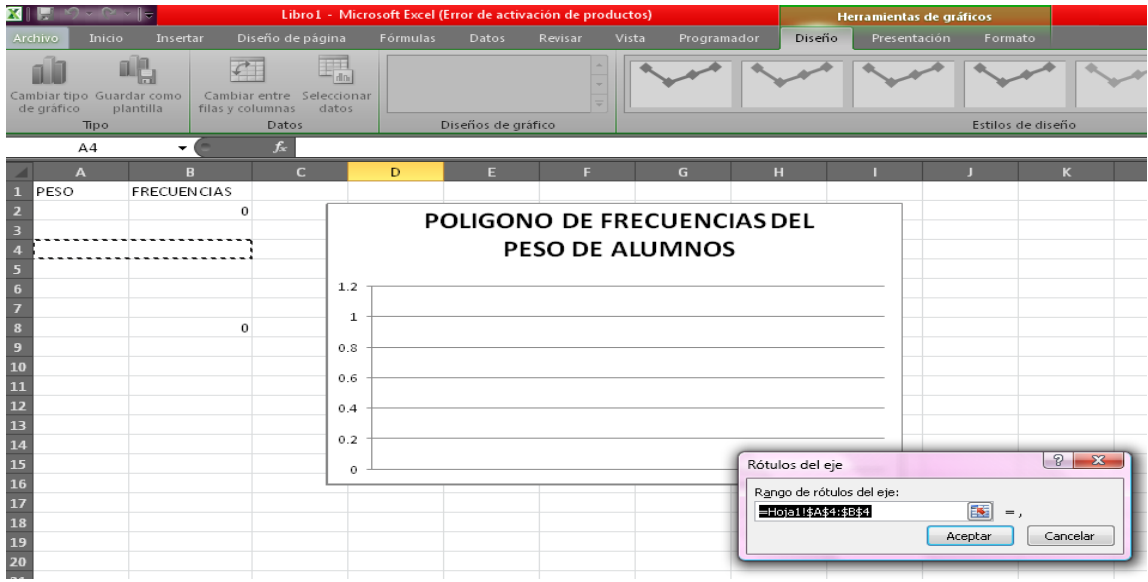

Seleccionar Presentación para escribir el rótulo del eje Horizontal

Dar clic en Rótulos del eje

Clic en Título de eje vertical primario

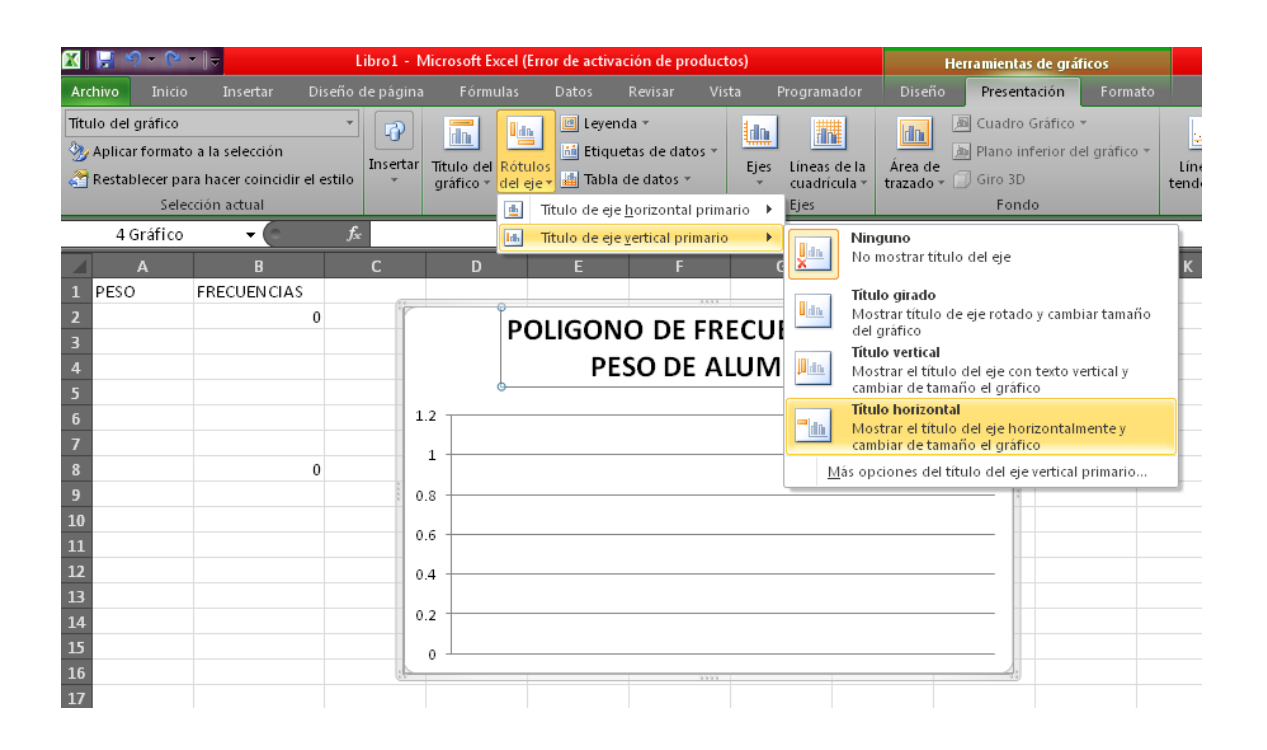

#### Paso #11

Seleccionar Título horizontal y escribe f<sub>i</sub>.

Realiza los mismos pasos para escribir el título vertical donde escribirás x<sub>i</sub>

Aceptar

Haces clic fuera del recuadro total y se ha finalizado.

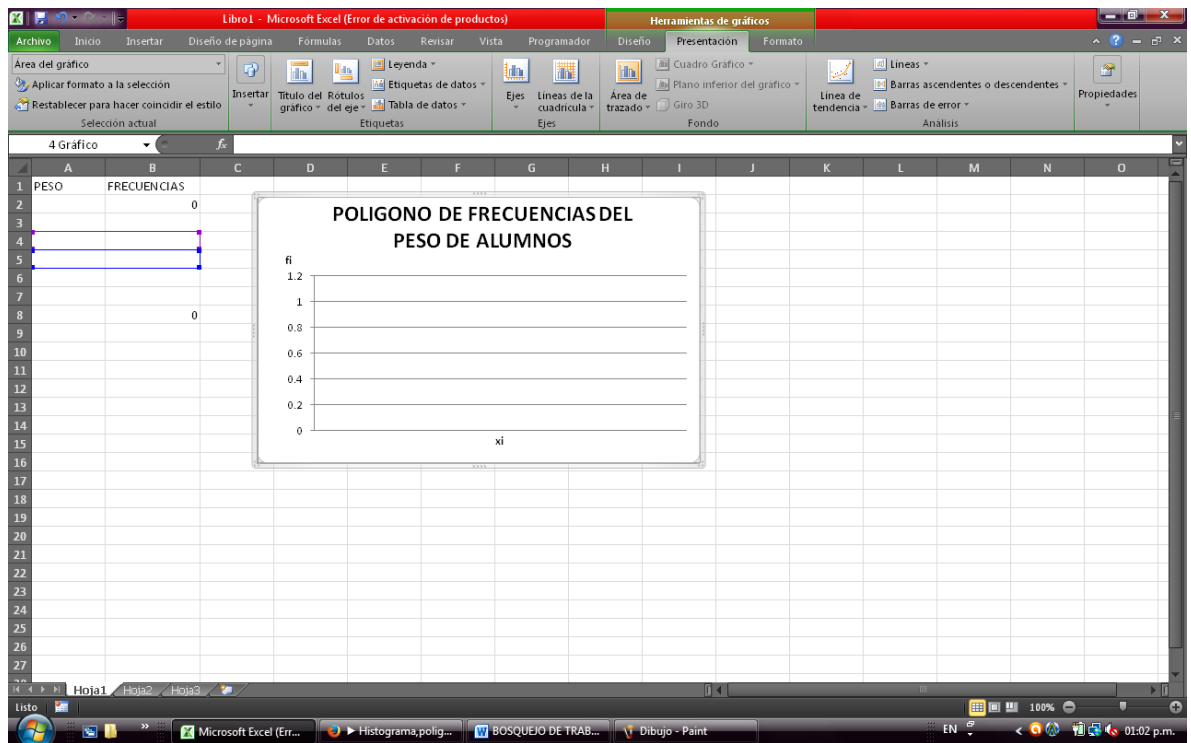

**En la construcción de la ojiva realizar los pasos siguientes:**

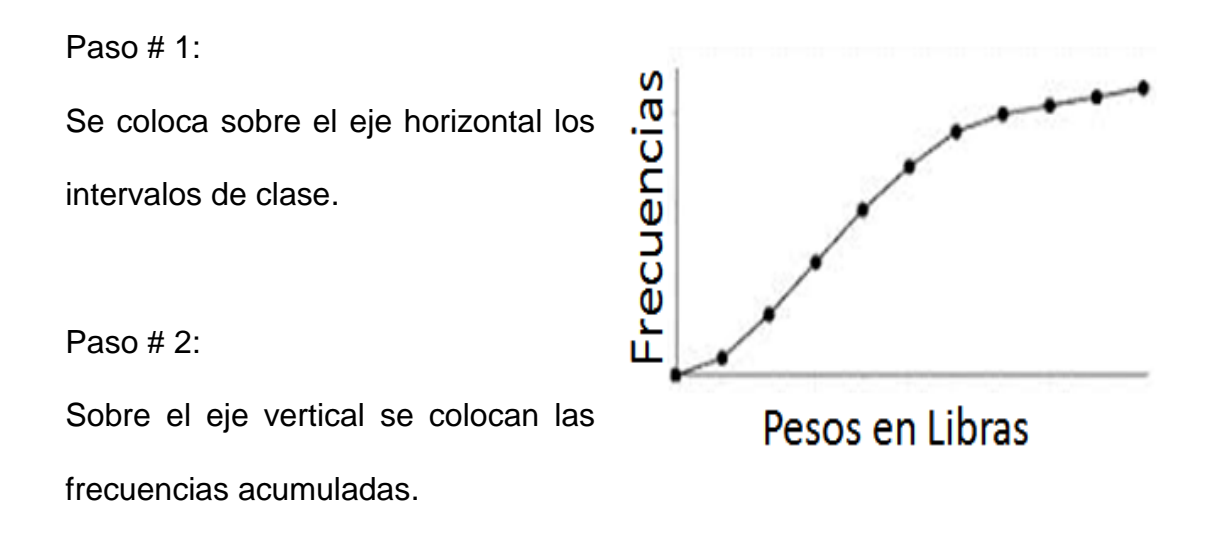

#### Paso # 3:

El extremo superior de cada intervalo y su respectiva frecuencia acumulada dan origen a un punto.

#### Paso  $# 4:$

Al límite inferior del primer intervalo se le asigna altura cero; para poder graficar un punto adicional, que es donde se comienza la ojiva.

#### Paso  $# 5:$

Todos los puntos colocados se unen por medio de segmentos de recta.

Elaborar cada uno de los gráficos antes descritos.

Para una mejor comprensión de cómo realizar estas gráficas de forma más fácil y sencilla haciendo uso del programa Microsoft Office Excel 2010.

Se siguen los mismos pasos para la construcción del polígono de frecuencias, los cambios se realizan a partir del paso #6, donde rotularás el gráfico con nombres diferentes y los datos que seleccionarás para cada eje será distinto, para el eje vertical escribirás los x<sub>i</sub> que para el caso de la actividad son los pesos de los alumnos y en el eje horizontal las frecuencias acumuladas.

127

## **Clase Práctica # 3**

### **Variables continuas**

En esta ocasión se usarán las siguientes abreviaturas:

 $P =$ Profesor

 $A =$  Alumno

#### **Actividad:**

Para profundizar sobre las variables continuas el profesor pregunta a cada uno de sus alumnos ¿cuánto dinero les dan semanalmente para ir a clases?

5, 10, 15, 20, 25, 5, 20, 10, 5, 15,20, 5, 25,20,10,5, 25, 25, 20,10, 5, 5, 25, 5, 10, 20, 25, 25, 20, 10.

#### **Solución:**

- P: ¿Cuál es la cantidad mínima de dinero que se obtuvo en la recolección de información?
- A: La cantidad mínima es igual a 5.
- P: ¿Cuál es la cantidad máxima de dinero que se obtuvo en la recolección de información?
- A: La cantidad máxima es igual a 25.

P: Si se quiere agrupar los datos, haciendo uso de intervalos de clase ¿Cuál es el procedimiento a seguir?

A: Los pasos son:

1. Primero debe decidirse cuantos intervalos se consideran y se utiliza la siguiente fórmula:

K= 1+3.3log**(n)** K= 1+3.33log**(30)**  $K=5.87=6$ 

Entonces se tendrán 6 intervalos.

2. Se encuentra el recorrido.

Recorrido=  $I_s - I_i = 25 - 5 = 20$ .

3. Se divide el recorrido entre el número de intervalos de clases obteniendo así el ancho de clase.

Ancho de clases:  $\frac{\text{Recorrido}}{\frac{20}{256}} = \frac{20}{25} = 3.34$  $\frac{1}{N^{\circ}} \frac{1}{\text{de intervals}} = \frac{20}{6}$ 

4. Se forman los intervalos.

Como el valor más pequeño es 5 este es el límite inferior del primer intervalo, luego al sumarle a este valor el ancho de clases 3.34 se obtiene 8.34, y este es el límite superior del primer intervalo.

Entonces este es el primer intervalo.

Ahora sumamos a 8.34 el ancho de clase y se obtiene 11.68, entonces el segundo intervalo va desde 8.34 hasta 11.68 y así se obtienen los demás intervalos.

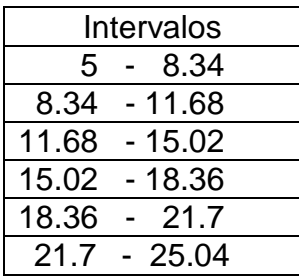

5. Se determinan, de entre todas las observaciones, aquellas que pertenecen a cada clase o intervalo.

Para desarrollar este paso contamos el número de datos que caen en cada intervalo, y este dato lo anotamos en la columna que corresponde a la frecuencia como se muestra a continuación:

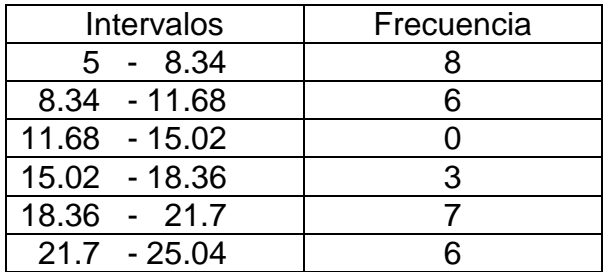

Nota: En los primeros cinco intervalos se toman los límites inferiores, en el sexto se toma el inferior y el superior.

Posteriormente calculamos la frecuencia relativa:

$$
fr = \frac{f}{n}100\%
$$

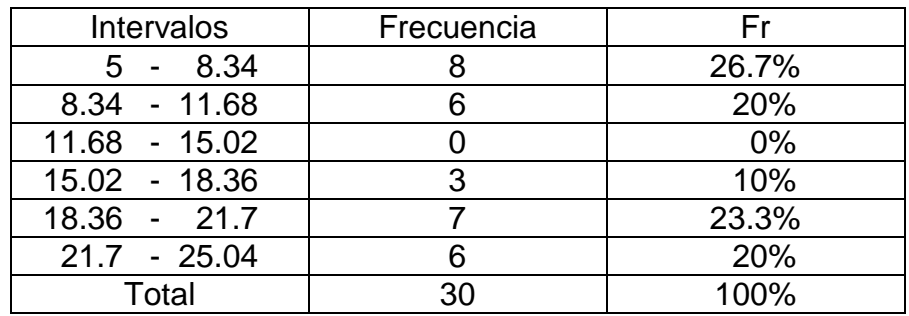

Luego calculamos el punto medio

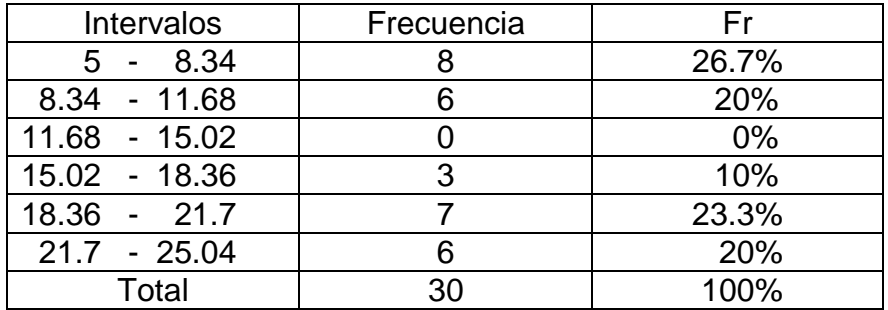

Posteriormente se calcula la frecuencia acumulada

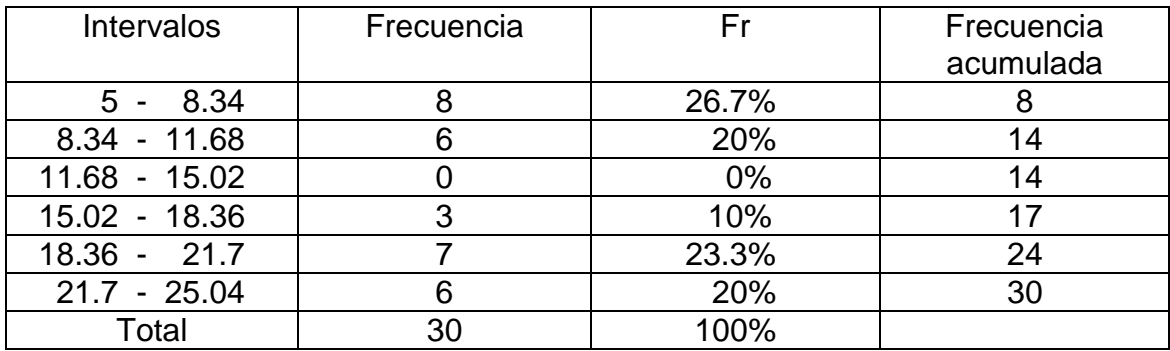

Luego se calcula el punto medio, que se obtiene sumando el límite inferior y el límite inferior de cada intervalo y dividiéndolo entre dos, como se muestra a continuación:

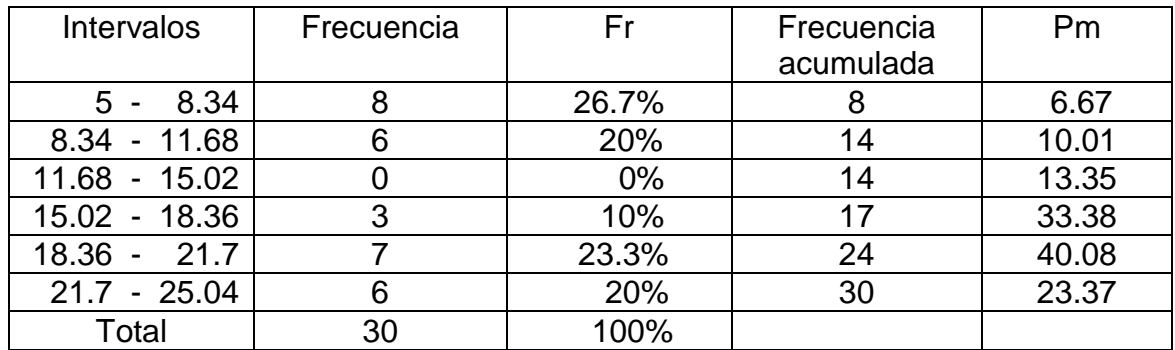

P: Si se quiere representar esta información en algún gráfico ¿en qué gráfico lo representarías?

A: En gráfico de histograma, polígono de frecuencias y en la ojiva.

Para obtener el Histograma en Excel realizan los pasos siguientes:

Entrar al programa Excel

Luego creamos una tabla como la siguiente:

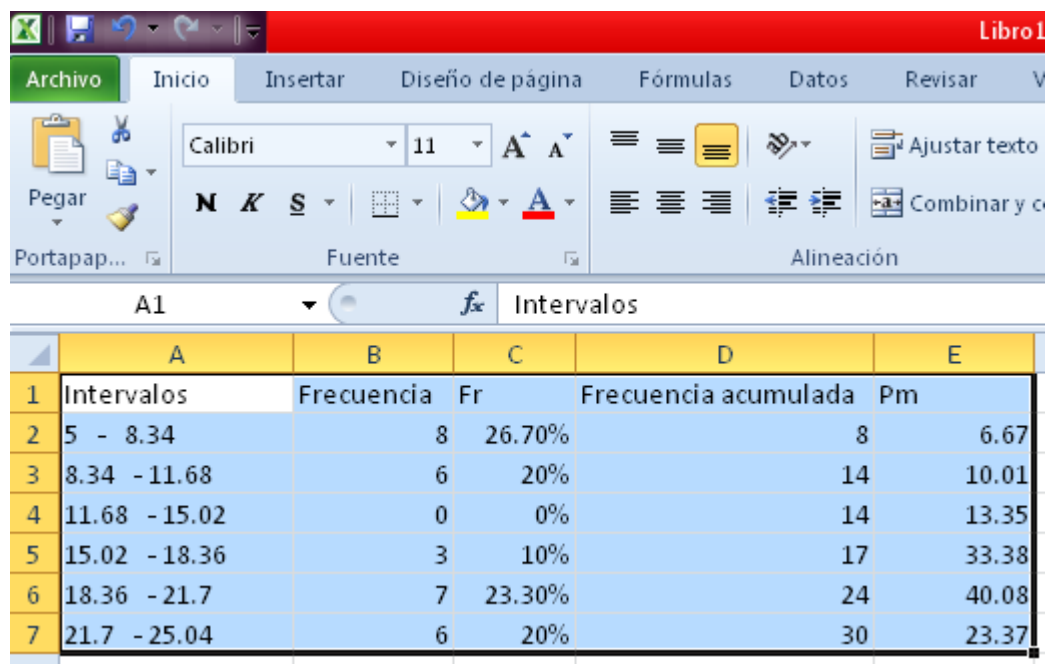

Seleccionar la columna A y B

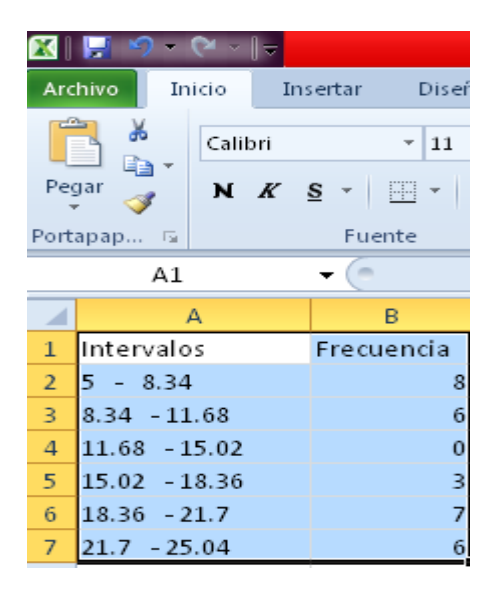

Seleccionar Insertar > Columna> Columna en 2D

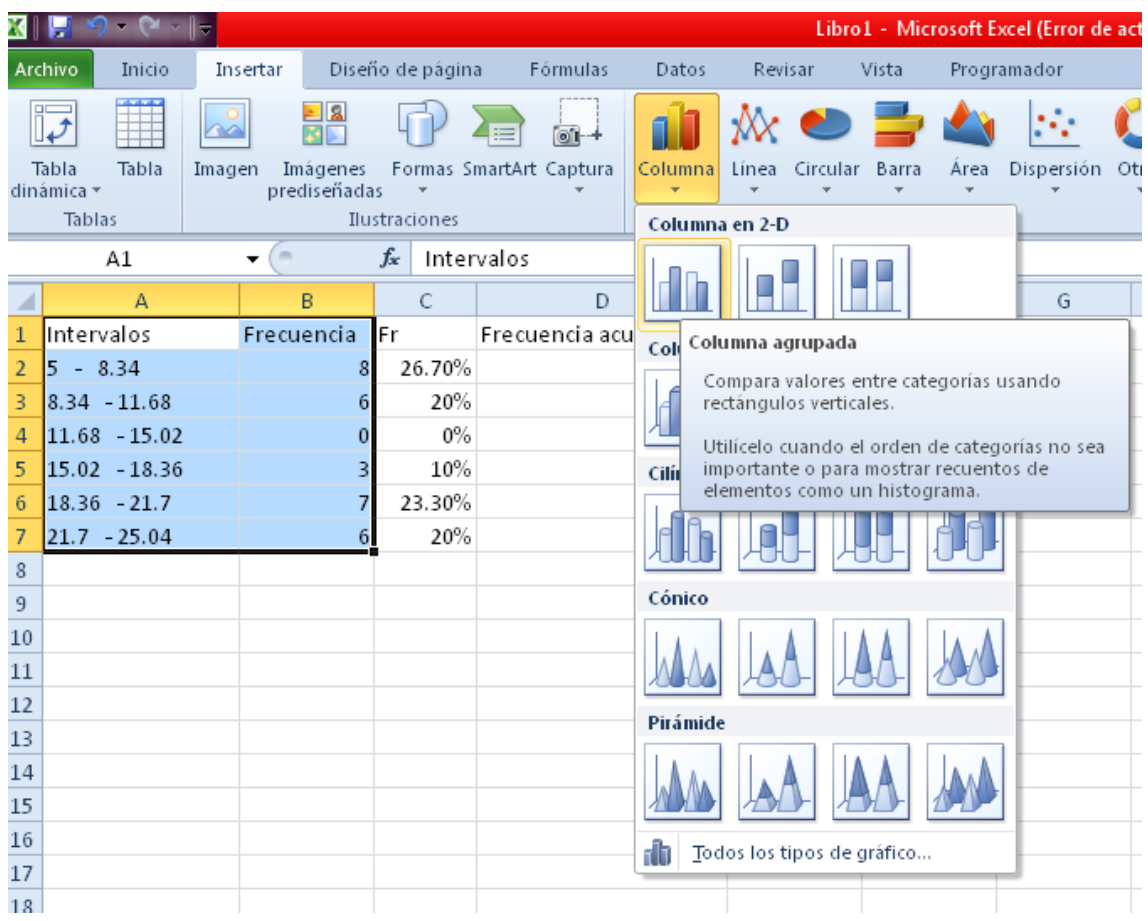

Y se nos despliega el siguiente gráfico donde lo rotulamos según el ejemplo
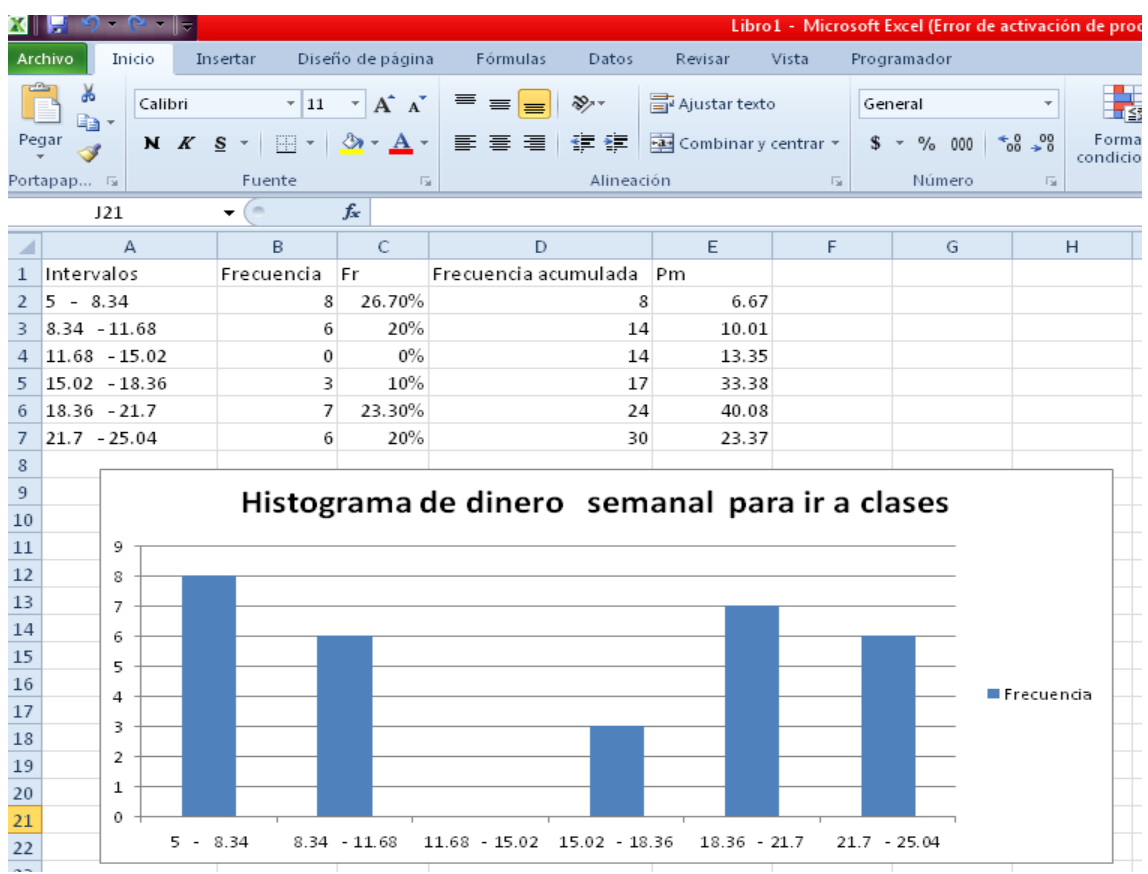

Para hacer el polígono de frecuencia se hace lo siguiente:

Seleccionar los datos

Insertar> Línea>Línea en 2D

Clic en el gráfico elegido como se muestra en la figura.

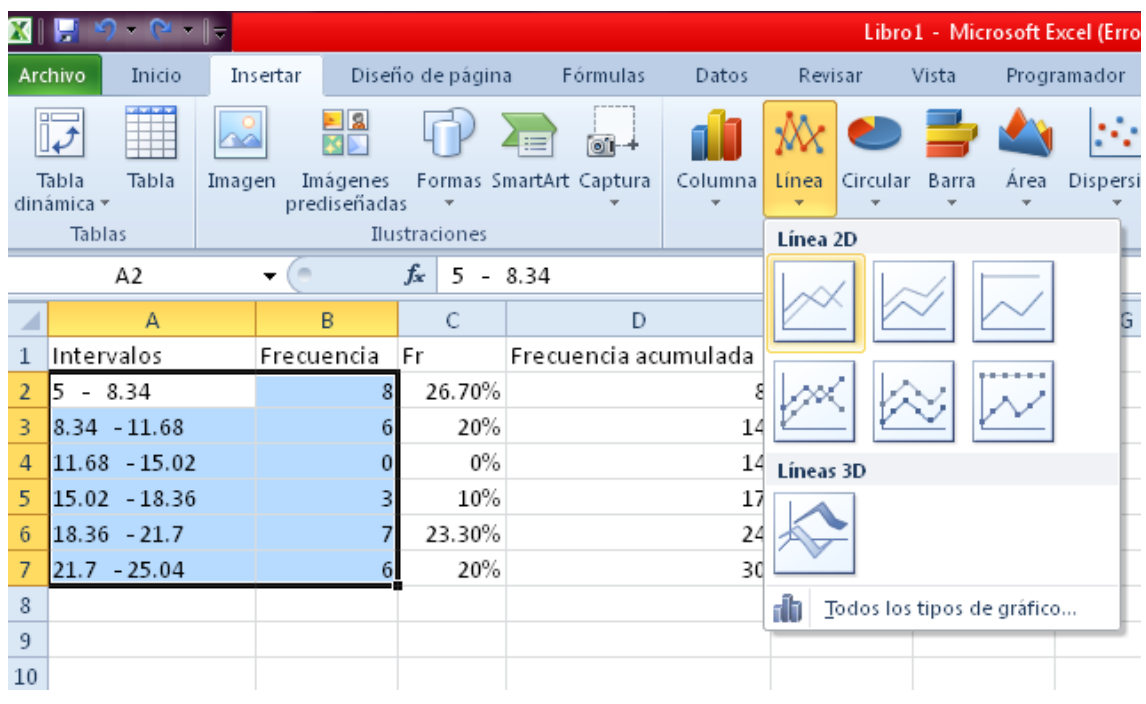

# Se despliega el siguiente gráfico

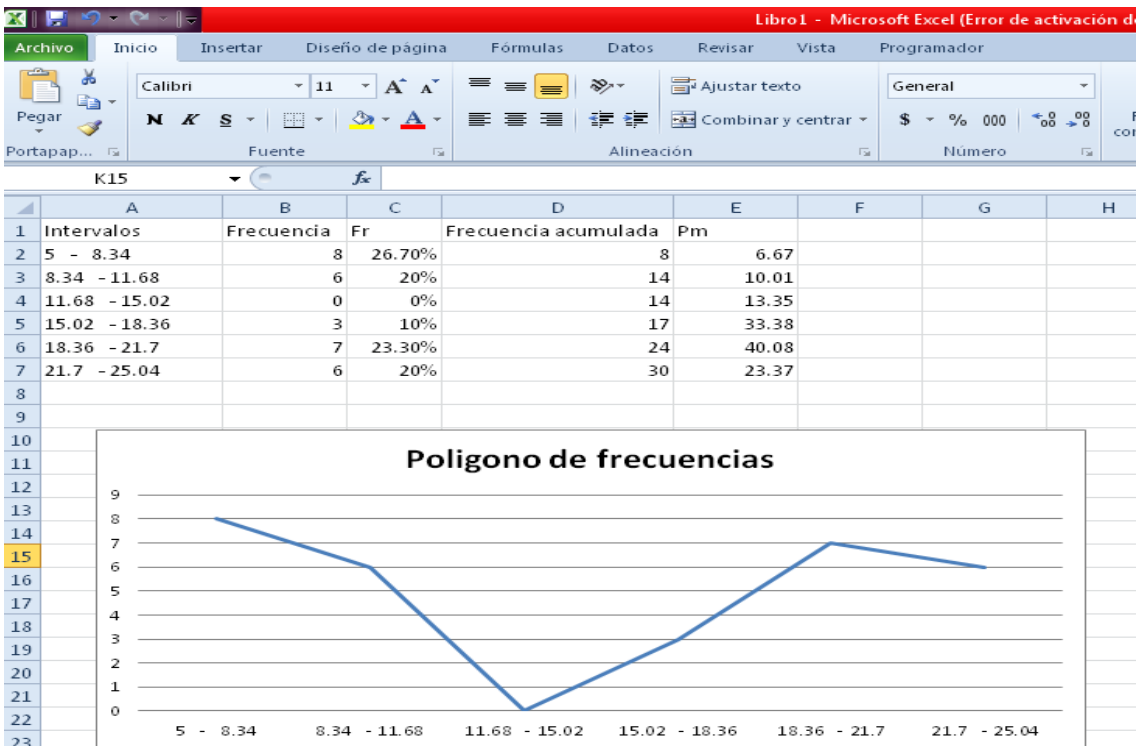

Para hacer el gráfico de la Ojiva se hace lo siguiente:

Seleccionar los datos (para la ojiva se selecciona la frecuencia acumulada)

Insertar> Columna>Columna en 2D

Clic en el gráfico elegido como se muestra en la figura.

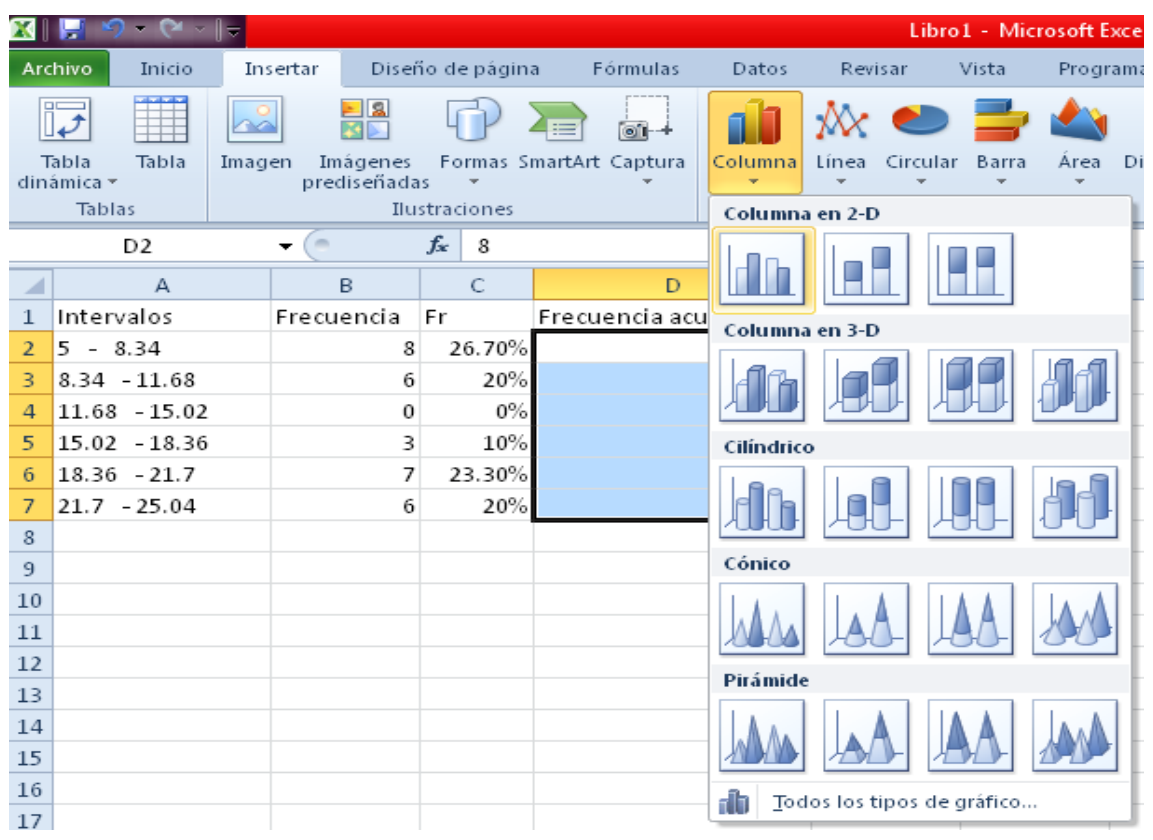

Seguido se despliega el gráfico

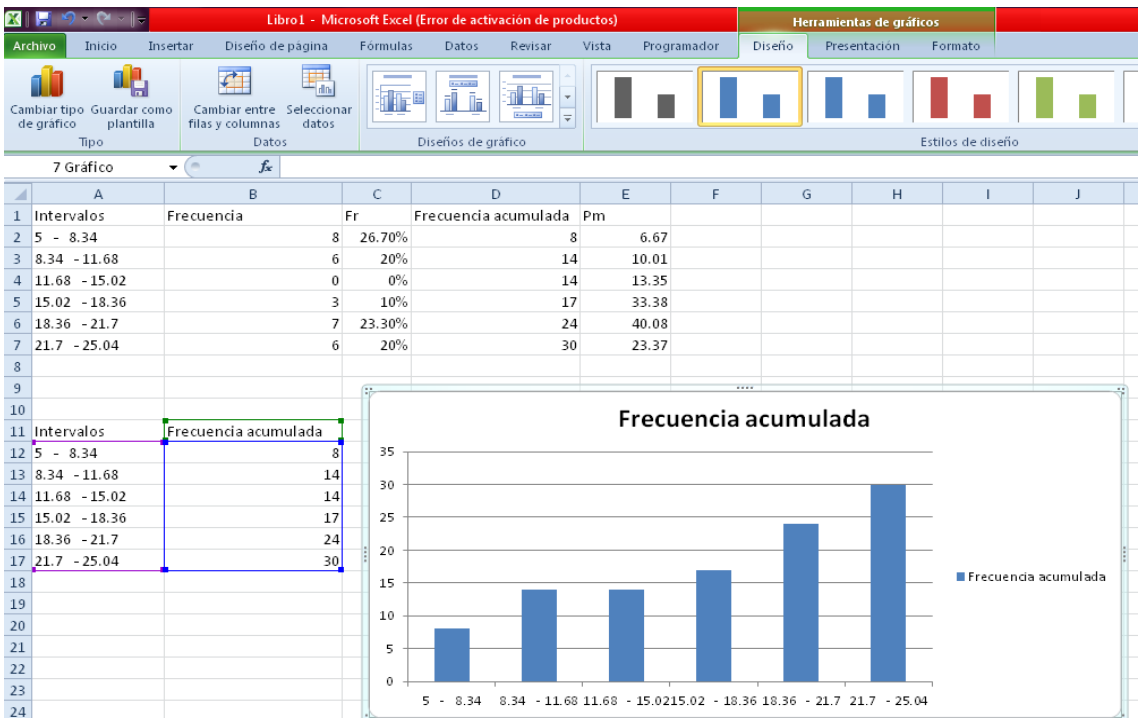

# Luego debes ir a >Diseño de gráfico>seleccionar diseño 8

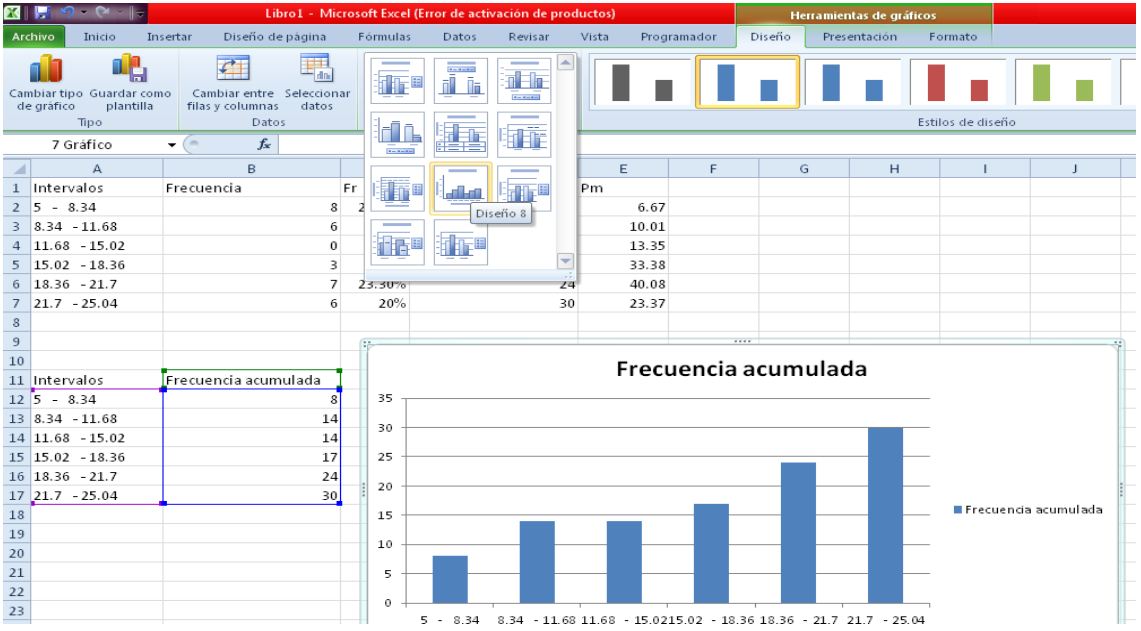

# Aparecerá este diseño

Coloca el título del gráfico y si se desea, también puedes cambiar el color a cada barra.

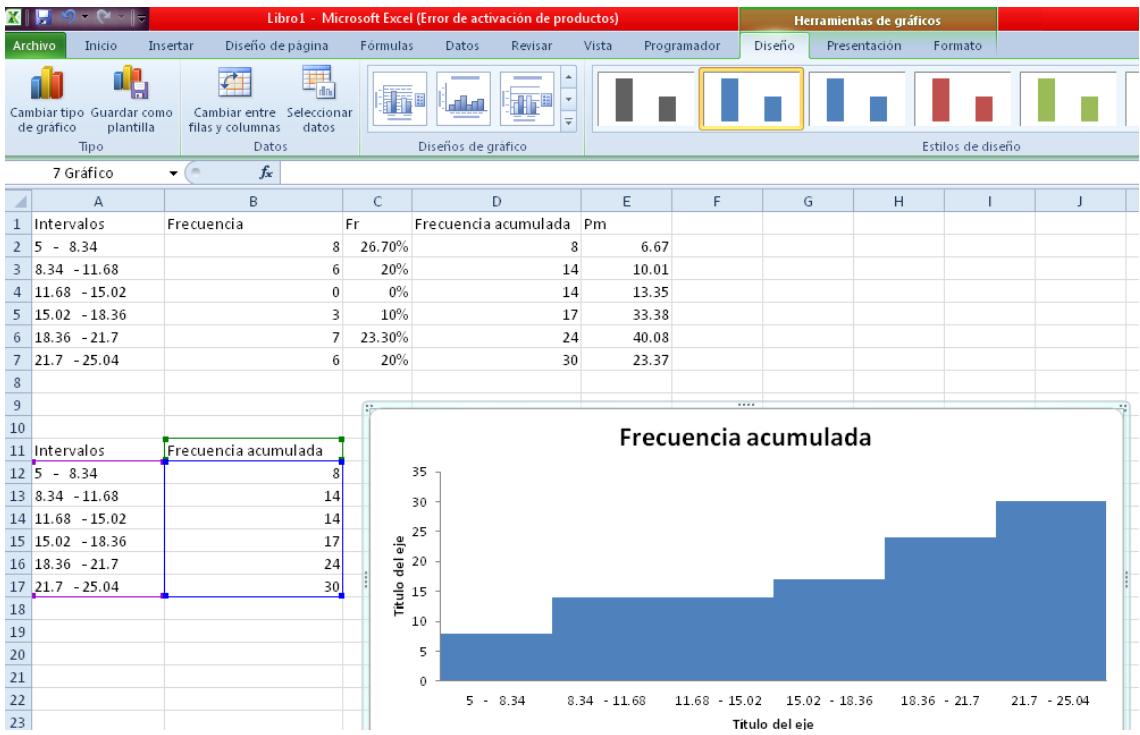

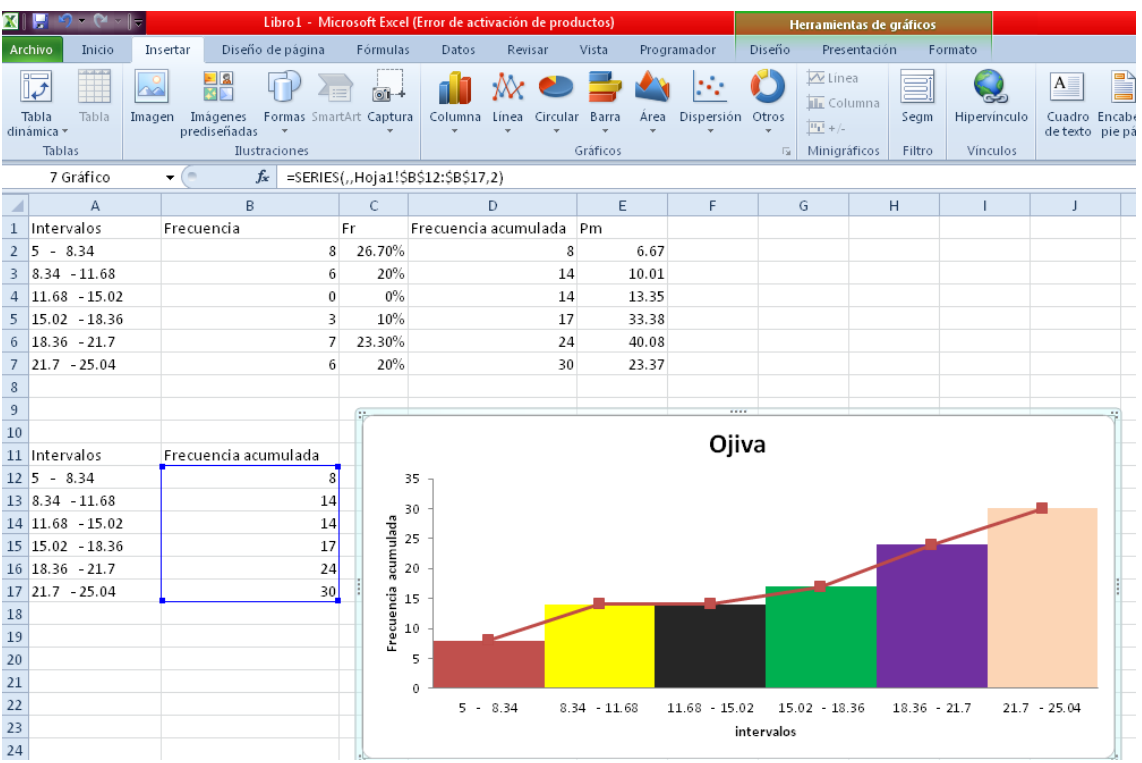

# **EJERCICIOS PROPUESTOS DE LA ACTIVIDAD # 3**

#### **Ejercicios propuestos de Variables Continuas.**

1. Suponga que el siguiente número de datos es una muestra aleatoria de 40 calificaciones de auto concepto $^{39}$ .

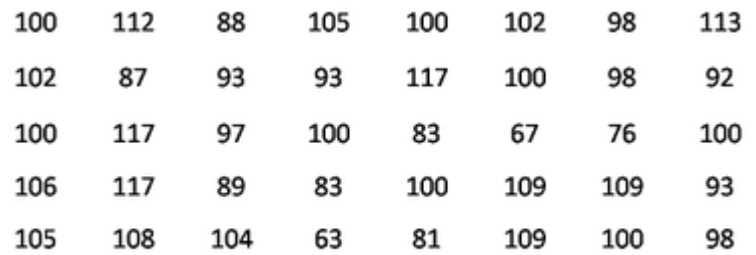

- a. Determine  $I_s$ ,  $I_i$  y el rango.
- b. ¿Cuántos intervalos sugeriría para mostrar la distribución?
- c. Determine el ancho del intervalo, para permitir 10 intervalos.
- d. Si el ancho del intervalo es 5, ¿cuál es el primer intervalo? (valores más bajos).
- e. Si el ancho del intervalo es 5, liste los intervalos.
- f. Construya una distribución de frecuencias agrupadas para los 40 valores.
- g. Construya columnas de porcentajes y porcentaje a cumulado para esos datos.
- h. ¿Sería un polígono de frecuencias una gráfica apropiada para estos datos? ¿por qué?
- i. Construya un polígono de frecuencias con estos datos.
- j. Construya una ojiva de esos datos.

 $\ddot{\phantom{a}}$ 

<sup>39</sup> <http://garciasanchezisalia.blogspot.com/2008/09/problemas-y-ejercicios.html>

2. A partir de los siguientes datos, establezca la correspondiente tabla de frecuencia y grafique $40$ :

6.42, 66.49, 72.71, 92.64, 49.55, 37.33, 64.86, 9.8, 36.33, 14.97, 42.92, 19.6, 13.22, 5.32, 85.45, 66.85, 77.37, 93.43.

- a. Un histograma
- b. Un polígono de frecuencia
- c. Una OJIVA

 $\ddot{\phantom{a}}$ 

3. Construya una tabla de frecuencia que contenga 7 intervalos de clase, para los siguientes datos $41$ :

31.2, 44.3, 31.819.0 59.9 87.9, 66.1, 5.4, 47.9, 96.6, 36.5, 74.0, 42.7, 10.6 ,56.0, 87.7, 11.7 30.1, 5.3, 11.7, 31.4, 51.2, 67.0, 46.8, 60.7, 29.6, 55.6, 67.0, 32.1, 82.2, 81.2, 75.5, 91.0 40.4, 42.4, 31.8, 26.6, 70.1, 30.4, 6.4, 19.1, 77.6, 57.3, 62.1, 40.9.

Construya el histograma respectivo.

<sup>&</sup>lt;sup>40</sup> http://www.mvzunipaz.edu.co/documentos/biblioteca/libros/estadistica/capitulo-iii-1i.pdf

<sup>41</sup>http://juancarlosvergara.50webs.org/Apuntes/Ejercicios%20Propuestos%20de%20%20Graficos%20Estadisticos.pdf

4. A partir del gráfico de ojiva, responda las siguientes preguntas (Tamaño de la muestra es  $500)^{42}$ :

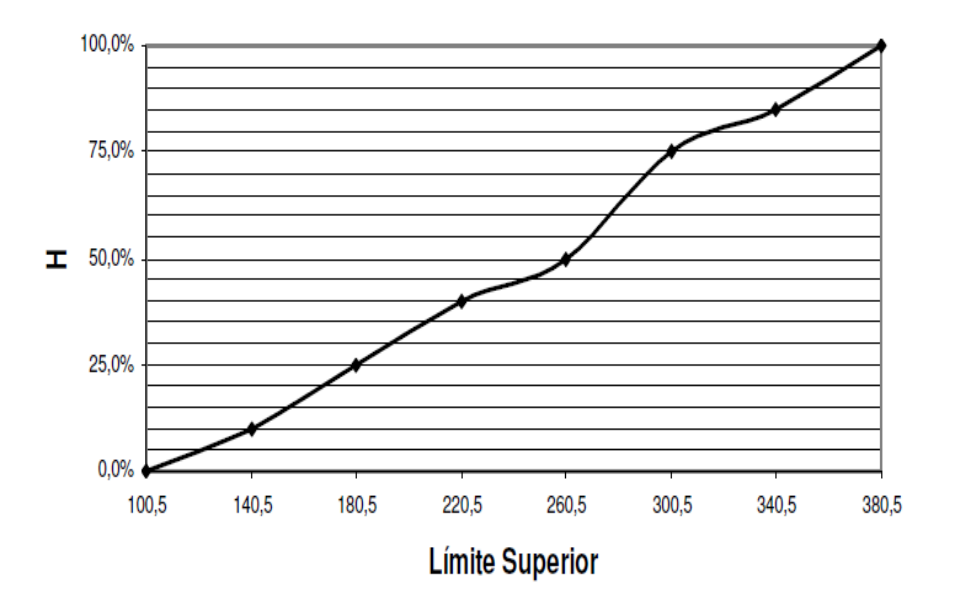

# **GRÁFICO DE OJIVA**

- a. ¿Qué cantidad de datos hay acumulado hasta 260.5?
- b. ¿Sirve este tipo de gráfico para mostrar la frecuencia absoluta (f)?
- c. Diseñe la tabla de frecuencia respectiva.
- 5. Cincuenta estudiantes se sometieron a un examen de estadística I, obteniendo las calificaciones siguientes<sup>43</sup>:

 $\ddot{\phantom{a}}$ 

<sup>42</sup> http://www.mvzunipaz.edu.co/documentos/biblioteca/libros/estadistica/capitulo-iii-1i.pdf

<sup>43</sup> Matemática, unidad seis: estadística descriptiva, pag.96.

5.2, 4.2, 5.7, 8.8, 4.7, 4.2, 6.2, 4.0, 5.3, 6.5, 7.8, 5.5, 5.8, 7.8, 6.3, 6.8, 4.0, 7.0, 6.8, 6.0,6.5, 9.0, 7.3, 5.3, 4.5, 8.2, 4.3, 4.0, 6.0, 3.0, 5.3, 5.2, 5.0, 2.0, 4.2, 4.5, 2.2, 5.3, 4.5, 4.7, 2.5, 10.0, 4.2, 8.0, 7.3, 7.5, 5.5, 5.5, 6.5, 6.8.

Resuma esta información en una tabla de distribución de frecuencias que conste de 5 intervalos y donde el límite inferior de cada intervalo esté incluido<sup>44</sup>.

6. Completa la siguiente tabla de Distribución de Frecuencias<sup>45</sup>.

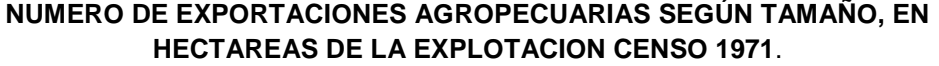

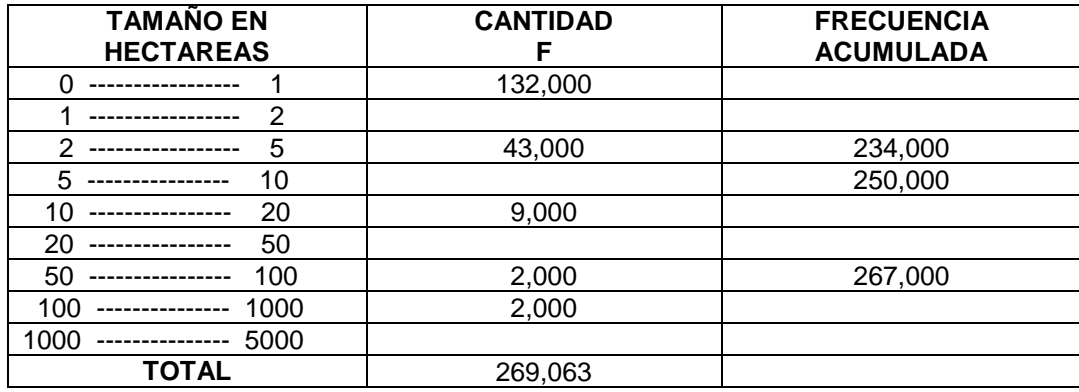

<sup>44</sup> AGUILERA LIBORIO, Raúl. Matemática Primer Año de Bachillerato. Edit. UCA, 2013.p.142

<sup>&</sup>lt;sup>45</sup> AGUILERA LIBORIO, Raúl. Matemática Primer Año de Bachillerato. Edit. UCA, 2013.p.157

7. Grafica en un mismo sistema de ejes, el histograma y el polígono de frecuencias, correspondientes a los datos siguientes $46$ :

| <b>AÑOS</b><br><b>APROBADOS</b> | <b>MILES DE</b><br><b>PERSONAS</b> |
|---------------------------------|------------------------------------|
|                                 | 23                                 |
|                                 |                                    |
|                                 |                                    |
|                                 | 36                                 |
|                                 |                                    |

**POBLACION DE 10 AÑOS Y MÁS POR AÑOS DE ESTUDIO APROBADOS AREA METROPOLITANA DE SAN SALVADOR.1988**

 $\ddot{\phantom{a}}$ 

<sup>&</sup>lt;sup>46</sup> AGUILERA LIBORIO, Raúl. Matemática Primer Año de Bachillerato. Edit. UCA, 2013.p.152

#### **CONCEPTOS BÁSICOS DE LA ACTIVIDAD #3**

**Distribución de frecuencias<sup>47</sup>:** Es la representación estructurada, en forma de tabla, de toda la información que se ha recogido sobre la variable que se estudia.

**Histograma<sup>48</sup>:** Gráfica que muestra la frecuencia de los datos, en la que el eje horizontal representa unidades discretas, ciertos rangos, o intervalos, en tanto que el eje vertical representa la frecuencia. Frecuentemente, se dibujan barras rectangulares con sus áreas proporcionales a las frecuencias dentro de los rangos o de los intervalos.

**Intervalo de clase<sup>49</sup>:** Rango utilizado para dividir el conjunto de posibles valores numéricos al trabajar con grandes cantidades de datos.

**Limites en un intervalo<sup>50</sup>:** Son los valores extremos que tiene el intervalo de clase, inferior y superior, entre los cuales van a estar los valores de los datos agrupados en ese intervalo de clase.

<sup>47</sup> http://www.aulafacil.com/CursoEstadistica/Lecc-2-est.htm

<sup>48</sup> http://www.mathematicsdictionary.com/spanish/vmd/full/h/histogram.htm

 $^{49}$ http://www.mathematicsdictionary.com/spanish/vmd/full/c/classinterval.htm

<sup>50</sup> http://www.monografias.com/trabajos69/probabilidad-estadistica/probabilidad-estadistica2.shtml

**Ojiva<sup>51</sup>:** En este gráfico se emplea un polígono de frecuencia o curva suavizada con una característica muy particular: muestra las frecuencias absolutas o relativas acumuladas.

**Ordenar datos<sup>52</sup>:** Ordenar datos es un proceso muy común utilizado en la actualidad lo cual para el ser humano le es muy fácil para tener un buen conocimiento y rendimiento captar las cosas más importantes y así hacer crecer correctamente su aprendizaje.

**Polígono de frecuencia<sup>53</sup>:** Forma gráfica que representa una distribución de frecuencias en la forma de una línea continua que traza un histograma. Para su elaboración, se consideran las [marcas](http://www.monografias.com/trabajos16/marca/marca.shtml) de clase en el eje X y las frecuencias absolutas en el eje Y.

**Punto medio<sup>54</sup>:** Punto medio es el punto que divide a un segmento en dos partes iguales.

**Recorrido<sup>55</sup>:** Valor mayor, menos valor menor de los datos.

<sup>51</sup> http://www.eumed.net/libros-gratis/2007a/239/3d.htm

<sup>52</sup> http://comordenardatos.blogspot.com/2011/06/conceptos.html

<sup>53</sup> http://www.monografias.com/trabajos30/estadistica-basica/estadistica-basica.shtml

<sup>54</sup> http://www.monografias.com/trabajos69/probabilidad-estadistica/probabilidad-estadistica2.shtml

<sup>55</sup> http://www.tuveras.com/estadistica/estadistica01.htm

**Variable continúa<sup>56</sup>:** Es la que puede tomar los infinitos valores de un intervalo. En muchas ocasiones la diferencia es más teórica que práctica, ya que los aparatos de medida dificultan que puedan existir todos los valores del intervalo. Ejemplos, peso, estatura, distancias, etc.

<sup>56</sup> http://www.tuveras.com/estadistica/estadistica01.htm

**3.2.1.4. Tema:** Medidas de Tendencia Central.

# Actividad # 4.1: Actividad generadora para la media

**Objetivo:** Explicar a través de un ejemplo de la cotidianeidad las medidas de tendencia central.

### **Propósitos:**

- Organizar a los alumnos en equipos de trabajo.
- Formar grupos de igual tamaño para establecer el concepto de media.

**Recursos Materiales:** Bolígrafo, cuaderno, lápiz, borrador, pizarra, borrador de pizarra, plumones 509, tiza, zapatos.

**Recursos Humanos:** Alumnos, Profesor.

#### **Desarrollo:**

Para introducirse a las medidas de tendencia central, el profesor solicita a 15 de los estudiantes que pasen al frente.

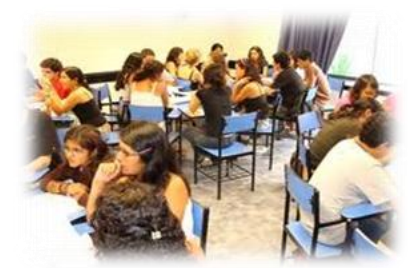

Con los 15 estudiantes el profesor forma tres grupos de 4, 5 y 6.

Estando establecidos los grupos se solicita a los estudiantes que se formen tres grupos de igual número de integrantes.

¿De cuántos integrantes queda formado cada grupo?

¿Qué procedimiento utilizó para formar los grupos?

¿Qué nos representa el número de integrantes que forma cada grupo?

 **Actividad # 4.2**: Número de zapato que calzan los estudiantes.

#### **Propósitos:**

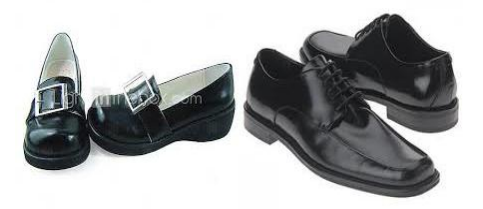

- Organizar en equipos de trabajo a los estudiantes.
- Utilizando una serie de datos:
	- Establecer el concepto de mediana
	- Elaborar el concepto de moda

A continuación el profesor pregunta a los 15 estudiantes:

¿Cuál es el número de zapato que calzan? Anotándolos en la pizarra.

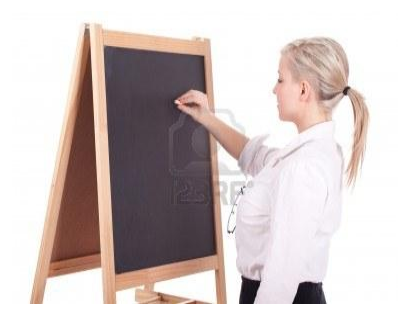

Teniendo anotado cada uno de los números de calzado de los estudiantes que participan se pregunta.

¿Qué nombre reciben todos los datos obtenidos?

El profesor solicita a los estudiantes que agrupen los datos que son equivalentes.

Utilizando el estuche de geometría se les pide que dibujen con la regla una tabla como la siguiente para presentar los datos:

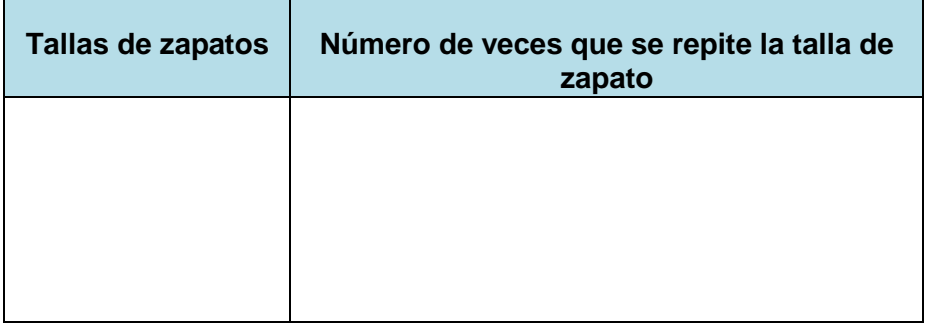

Luego el profesor pregunta

¿Cuántas veces se repite cada dato?

¿Cómo se le llama al número de veces que se repite un dato en una serie?

Luego se pide que multipliquen el número de veces que se repite cada talla de zapato por la talla de zapato.

Seguidamente efectuar la suma de los productos anteriormente encontrados. Posteriormente se les pide efectuar el cociente de la suma de los productos entre la suma de las ponderaciones.

Dónde  $\overline{X}$ : es la media

 $x_i$ : representa las tallas de zapatos (para este caso) donde  $\it i$  es el sub-

índice y va desde  $i = 1, 2, \ldots, n$ 

 $m_i$ : representa las ponderaciones con  $i = 1, 2, ...$ , n.

Representar estos datos en una fórmula matemática general.

A esta medida se le conoce como media aritmética ponderada.

Para efectuar el cálculo de la media en datos agrupados se efectúa la sumatoria de los productos de la frecuencia y las  $\ _{x_{i}}$  entre la sumatoria de las frecuencias. Representar esto en forma simbólica.

Luego se solicita ordenar los datos

¿De qué forma se pueden ordenar?

Teniendo los datos ordenados se pregunta

¿Qué dato aparece en el centro de la serie?

¿Que representa este valor?

**Nota:** Si el total de datos es un número impar la mediana será el dato que queda exactamente en el centro, una vez ordenados los datos, si la serie es un número par, la mediana es el cociente de la

Observando los datos, se pregunta:

suma de los dos datos centrales.

¿Cuál es el dato que más se repite?

¿Cómo se le puede llamar a éste dato?

Si en esta serie de datos un valor es el que más se repite

¿Cómo se le denomina a la serie de datos?

Si la serie de datos tiene más de un valor que se repite

¿Cómo se le denomina a esa serie de datos?

Para obtener las medidas de tendencia central podemos auxiliarnos del programa Excel, a continuación se muestra cómo hacerlo.

#### Paso #1

En la columna **A** escribir la talla de zapato de cada estudiante luego en la columna **B** escribir las frecuencias.

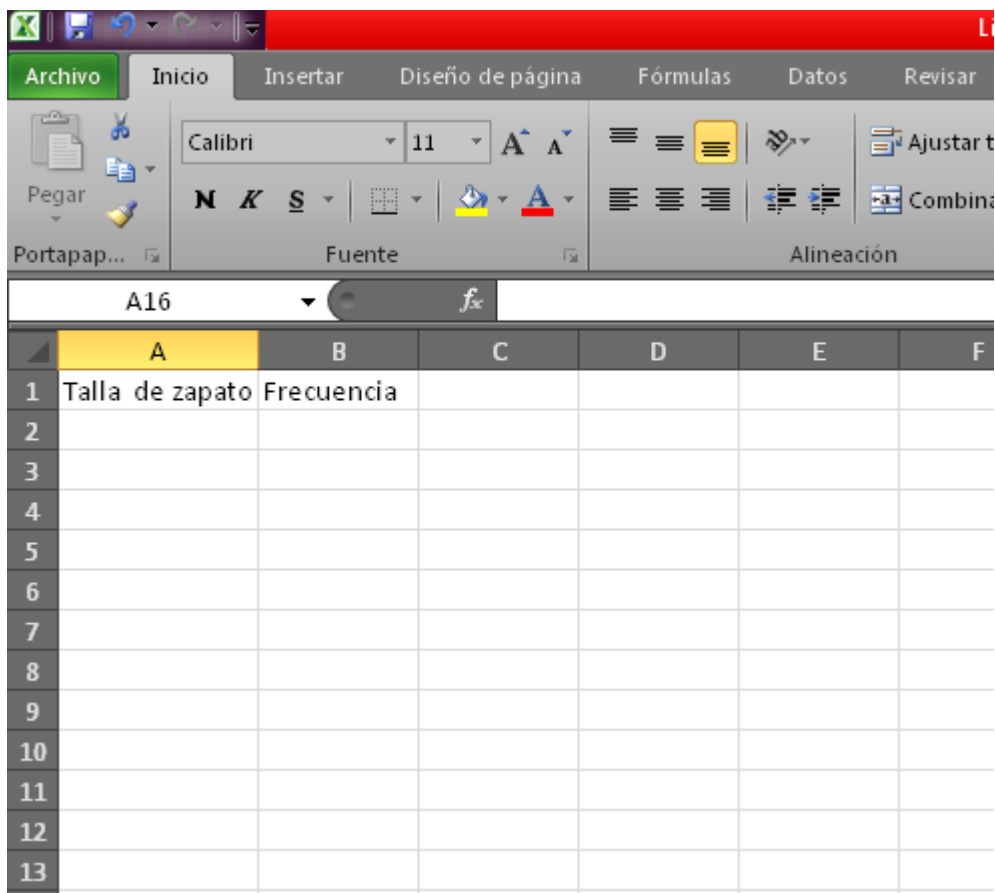

#### Paso #2

Seleccionar los datos de la columna **A** arrastrando con el mouse.

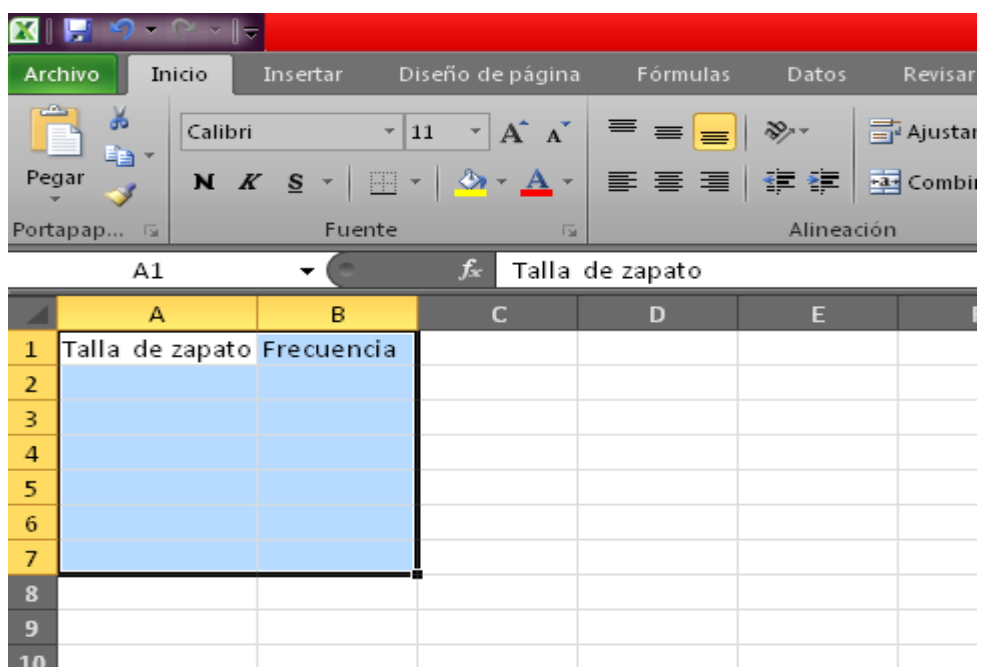

#### Paso #3

Para obtener la media aritmética de los datos de la actividad se calcula de la siguiente manera:

Se inserta la función PROMEDIO

Esto se encuentra dando clic izquierdo el icono  $\frac{f_{\ast} - f_{\ast}}{f_{\ast}}$  donde aparecen las

funciones que necesitamos.

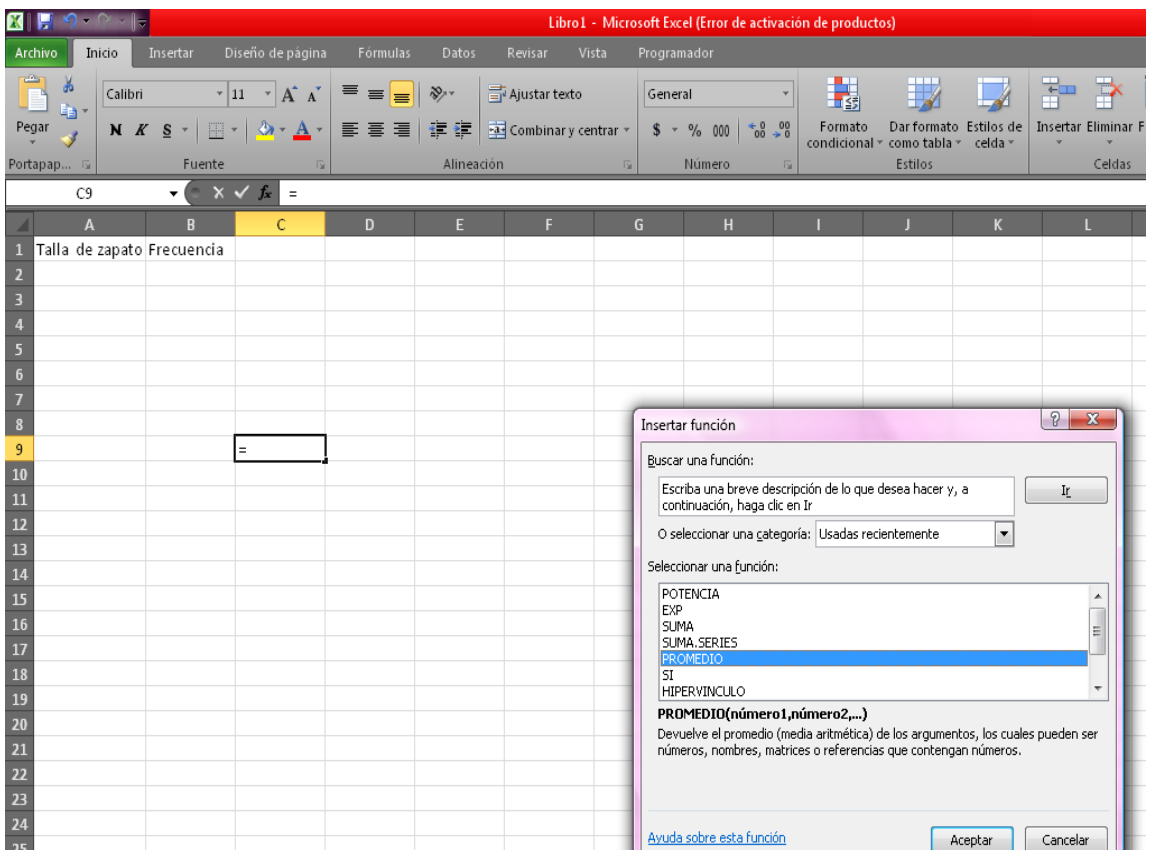

#### Paso #4

Damos clic en Aceptar y aparecerá otra ventana como la que se muestra a continuación.

Seleccionar las los datos de la columna **A** para que aparezcan en la ventana que tenemos abierta, y así poder obtener fácilmente la media una vez seleccionados los datos dar clic en Aceptar y aparecerá el promedio.

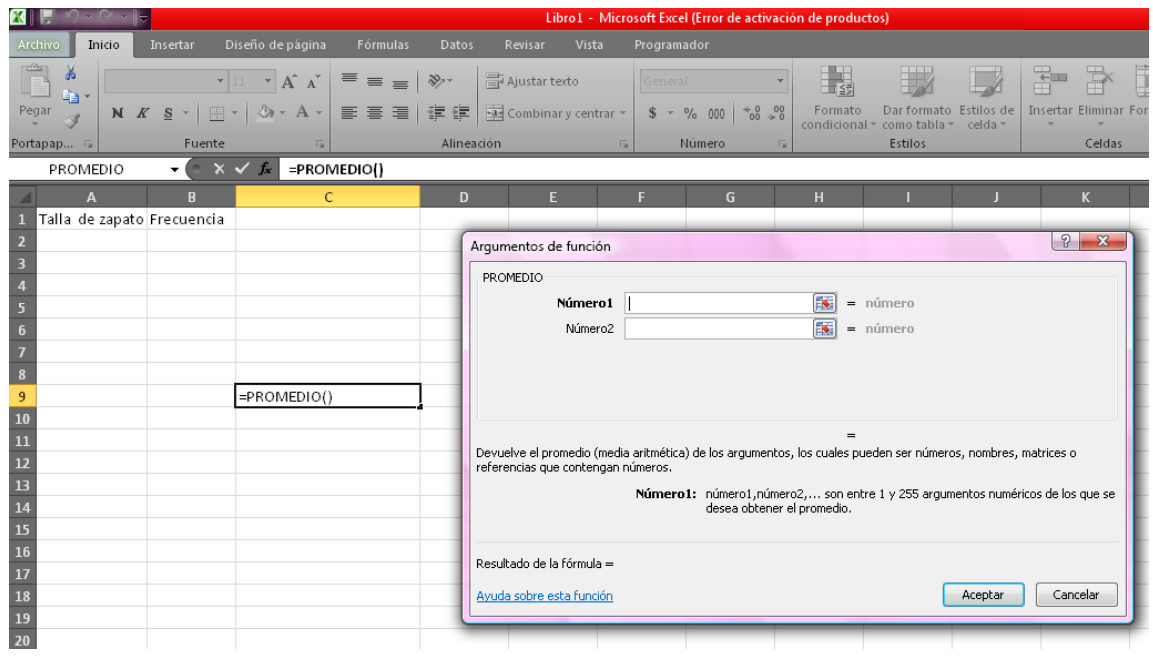

Para la obtención de la Mediana en Excel debemos hacer lo siguiente:

### Paso #1

Teniendo las tallas de zapato de los alumnos:

Se ordena los datos de menor a mayor

En Excel se inserta la función MEDIANA

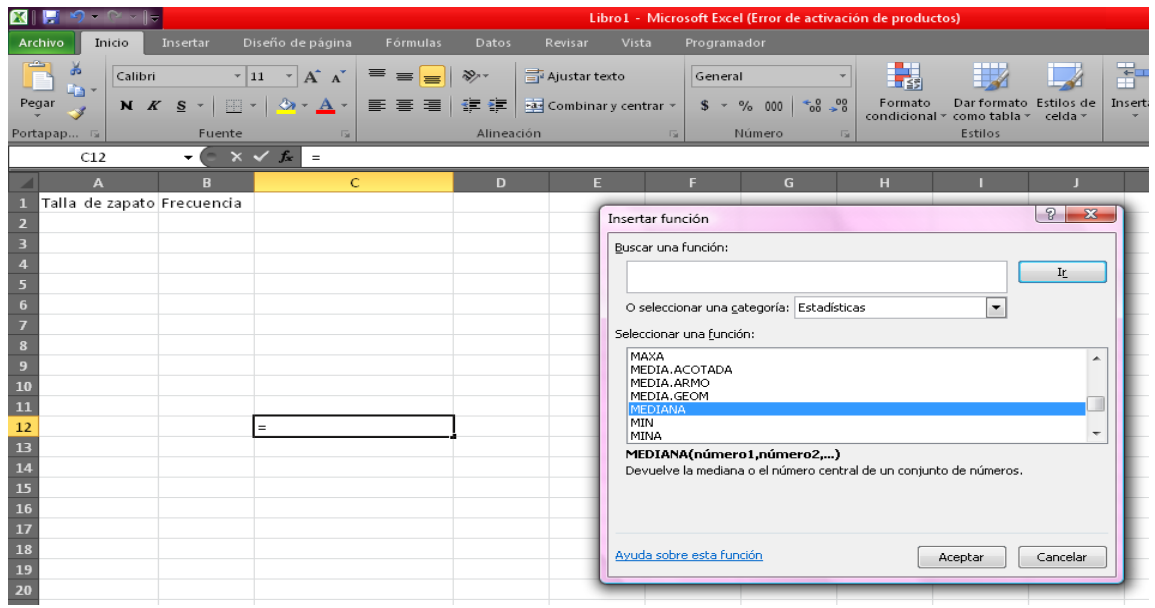

# Paso #2

Seleccionamos los datos ya ordenados de menor a mayor.

Dar clic en Aceptar.

Y aparecerá la siguiente ventana damos clic nuevamente en Aceptar y se termina el proceso y se mostrará la mediana.

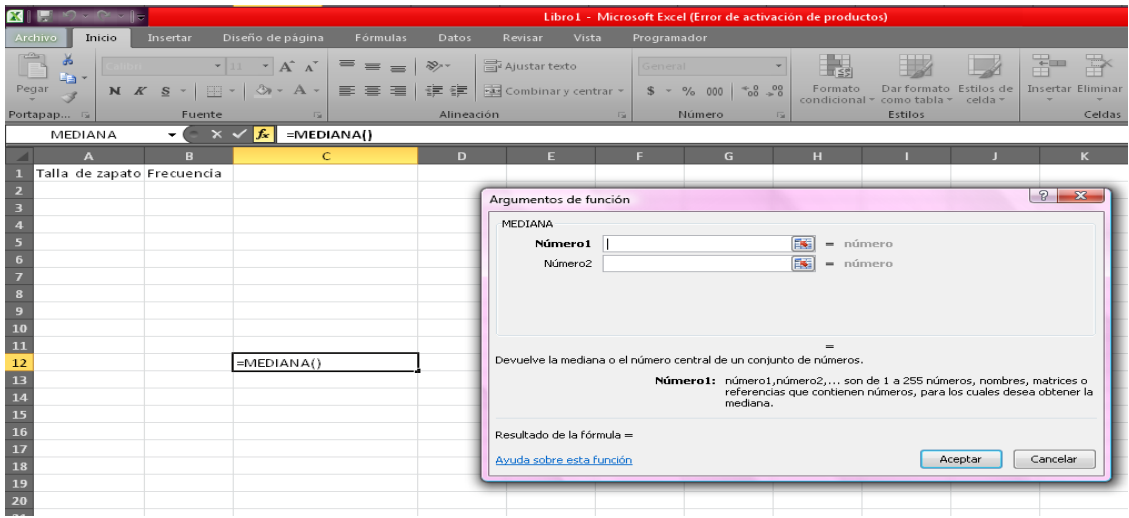

Para encontrar la moda se siguen los mismos pasos anteriores; pero para este caso insertamos en la barra de fórmulas la función MODA.UNO.

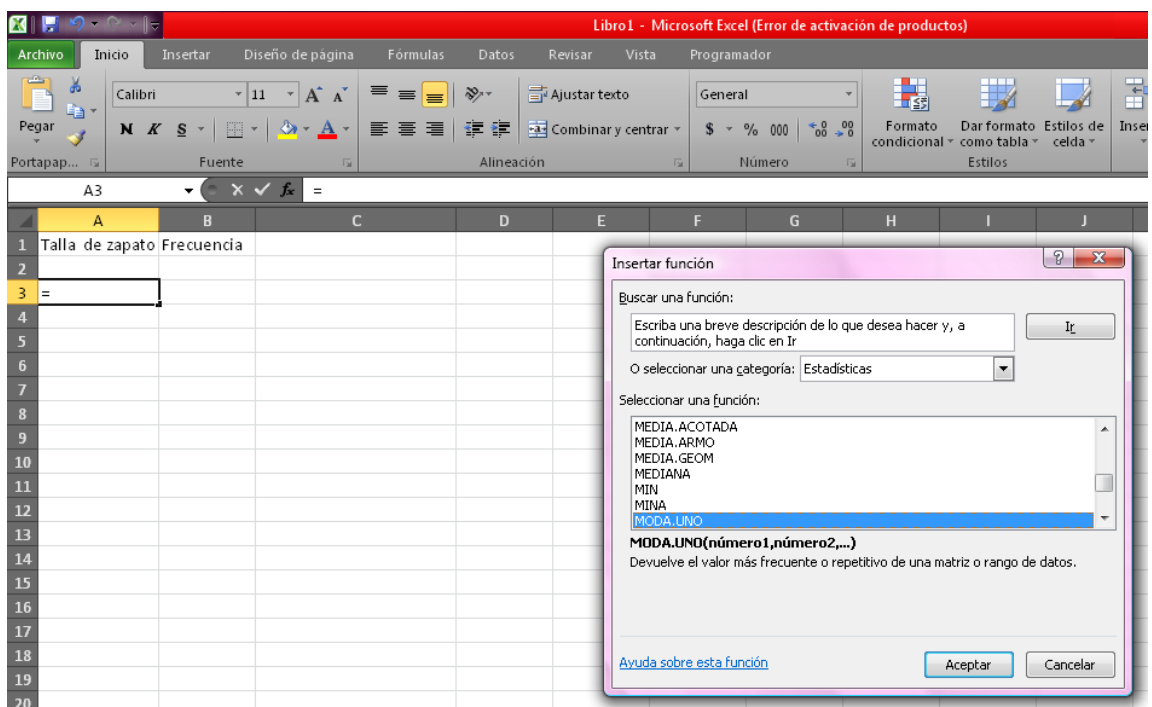

#### **Clase Práctica # 4**

#### **Medidas de Tendencia Central**

El profesor pide a los alumnos las notas que obtuvieron en el último examen de Matemática, las que utilizarán para calcular las medidas de tendencia central, obteniendo las siguientes notas:

7, 6.5, 3.9, 5.9, 4.7, 3, 6.7, 7, 9, 8, 8.5, 7, 5, 6.7, 9, 5.9, 6, 6.2, 5.6, 10, 5.7, 4.8, 3.8, 2.9, 5.7, 8, 4.6, 5, 6.1, 5.

P: ¿Cuáles son las medidas de tendencia central?

A: Las medidas de tendencia central son la media, mediana y moda.

P: ¿Cómo se calcula cada una de las medidas de tendencia central?

A: Los pasos son:

1. Para calcular la media aritmética se suman todos los datos y se dividen entre el total de datos, utilizando la siguiente fórmula:

$$
\overline{X} = \frac{x_1 + x_2 + \dots + x_n}{n} = \frac{\sum x_i}{n}
$$

Luego se procede a calcularla:  $\overline{X} = \frac{183.2}{3.2} = 6.1066666$ 30 *X*

Por lo tanto la nota media que los estudiantes obtuvieron es de 6.1.

2. Para calcular la mediana primero se ordenan los datos de menor a mayor, si la serie de datos es un número impar el dato que queda al centro ósea el que divide la serie de datos en dos partes iguales ese es la mediana, pero si la serie de datos es un número par se suman los datos que quedan al centro y se dividen entre dos y este resultado será la mediana.

2.9, 3, 3.8, 3.9, 4.6, 4.7, 4.8, 5, 5, 5, 5.6, 5.7, 5.7, 5.9, 5.9, 6, 6.1, 6.2, 6.5, 6.7, 6.7, 7,7, 7, 8, 8, 8.5, 9, 9, 10.

Luego observamos cual es el valor central que divide a la serie de datos en dos partes iguales, en este caso como la serie de datos es un número par son dos número los que están al centro que son el 5.9 y el 6 entonces para calcular la mediana sumamos estos dos datos y lo dividimos entre dos de la manera siguiente:

(5.9+ 6)/2 = 5.95, entonces la mediana sería igual a 5.95.

3. La moda se calcula observando la serie de datos y detectando cuál es el dato que más se repite, y este dato nos representaría la moda. Como se puede observar existen dos datos que más se repiten que son el 5 y el 7, entonces se tiene una moda bi modal.

P: Si se elimina la mayor nota. ¿Cuál es la mediana de las notas restantes?

A: Si se elimina la nota mayor que es 10 entonces la nueva serie es la siguiente:

2.9, 3, 3.8, 3.9, 4.6, 4.7, 4.8, 5, 5, 5, 5.6, 5.7, 5.7, 5.9, 5.9, 6, 6.1, 6.2, 6.5, 6.7, 6.7, 7,7, 7, 8, 8, 8.5, 9, 9.

Entonces la nueva mediana es 5.9.

Para encontrar las medidas de Tendencia central en el programa Excel se realizan los pasos siguientes:

# Paso #1

Entrar al programa Excel

# Paso #2

Escribir los datos en la columna **A**

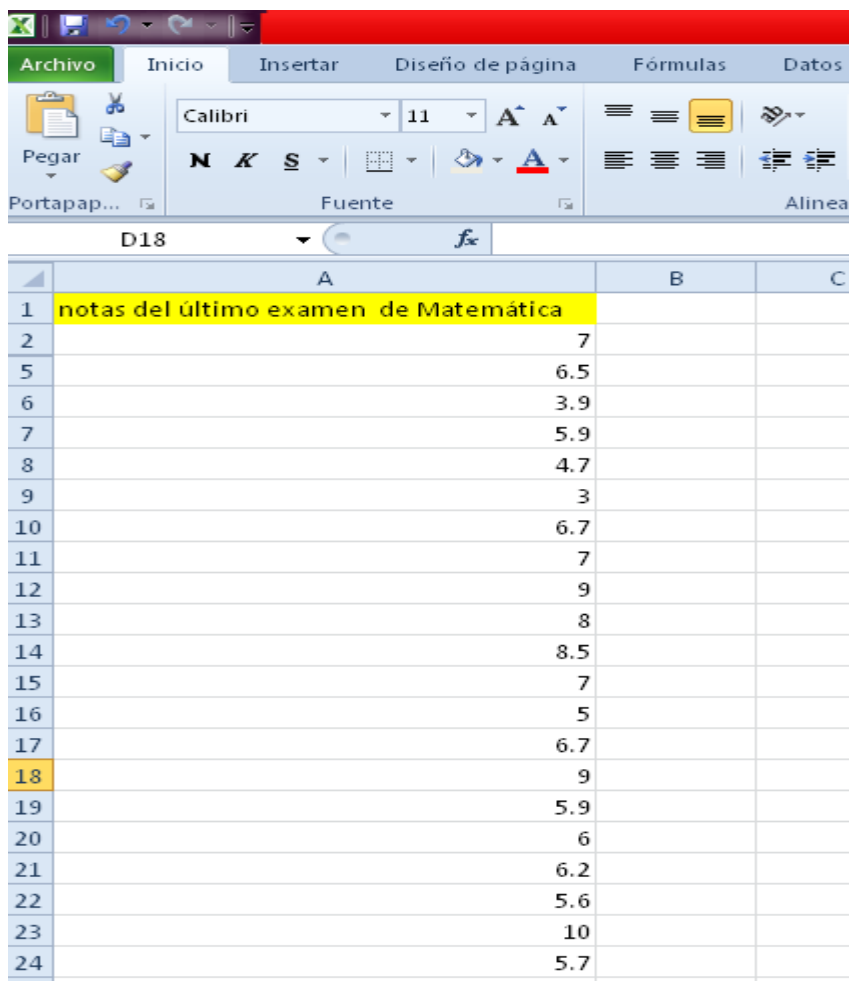

# Paso #3

# Seleccionar los datos

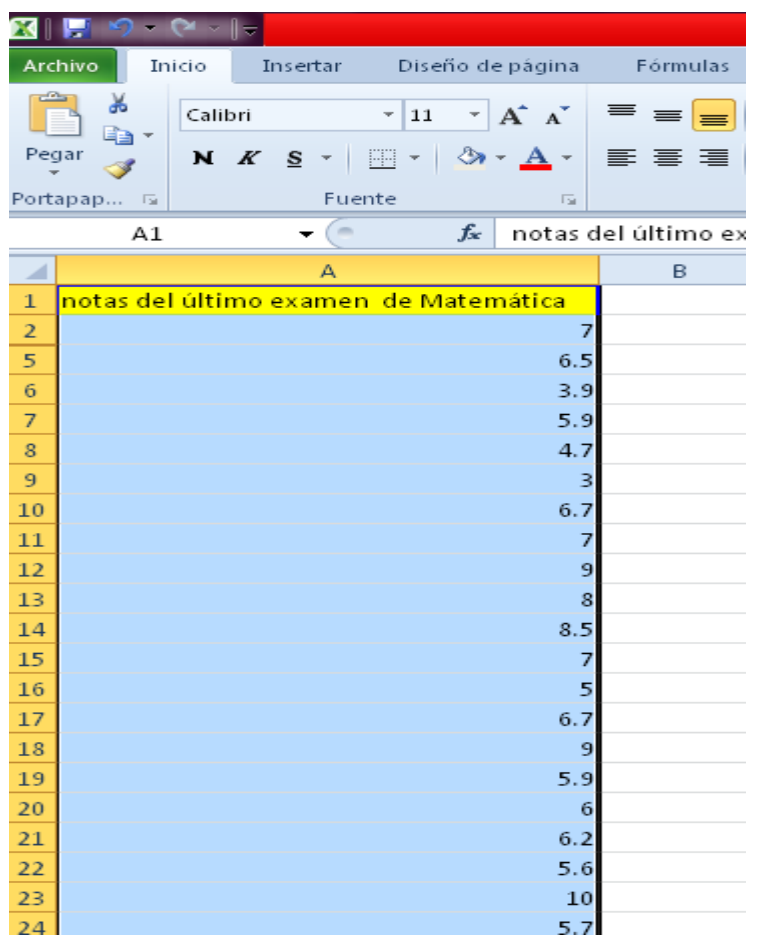

# Paso #4

En una columna aparte escribir las medidas que deseas encontrar como se muestra en la figura.

Debes colocarte en la celda siguiente de la medida donde quieres que te aparezca el resultado así como se muestra en la figura.

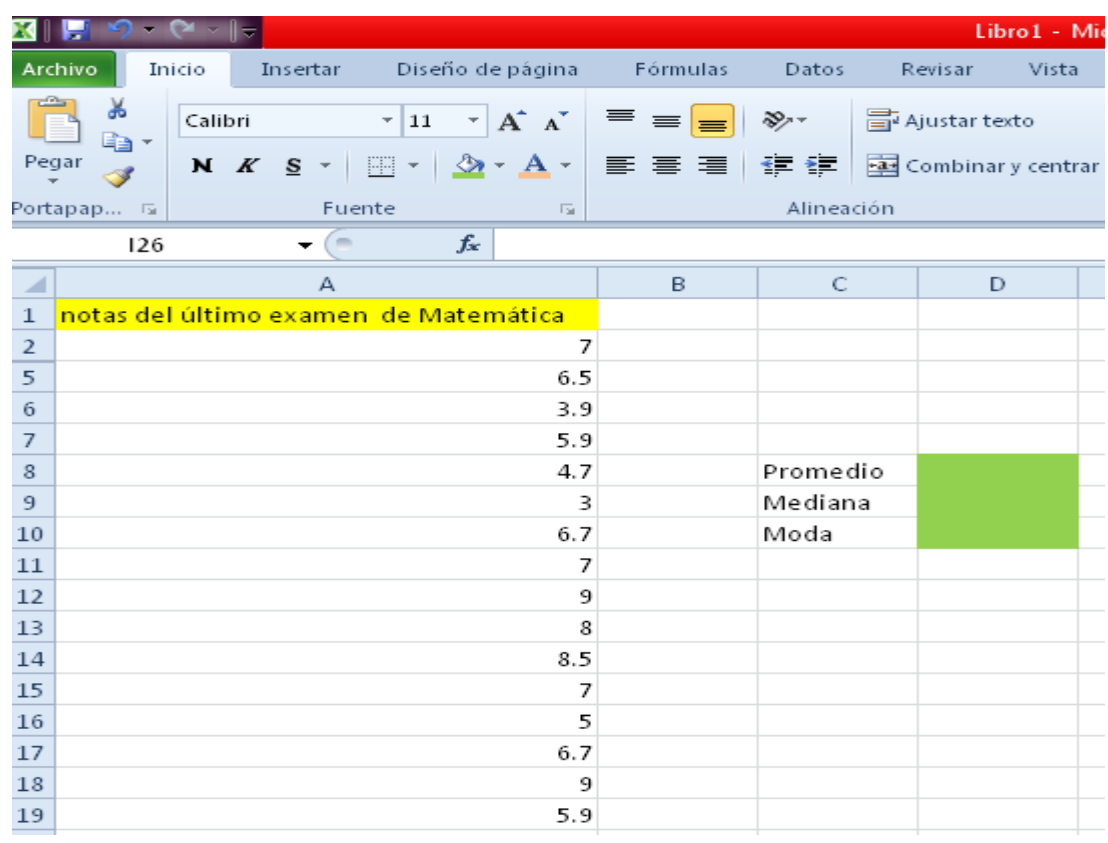

#### Paso #5

Para obtener la media debes dar clic en la barra de fórmulas

Seleccionar la categoría de funciones > Estadísticas > PROMEDIO

Como se muestra en la figura y Aceptar.

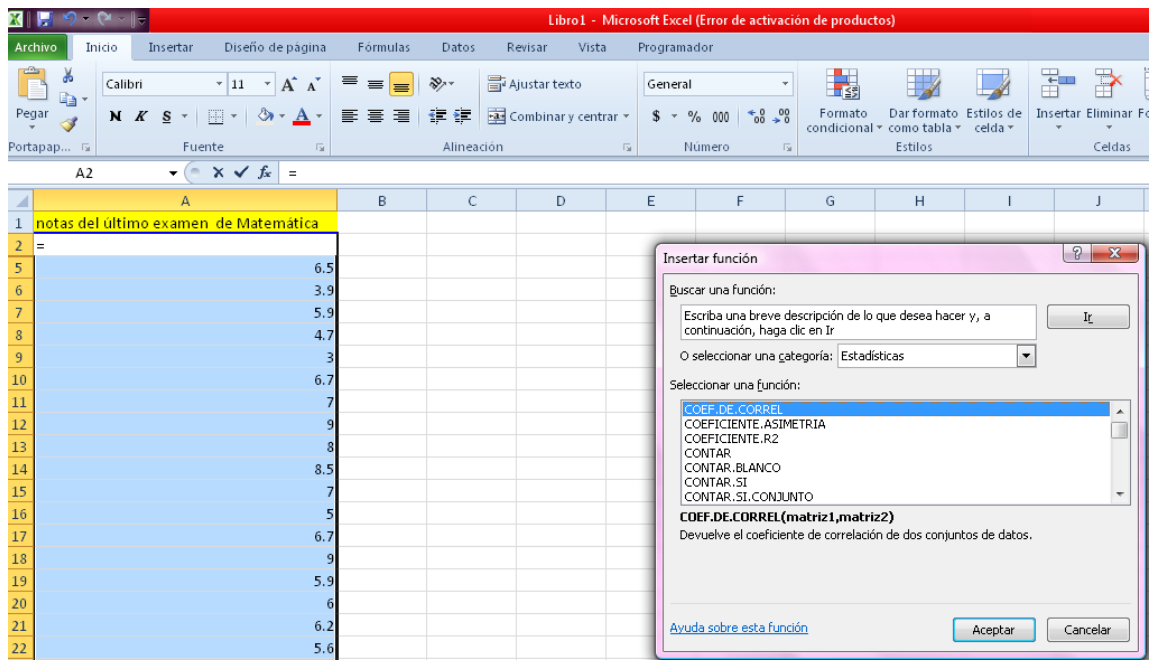

# Paso #6

Seleccionar los datos > clic en aceptar

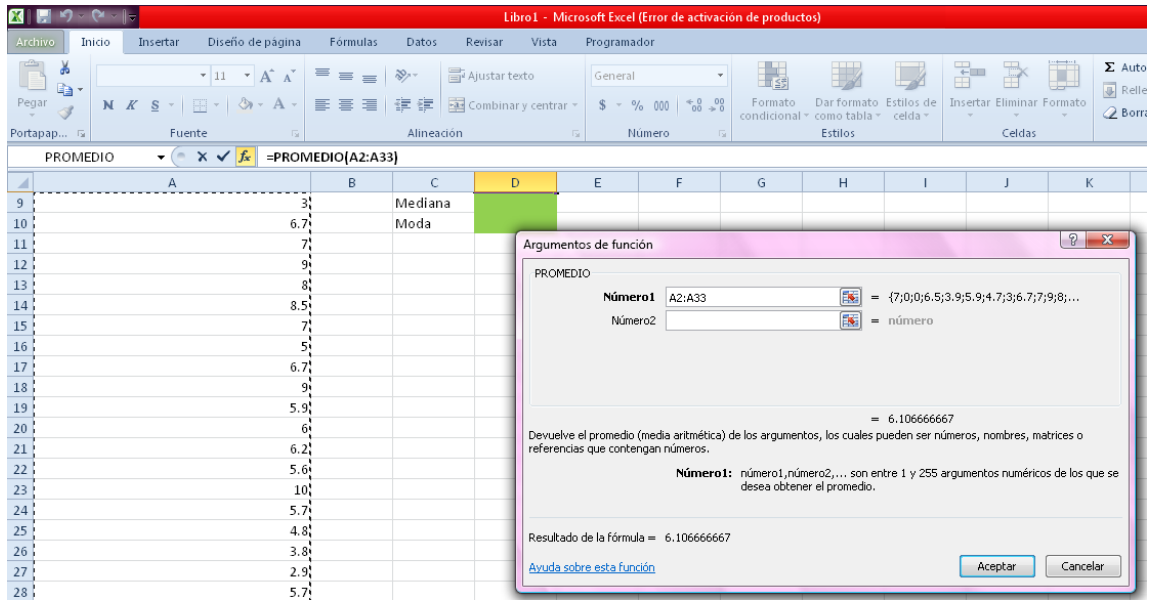

Y aparecerá el resultado como se ve el la siguiente figura.

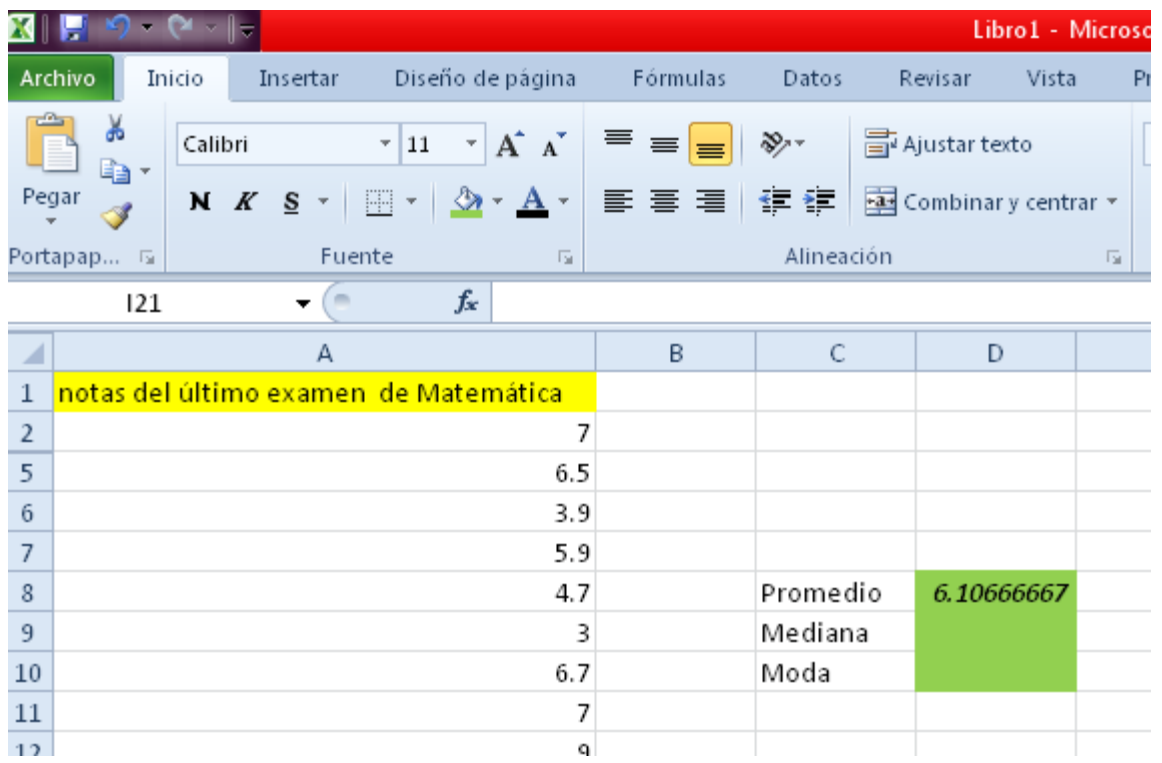

Para la obtencion de la media se hace de forma similar solo se cambia la

función que será MEDIANA como se ve a continuación.

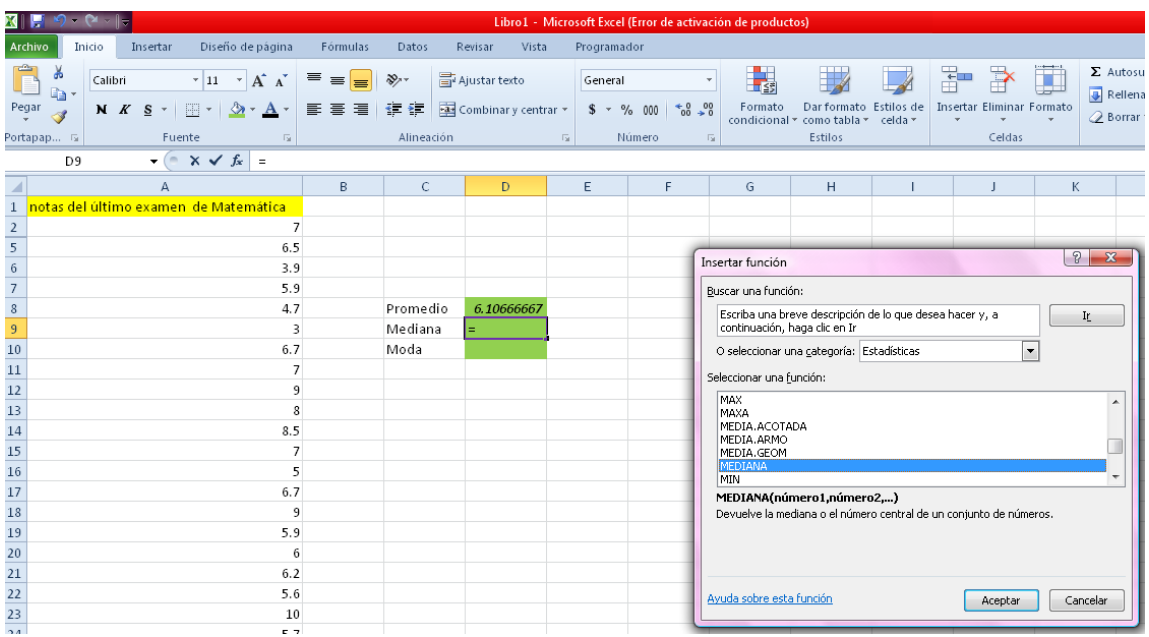

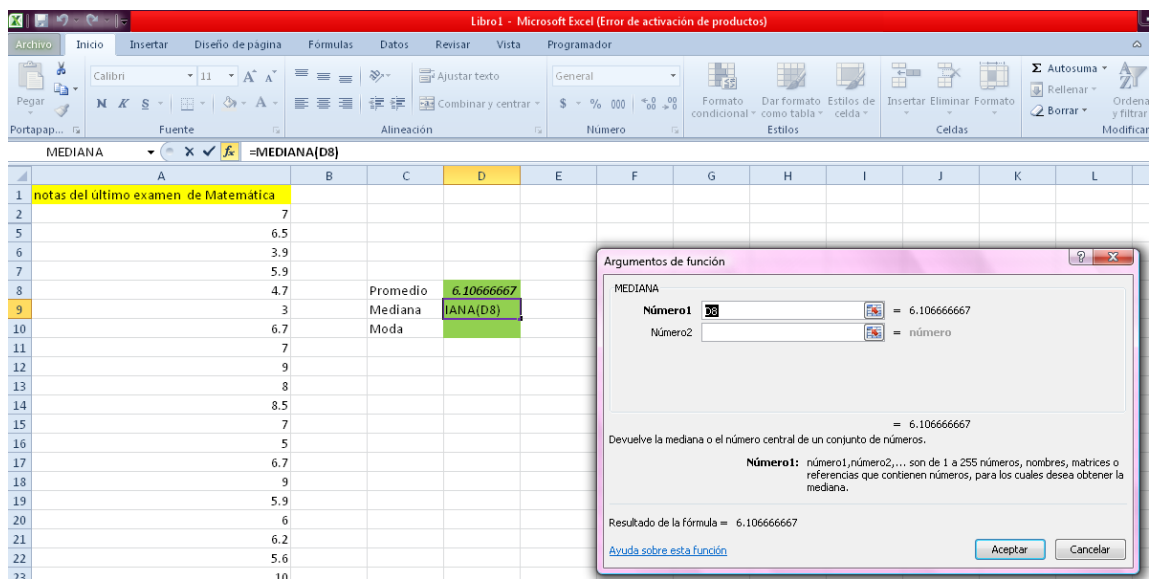

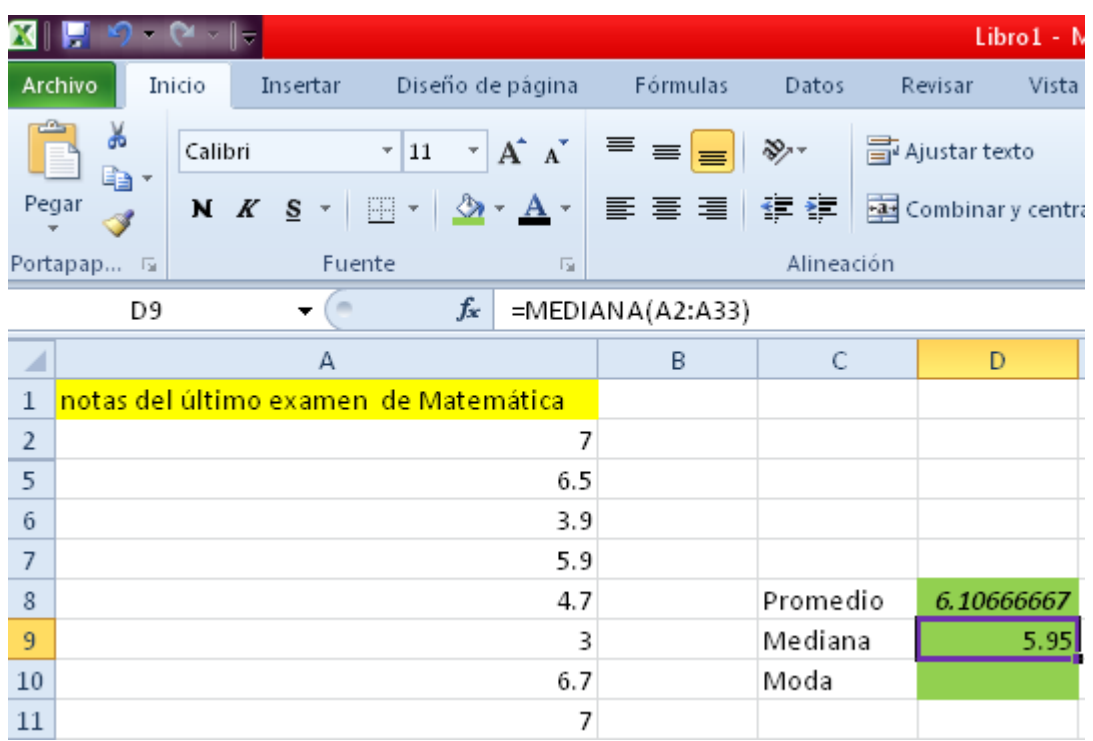

De igual manera se obtiene la Moda insertando la función MODAUNO

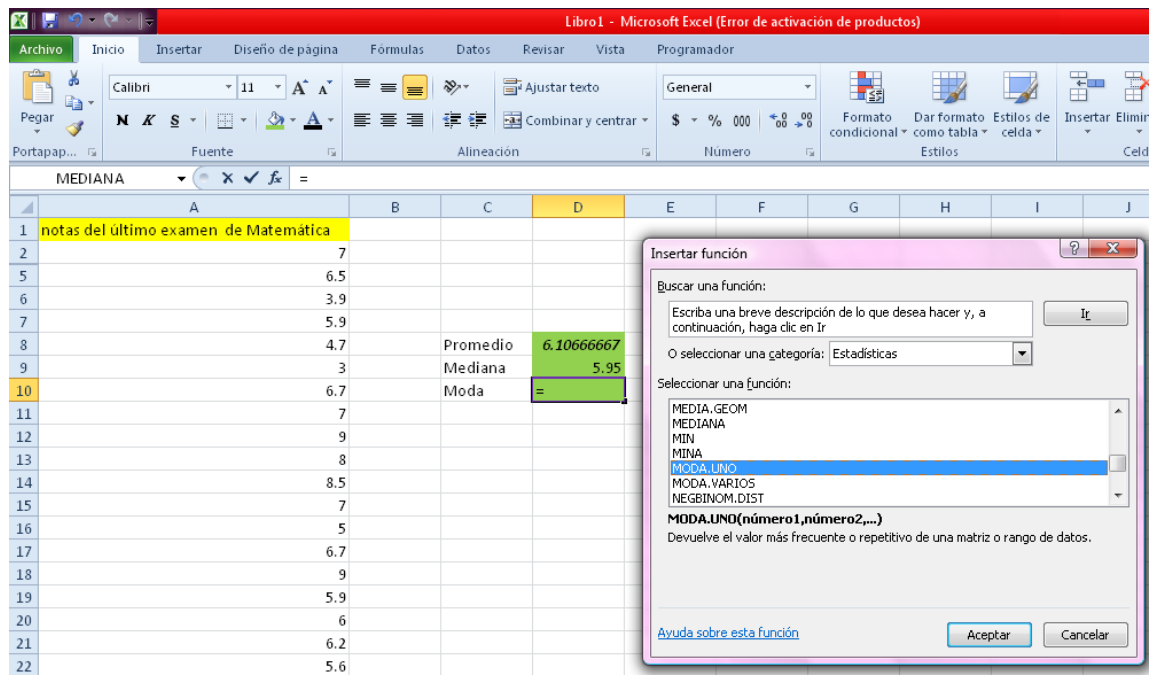

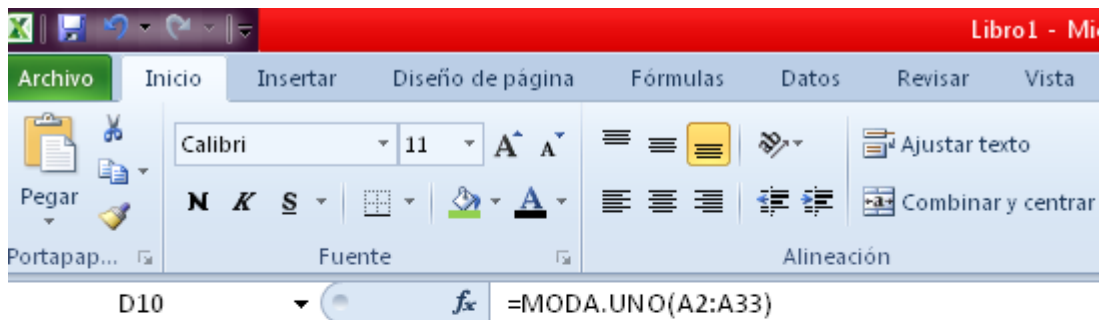

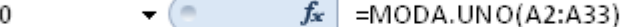

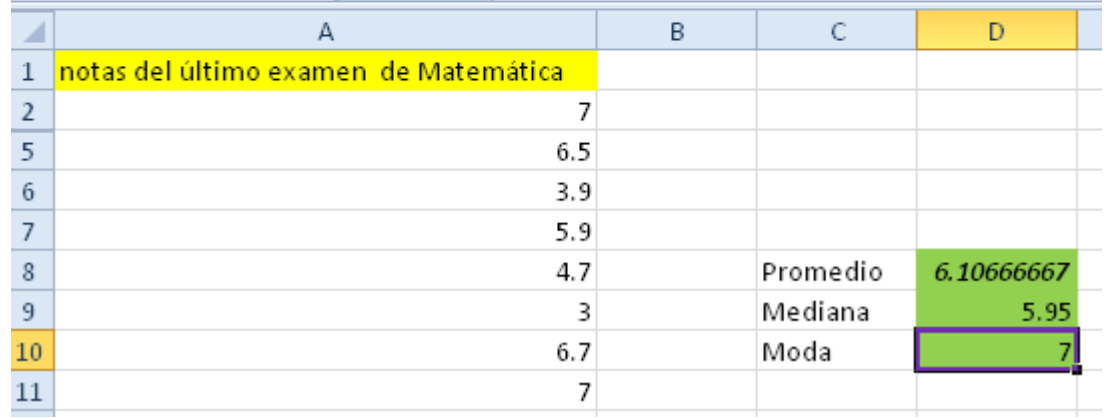

# **EJERCICIOS PROPUESTOS DE LA ACTIVIDAD # 4**

#### **Ejercicios propuestos de medidas de tendencia central.**

1. Encuentre la media de los siguientes datos: 45, 62, 89,1 12, 92.

¿Cuál es la nueva media que se obtiene cuando a cada uno de los datos anteriores<sup>57</sup>?

- a) Se le suma 18
- b) Se le resta 12
- c) Se le multiplica por 5
- d) Se le divide entre 4
- 2. En una farmacia trabajan 8 empleados cuyo sueldo medio mensual es de  $$200^{58}.$ 
	- a) Si se efectúa un aumento general de \$26 mensuales ¿Cuál es el nuevo sueldo mensual?
	- b) ¿Cuál es el sueldo medio mensual si el aumento que se hace a todos los empleados es del 12%?

<sup>&</sup>lt;sup>57</sup> AGUILERA LIBORIO, Raúl. Matemática Primer Año de Bachillerato. Edit. UCA, 2013.p.249

<sup>58</sup> AGUILERA LIBORIO, Raúl. Matemática Primer Año de Bachillerato. Edit. UCA, 2013.p.249
- 3. Haciendo uso de una cinta métrica se mide la cintura de todos los alumnos de un salón, resultando que la cintura media de estos es de 72.6 cms. Posteriormente, al medir la cinta resulta que es 2 cms más largo de lo que se pensaba. ¿cuál es entonces la verdadera media para la cintura de los atletas<sup>59</sup>?
- 4. Encuentre la mediana de los salarios en dólares de 9 trabajadores: 210, 320, 180, 240, 275, 300, 200, 290, 225 $^{60}$ .
- 5. Calcula la moda en cada una de las situaciones siguientes $61$ :
	- a. Los pesos, en libras, de 15 personas: 95, 120,136, 132, 98, 100, 105, 142, 126, 131, 112, 148, 136, 124, 112.
	- b. Las edades en años de 12 niños y niñas: 8, 5, 6, 7, 8, 4, 8, 9, 6, 8, 5, 8.
- 6. Para la siguiente serie de datos:

 $\overline{a}$ 

1, 1, 1, 3, 3,3, 3, 3, 5, 5, 5, 5, 5, 5, 5, 5, 7, 7, 7, 7, 7, 7, 9, 9, 9, 9, 9, 11, 11, 11, 13, 13.

Encuentre la media, mediana, moda<sup>62</sup>.

<sup>&</sup>lt;sup>59</sup> AGUILERA LIBORIO, Raúl. Matemática Primer Año de Bachillerato. Edit. UCA, 2013.p.249

<sup>60</sup> http://bibliotecavirtualmatematicasunicaes.files.wordpress.com/2011/11/mat-10u3.pdf

 $^{61}$ http://bibliotecavirtualmatematicasunicaes.files.wordpress.com/2011/11/mat-10u3.pdf

<sup>62</sup> AGUILERA LIBORIO, Raúl. Matemática Primer Año de Bachillerato. Edit. UCA, 2013.p.267

7. Los precios, en dólares, cotizados de una libra de café son<sup>63</sup>: 2.80, 3.10, 3.50, 2.80, 3.50, 3.10, 2.75, 3.20, 2.80.

A partir de esta información:

La mediana de los precios de la libra de café es:

- a. \$3.10
- b. \$3.50
- c. \$2.80
- d. \$3.20

La moda de los precios es:

- a. \$3.50
- b. \$2.80

 $\overline{a}$ 

- c. \$2.80 y \$3.50
- d. \$3.10 y \$ 3.50

<sup>63</sup> http://bibliotecavirtualmatematicasunicaes.files.wordpress.com/2011/11/mat-10u3.pdf

#### **CONCEPTOS BÁSICOS DE LA ACTIVIDAD # 4**

**Media aritmética<sup>64</sup>:** En Matemática y Estadística, la media aritmética (también llamada promedio o simplemente media) de un conjunto finito de números es el valor característico de una serie de datos cuantitativos objeto de estudio que parte del principio de la esperanza matemática o valor esperado, se obtiene a partir de la suma de todos sus valores dividida entre el número de sumandos.

**Media aritmética ponderada<sup>65</sup>:** Es una medida de tendencia central, que es apropiada cuando en un conjunto de datos cada uno de ellos tiene una importancia relativa (o peso) respecto de los demás datos. Se obtiene del cociente entre la suma de los productos de cada dato por su peso o ponderación y la suma de los pesos.

**Mediana<sup>66</sup>**: Es el valor que se encuentra en el punto medio o centro, después de ordenar los datos de menor a mayor.

**Medidas de tendencia central<sup>67</sup>:** La media, mediana y Moda reciben el nombre de medidas de tendencia central debido que si todos los datos se

 $\ddot{\phantom{a}}$ 

<sup>64</sup> [http://es.wikipedia.org/wiki/Media\\_aritm%C3%A9tica](http://es.wikipedia.org/wiki/Media_aritm%C3%A9tica)

<sup>65</sup> [http://es.wikipedia.org/wiki/Media\\_ponderada](http://es.wikipedia.org/wiki/Media_ponderada)

<sup>66</sup> AGUILERA LIBORIO, Raúl. Matemática Primer Año de Bachillerato. Edit. UCA, 2013.p.251

<sup>67</sup> AGUILERA LIBORIO, Raúl. Matemática Primer Año de Bachillerato. Edit. UCA, 2013.p.228

ordenan de menor a mayor, entonces estas medidas tienden siempre a ocupar las posiciones centrales.

**Moda<sup>68</sup>:** En un conjunto de datos numéricos es el valor que más se repite, es decir, el que tiene el mayor número de frecuencias absolutas. La moda puede ser no única e inclusive no existir.

**Ponderación<sup>69</sup>:** Es el [peso](http://definicion.de/peso) o la relevancia que tiene algo; en Matemática, el promedio ponderado es un método relativamente más complejo que el aritmético para efectuar el cálculo de la media, pero muy útil a nivel práctico.

**Serie de datos**<sup>70</sup>: Un conjunto de valores, numéricos o no numéricos, generalmente ligados a una secuencia temporal.

 $\ddot{\phantom{a}}$ 

<sup>68</sup> AGUILERA LIBORIO, Raúl. Matemática Primer Año de Bachillerato. Edit. UCA, 2013.p. 258 69 <http://definicion.de/ponderacion/#ixzz2aeHQnso1> 70 http://es.wikipedia.org/wiki/Serie\_de\_datos

## **3.2.1.5. Tema:** Medidas de Posición.

**Objetivo:** Representar los cuartiles haciendo uso de una serie de datos

**Actividad # 5.1**: Estatura de los Alumnos

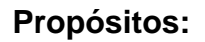

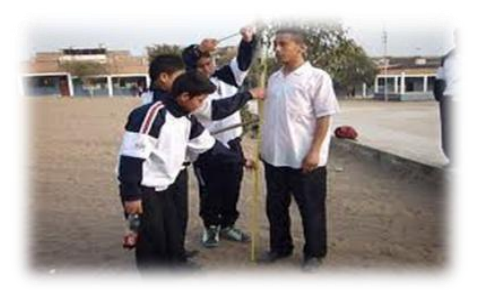

- Organizar a los alumnos en equipos de trabajo.
- Mostrar la idea básica de cuartil haciendo uso de un grupo de alumnos.
- Identificar las estaturas que se encuentran en el límite inferior y el cuartil uno, el cuartil uno y el cuartil dos, el cuartil dos y el cuartil tres, el cuartil tres y el límite superior.
- Detallar el porcentaje de las estaturas que se encuentran entre cada cuartil.
- Formular el concepto de Cuartil.
- Institucionalizar el concepto en relación a la definición de cuartil.
- Aplicar la definición de cuartil en una situación problemática del entorno o simulada.

**Recursos Materiales:** Lápiz, cuaderno, cinta métrica, bolígrafo.

**Recursos Humanos:** Alumnos, Profesor.

## **Desarrollo:**

Para dar inicio el profesor les solicita a 20 estudiantes que pasen al frente y con una cinta métrica obtengan sus estaturas, generando así una serie de datos.

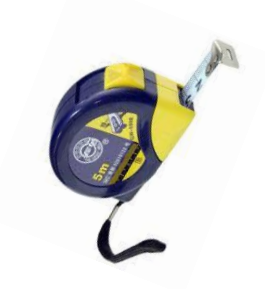

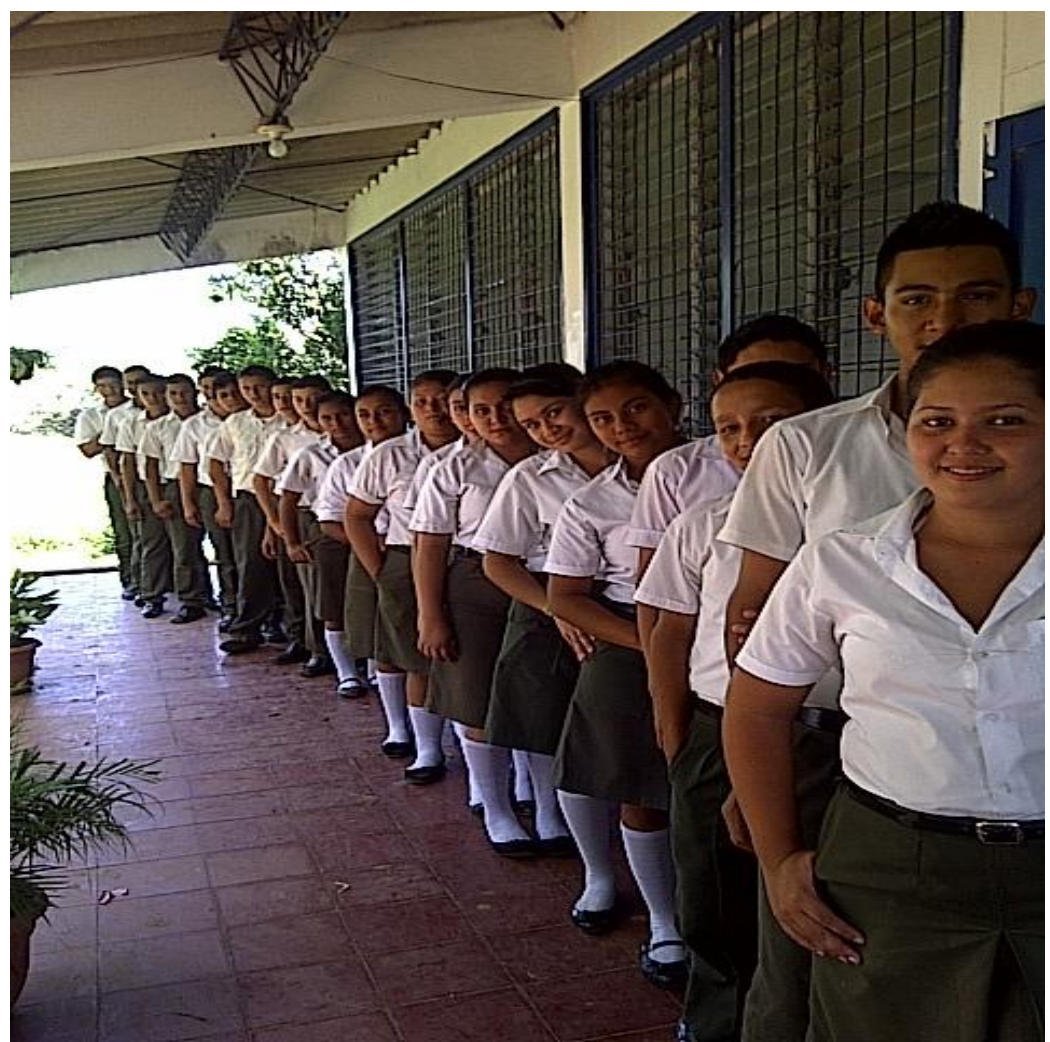

Luego les indica que se ordenen desde el más pequeño al más grande.

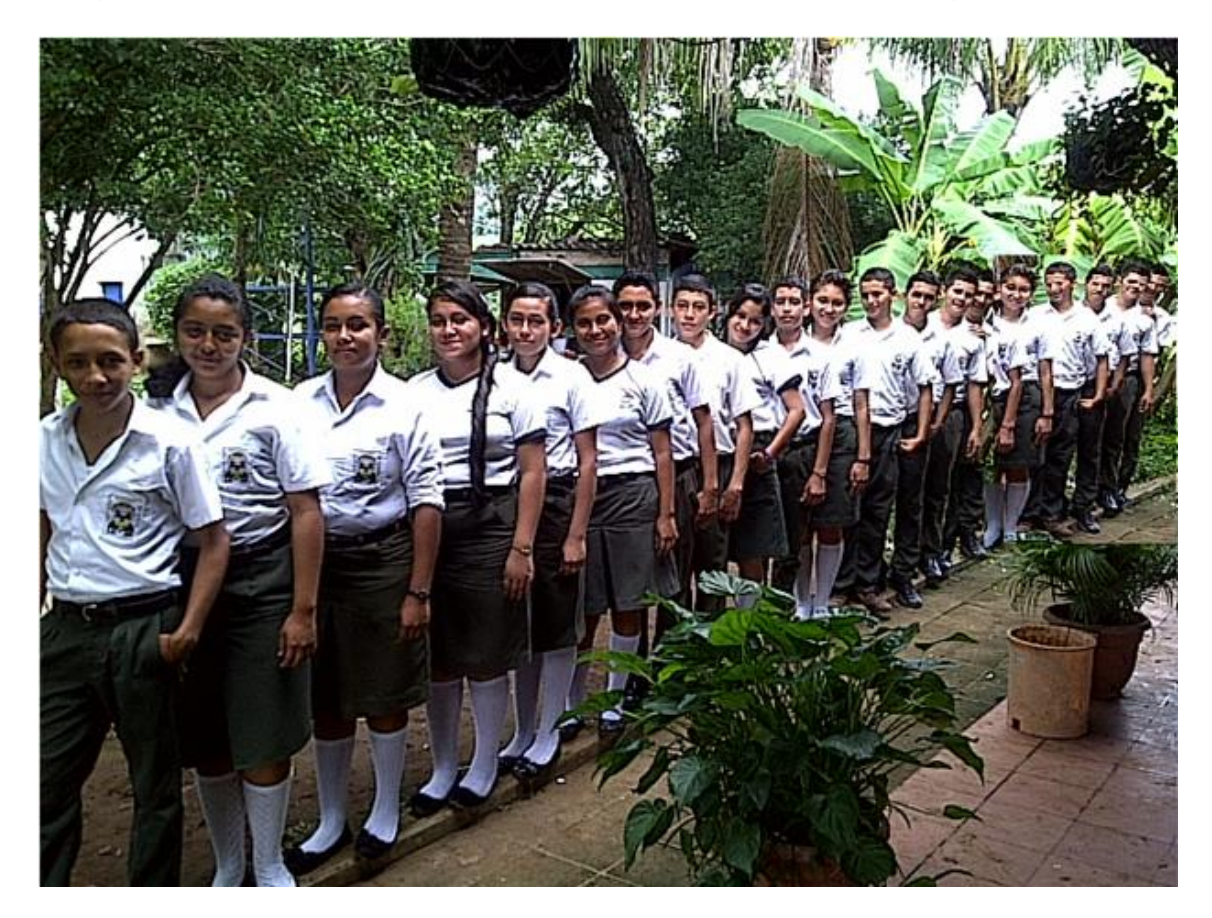

Estando ordenados surgen las siguientes interrogantes:

¿Cuál es la estatura menor?

¿Cuál es la estatura mayor?

El profesor les indica que se separen de 5 en 5 respetando el orden de sus estaturas sin deshacer la fila.

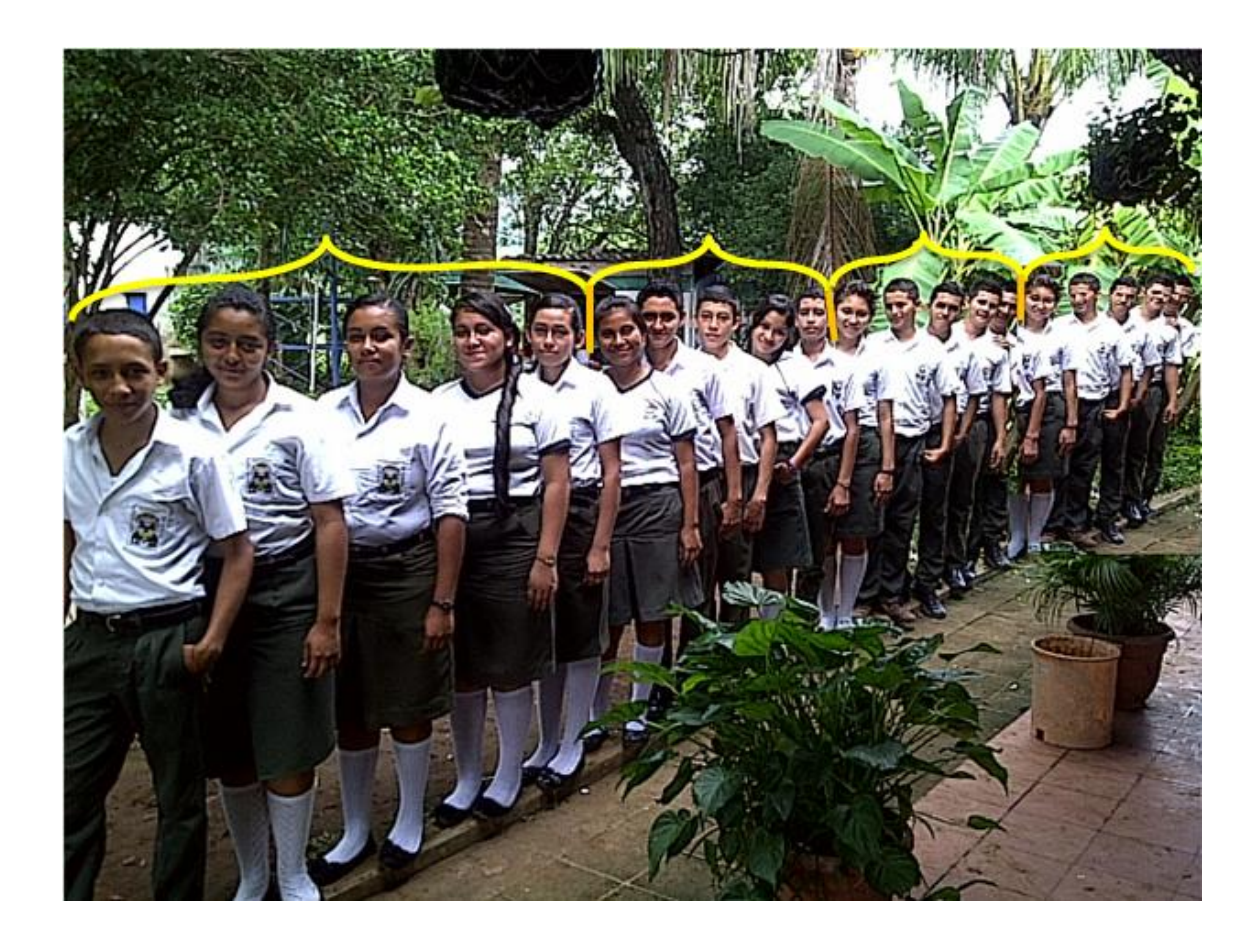

¿En cuántas partes queda dividida la serie de datos?

A estos valores que dividen la serie de datos en cuatro partes iguales se les denominará cuartiles.

¿Cómo se le denominan a cada uno de los cortes que divide la serie de datos en 4 partes iguales?

¿Qué porcentaje de las estaturas está entre: el límite inferior y el cuartil uno, el cuartil uno y el cuartil dos, el cuartil dos y el cuartil tres, el cuartil tres y el límite superior?

Nota: Tomar los valores extremos si fuese necesario.

Para poder simbolizarlos se utiliza la notación  $Q_{i, (siendo i el sub-fndice), i = 1, 2, 3.$ 

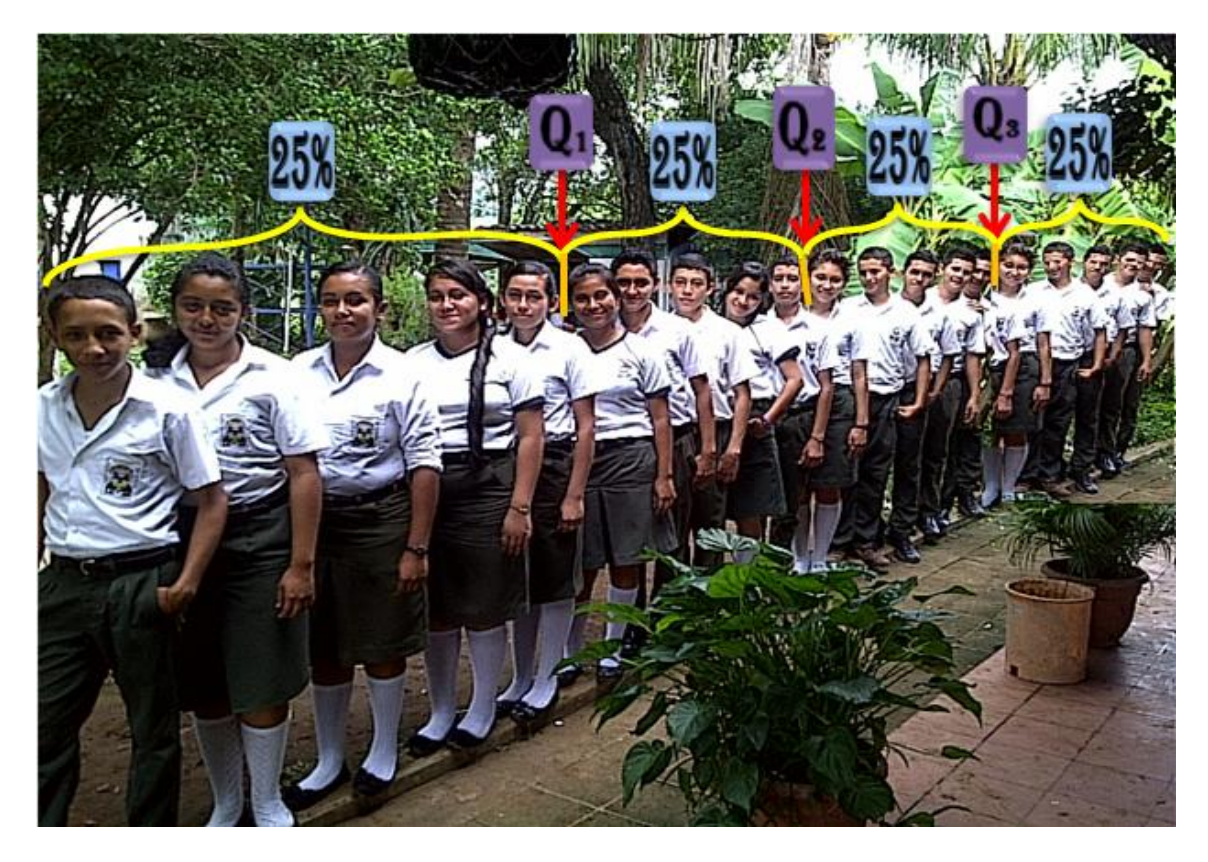

Para el cálculo de la posición de cada cuartil se utiliza la fórmula siguiente

$$
Q_i=\frac{iN}{4}
$$

Dónde: N = representa el total de la serie de datos

*i* = es la posición o número de Cuartil, el cual varía desde 1, 2, 3.

**Tema:** Continuando con las Medidas de Posición.

**Objetivo:** Representar los deciles haciendo uso de una serie de datos

**Actividad # 5.2**: Estatura de los Alumnos

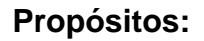

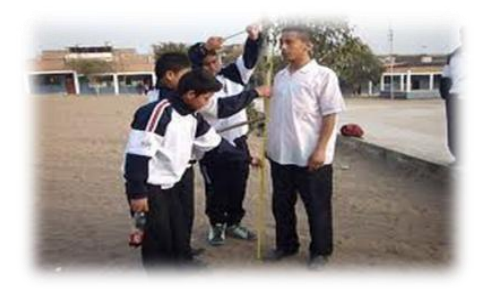

- Presentar la idea básica de decil haciendo uso de un grupo de estudiantes.
- Observar el porcentaje de las estaturas que se encuentran entre cada decil.
- Indicar las estaturas que se encuentran en el límite inferior y el decil uno, el decil uno y el decil dos, el decil dos y el decil tres, el decil tres y el decil cuatro, el decil cuatro y el decil cinco, el decil cinco y el decil seis, el decil seis y el decil siete, el decil siete y el decil ocho, el decil ocho y el decil nueve, el decil nueve y el límite superior.
- ❖ Instituir los deciles a través de una serie de datos.
- Enunciar el concepto de decil.
- Institucionalizar el concepto en relación a la definición de decil
- Poner en práctica la definición de decil en una situación problemática del entorno o simulada.

**Recursos Materiales:** Lápiz, cuaderno, cinta métrica, bolígrafo.

**Recursos Humanos:** Alumnos, Profesor.

## **Desarrollo:**

Se construirá una nueva medida de posición.

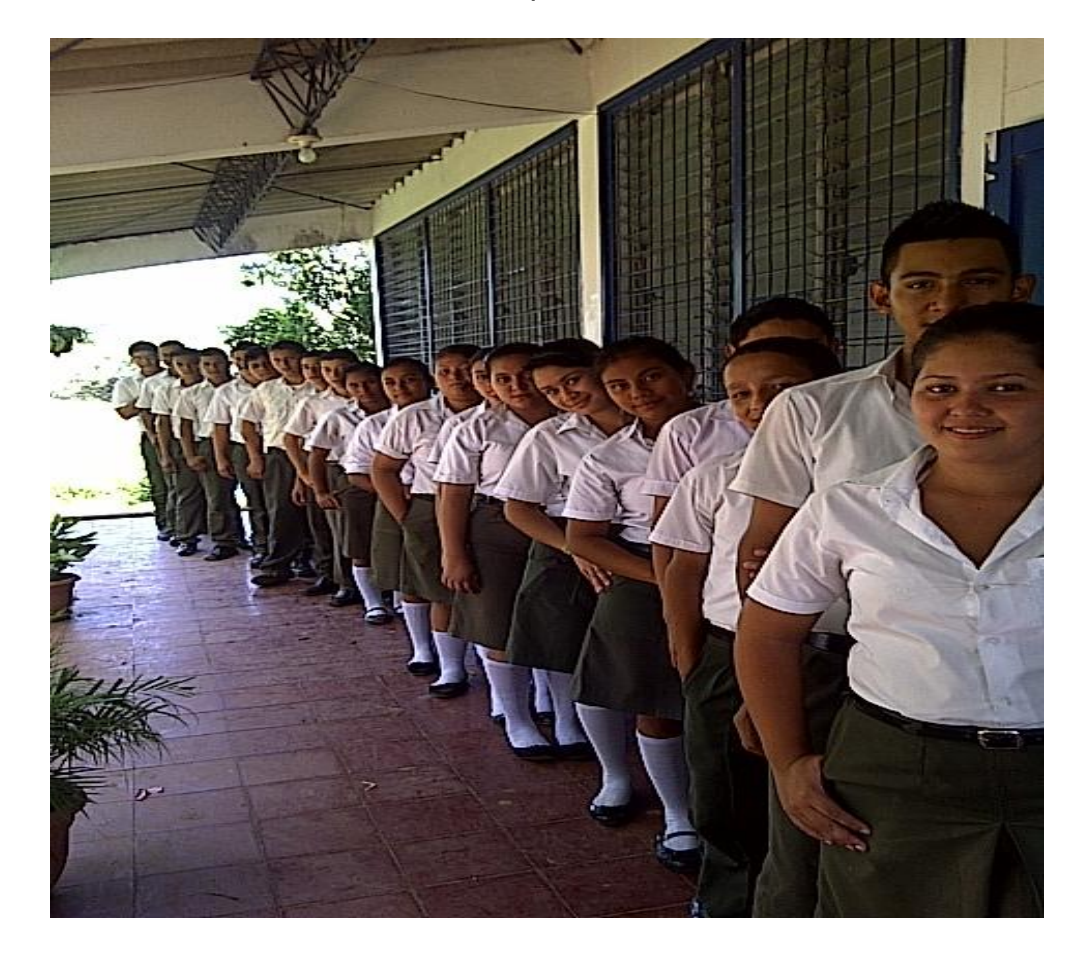

Para ejemplificarla de una forma más sencilla se puede hacer de forma análoga como se presentaron los cuartiles.

Tomando los 20 estudiantes que pasaron al frente y sus estaturas.

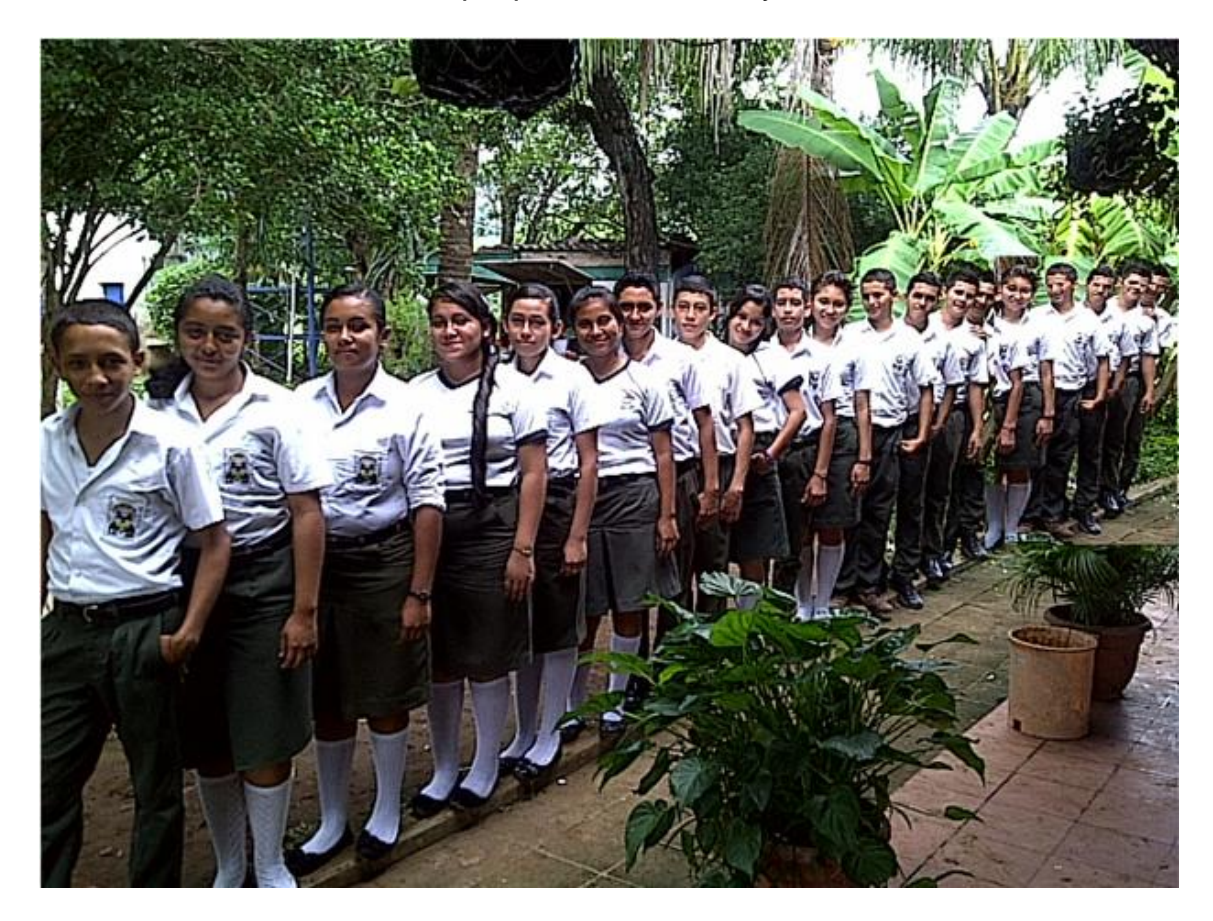

Como los 20 estudiantes ya se tienen ordenados desde el más pequeño al más grande y se conocen sus estaturas.

El profesor les pide a los alumnos que se separen de 2 en 2 respetando el orden de sus estaturas.

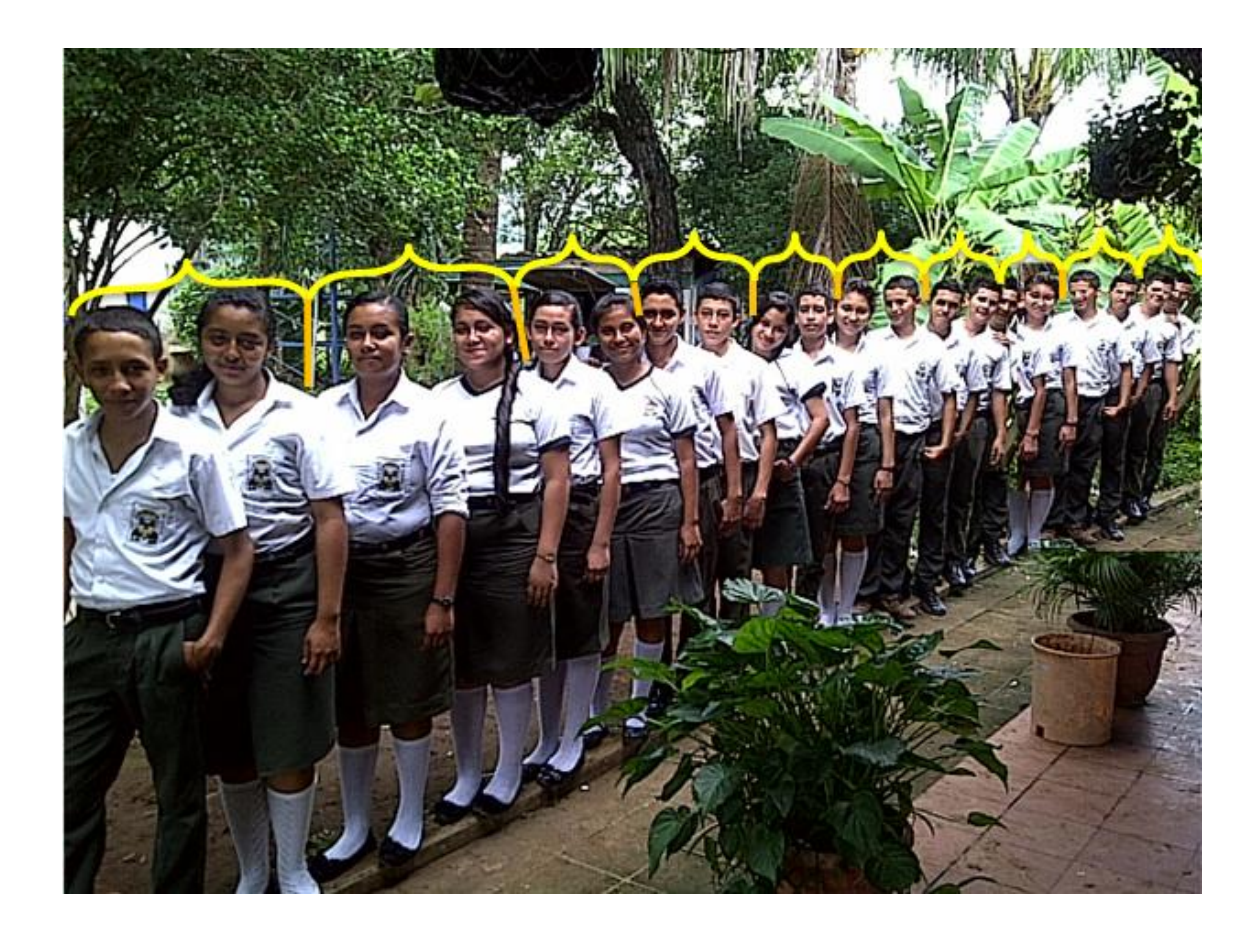

¿En cuántas partes queda dividida la serie de datos?

A estos valores que dividen la serie de datos en diez partes iguales se les denominará deciles.

¿Cómo se le llama a cada uno de los cortes que divide la serie de datos en 10 partes iguales?

¿Qué porcentaje de las estaturas está entre: el límite inferior y el decil uno, el decil uno y el decil dos, el decil dos y el decil tres, el decil tres y el decil cuatro, el decil cuatro y el decil cinco, el decil cinco y el decil seis, el decil seis y el decil siete, el decil siete y el decil ocho, el decil ocho y el decil nueve, el decil nueve y el límite superior?

Nota: Tomar los valores extremos si fuese necesario.

¿Qué porcentaje de la serie de datos determina cada corte?

Luego a cada uno de los cortes de las partes en que se divide la serie de datos se les asigna la letra Di (*donde i es el subíndice)* , i = 1, 2, 3,…,9.

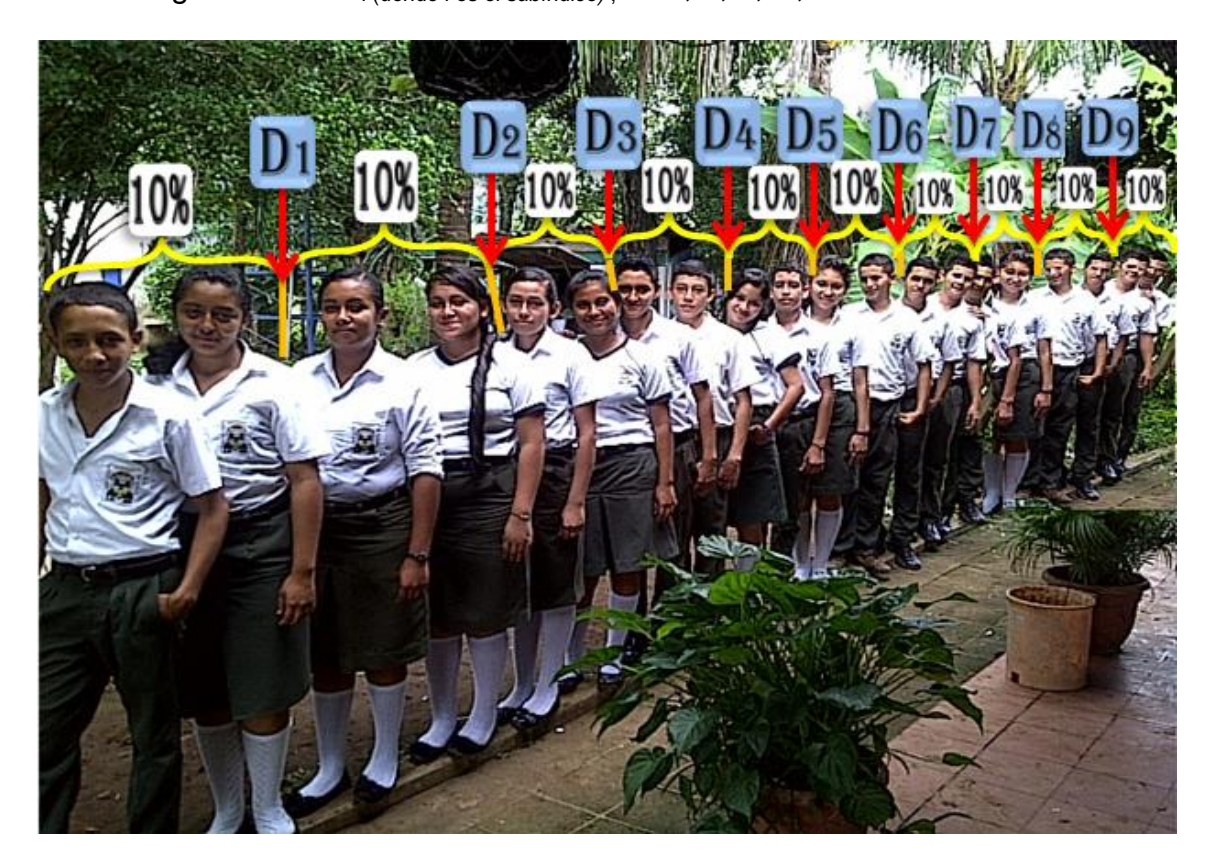

Para el cálculo de la posición de cada decil se utiliza la fórmula siguiente

$$
D_i = \frac{iN}{10}
$$

Dónde: N = representa el total de la serie de datos

*i* = es la posición o número de decil, el cual varía desde 1,2,…,9.

Utilizando la fórmula anterior calcular los deciles impares de la serie formada por los alumnos.

**Tema:** Otra de las Medidas de Posición son los Percentiles.

**Objetivo:** Presentar los percentiles haciendo uso de una serie de datos.

**Actividad # 5.3:** Notas de los Alumnos

### **Propósitos:**

- Formar una serie de datos utilizando las notas de los estudiantes de Primer Año de Bachillerato.
- Introducir la idea de percentil utilizando 200 notas de los estudiantes de Matemática de Primer Año de Bachillerato.
- Establecer algunos percentiles a través de una serie de datos.
- Deducir el concepto de percentil.
- Institucionalizar el concepto en relación a la definición de percentil.
- Emplear en una situación problema del entorno o simulada la definición de percentil.

**Recursos Materiales:** Lápiz, cuaderno, notas de los estudiantes.

**Recursos Humanos:** Alumnos, Profesor.

#### **Desarrollo:**

Se construirá una nueva medida de posición.

Para ejemplificarla el profesor les proporciona 200 notas que pertenecen a 25 alumnos de Matemática de Primer Año de Bachillerato, las cuales se detallan a continuación.

5.0, 6.8, 5.8, 8.6, 8.5, 9.4, 6.8, 6.8, 6.0, 8.3, 8.3, 8.2, 4.5, 7.3, 5.6, 7.8, 7.2, 8.0, 7.0, 6.3, 6.4, 7.0, 7.7, 7.6, 8.0, 7.0, 7.1, 7.0, 6.3, 3.6, 8.3, 8.3, 9.7, 6.3, 6.7, 3.7, 8.5, 7.9, 8.6, 9.0, 7.8, 8.0, 5.5, 7.2, 4.3, 7.3, 6.7, 7.5, 8.6, 8.9, 4.8, 6.8, 6.6, 5.8, 5.8, 6.7, 4.0, 6.3, 8.0, 6.4, 9.6, 9.2, 8.2, 9.0, 6.7, 9.3, 9.6, 9.2, 9.0, 7.5, 7.2, 6.9, 7.4, 8.6, 8.3, 7.0, 8.3, 9.8, 6.6, 7.6, 6.6, 5.0, 7.1, 5.6, 6.3, 7.0, 5.9, 7.3, 8.3, 6.7, 8.0, 8.6, 8.2, 6.5, 6.3, 4.6, 7.3, 6.9, 6.4, 9.2, 9.2, 9.3, 7.7, 8.2, 8.1, 8.2, 8.7, 9.1, 6.7, 5.7, 3.0, 8.3, 7.3, 4.0, 9.2, 9.2, 9.0, 7.2, 7.3, 6.1, 8.0, 7.0, 7.9, 6.3, 7.0, 5.9, 5.7, 7.0, 4.7, 8.0, 7.7, 8.3, 10.0, 8.5, 6.8, 9.3, 6.0, 8.5, 7.0, 4.0, 9.7, 7.0, 7.0, 10.0, 8.5, 10.0, 4.0, 8.0, 10.0, 8.5, 8.5, 9.7, 7.5, 7.0, 8.3, 1.5, 7.0, 5.0, 1.5, 6.5, 9.7, 7.5, 9.5, 7.0, 7.0, 7.5, 10.0, 8.5, 8.3, 10.0, 8.5, 7.5, 5.7, 4.0, 6.7, 6.0, 7.0, 10.0, 9.0, 8.5, 10.0, 5.0, 9.7, 8.8, 8.0, 10.0, 9.0, 7.0, 10.0, 9.0, 6.8, 10.0, 8.5, 8.8, 10.0, 9.0, 6.5, 10.0, 10.0, 8.5

Teniendo las 200 notas de los 25 alumnos del Primer Año de Bachillerato el profesor les solicita que las ordenen de menor a mayor.

1.5, 1.5, 3.0, 3.6, 3.7, 4.0, 4.0, 4.0, 4.0, 4.0, 4.3, 4.5, 4.6, 4.7, 4.8, 5.0, 5.0, 5.0, 5.0, 5.5, 5.6, 5.6, 5.7, 5.7, 5.7, 5.8, 5.8, 5.8, 5.9, 5.9, 6.0, 6.0, 6.0, 6.1, 6.3, 6.3, 6.3, 6.3, 6.3, 6.3, 6.3, 6.4, 6.4, 6.4, 6.5, 6.5, 6.5, 6.6, 6.6, 6.6, 6.7, 6.7, 6.7, 6.7, 6.7, 6.7, 6.7, 6.8, 6.8, 6.8, 6.8, 6.8, 6.8, 6.9, 6.9, 7.0, 7.0, 7.0, 7.0, 7.0, 7.0, 7.0, 7.0, 7.0, 7.0, 7.0, 7.0, 7.0, 7.0, 7.0, 7.0, 7.0, 7.0, 7.0, 7.1, 7.1, 7.2, 7.2, 7.2, 7.2, 7.3, 7.3, 7.3, 7.3, 7.3, 7.3, 7.4, 7.5, 7.5, 7.5, 7.5, 7.5, 7.5, 7.6, 7.6, 7.7, 7.7, 7.8, 7.8, 7.8, 7.9, 7.9, 8.0, 8.0, 8.0, 8.0, 8.0, 8.0, 8.0, 8.0, 8.0, 8.1, 8.2, 8.2, 8.2, 8.2, 8.2, 8.3, 8.3, 8.3,8.3, 8.3, 8.3, 8.3, 8.3, 8.3, 8.3, 8.3, 8.5, 8.5, 8.5, 8.5, 8.5, 8.5, 8.5, 8.5, 8.5, 8.5, 8.5, 8.5, 8.6, 8.6, 8.6, 8.6, 8.6, 8.7, 8.8, 8.8, 8.9, 9.0, 9.0, 9.0, 9.0, 9.0, 9.0, 9.0, 9.0, 9.1, 9.2, 9.2, 9.2, 9.2, 9.2, 9.2, 9.3, 9.3, 9.3, 9.4, 9.5, 9.6,9.6, 9.8, 9.7, 9.7, 9.7, 9.7, 9.7, 10.0, 10.0, 10.0,10.0, 10.0, 10.0, 10.0, 10.0, 10.0, 10.0, 10.0, 10.0, 10.0.

¿Qué nota es la más baja de los alumnos de Primer Año de Bachillerato?

¿Cuál nota es la más alta que obtuvieron los alumnos de Primer Año de Bachillerato?

El profesor les indica que dividan las notas de dos en dos respetando el orden de los datos.

1.5, 1.5, 3.0, 3.6, 3.7, 4.0, 4.0, 4.0, 4.0, 4.0, 4.3, 4.5, 4.6, 4.7, 4.8, 5.0, 5.0, 5.0, 5.0, 5.5, 5.6, 5.6, 5.7, 5.7, 5.7, 5.8, 5.8, 5.8, 5.9, 5.9, 6.0, 6.0, 6.0, 6.1, 6.3, 6.3, 6.3, 6.3, 6.3, 6.3, 6.3, 6.4, 6.4, 6.4, 6.5, 6.5, 6.5, 6.6, 6.6, 6.6, 6.7, 6.7, 6.7, 6.7, 6.7, 6.7, 6.7, 6.8, 6.8, 6.8, 6.8, 6.8, 6.8, 6.9, 6.9, 7.0, 7.0, 7.0, 7.0, 7.0, 7.0, 7.0, 7.0, 7.0, 7.0, 7.0, 7.0, 7.0, 7.0, 7.0, 7.0, 7.0, 7.0, 7.0, 7.1, 7.1, 7.2, 7.2, 7.2, 7.2, 7.3, 7.3, 7.3, 7.3, 7.3, 7.3, 7.4, 7.5, 7.5, 7.5, 7.5, 7.5, 7.5, 7.6, 7.6, 7.7, 7.7, 7.8, 7.8, 7.8, 7.9, 7.9, 8.0, 8.0, 8.0, 8.0, 8.0, 8.0, 8.0, 8.0, 8.0, 8.1, 8.2, 8.2, 8.2, 8.2, 8.2, 8.3, 8.3, 8.3, 8.3, 8.3, 8.3, 8.3, 8.3, 8.3, 8.3, 8.3, 8.5, 8.5, 8.5, 8.5, 8.5, 8.5, 8.5, 8.5, 8.5, 8.5, 8.5, 8.5, 8.6, 8.6, 8.6, 8.6, 8.6, 8.7, 8.8, 8.8, 8.9, 9.0, 9.0, 9.0, 9.0, 9.0, 9.0, 9.0, 9.0, 9.1, 9.2, 9.2, 9.2, 9.2, 9.2, 9.2, 9.3, 9.3, 9.3, 9.4, 9.5, 9.6, 9.6, 9.8, 9.7, 9.7, 9.7, 9.7, 9.7, 10.0, 10.0, 10.0, 10.0, 10.0, 10.0, 10.0, 10.0, 10.0, 10.0, 10.0, 10.0, 10.0.

¿En cuántas partes queda dividida la serie de datos?

A estos valores que dividen la serie de datos en cien partes iguales se les denominará percentiles.

¿Cómo se le denomina a cada uno de los cortes que divide la serie de datos en 100 partes iguales?

Para poder simbolizarlos se utiliza la notación  $P_{i}$  (siendo i el sub-índice),  $i = 1, 2,$ 3,…,99.

Para el cálculo de la posición de cada cuartil se utiliza la fórmula siguiente

$$
P_i = \frac{iN}{100}
$$

Dónde: N = es la serie de datos

 $i =$ es la posición o número del percentil, el cual toma valores desde 1,2,…,99.

Las medidas de posición pueden obtenerse en el **programa Excel** de la siguiente forma:

Paso #1

Escribir en la columna **A** las estaturas de los alumnos en la columna **B** las frecuencias.

Para calcular los cuartiles se ordena los datos de menor a mayor.

En Excel se calcula insertando la función CUARTIL.INC, como se muestra en la figura.

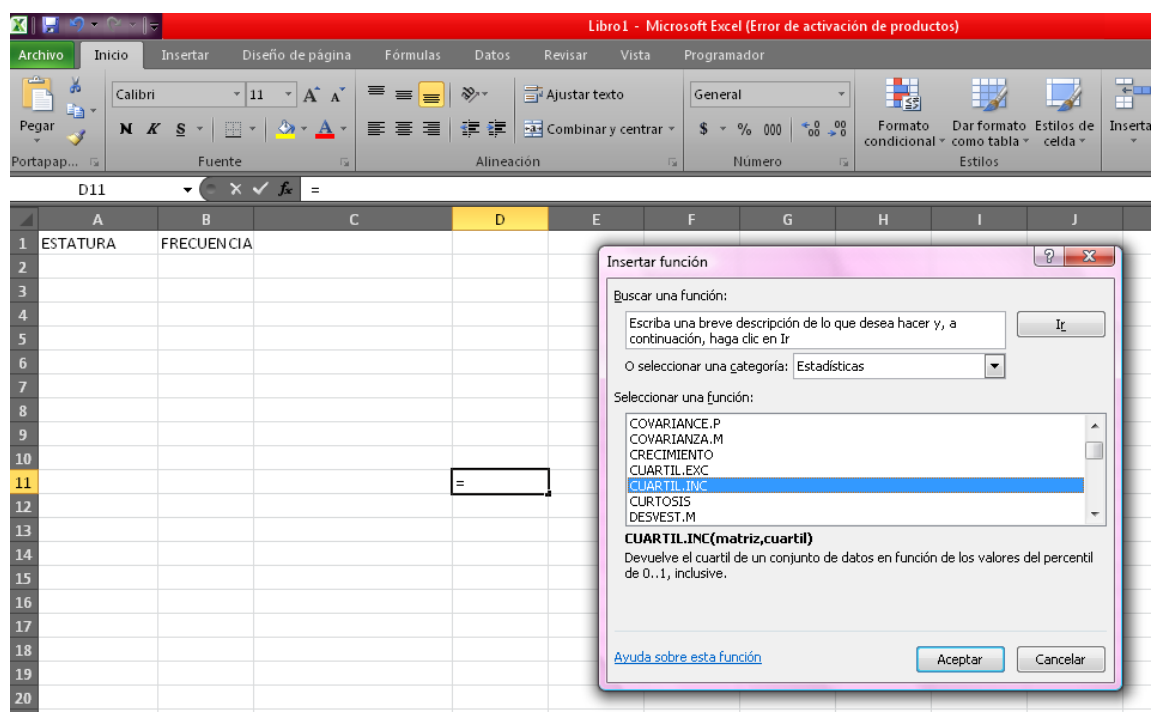

Selecciona los datos de las estaturas ya ordenadas y dar clic en Aceptar.

Obtendrás el Cuartil 1.**XIII.** 

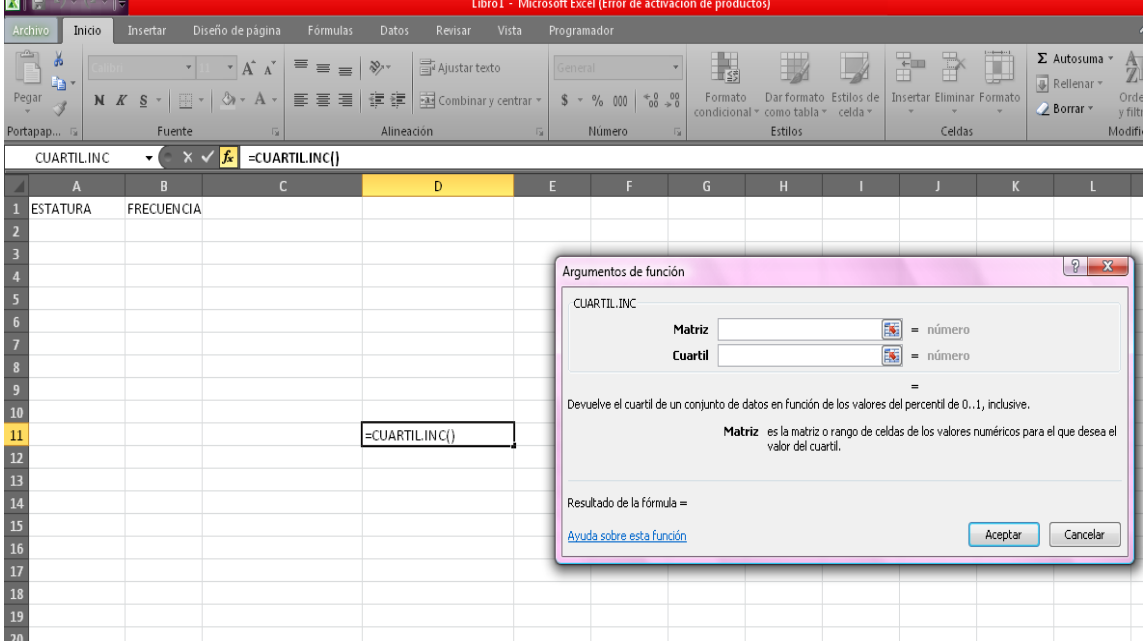

Para obtener los Deciles en el programa Excel se realizan los siguientes pasos:

#### Paso #1

Escribir en la columna **A** las estaturas de los alumnos en la columna **B** las frecuencias.

#### Paso #2

Para calcular los deciles se ordena los datos de menor a mayor.

#### Paso #3

Se busca la función PERCENTIL.INC como se muestra en la figura.

Seleccionar los datos de los cuales se obtendrán los deciles que se desean.

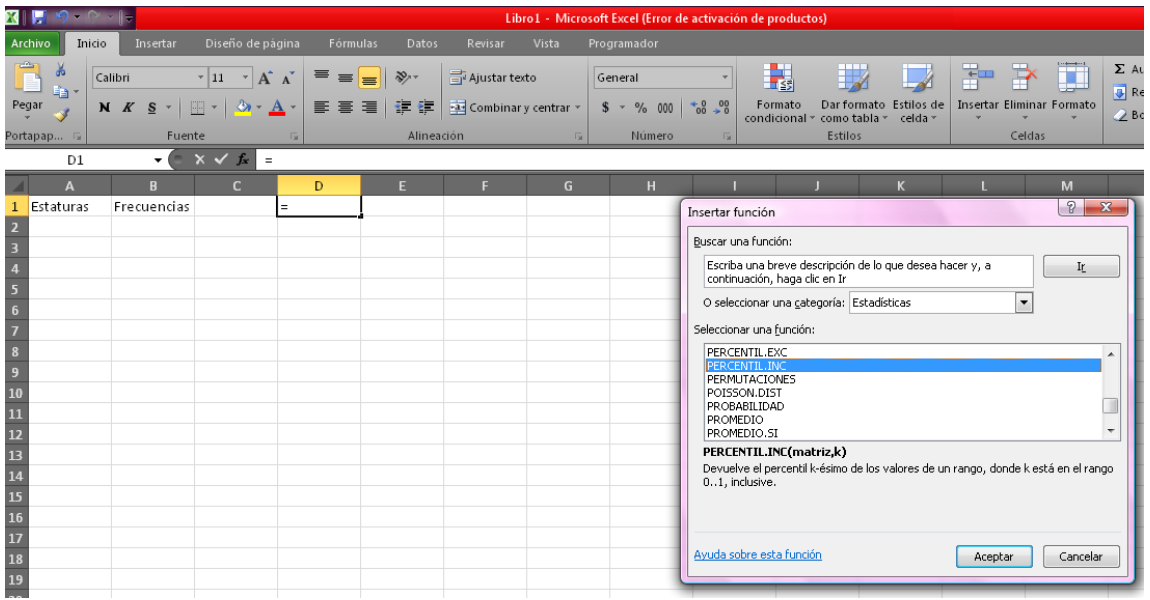

Paso #4

Por ejemplo para obtener el Decil 5 se hace de la siguiente manera:

Seleccionar los datos los cuales se necesitan para sacar los deciles en este caso para obtener el decil 5 se hace de la manera que se muestra en la figura.

Introducimos en el icono  $\frac{f_*}{f} =$  PERCENTIL.INC(A1:A8;0,5)

Donde A1= es donde comienzan los datos

A8= es donde terminan los datos

0.5= el decil que se desea obtener

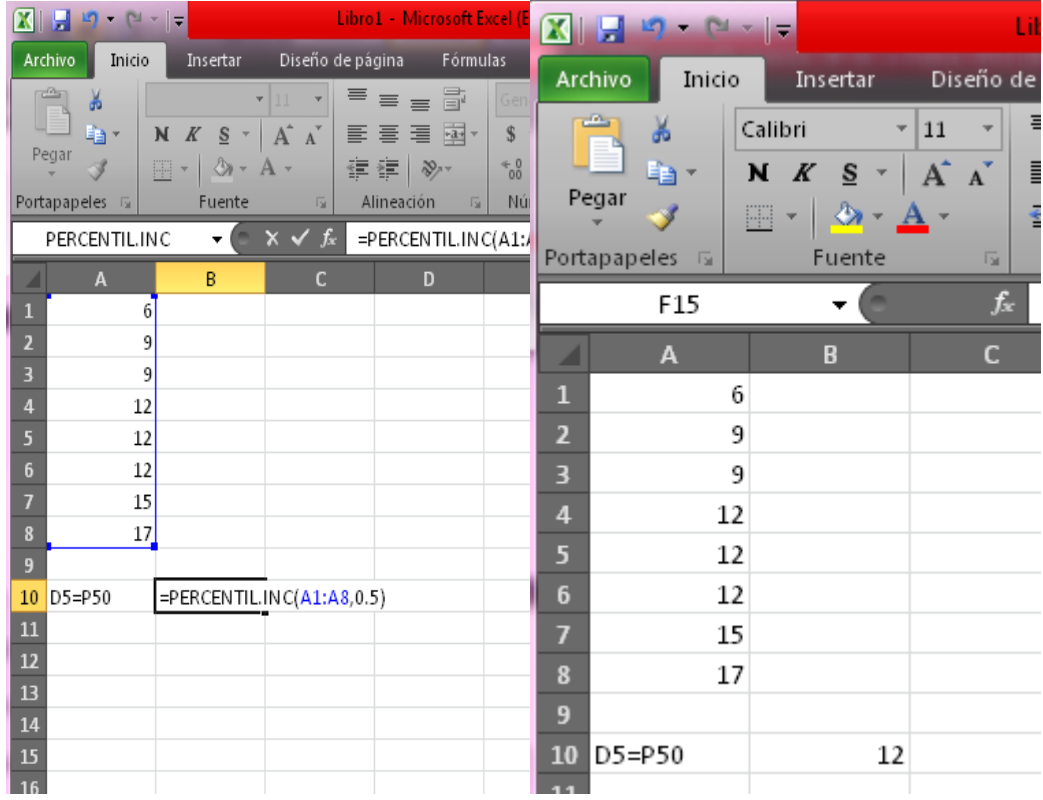

Y así obtendrás el decil 5.

Para obtener los Percentiles se realizan los siguientes pasos:

#### Paso #1

Para los percentiles también se utiliza la función PERCENTIL.INC como se ha mostrado anteriormente.

#### Paso #2

Se ordena los datos de menor a mayor.

#### Paso #3

Por ejemplo para obtener el percentil 20 se introduce la función y las celdas para las cuales deseas sacar el percentil.

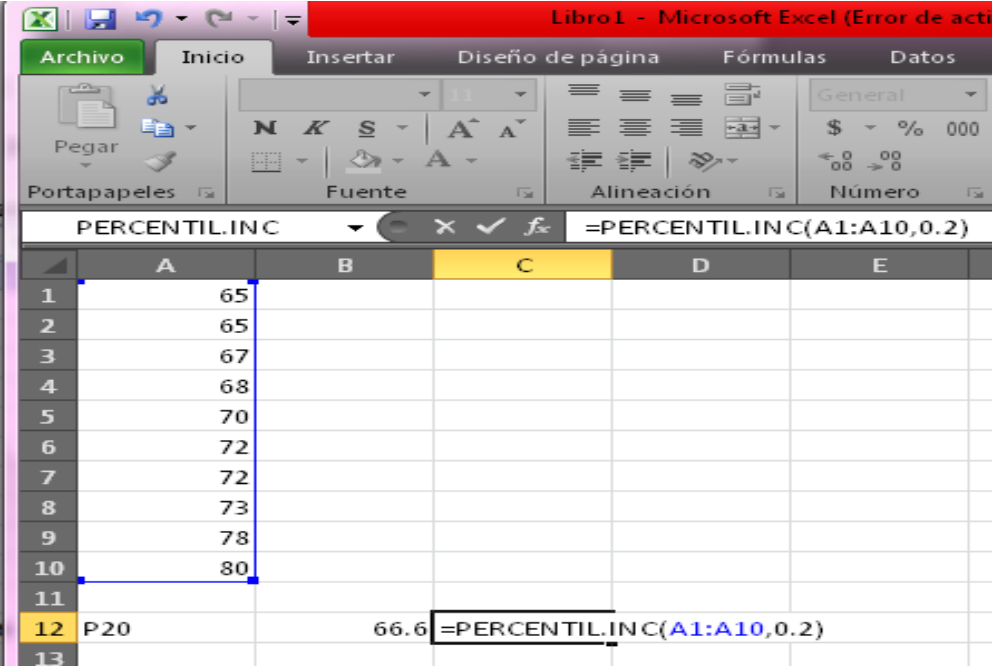

# **Clase Práctica # 5**

## **Medidas de posición**

En esta ocasión se usarán las siguientes abreviaturas:

P = Profesor

 $A =$  Alumno

### Actividad:

Para dejar más claro el tema de las medidas de posición el profesor pide a cada uno de los 20 alumnos que dé a conocer el número de hermanos que tienen.

A. 1, 2, 0, 4, 3, 1, 5, 7, 5, 3, 6, 0, 2, 2, 1, 4, 0, 1, 2, 4.

Una vez obtenida la información el profesor genera las siguientes interrogantes:

P: ¿Cuál es la estatura menor?

- A: El dato menor es el "0"
- P: ¿Cuál es la estatura mayor?
- A: El dato mayor es el "7"

P: ¿Cuáles son los pasos para obtener la posición de los cuartiles?

A: Para obtener los cuartiles los pasos son:

1. Primero se ordenan los datos de menor a mayor.

0, 0, 0, 1, 1, 1, 1, 2, 2, 2, 2, 3, 3, 4, 4, 4, 5, 5, 6, 7.

2. Teniendo presente, que los cuartiles dividen la serie de datos en cuatro partes iguales, para ello se obtiene la posición de los cuartiles aplicando

la fórmula siguiente  $Q_i = \frac{iN}{4}$  así :

$$
Q_1 = \frac{1(20)}{4} = 5
$$
  

$$
Q_2 = \frac{2(20)}{4} = 10
$$
  

$$
Q_3 = \frac{3(20)}{4} = 15
$$

Lo cual indica que  $Q_1$  está en el dato que ocupa la posición 5, y así para los otros dos cuartiles.

Conociendo la posición se procede a separar la serie de datos así:

$$
0, 0, 0, 1, 1, 1, 1, 2, 2, 2, 2, 2, 3, 3, 4, 4, 4, 5, 5, 6, 7.
$$

P: ¿Qué porcentaje de los datos está entre: el límite inferior y el cuartil uno, el cuartil uno y el cuartil dos, el cuartil dos y el cuartil tres, el cuartil tres y el límite superior?

Nota: Tomar los valores extremos si fuese necesario.

- A: Entre: el límite inferior y el cuartil uno se encuentra el 25% de los datos el cual está conformado por (0, 0, 0, 1, 1).
- A: Entre: el cuartil uno y el cuartil dos se encuentra el 25% de los datos el cual está conformado por (1, 1, 2, 2, 2).
- A: Entre: el cuartil dos y el cuartil tres se encuentra el 25% de los datos el cual está conformado por (2, 3, 3, 4, 4).
- A: Entre: el cuartil tres y el límite superior se encuentra el 25% de los datos el cual está conformado por (4, 5, 5, 6, 7).
- P: ¿Qué porcentaje de la serie de datos queda por encima del segundo cuartil?
- A: El cuartil dos es el que deja por encima el 50% de los datos.
- P: ¿Qué porcentaje de la serie de datos queda por debajo del segundo cuartil?
- A: El cuartil dos es el que deja por debajo el 50% de los datos.

P: ¿Cuáles son los pasos para obtener la posición de los deciles?

A: Los pasos son:

1. Ordenar los datos de menor a mayor.

0, 0, 0, 1, 1, 1, 1, 2, 2, 2, 2, 3, 3, 4, 4, 4, 5, 5, 6, 7.

2. Luego para calcular cada decil se aplica la siguiente fórmula:

Y se obtienen a continuación:

$$
D_i = \frac{iN}{10}:
$$
  

$$
D_1 = \frac{1(20)}{10} = 2
$$
  

$$
D_2 = \frac{2(20)}{10} = 4
$$

Y así sucesivamente se calculan los demás hasta llegar al decil 9.

Esto nos indica que el  $D_1$  está en el dato que ocupa la posición 2 y así se interpreta para los demás.

P: ¿Qué porcentaje representa cada decil?

A: Representa el 10% de toda la serie.

P: ¿Qué porcentaje está por encima del decil ocho?

A: El 20% de los datos.

P: ¿Qué porcentaje está por debajo del decil ocho?

A: el 80% de los datos.

Para obtener los percentiles utilizar las notas obtenidas por 25 alumnos de Primer Año de Bachillerato en la materia de Matemática, utilizando la siguiente fórmula (Ver actividad de percentiles).

$$
P_i = \frac{iN}{100}
$$

Las medidas de posición pueden obtenerse en el **programa Excel** de la siguiente forma:

#### Paso #1

Escribir en la columna **A** él número de hermanos de cada alumno y en la columna **B** los datos ordenados de menor a mayor.

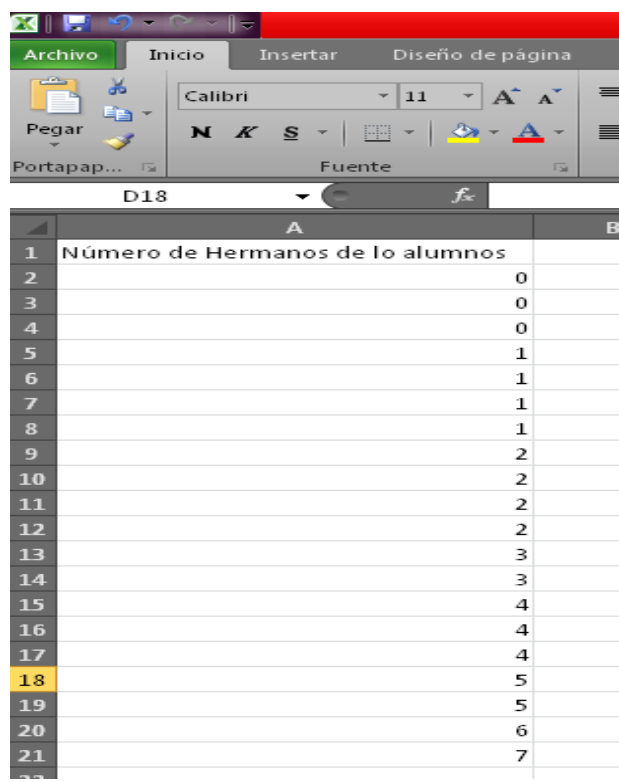

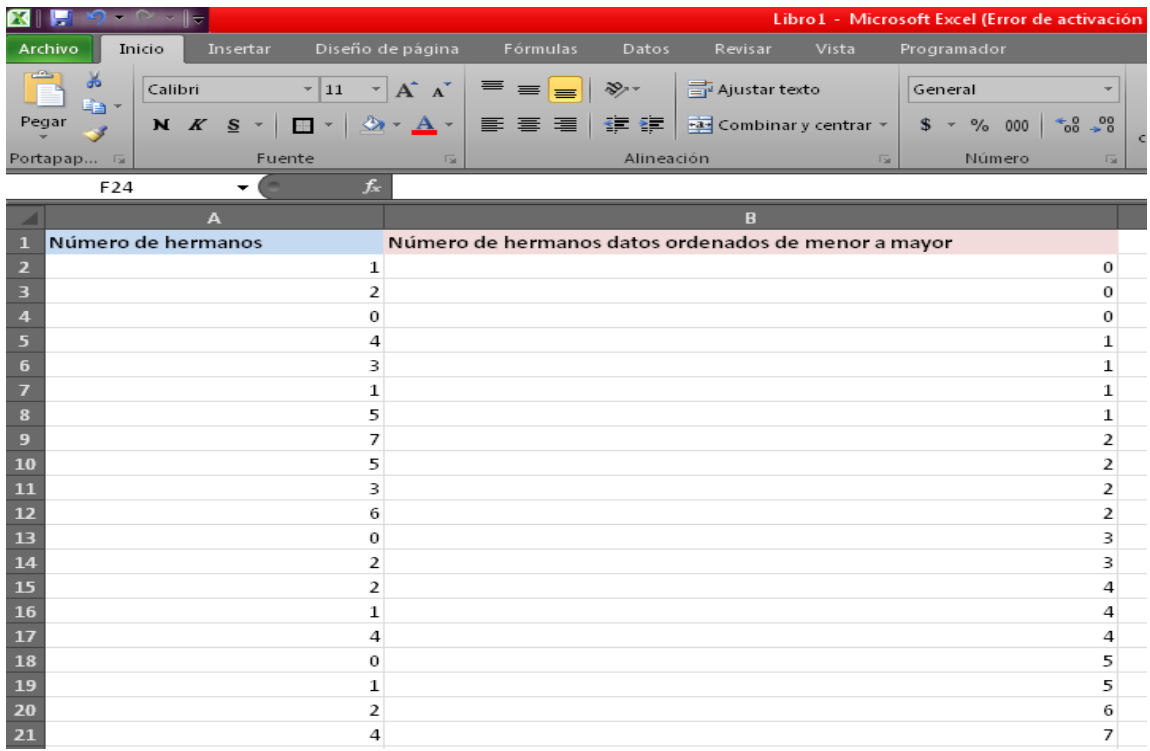

En Excel para hacer el cálculo de los cuartiles se inserta la función CUARTIL.INC, como se muestra en la figura, y dar clic en aceptar.

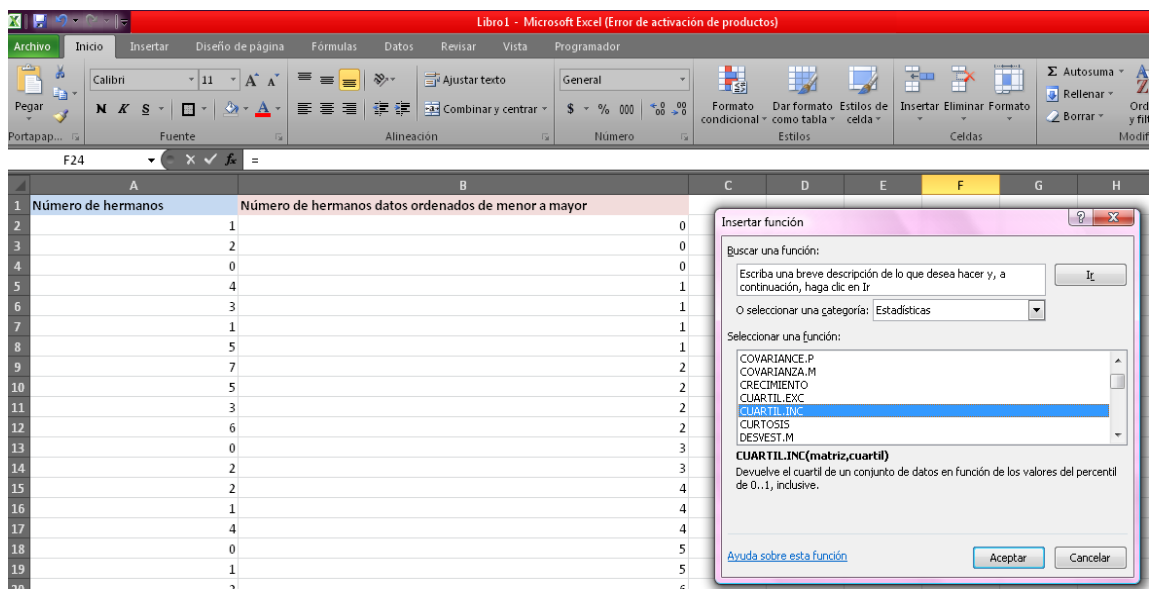

Seguido se muestra la ventana donde se introduce el rango de los datos y el cuartil que deseas obtener en este caso el Q1.

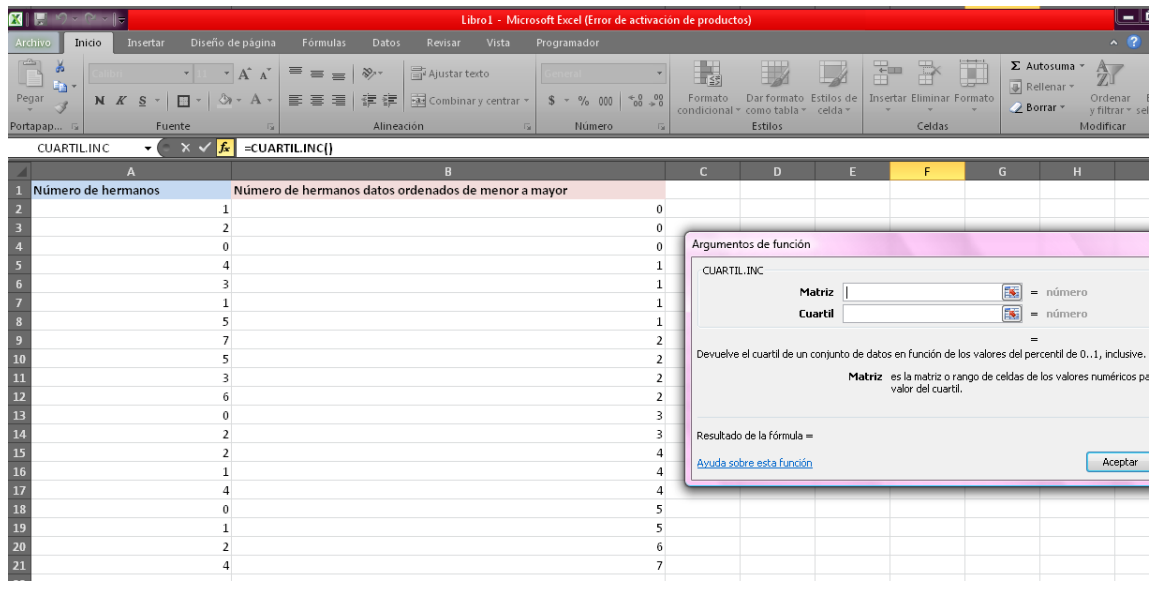

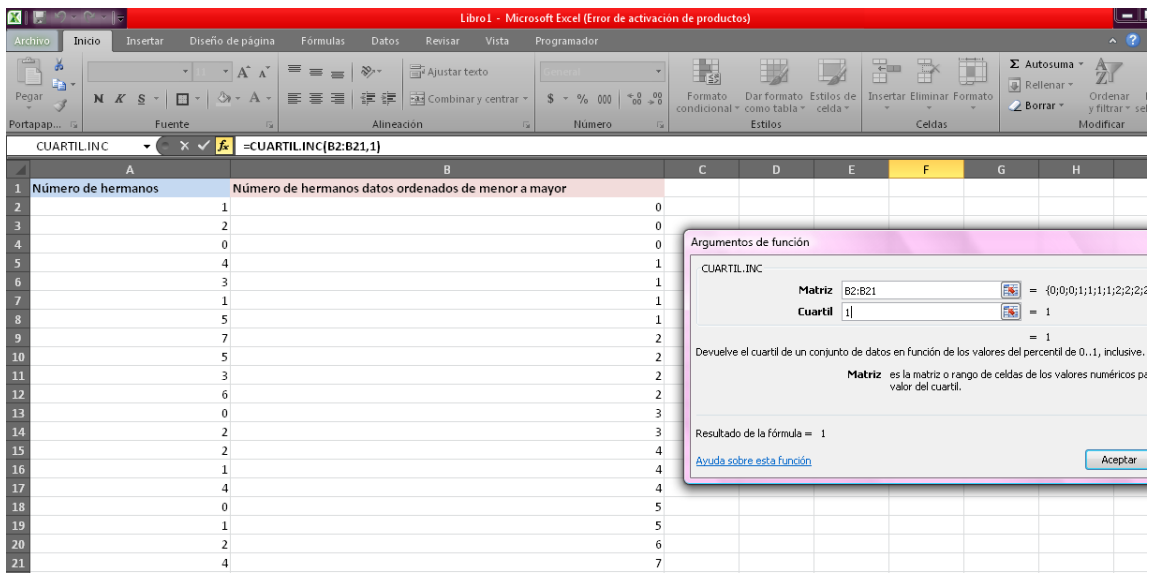

Y así se obtiene el Q1 y el mismo proceso para sacar el Q2 y Q3.

Si deseas puedes sacar el valor de la mediana para poder comprobar que es el mismo valor del Q2, como se muestra en la figura.

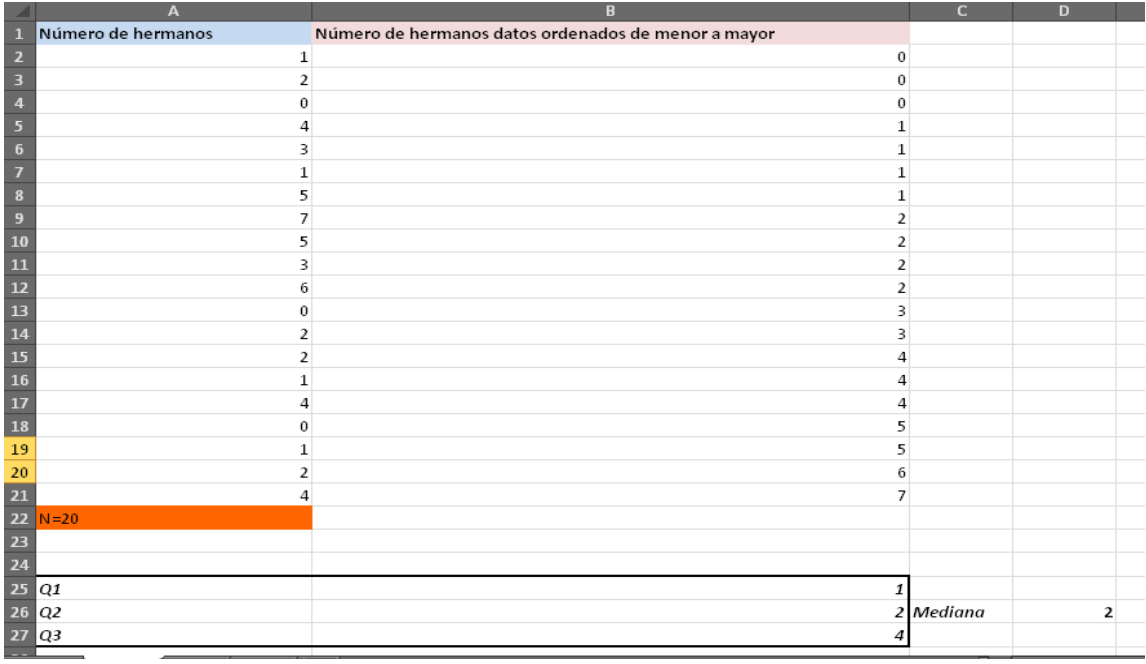

## **Cálculo de los Deciles**

Escribe en la columna **A** los datos y en la columna **B** los datos ya ordenados.

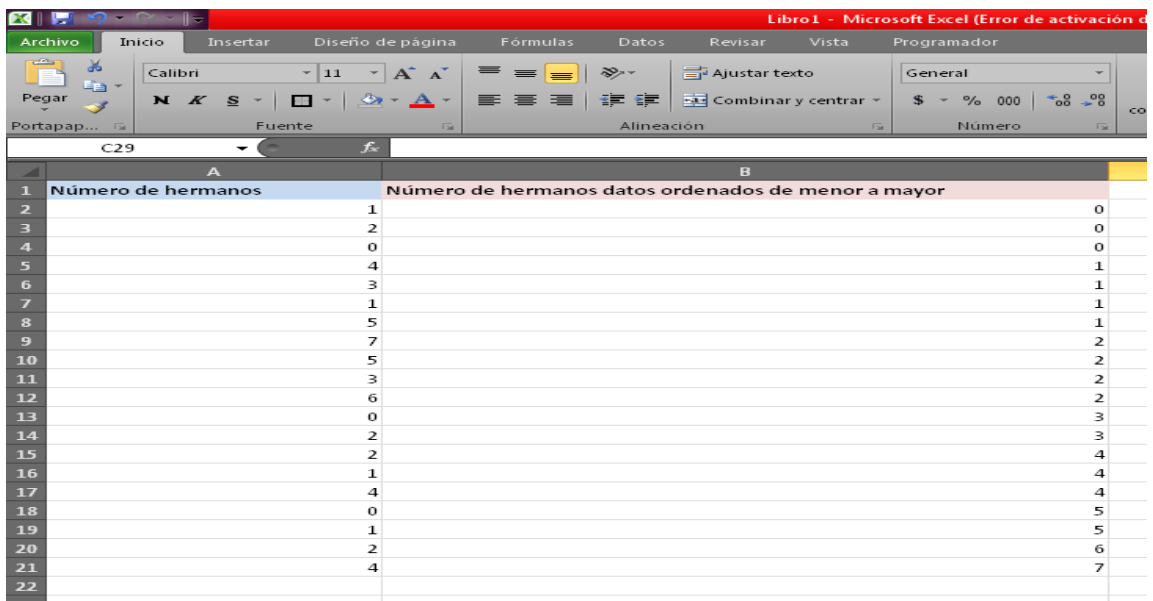

Para poder calcular los deciles la función que se introduce es PERCENTlL.INC y clic en aceptar, como se muestra en la figura.

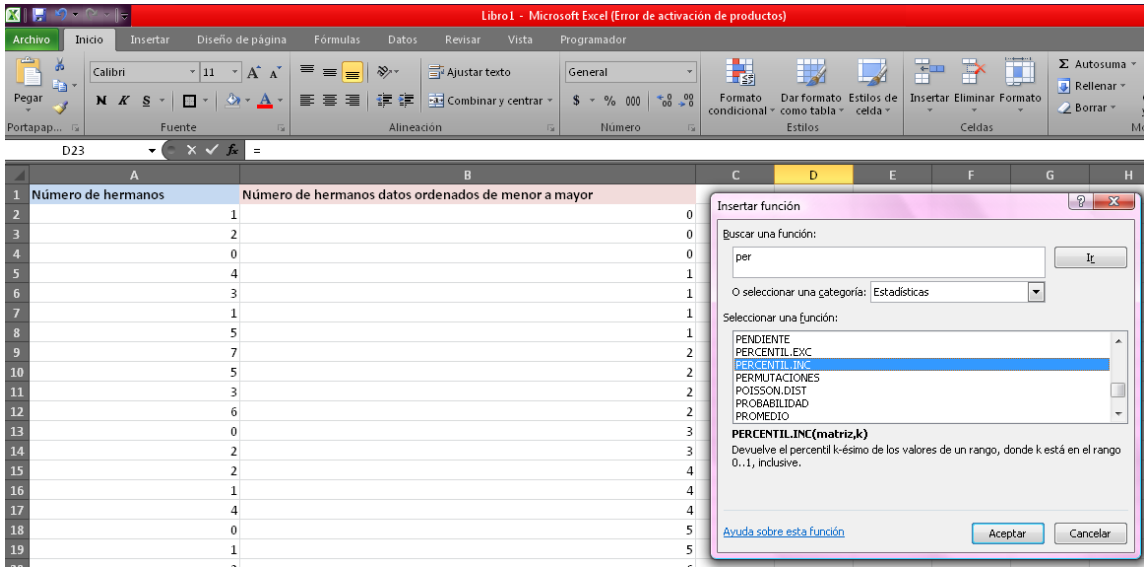

En esta ventana debes introducir el rango de datos y número del decil que deseas encontrar para el decil uno introduces el entero 1, pero si deseas por ejemplo el decil 10 debes introducir en K 0.10.

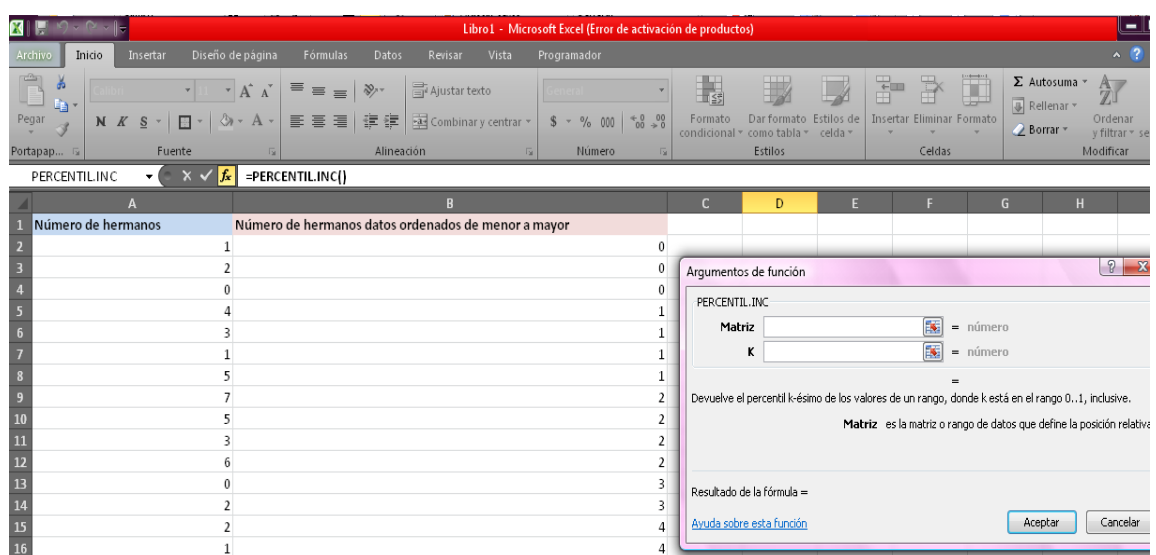

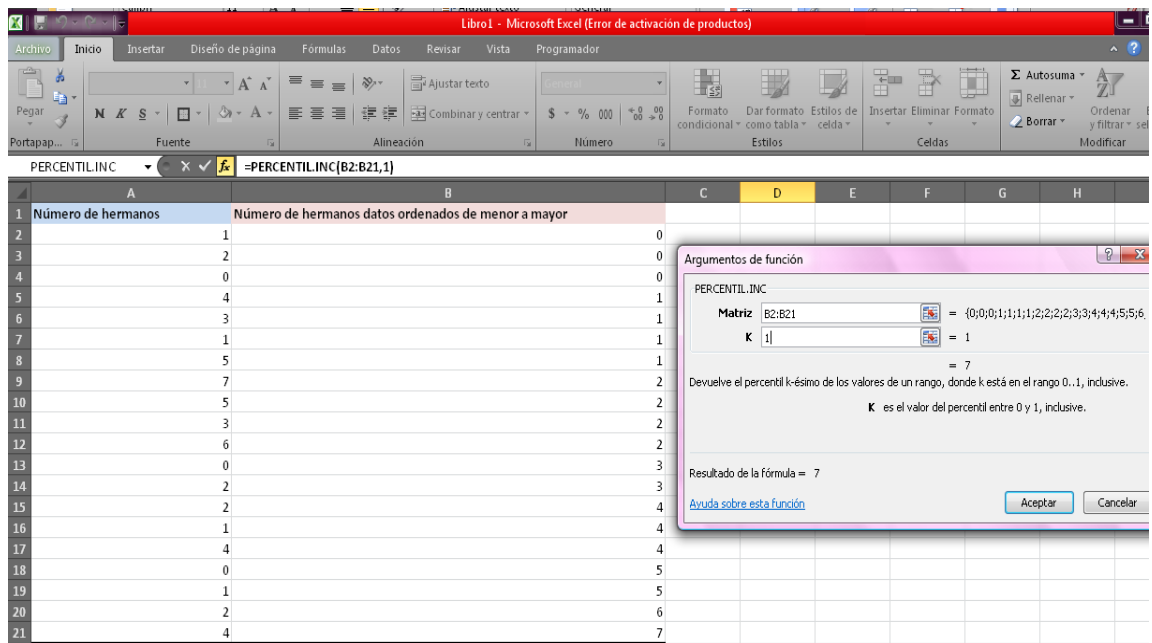

Y así obtendrás el resultado**.**

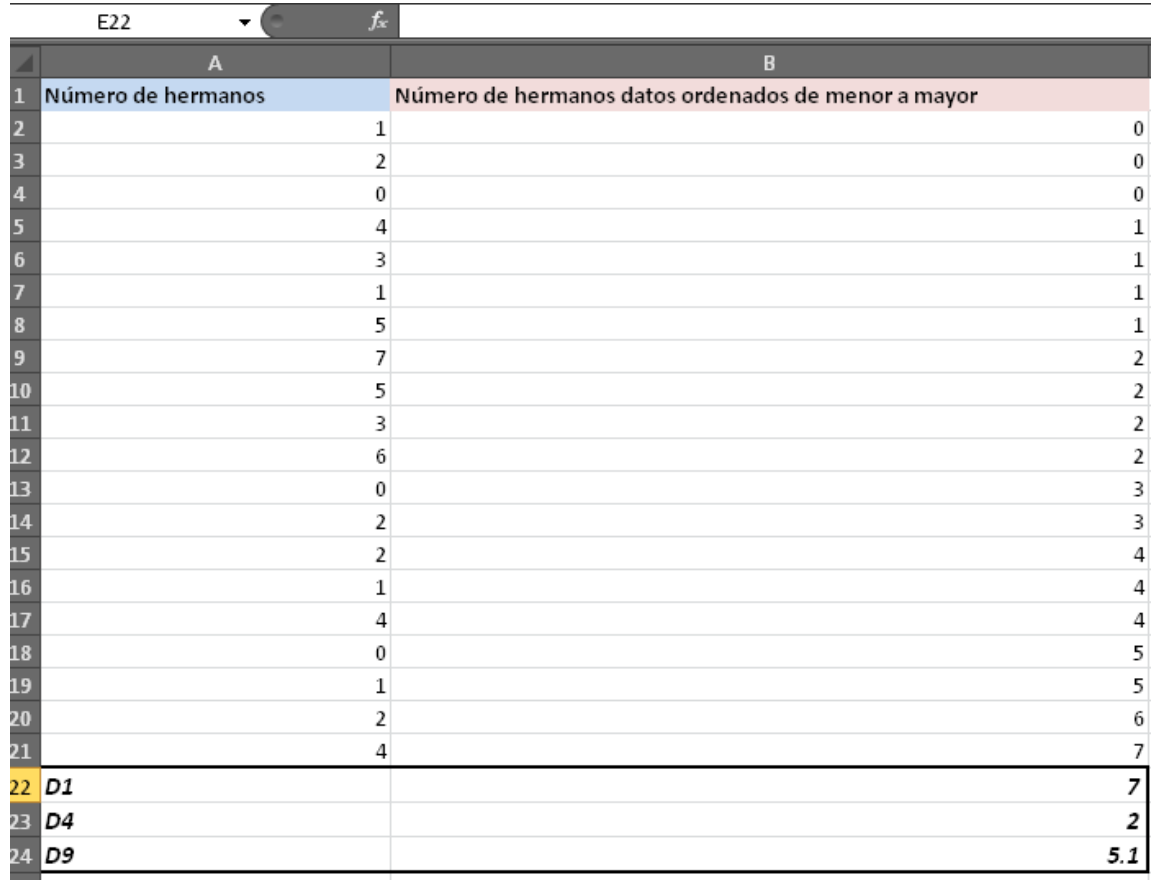

### **Cálculo de los Percentiles.**

#### Paso #1

Para los percentiles también se utiliza la función PERCENTIL.INC como se ha mostrado anteriormente.

#### Paso #2

Se ordena los datos de menor a mayor hasta llegar a los 200 datos.

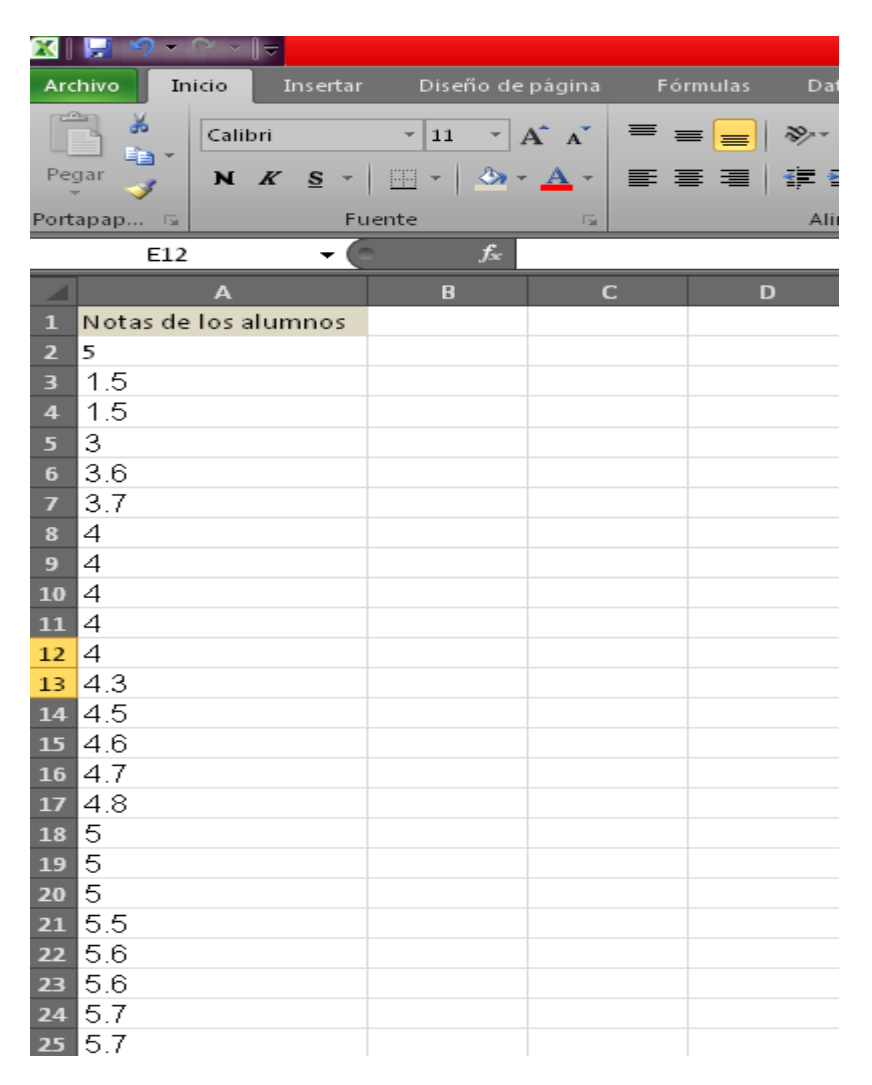
### Paso #3

Por ejemplo para obtener el percentil 20 se introduce la función.

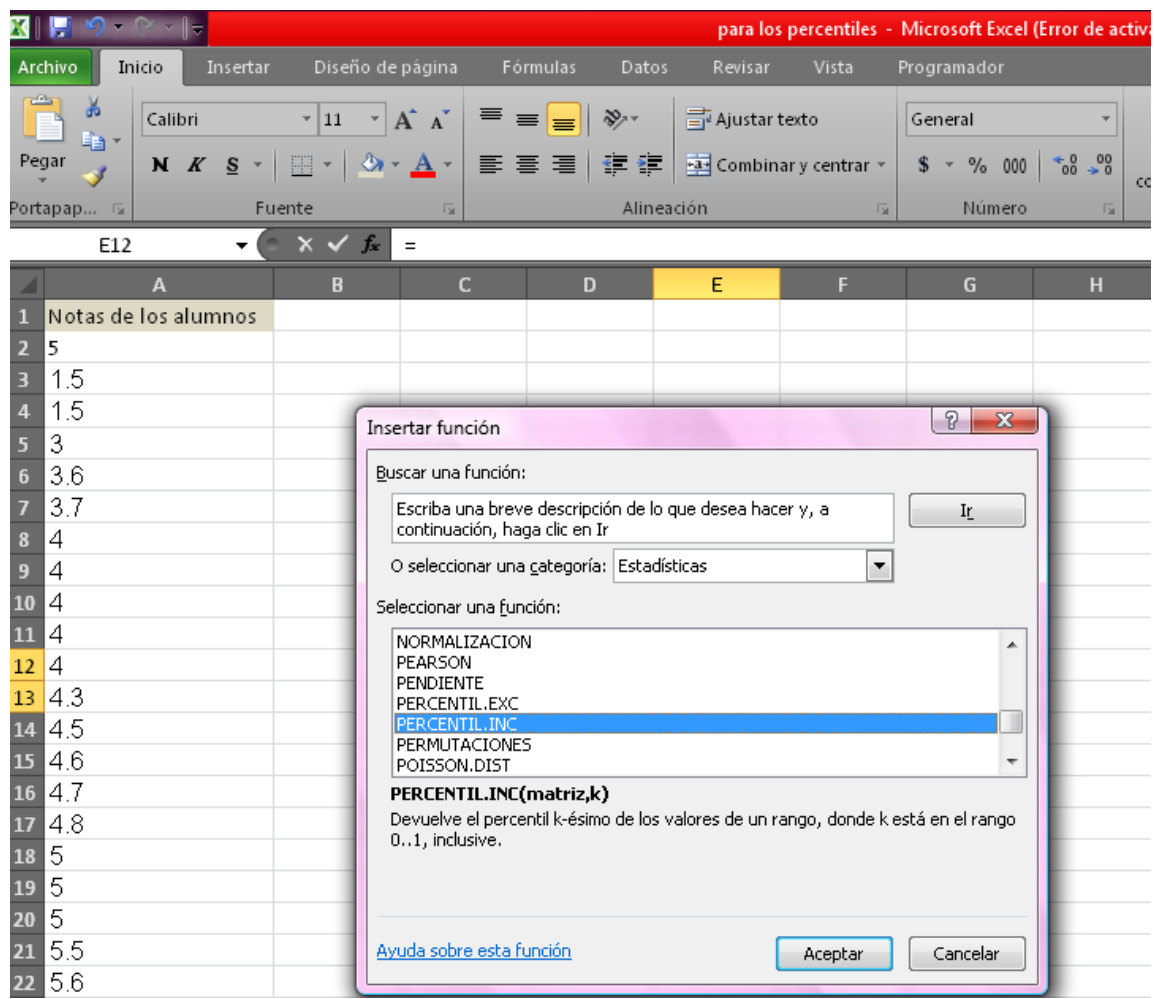

Introduce los datos de la celda para las cuales deseas sacar el percentil y el número del percentil que deseas sacar, para el ejemplo se obtendrá el percentil 20 en Excel se introduce 0.20, como se muestra en la figura.

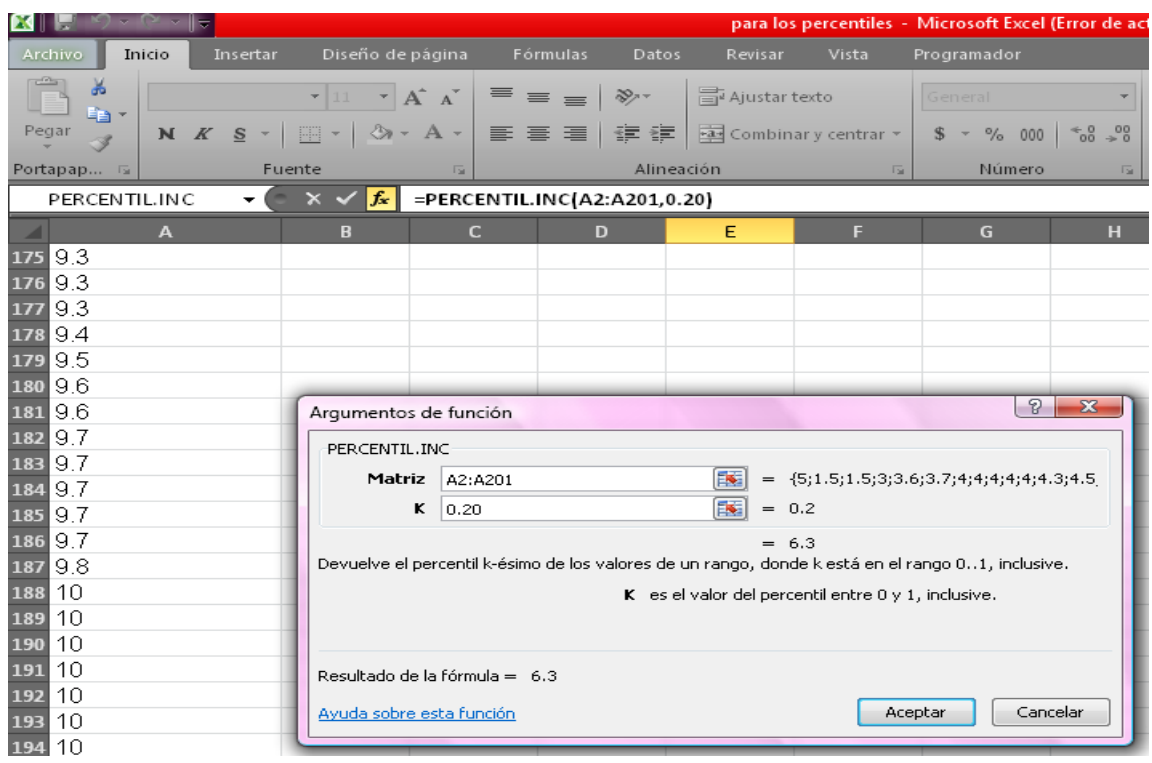

## Y se obtiene el resultado

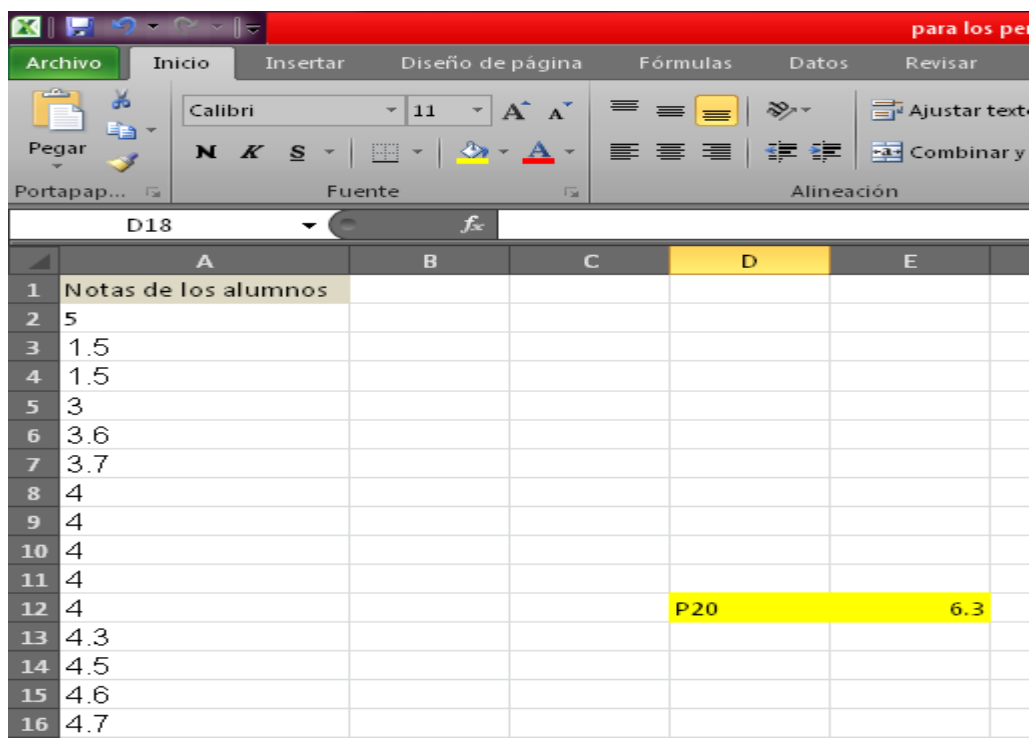

## **EJERCICIOS PROPUESTOS DE LA ACTIVIDAD #5**

#### **Ejercicios propuestos de Medidas de posición.**

- 1. Calcula: El cuartil uno (*Q1*), cuartil dos (*Q2*) y el cuartil tres (*Q3*) de las edades, en años, de diez niños y niñas: 5, 4, 4, 8, 14, 10, 9, 13, 11, 11<sup>71</sup>.
- 2. Calcula  $Q_1$ ,  $Q_2$  y  $Q_3$  en cada una de las situaciones siguientes<sup>72</sup>:
	- a. Puntajes obtenidos por 13 estudiantes de nuevo ingreso: 85,76, 56, 90, 58, 65, 70, 59, 82, 75, 68, 80, 78.
	- b. Edades de 14 empleados de una empresa: 40, 36, 28, 45, 38, 24, 30, 37, 36, 25, 32, 44, 40, 34.
	- c. Estaturas en centímetros, de 10 estudiantes de un centro escolar: 110, 108, 130, 115, 120, 105, 138, 124, 140, 136.
- 3. Calcula el *D1* y *D<sup>7</sup>* de los salarios de 12 trabajadores: 550, 430, 600, 500, 680, 480, 590, 620, 640,450, 650, 700<sup>73</sup>.

 $\overline{a}$ 

<sup>71</sup> http://bibliotecavirtualmatematicasunicaes.files.wordpress.com/2011/11/mat-10u3.pdf

<sup>72</sup> http://bibliotecavirtualmatematicasunicaes.files.wordpress.com/2011/11/mat-10u3.pdf

<sup>73</sup> http://bibliotecavirtualmatematicasunicaes.files.wordpress.com/2011/11/mat-10u3.pdf

- 4. Calcula los deciles que se te indique en cada una de las situaciones siguientes<sup>74</sup>:
	- a.  $D_5$ ,  $D_7$  y  $D_9$  de las estaturas de 14 estudiantes: 174, 162, 158, 160, 165, 170, 166, 169, 171, 172, 164, 170, 168, 173.
	- b.  $D_2$ ,  $D_6$ ,  $D_8$  de las calificaciones de 15 estudiantes de Primer Año de Bachillerato en la asignatura de Matemática: 9, 8, 7, 5, 6, 4, 10, 9, 6, 5, 7, 8, 7,10, 9.
- 5. Los precios en dólares de 13 televisores son: 180, 250, 300, 100, 400, 550, 200, 350, 75, 750, 600, 675, 480<sup>75</sup> .

Utiliza la información anterior y responde:

El precio que corresponde al cuartil tres es:

- a) 200
- b) 550
- c) 225
- d) 250

Al calcular el decil cuatro obtienes:

- a) 225
- b) 220

 $\overline{a}$ 

<sup>&</sup>lt;sup>74</sup> http://bibliotecavirtualmatematicasunicaes.files.wordpress.com/2011/11/mat-10u3.pdf

<sup>75</sup> http://bibliotecavirtualmatematicasunicaes.files.wordpress.com/2011/11/mat-10u3.pdf

- c) 300
- d) 212.50
- 6. Encuentre  $P_{30}$  y  $P_{90}$  en el siguiente grupo de datos: 3.2, 5.4, 1.8, 4.3, 4.1, 5.2, 1.7, 6.1, 6.3, 3.2, 3.6, 2.4, 1.9, 4.9, 1.5, 2.2, 0.6, 6.2, 2.6, 3.3.

### **CONCEPTOS BÁSICOS DE LA ACTIVIDAD # 5**

**Cuartiles<sup>76</sup>**: Si una serie de datos se encuentra ordenada de menos a mayor. Se llama cuartiles a los valores que dividen la serie de datos en cuatro partes iguales.

**Deciles<sup>77</sup>**: Si una serie de datos se coloca en orden, desde el menor hasta el mayor, entonces los valores que dividen dichos datos en 10 partes iguales se le llama decil.

**Medidas de posición<sup>78</sup>**: Dividen la distribución en partes iguales, sirven para clasificar a un individuo o elemento dentro de una determinada población o muestra.

**Percentiles<sup>79</sup>**: Si una serie de datos se ordena de menor a mayor los percentiles son los que dividen a dichos datos en cien partes iguales.

**Valor mínimo<sup>80</sup>:** Límite inferior al que puede llegar una cosa.

**Valor máximo<sup>81</sup>:** Límite superior o extremo al que puede llegar una cosa.

 76 AGUILERA LIBORIO, Raúl. Matemática Primer año de Bachillerato. Edit. UCA, 2013.p. 260 77 AGUILERA LIBORIO, Raúl. Matemática Primer Año de Bachillerato. Edit. UCA, 2013.p. 276

<sup>78</sup> <http://www.stadcenterecuador.com/contenidos/estadistica-descriptiva.html?start=3> 79 AGUILERA LIBORIO, Raúl. Matemática Primer Año de Bachillerato. Edit. UCA, 2013.p. 282 80 [http://es.thefreedictionary.com/m%C3%minimo](http://es.thefreedictionary.com/m%C3%25minimo)

<sup>81</sup> [http://es.thefreedictionary.com/m%C3%maximo](http://es.thefreedictionary.com/m%C3%25maximo)

## **3.2.1.6. Tema:** Medidas de Dispersión

**Objetivo General:** Comprender el uso de las medidas de dispersión.

**Actividad # 6:** Tiro al blanco

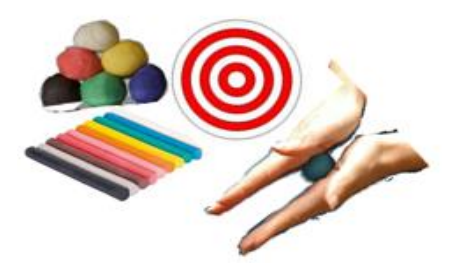

### **Propósitos:**

- Descubrir las características propias de la actividad que será utilizada en la construcción de los conceptos de las medidas de dispersión.
- Tomando en cuenta las características y significados observados en la actividad:
	- $\triangleright$  Deducir un concepto de varianza.
	- $\triangleright$  Adquirir un concepto de desviación típica.
	- > Construir un concepto de coeficiente de variación.
- Institucionalizar el concepto en relación a la definición de:
	- $\triangleright$  Varianza.
	- > Desviación Típica.
	- ▶ Coeficiente de Variación.
- Diferenciar los significados fundamentales entre la varianza, la desviación típica y el coeficiente de variación.

**Recursos Materiales:** Cuaderno, lápiz, borrador, estuche de geometría, plastilina, cinta métrica y el aula.

**Recursos Humanos:** Alumnos, Profesor.

**Desarrollo:**

El profesor forma grupos de 10 estudiantes y da las siguientes indicaciones.

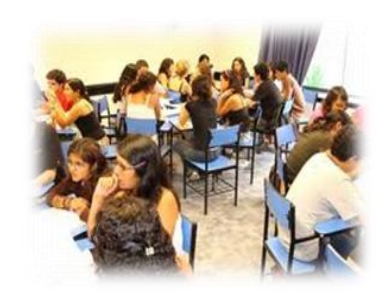

Cada grupo deberá dibujar en un cartón una circunferencia de 5 cm de radio. A continuación dibujara 5 circunferencias concéntricas a esta con 10, 15, 20, 30 cm de radio respectivamente, colorearla según la figura.

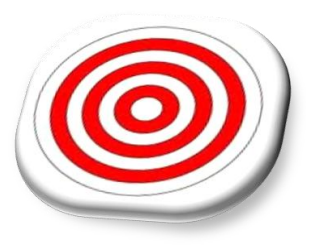

Haciendo uso de una cinta métrica deberán trazar una línea que esté a una distancia de 4 metros de la circunferencia de mayor longitud.

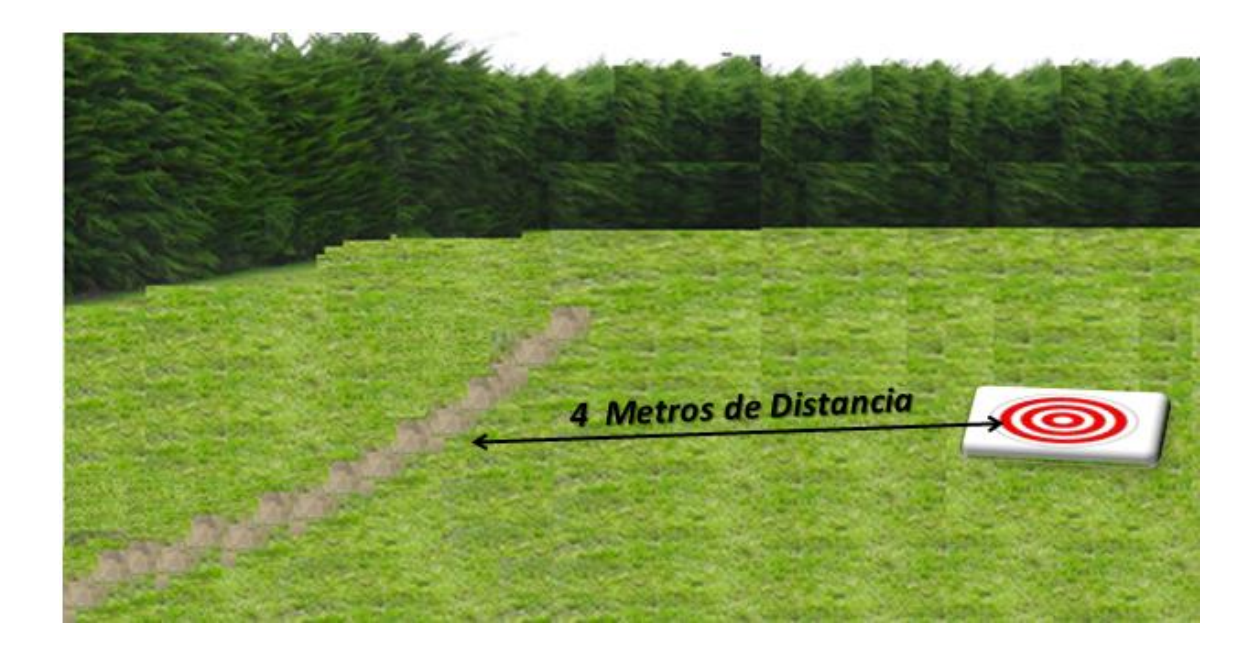

Luego uno por uno de los 10 estudiantes se posicionan sobre la línea de lanzamiento.

Teniendo cada uno de ellos una bolita de plastilina de color diferente, del tamaño de un chibolón de jugar Jack.

Se debe de lanzar la bolita con la palma de la mano hacia arriba según se muestra en la figura.

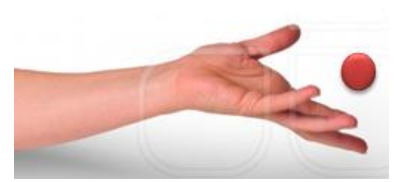

Seguidamente deben lanzar uno a uno la bolita hacia el blanco de referencia que se tiene.

Habiendo lanzado las 10 bolitas, los integrantes del grupo deben medir la distancia a la que cayó cada bolita del centro, asignándole  $x_1, x_2, ... x_{10}$  a cada bolita.

Dibujando en su cuaderno como quedaron ubicadas las bolitas de plastilina con respecto al blanco de referencia.

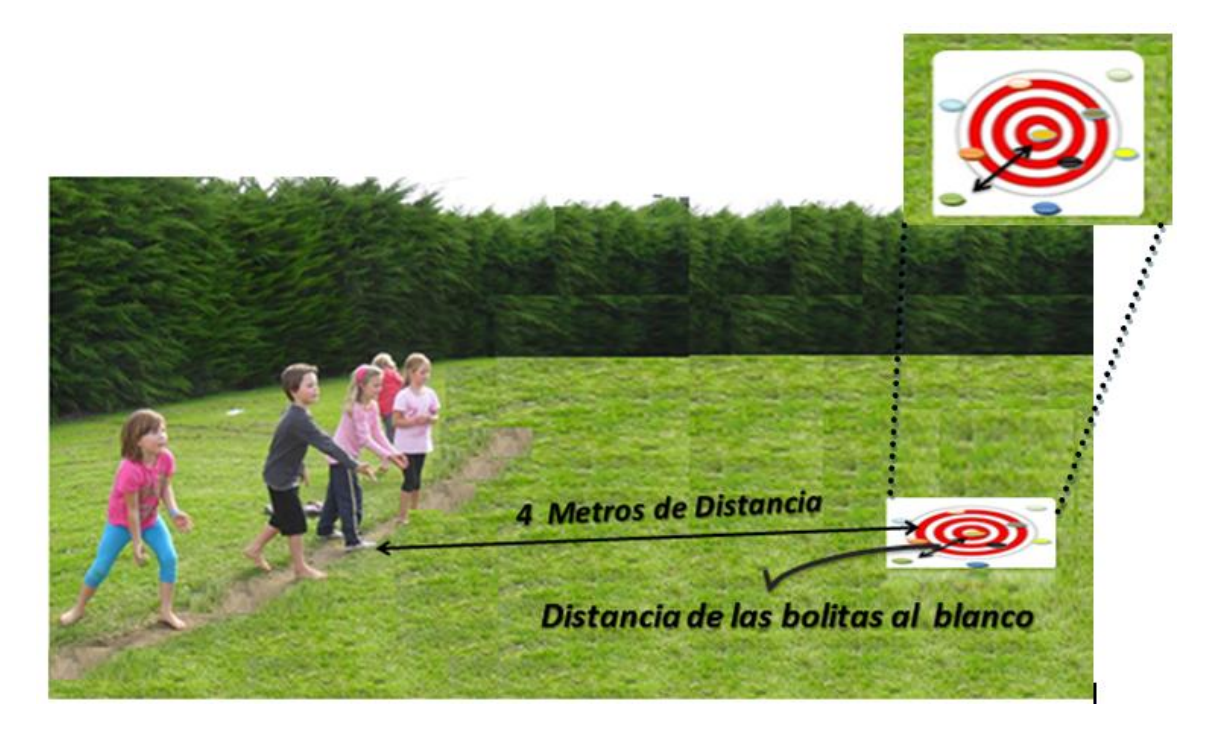

Habiendo medido y dibujado la ubicación de las bolitas con respecto al blanco comienzan los grupos a dar tratamiento a la información.

¿Qué se puede observar entre las bolitas con respecto al blanco?

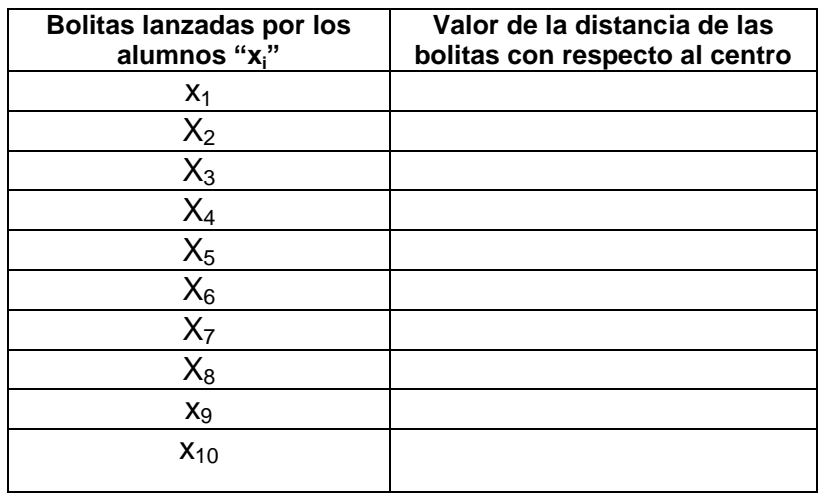

Anotar la serie de datos de las distancias obtenidas en la siguiente tabla.

Luego deben realizar la suma de los datos y dividirla entre el total de datos.

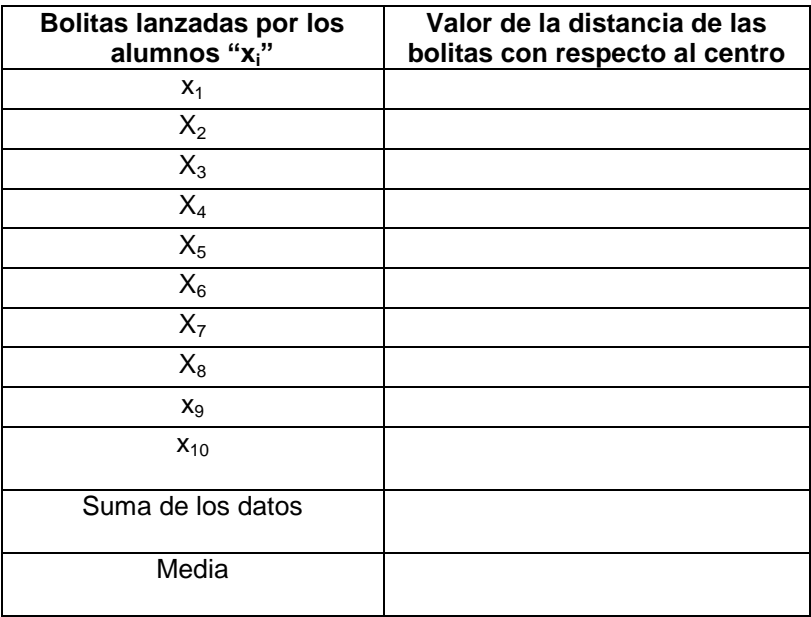

Para ordenar la información se coloca la media obtenida anteriormente en la tercera columna y las diferencias entre la distancia obtenida y la media en la cuarta columna.

Vaciar en la quinta columna de la tabla siguiente la información cuantitativa que a continuación se describe:

A cada valor de la serie de datos se le resta la media del total de datos, y multiplicar esta diferencia por ella misma, así se obtienen los cuadrados de cada una de las diferencias establecidas entre cada dato y la media.

Realizar la suma de los cuadrados de las diferencias y el cociente de esta suma con el total de los datos colocando ésta en la intersección de la columna 5 y la fila 13.

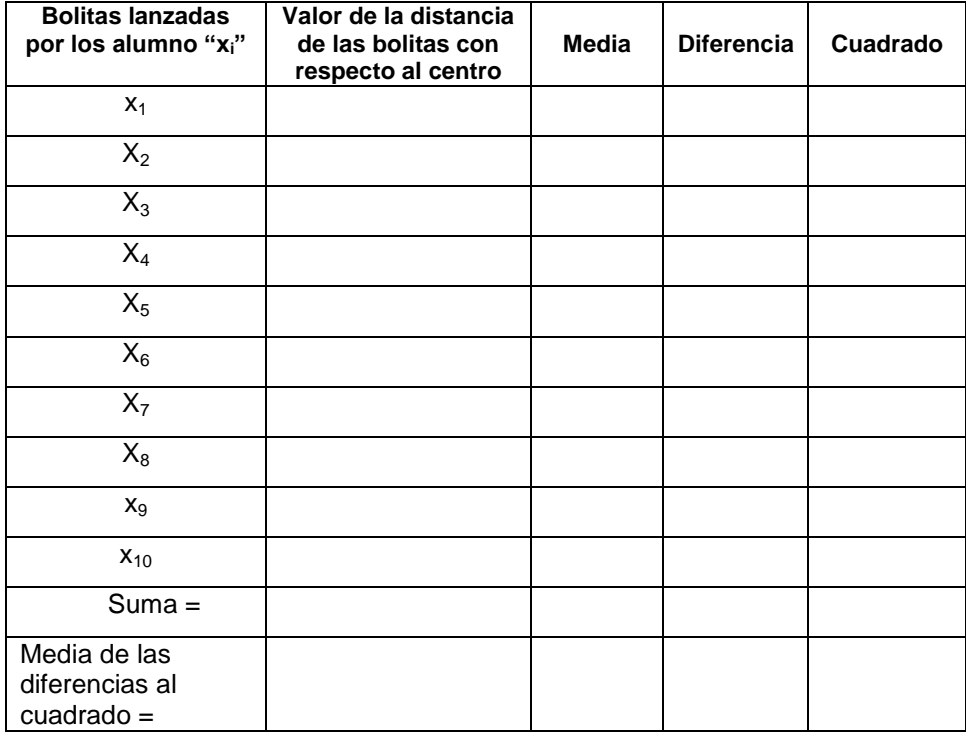

¿De qué otra forma se puede escribir este cociente?

Representar en forma simbólica este cociente.

La expresión anterior es igual a  $\sigma^2$  se lee (sigma cuadrado).

Conociendo que  $\sigma^2$  es igual al cociente anteriormente mencionado, escriba la fórmula.

A la medida antes mencionada se le llama varianza.

Con lo anterior dar una definición de varianza.

Sabiendo que la varianza indica que tan alejados están los datos de su media, comparar los datos obtenidos de los diferentes grupos, ¿qué se puede decir de la varianza obtenida en su grupo?

Otra medida que nos indica con mayor precisión la dispersión que existe entre los datos con respecto a su media es: La desviación típica, para establecer, su fórmula aplicamos raíz cuadrada a la fórmula de varianza, quedando así:

$$
\sigma = \sqrt{\frac{\left(xi - \bar{x}\right)^2}{n}}
$$

Formule con sus propias palabras un concepto de desviación típica.

Calcular la desviación típica de los datos del estudio.

Al igual que la varianza y la desviación típica, otra medida que indica que tan alejados están los datos o muestra la dispersión de estos con respecto a su media: es el coeficiente de variabilidad o variación que representa el porcentaje del cociente entre la  $\sigma$  y la  $\bar{X}$ , teniendo en cuenta que entre más grande es el coeficiente de variación, mayor es la variabilidad de los datos; este se representa con las letras C.V.

¿Representar lo antes mencionado en una forma simbólica?

¿Cómo es el coeficiente de variación en esta serie de datos?

Enuncie con sus propias palabras un concepto de coeficiente de variación

Realizar un resumen acerca de las medidas de dispersión.

## **Clase Práctica # 6**

## **Medidas de dispersión**

En esta ocasión se usarán las siguientes abreviaturas:

P = Profesor

 $A =$  Alumno

Actividad:

El profesor quiere saber el número de libros que han leído alguna vez sus alumnos dividiendo la sección en dos grupos.

Obteniendo los siguientes resultados:

Grupo A:

2, 1, 0, 4, 1, 1,1, 0, 2, 0, 0, 3, 1, 0, 2.

Grupo B:

3, 1, 2, 4, 2, 1, 1,1, 0, 2, 0,1, 2, 3, 1.

### **Solución:**

P: ¿Cuáles son las medidas de posición que hemos estudiando?

A: La varianza, la desviación típica y el coeficiente de variación.

- P: ¿Es necesario ordenar los datos para obtener estas medidas?
- A: No, no es necesario.
- P: ¿Qué se hace para poder distinguir cada dato dentro del problema?
- A: Para empezar el desarrollo del ejercicio, se comienza asignándole a cada dato una  $x_i$ , en este caso irían desde  $x_1$  hasta  $x_{15}$  para cada grupo.

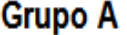

Grupo B.

| Número de libros leídos     | <b>Valor</b>   | Número de libros leídos   | <b>Valor</b>   |
|-----------------------------|----------------|---------------------------|----------------|
| $\mathbf{a}_{\mathbf{X_i}}$ |                | $\mathbf{a}^{\mathbf{u}}$ |                |
| X1                          | $\overline{2}$ | X1                        | 3              |
| X2                          |                | X2                        |                |
| Xз                          | 0              | Xз                        | 2              |
| X4                          | 4              | X4                        | 4              |
| Х5                          |                | X5                        | $\overline{2}$ |
| Xб                          |                | Xб                        |                |
| X7                          | 1              | X7                        |                |
| X8                          | 0              | X8                        |                |
| Xэ                          | $\overline{2}$ | Xэ                        | 0              |
| $X_{10}$                    | 0              | $X_{10}$                  | $\overline{2}$ |
| $X_{11}$                    | 0              | $X_{11}$                  | 0              |
| $X_{12}$                    | 3              | $X_{12}$                  |                |
| $X_{13}$                    |                | $X_{13}$                  | 2              |
| $X_{14}$                    | 0              | $X_{14}$                  | 3              |
| $X_{15}$                    | $\overline{2}$ | $X_{15}$                  |                |

P: Cuando ya se le asignado una x<sub>i</sub> a cada dato ¿cuál es el paso a seguir?

A: Se realiza la suma de los datos y se divide entre el total de datos, que para este caso es de 15.

# **Grupo A**

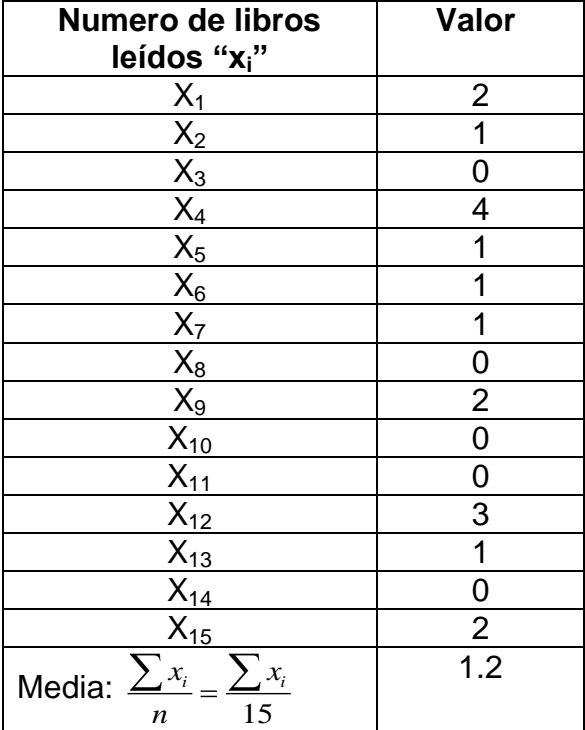

# **Grupo B.**

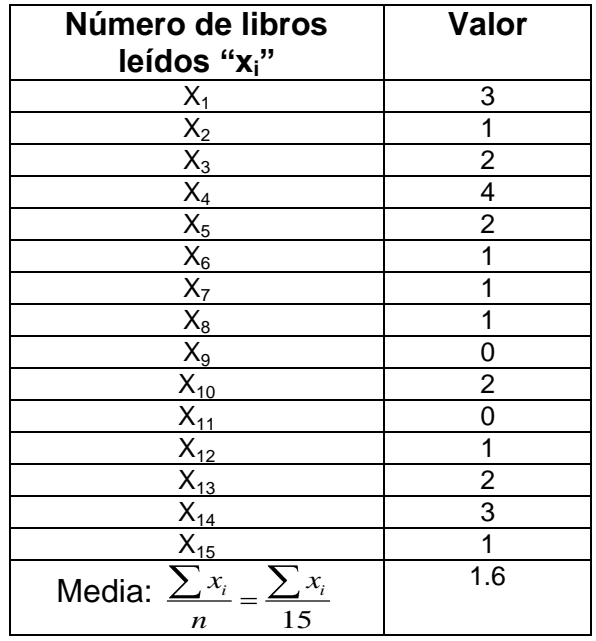

Y la media de la serie de datos es igual a 1.2 para el grupo A y de 1.6 para el grupo B.

- P: ¿Qué se hace para ordenar la información?
- A: Para ordenar la información se coloca la media obtenida anteriormente en la tercera columna y las diferencias entre la distancia obtenida y la media en la cuarta columna como se muestra a continuación:

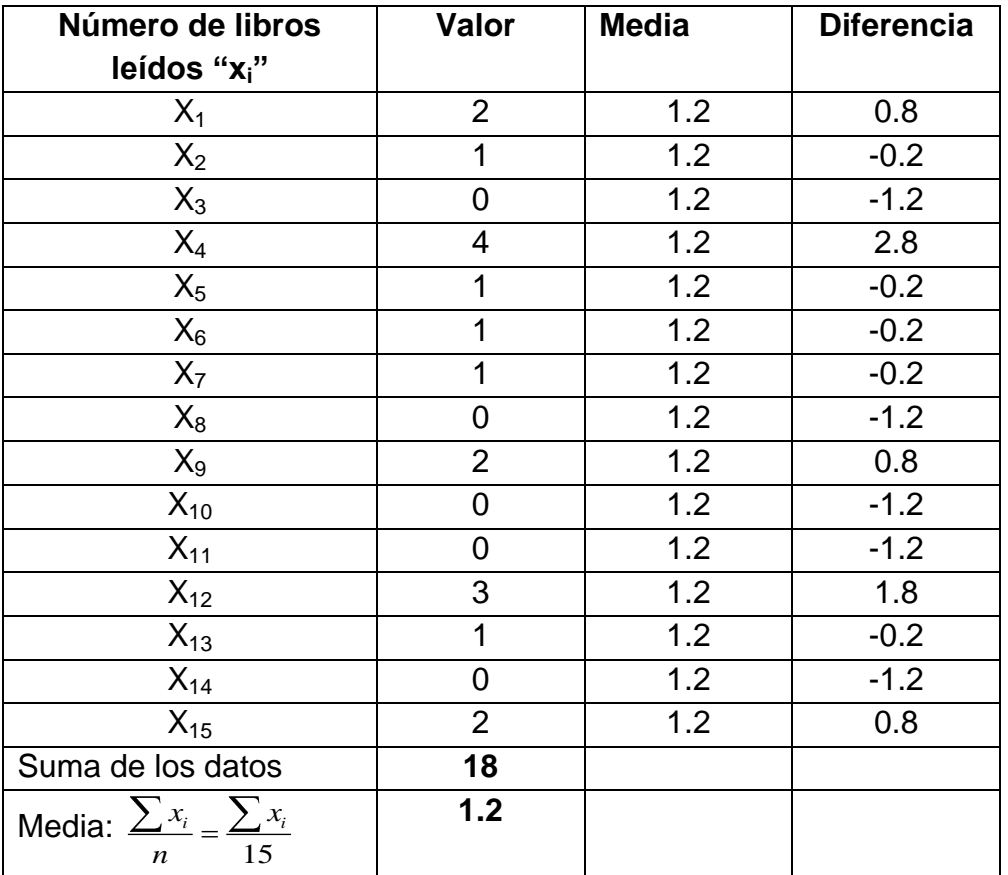

## **Grupo A.**

| Número de libros<br>leídos "xi"                        | Valor          | <b>Media</b> | <b>Diferencia</b> |
|--------------------------------------------------------|----------------|--------------|-------------------|
| $\mathsf{X}_1$                                         | 3              | 1.6          | 1.4               |
| $\mathsf{X}_2$                                         | 1              | 1.6          | $-0.6$            |
| $X_3$                                                  | $\overline{2}$ | 1.6          | 0.4               |
| $X_4$                                                  | 4              | 1.6          | 2.4               |
| $X_5$                                                  | $\overline{2}$ | 1.6          | 0.4               |
| $X_6$                                                  | 1              | 1.6          | $-0.6$            |
| $X_7$                                                  | 1              | 1.6          | $-0.6$            |
| $\mathsf{X}_8$                                         | 1              | 1.6          | $-0.6$            |
| $X_9$                                                  | 0              | 1.6          | $-1.6$            |
| $X_{10}$                                               | $\overline{2}$ | 1.6          | 0.4               |
| $X_{11}$                                               | 0              | 1.6          | $-1.6$            |
| $X_{12}$                                               | 1              | 1.6          | $-0.6$            |
| $X_{13}$                                               | $\overline{2}$ | 1.6          | 0.4               |
| $X_{14}$                                               | 3              | 1.6          | 1.4               |
| $X_{15}$                                               | 1              | 1.6          | $-0.6$            |
| Suma de los datos                                      | 24             |              |                   |
| Media: $\sum x_i = \sum x_i$<br>15<br>$\boldsymbol{n}$ | 1.6            |              |                   |

**Grupo B.**

- P: ¿Cómo se puede obtener el cuadrado de las diferencia entre los x<sub>i</sub> y la media?
- A: Se multiplica la diferencia de la cuarta columna por ella misma, y así se obtienen los cuadrados de cada una de las diferencias establecidas entre cada dato y la media tal como se muestra a continuación:

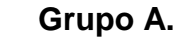

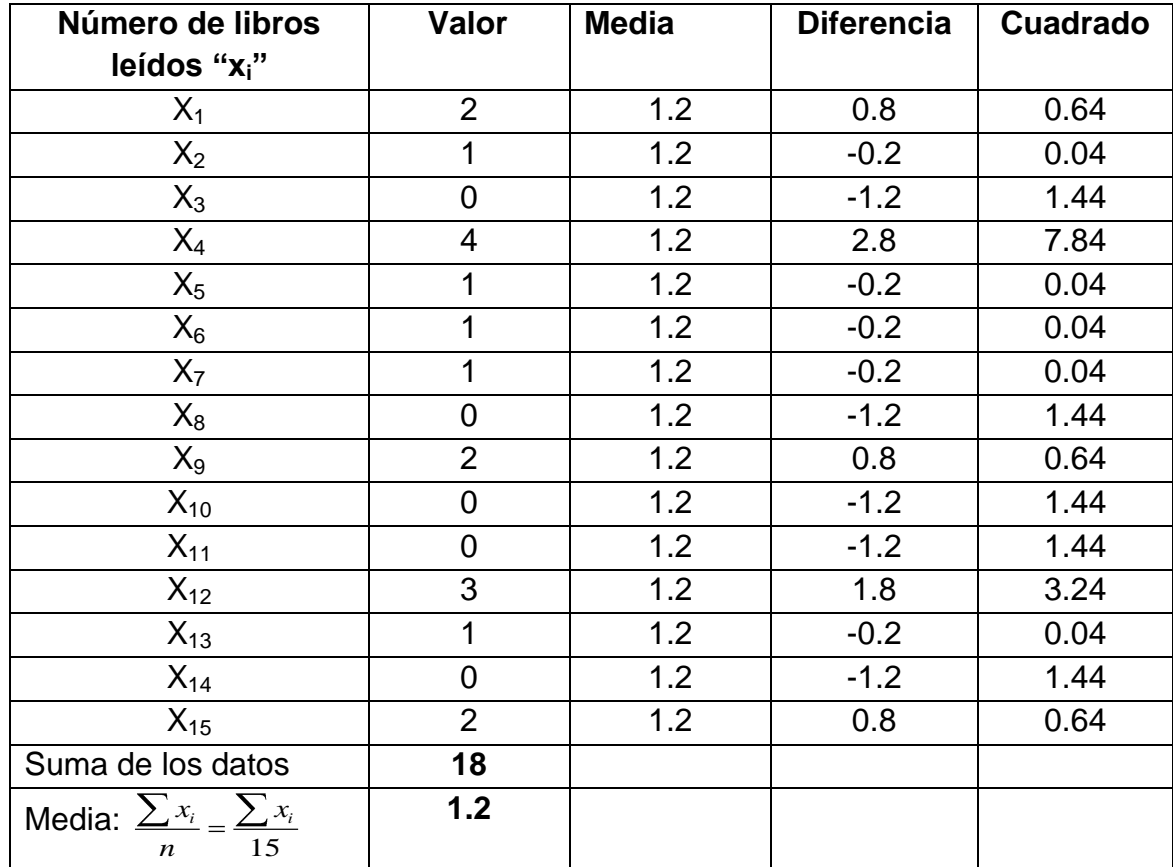

| Número de libros<br>leídos "x <sub>i</sub> "           | Valor          | <b>Media</b> | <b>Diferencia</b> | <b>Cuadrado</b> |
|--------------------------------------------------------|----------------|--------------|-------------------|-----------------|
| $X_1$                                                  | 3              | 1.6          | 1.4               | 1.96            |
| $X_2$                                                  | 1              | 1.6          | $-0.6$            | 0.36            |
| $X_3$                                                  | $\overline{2}$ | 1.6          | 0.4               | 0.16            |
| $X_4$                                                  | $\overline{4}$ | 1.6          | 2.4               | 5.76            |
| $X_5$                                                  | $\overline{2}$ | 1.6          | 0.4               | 0.16            |
| $X_6$                                                  | 1              | 1.6          | $-0.6$            | 0.36            |
| $X_7$                                                  | 1              | 1.6          | $-0.6$            | 0.36            |
| $X_8$                                                  | 1              | 1.6          | $-0.6$            | 0.36            |
| $X_9$                                                  | $\overline{0}$ | 1.6          | $-1.6$            | 2.56            |
| $X_{10}$                                               | $\overline{2}$ | 1.6          | 0.4               | 0.16            |
| $X_{11}$                                               | 0              | 1.6          | $-1.6$            | 2.56            |
| $X_{12}$                                               | 1              | 1.6          | $-0.6$            | 0.36            |
| $X_{13}$                                               | $\overline{2}$ | 1.6          | 0.4               | 0.16            |
| $X_{14}$                                               | 3              | 1.6          | 1.4               | 1.96            |
| $X_{15}$                                               | 1              | 1.6          | $-0.6$            | 0.36            |
| Suma de los datos                                      | 24             |              |                   |                 |
| Media: $\sum x_i = \sum x_i$<br>15<br>$\boldsymbol{n}$ | 1.6            |              |                   |                 |

**Grupo B.**

P: ¿Qué hace falta para encontrar la Varianza?

A: Realizar la suma de los cuadrados, y el cociente de esta suma con el total de

los datos sería la varianza encontrada.

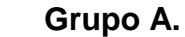

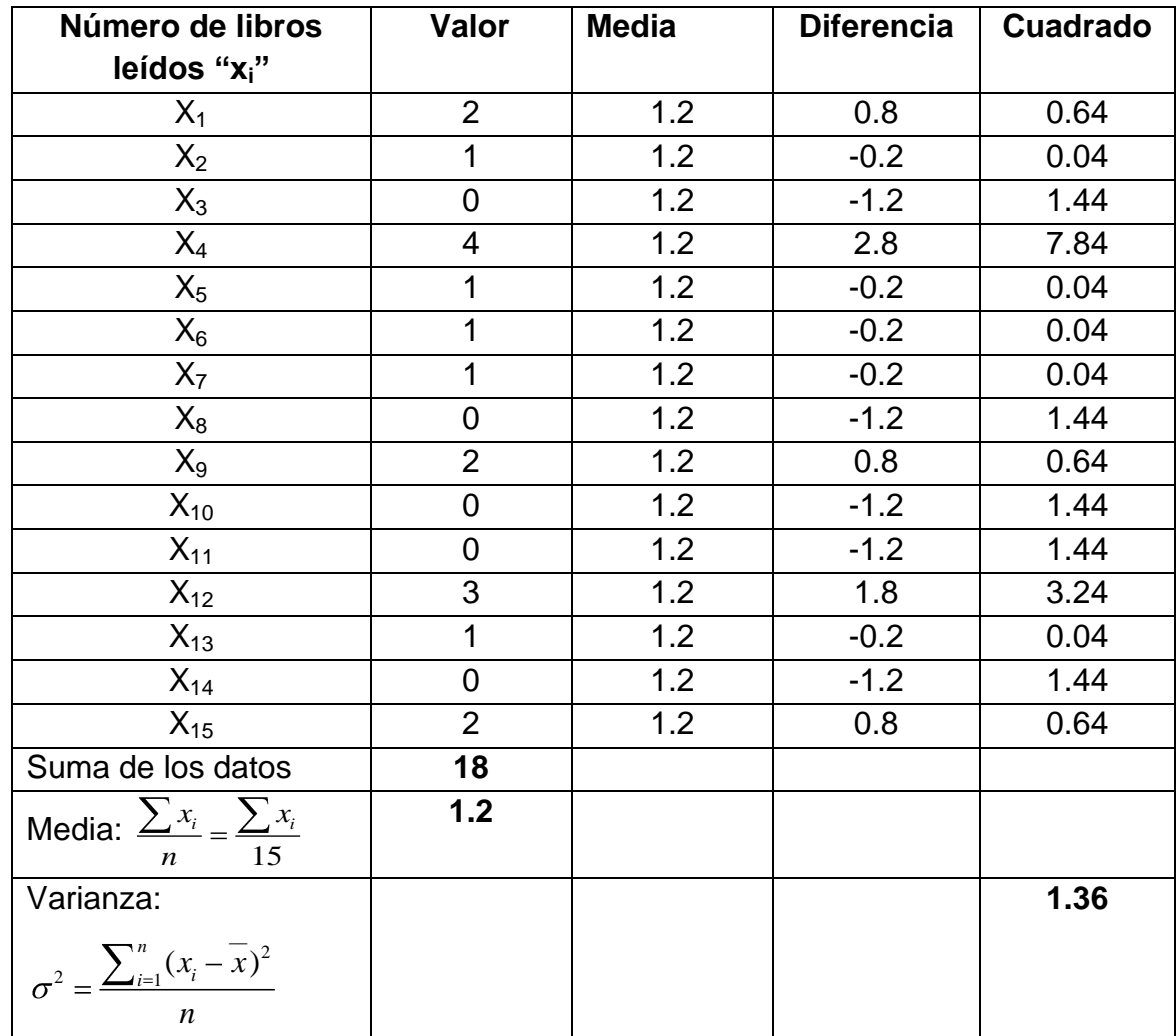

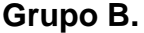

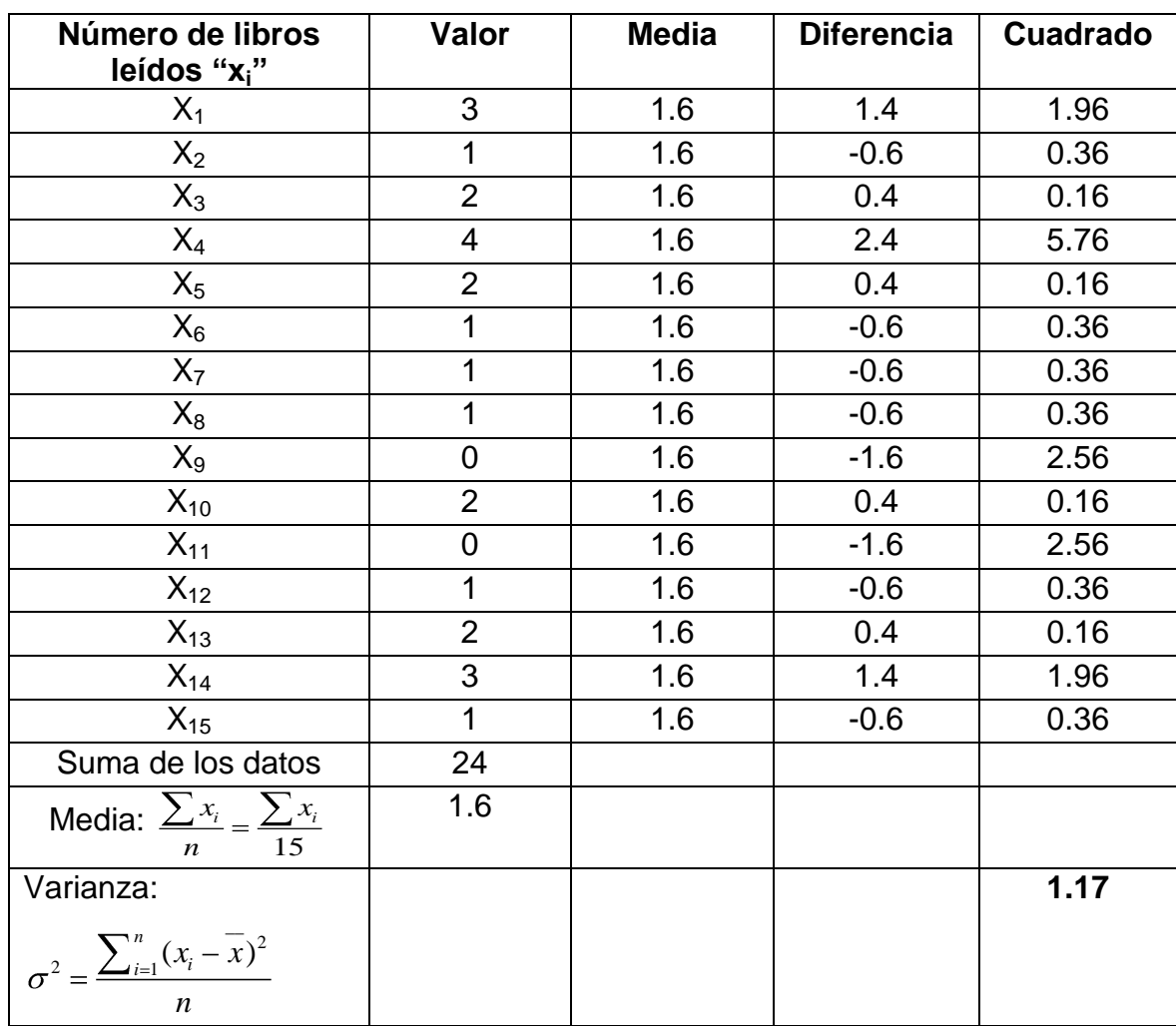

Como se puede observar se tiene una varianza de **1.36** para el grupo A y **1.17** para el grupo B.

Se observa que la varianza para el grupo A es más alta que la del grupo B.

- P: ¿Cómo se designa y calcula la desviación típica?
- A: La desviación típica se designa por σ y se obtiene calculando raíz cuadrada

a la varianza, entonces la desviación típica sería igual a

Grupo A:  $\sigma = \sqrt{1.36} = 1.17$  Grupo B:  $\sigma = \sqrt{1.17} = 1.08$ 

Como se puede observar el valor de la desviación típica para el grupo A está mucho más cerca de su media que la desviación típica del grupo B, por lo tanto los datos del grupo están más dispersos.

- P: Si se divide la desviación típica entre la media y se multiplica por 100, ¿qué medida de dispersión se obtiene?
- A: Se obtiene el coeficiente de variación que se representa por el siguiente símbolo: C.V.

Y se obtiene de la siguiente manera:

$$
CV = \frac{\sigma}{\overline{X}}100\%
$$

Ahora se procede a calcularlo:

$$
Grupo A: \quad C.V = \frac{1.17}{1.2}100\% = 97.5\%
$$

$$
Grupo B: C.V = \frac{1.08}{1.6}100\% = 67.5\%
$$

Como se puede observar el coeficiente de variación es más alto para el grupo A que el del grupo B.

Para poder obtener las medidas de dispersión en el programa Excel seguimos los pasos que se muestran a continuación:

Paso #1

Entramos a programa Excel

Escribimos los datos que se muestran en la figura (aunque solo necesitamos los de la columna B es opcional si los deseas escribir todos)

Iniciamos calculando la varianza

Escribe en una columna las medidas que se calcularán como se muestra en la figura.

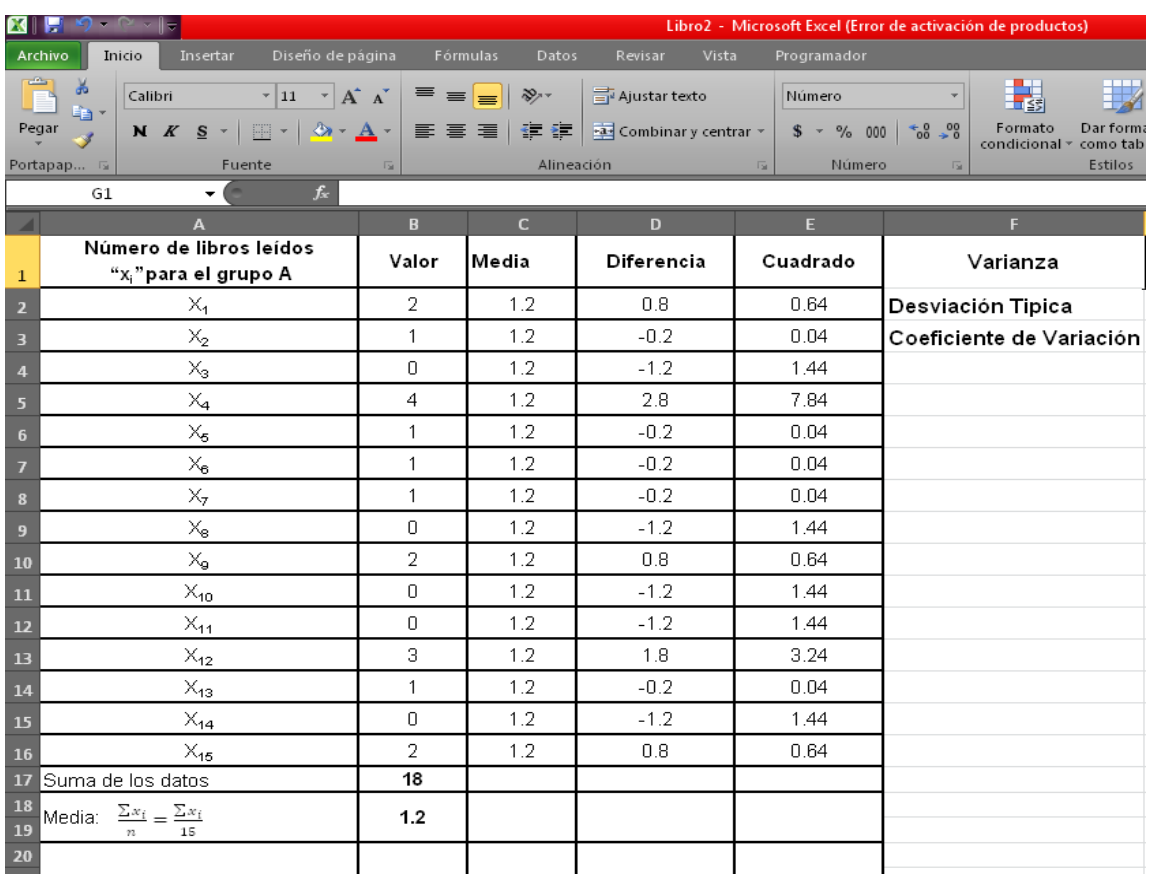

Seguido te sitúas en la barra de fórmulas y buscas la función VAR P >clic en

# Aceptar.

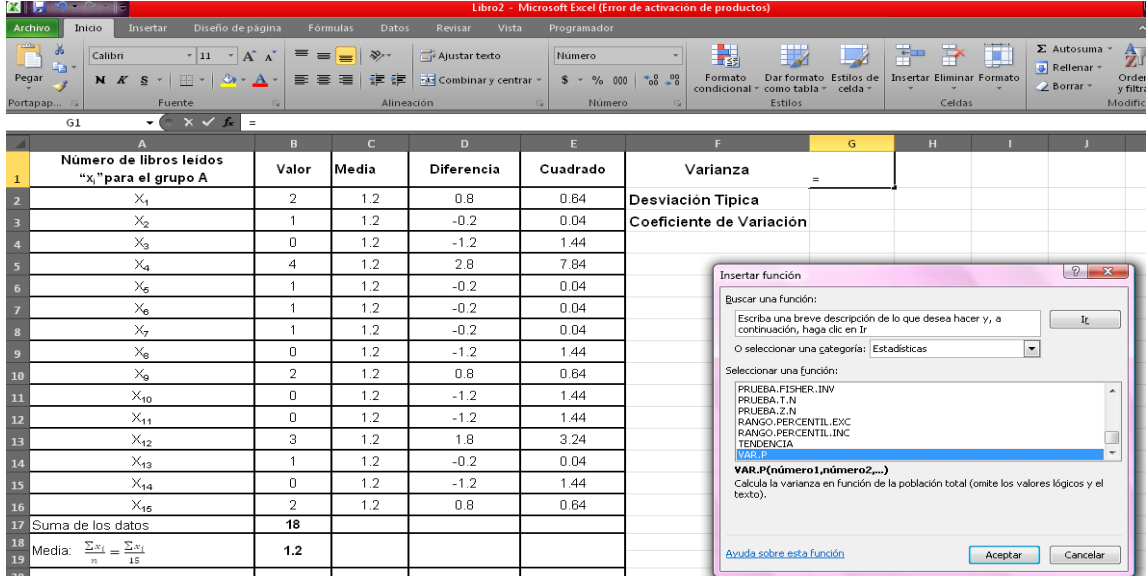

Se desplegará la siguiente ventana donde pide el conjunto de datos para poder obtener la varianza.

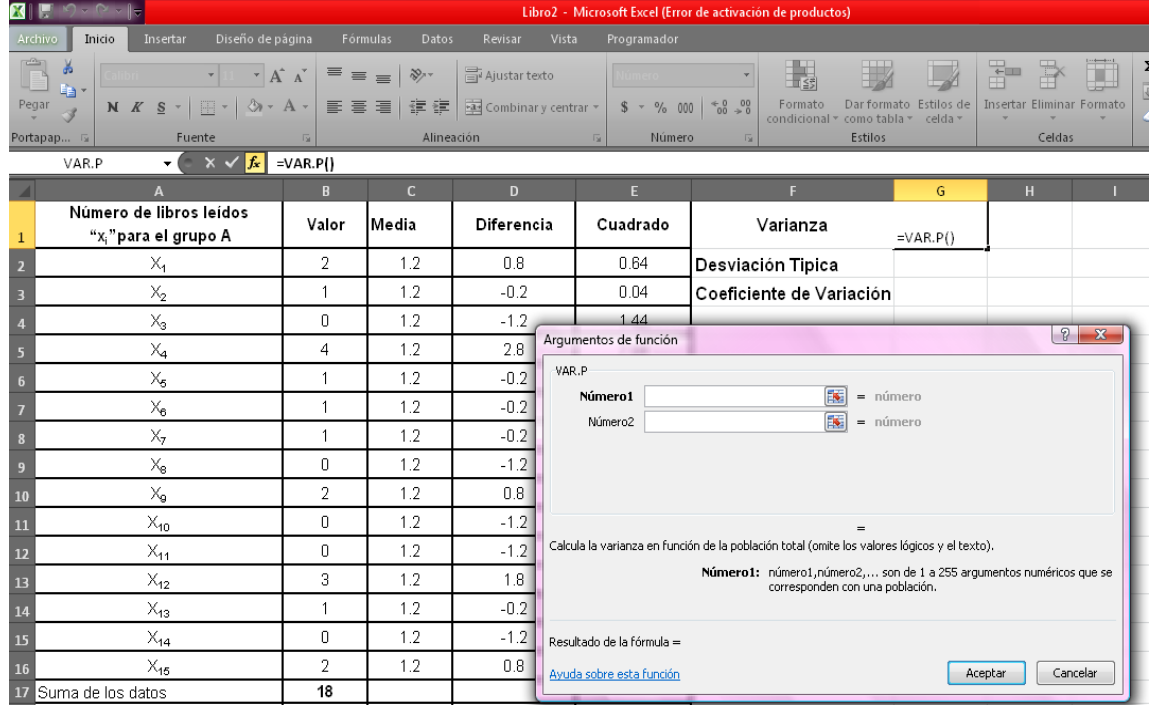

Selecciona los datos y dar clic en Aceptar.

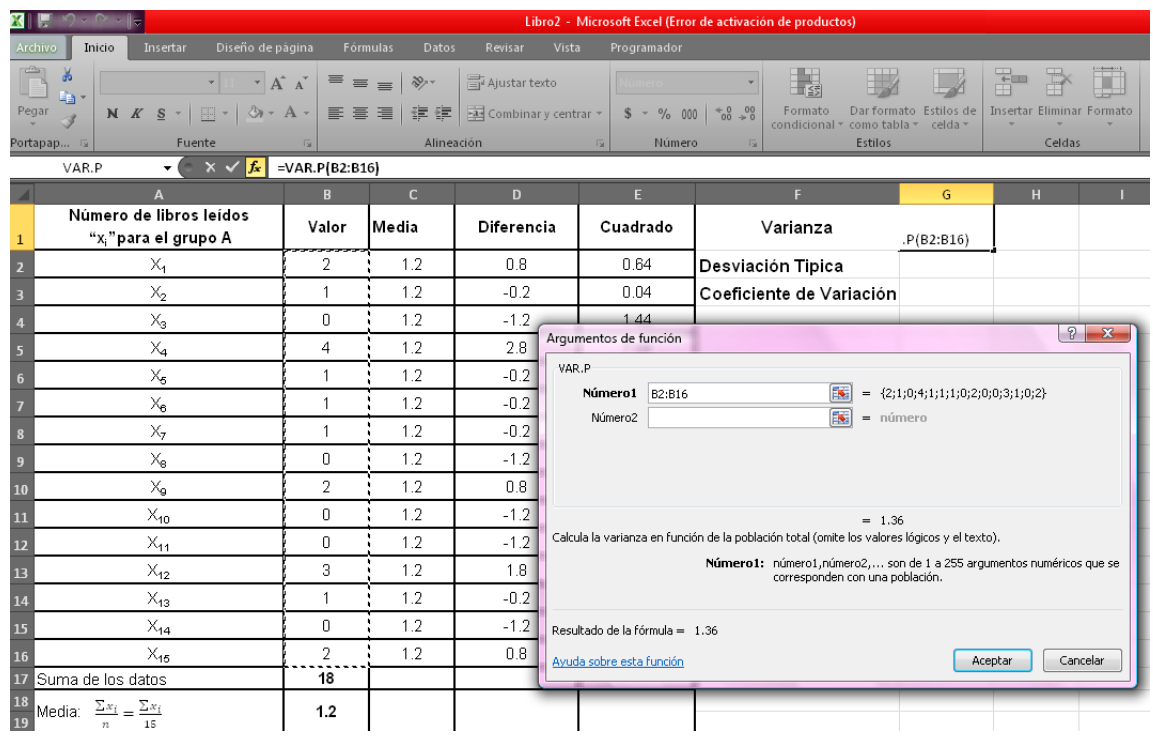

# Y obtendrás el resultado.

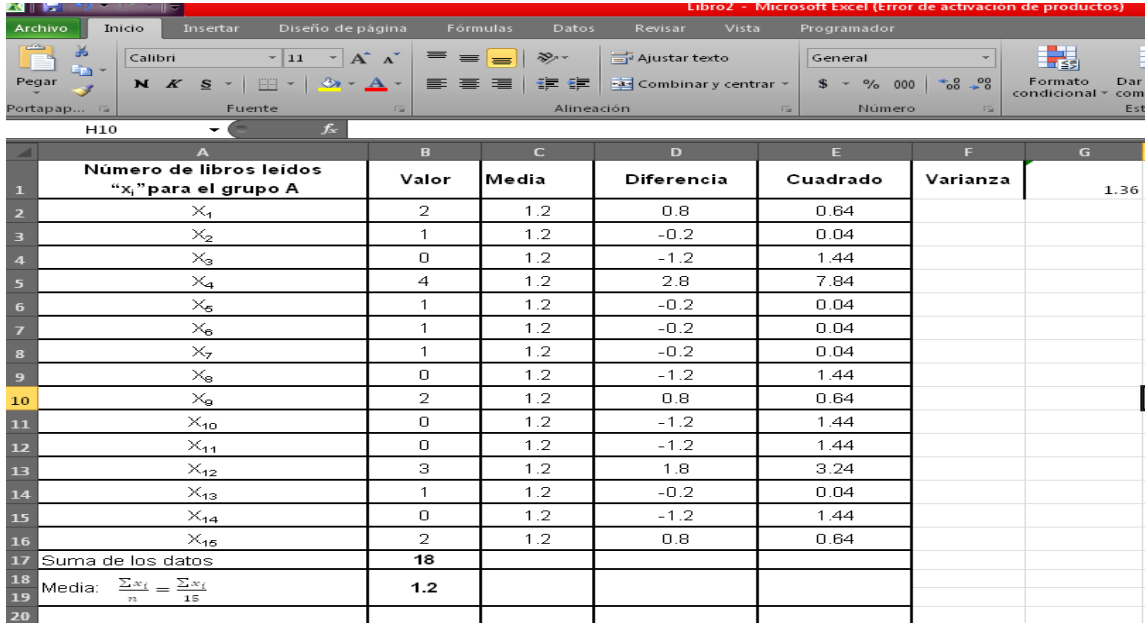

Continuaremos con la Desviación típica o desviación estándar introducimos la función DESVEST.P en la barra de fórmulas y dar clic en aceptar.

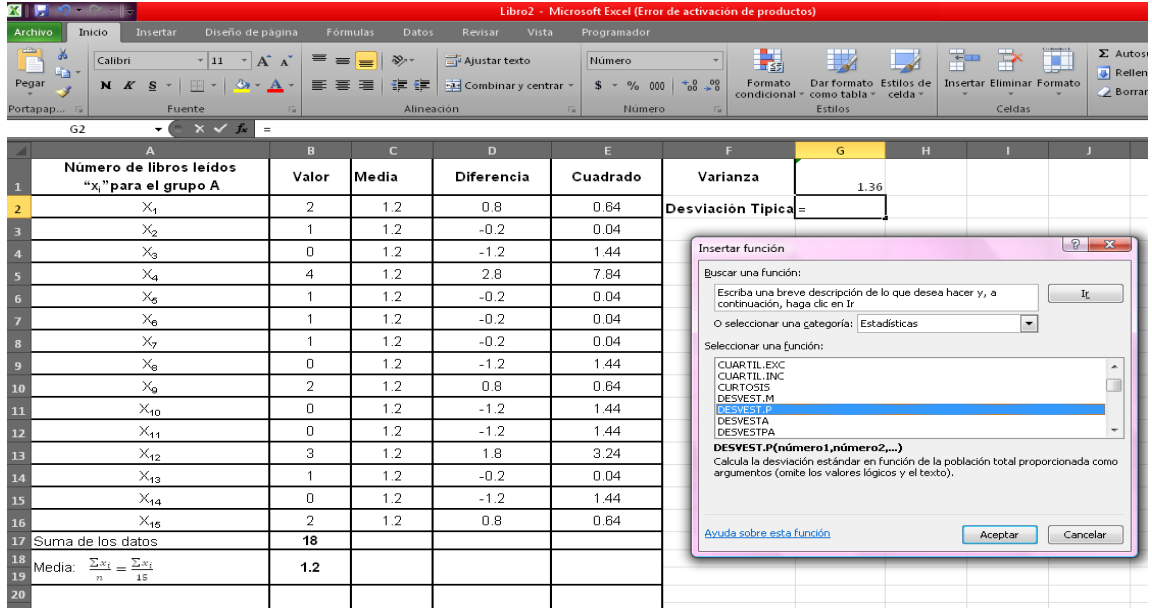

Seleccionar los datos para obtener el resultado.

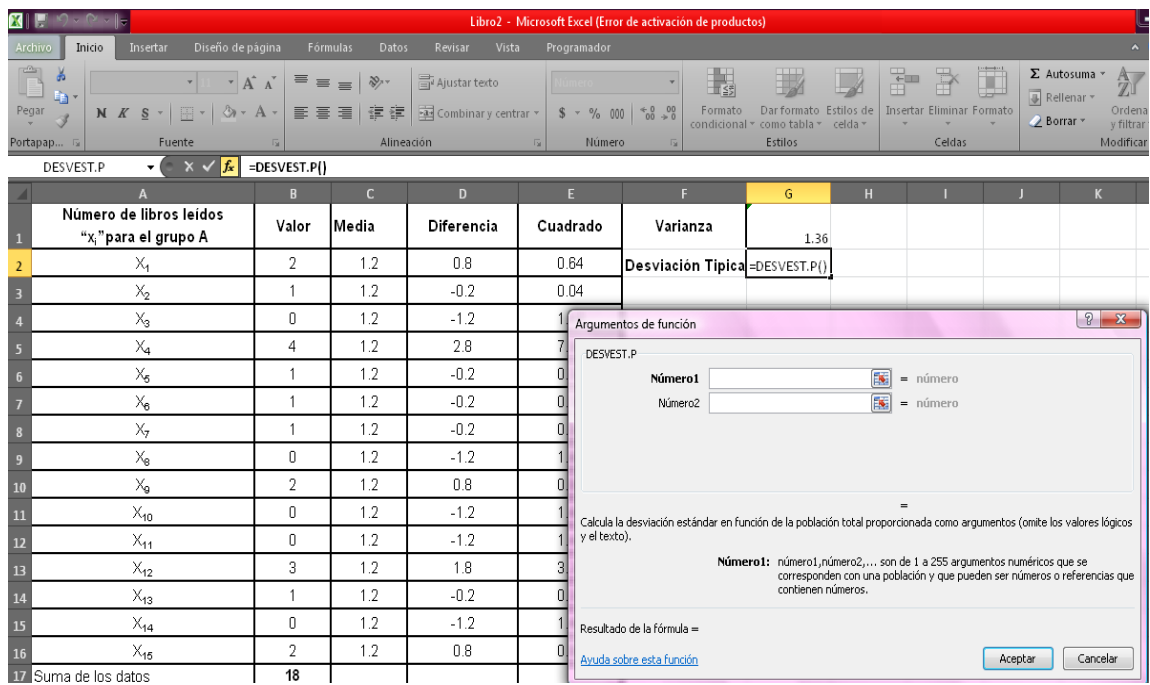

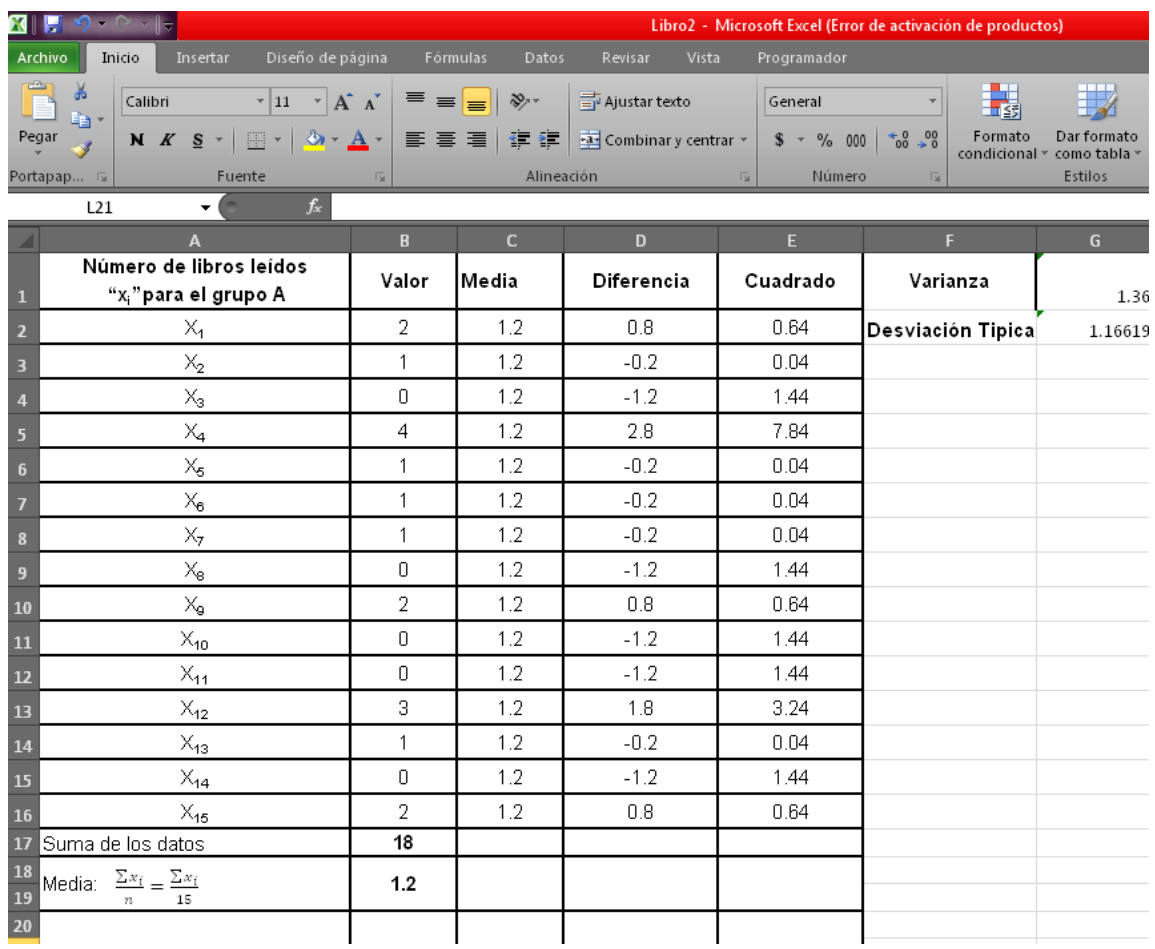

Y ya se tiene la Desviación típica o Estandar.

Para obtener el Coeficiente de variación necesitamos la media y la desviación típica, como ya se tienen estos valores donde deseas obtener el resultado del CV, debes escribir la fórmula la celda donde está el valor de la desviación típica entre la celda donde está el valor de la media; como se muestra en la figura.

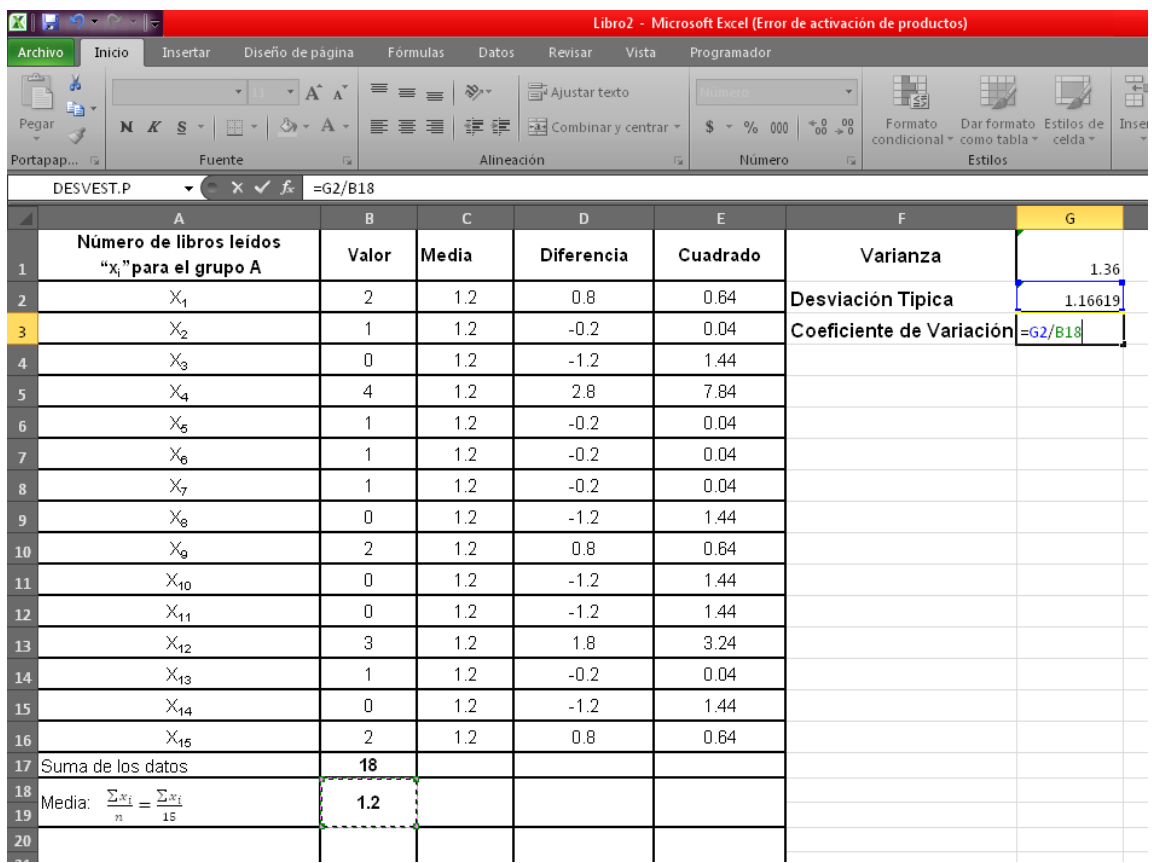

# Y se obtiene el resultado.

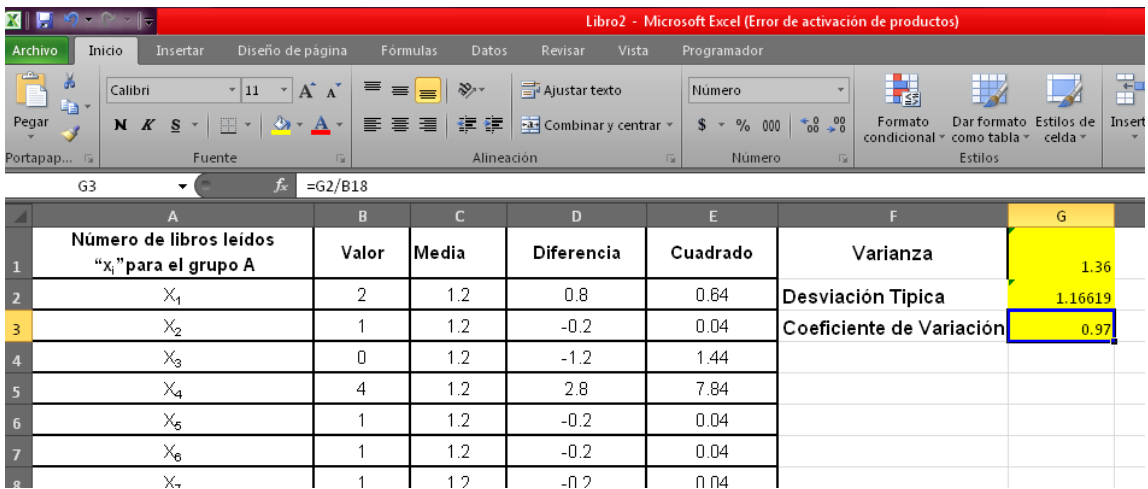

Si deseas expresar este coeficiente de variación en términos de porcentajes nos dirigimos a formato del número > estilo porcentual y obtenemos el dato en porcentaje.

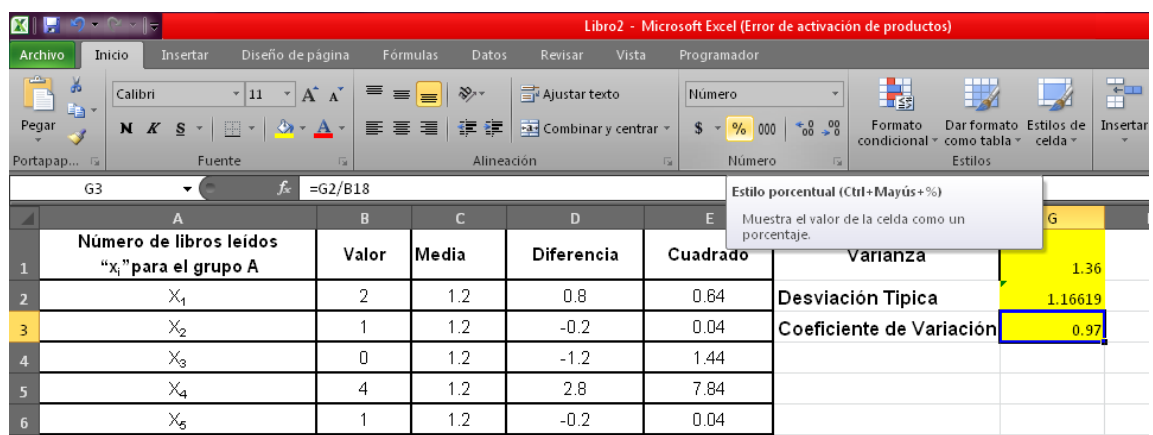

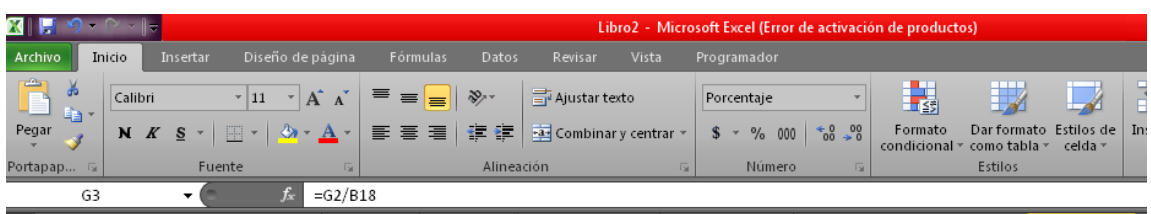

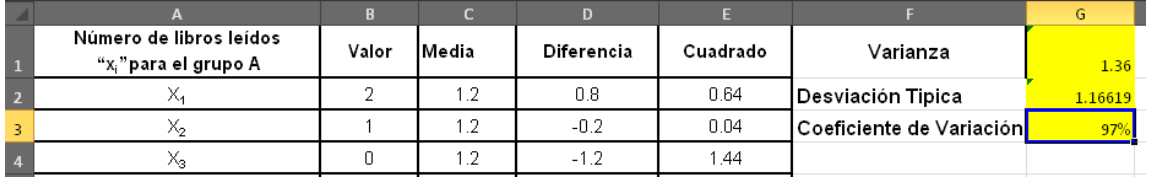

Así mismo se siguen los pasos para los datos del grupo B y se obtienen los resultados.

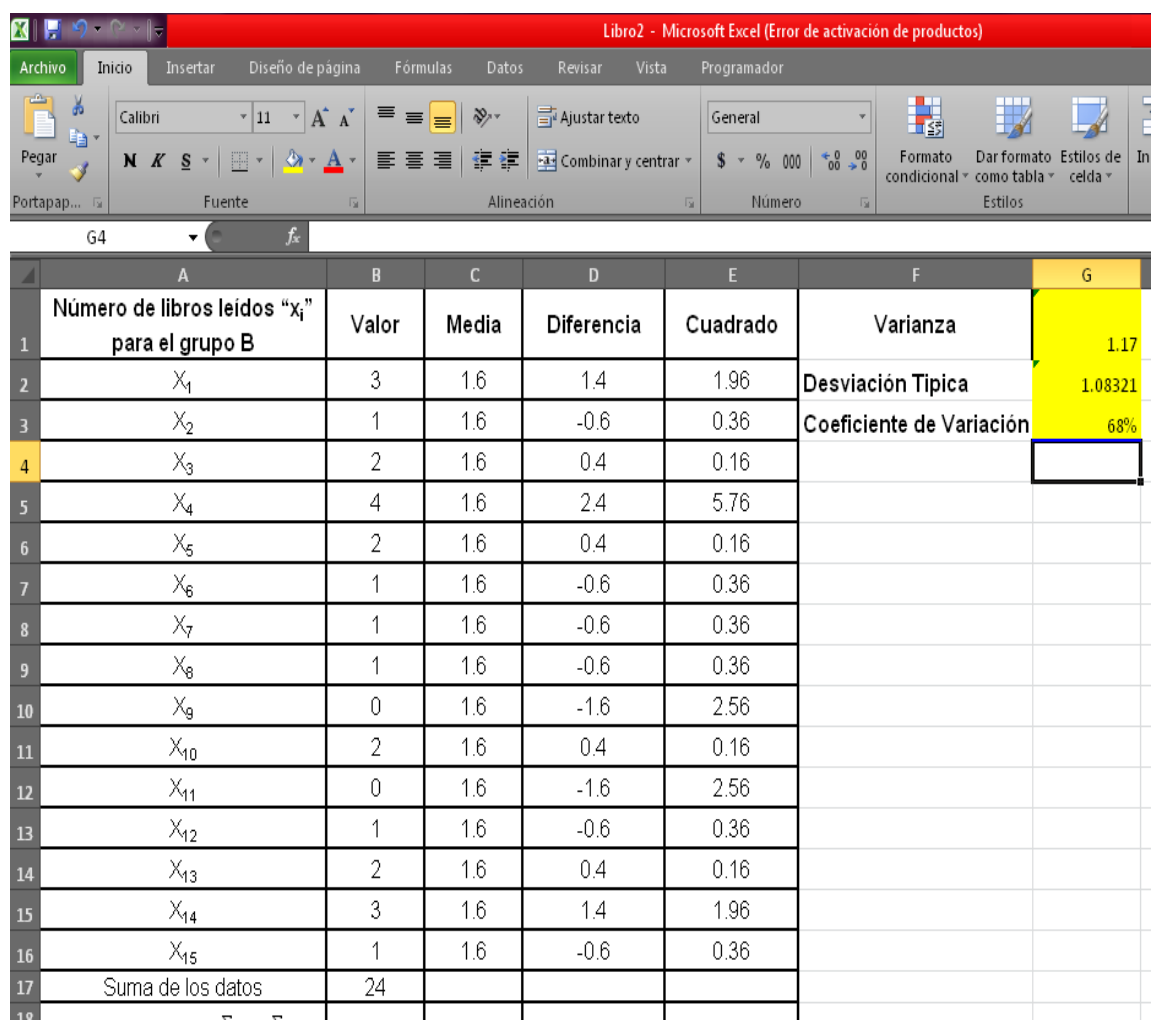

# **EJERCICIOS PROPUESTOS DE LA ACTIVIDAD # 6**

## **Ejercicios de medidas de dispersión**

- 1. Encuentra la varianza de las edades, en años, de 6 estudiantes de un centro escolar: 6, 8, 9, 10,4, 5.
- 2. Encuentra la desviación típica de los siguientes datos: 45, 62, 89, 112 y  $92^{82}$ .

¿Cuál es la nueva desviación típica que se obtiene cuando a cada uno de los datos anteriores?

- a. Se le suma 18
- b. Se le resta 12
- c. Se le multiplica por 5
- d. Se le divide entre 4

 $\overline{a}$ 

3. Determina en qué lugar la temperatura es más variable:

Temperatura en <sup>o</sup>C, en el país *MN*: 19, 19, 20, 21, 23, 23, 22, 26, 25, 26, 26, 20.

<sup>&</sup>lt;sup>82</sup> AGUILERA LIBORIO, Raúl. Matemática Primer Año de Bachillerato. Edit. UCA, 2013.p.360

Temperatura en <sup>o</sup>C, en el país *XY*: 2, 3, 3, 5, 8, 10, 15, 17, 19, 25, 27, 39.

4. Se han calculado los valores de la media aritmética y la desviación estándar para las variables: edad en años y peso en libras de un grupo de estudiantes de secundaria<sup>83</sup>.

Edad: media 19.5, desviación 2.72

Peso: media 135.17, desviación 25.21

Calcular los respectivos coeficientes de variación y comentar los resultados.

5. Calcula la desviación típica, para las medidas de los pesos en libras de paquetes transportados por dos compañías de encomiendas.

Muestra A: 15 20 25 25 25 30 35

Muestra B: 5 10 20 25 25 40 50

Calcular la desviación típica para cada una de las muestras<sup>84</sup>.

- 6. Tenemos una variable X de la que sabemos que: C.V = 0,5 y que  $\sigma_x = 3$ . ¿Cuál es el valor de la media?
- 7. Sea una variable con media 8 y desviación típica 0. ¿qué se puede afirmar sobre el comportamiento de esta variable<sup>85</sup>?

 $\overline{a}$ 

<sup>83</sup> http://bibliotecavirtualmatematicasunicaes.files.wordpress.com/2011/11/mat-10u5.pdf

<sup>84</sup> http://bibliotecavirtualmatematicasunicaes.files.wordpress.com/2011/11/mat-10u5.pdf

<sup>85</sup> D37 ESTADISTICA Ejercicios Tema 3

#### **CONCEPTOS BÁSICOS DE LA ACTIVIDAD # 6**

**Coeficiente de variación<sup>86</sup>:** Es el porcentaje del cociente de la desviación típica entre la media, éste mide la variabilidad relativa de los datos respecto a su media.

**Desviación típica<sup>87</sup>:** Es igual a la raíz cuadrada (con signo positivo) de la varianza, es la que mejor mide cuánto se separan los datos con respecto a su media.

**Medidas de dispersión<sup>88</sup>**: También llamadas medidas de variabilidad, muestran la variabilidad de una distribución, indicando por medio de un número, si las diferentes puntuaciones de una variable están muy alejadas de la [mediana](http://es.wikipedia.org/wiki/Mediana) [media.](http://es.wikipedia.org/wiki/Media_estad%C3%ADstica) Cuanto mayor sea ese valor, mayor será la variabilidad, cuanto menor sea, más homogénea será a la mediana la [media.](http://es.wikipedia.org/wiki/Media_estad%C3%ADstica) Así se sabe si todos los casos son parecidos o varían mucho entre ellos.

**Variación o Dispersión de los datos<sup>89</sup>:** Es el grado con que los datos numéricos tienden a extenderse alrededor de un valor medio.

 $\overline{a}$ 

<sup>86</sup> AGUILERA LIBORIO, Raúl. Matemática Primer Año de Bachillerato. Edit. UCA, 2013.p. 357 87 AGUILERA LIBORIO, Raúl. Matemática Primer Año de Bachillerato. Edit. UCA, 2013.p. 349 88 [http://es.wikipedia.org/wiki/Medidas\\_de\\_dispersi%C3%B3n](http://es.wikipedia.org/wiki/Medidas_de_dispersi%C3%B3n)

<sup>89</sup> AGUILERA LIBORIO, Raúl. Matemática Primer Año de Bachillerato. Edit. UCA, 2013.p. 342
**Varianza<sup>90</sup>:** Es la media aritmética de los cuadrados de las desviaciones de los datos respecto a su media.

 $\ddot{\phantom{a}}$ 

<sup>90</sup> AGUILERA LIBORIO, Raúl. Matemática Primer Año de Bachillerato. Edit. UCA, 2013.p. 344

## **Bibliografía Inicial**

- $\checkmark$  National Council of teacher of Mathematics (NCTM); Principios y Estándares Para la Educación Matemática, Sociedad Andaluza de Educación Matemática THALES.
- María SalettBiembengut / Nelson Hein; Modelación Matemática y Los Desafíos Para Enseñar Matemática, Educación Matemática Santillana D.F. México.
- $\checkmark$  Currículo al servicio del Aprendizaje: aprendizaje por competencias MINED.
- http://www.mined.gob.sv/downloads/Nuevos%20Programas%20de%20E studio/Programa%20de%20Estudio%20de%20Educacion%20Media/Mat ematica\_%20Educ\_%20Media\_0\_.pdf
- http://recursos.miportal.edu.sv/MEGATEC/images/Documentacion/Plan% 20de%20estudios%20Atencion%20Primaria%20en%20Salud.pdf
- http://es.scribd.com/doc/16187578/EL-CONSTRUCTIVISMO
- http://www.psicopedagogia.com/definicion/aprendizaje%20significativo

#### **ANEXOS**

**ANEXO # 1**

## **1.1. TEORÍAS O ENFOQUES**

#### **1.1.2 Teoría de las Situaciones Didácticas de Guy Brousseau**

*Guy Brousseau*: Didácta francés. Se ha destacado en el desarrollo de la didáctica de la matemática siendo su teoría "Situaciones Didácticas", cuyas primeras formulaciones aparecen en los años setentas. Se ha desarrollado e implementado en diversos sitios del mundo y ha alcanzado hasta el momento resultados sumamente interesantes. Con esta teoría, se estudian y modelan fenómenos didácticos que ocurren cuando un profesor se propone enseñar una noción, un teorema o un procedimiento a sus estudiantes. En este intento, las palabras, enseñar, aprender, pensar, entender, saber y conocer adquieren diversos significados.

La Teoría de Situaciones está sustentada en la concepción del aprendizaje constructivista de *Piaget*, que es caracterizada por *Brousseau* de esta manera*: "El alumno aprende adaptándose a un medio que es factor de* 

245

*contradicciones, de dificultades, de desequilibrios, un poco como lo hace la sociedad humana. Éste saber, fruto de la adaptación del alumno, se manifiesta por respuestas nuevas que son la prueba del aprendizaje."*

**Situación Didáctica** *Brouseau, "Un conjunto de relaciones establecidas explícita y/o explícitamente entre un alumno o un grupo de alumnos, un cierto medio (que comprende eventualmente instrumentos u objetos) y un sistema educativo (representado por el profesor) con la finalidad de lograr que éstos alumnos se apropien de un saber constituido o en vías de constitución."*

La teoría de situaciones didácticas de Brousseau plantea una tipología secuencial en los procesos didácticos dentro de estas tenemos:

- $\checkmark$  Las situaciones de acción, en las que se genera una interacción entre los alumnos y el medio físico. Es decir, el estudiante individualmente interactúa con el medio didáctico, para llegar a la resolución de problemas y a la adquisición de conocimientos.
- Las situaciones de formulación, cuyo objetivo es la comunicación en informaciones entre alumnos. Consiste en un trabajo en grupo, donde se requiere la comunicación de los alumnos, compartir experiencias en la

246

construcción del conocimiento. Por lo que en este proceso es importante el control de la comunicación de las ideas.

- $\checkmark$  Las situaciones de validación, en las que se trata de convencer a uno o a varios interlocutores de la validez de las afirmaciones que se hacen. En este caso los alumnos deben elaborar pruebas para demostrar sus afirmaciones. No basta la comprobación empírica de que lo que dicen es cierto; hay que explicar que necesariamente debe ser así.
- Las situaciones de institucionalización, destinadas a establecer convenciones sociales. En estas situaciones se intenta que el conjunto de alumnos de una clase asuma la significación socialmente establecido de un saber que ha sido elaborado por ellos en situaciones de acción, de formulación y de validación

### **1.1.3. Enfoque Constructivista de Jean Piaget**

#### **1.1.3.1. Construcción del Conocimiento o Constructivismo:**

Está centrado en la persona, en sus experiencias previas de las que realiza nuevas construcciones mentales, en este los seres humanos construyen, a través de la experiencia, su propio conocimiento y no simplemente reciben la información procesada para comprenderla y usarla de inmediato.

#### **Este considera que se produce:**

- $\checkmark$  El alumno construye su propio conocimiento. Cuando el sujeto interactúa con el objeto del conocimiento **(Piaget)**
- $\checkmark$  El docente es mediador entre el proceso de construcción y el saber colectivo. Cuando esto lo realiza en interacción con otros. Constructivismo social **(Vigotsky)**
- $\checkmark$  Aprendizaje significativo. Cuando es significativo para el sujeto que aprende. **(Ausubel)**

*Jean Piaget (Psicólogo Suizo***):** Estudió, específicamente los mecanismos de construcción del conocimiento, enfocando toda su investigación en *"Como se pasa de un estado de menor conocimiento a uno de mayor conocimiento*". Este pensamiento, encierra, en sí mismo la idea de proceso de noción de construcción.

Para *Piaget*, el conocimiento es en definitiva el producto de la interacción humana con los estímulos naturales y sociales que se alcanzan a procesar desde las operaciones mentales.

En la psicología, el constructivismo se basa principalmente en la Teoría de *Piaget*, la cual dice: "Qué el desarrollo de la inteligencia es construido por el propio aprendiz, a través de la interacción de este mismo, con el medio que los rodea". Los estudiantes pueden trabajar para clarificar y para ordenar sus ideas y también pueden compartir sus conclusiones a otros estudiantes eso les da oportunidades de procesar lo que aprendieron.

**Según Piaget el desarrollo de la inteligencia se encuentra dividido en varias partes, estas son:**

- *Período sensomotriz:* Abarca desde el nacimiento del individuo hasta los 2 años de edad. Es el aprendizaje que se lleva a cabo a través de los sentidos y las posibles representaciones que la memoria haga de los objetos y situaciones a las que el individuo se enfrenta. En esta etapa la imitación es la respuesta al aprendizaje.
- *Período pre operacional:* A partir de los 2 años y hasta llegar a los 7 el niño puede analizar las cosas mediante los símbolos, de ahí la importancia de los cuentos infantiles llenos de metáforas prácticas que permiten que el pequeño tome conciencia de su entorno. La limitación que existe en esta etapa se encuentra ligada a la lógica, y es la imitación

249

diferida y el lenguaje las formas en las que la persona reacciona frente a lo que aprende.

- *Periodo de acciones concretas:* Esta etapa abarca desde los 7 años hasta los 11, se caracteriza por el desarrollo de la capacidad de razonamiento a través de la lógica pero sobre situaciones presentes y concretas, no es posible aún, de acuerdo a la edad, que el individuo realice abstracciones para clasificar sus conocimientos. De todas formas, la persona es capaz de comprender conceptos como el tiempo y el espacio, deduciendo qué cosas pertenecen a la realidad y cuales a la fantasía. Se da también en esta etapa el primer acercamiento al entendimiento de la moral. La reacción frente a los conocimientos es la lógica en el instante que ocurren los hechos.
- *Periodo de operaciones formales:* Desde los 11 años hasta los 15, el individuo comienza a desarrollar la capacidad de realizar tareas mentales para las cuales necesita el pensamiento para formular hipótesis y conseguir la resolución a los problemas. Comienza a manifestar interés en las relaciones humanas y la identidad personal.

**Enfoque Psicológico de Lev Vygotsky (Ruso):** Se basó en Sócrates para su formación inicial. El debate de ideas, la discusión como estrategia, hacia el conocimiento y la importancia del entorno social, son sus pilares fundamentales.

**La teoría cognitiva de Lev Vygotsky**: La cual plantea que aprender es la consecuencia de desequilibrios en la comprensión del alumno y que el ambiente tiene una importancia fundamental en este proceso.

Llevando la noción del Constructivismo Pedagógico y Culturista de Lev [Vigotsky,](http://www.monografias.com/trabajos14/vigotsky/vigotsky.shtml) a la práctica, además de ser aplicado en el trabajo cooperativo, el docente puede apoyarse de los siguientes lineamientos o estrategias, que le permitirán estructurar, el Proceso de Enseñanza-Aprendizaje:

- *1.* Dar a conocer los objetivos de la enseñanza en cada clase
- *2.* Calcular tamaño de grupos a trabajar
- *3.* Asignar estudiantes tutores a los grupos
- *4.* Planificar materiales a usar
- *5.* Dar a conocer el rol de los alumnos para asegurar la interdependencia
- *6.* Dar a conocer con claridad la tarea
- *7.* Realizar valoración individual y co-evaluar
- *8.* Monitorear la conducta de los estudiantes
- *9.* Intervenir si fuese necesario
- *10.*Proporcionar un cierre a la clase

*11.*Evaluar la calidad y cantidad de aprendizaje.

#### **1.1.3. Teoría de los Aprendizajes Significativos de David Ausubel**

**David Ausubel:** Psicólogo y Pedagogo Estadounidense, seguidor de Piaget.

Mantiene la postura y reconoce que el conocimiento previo del alumno, será la base sobre los conocimientos nuevos.

Sostiene que para un aprendizaje efectivo, es necesario que la información entregada sea significativa (aprendizaje significativo) para el alumno, por tanto será la comprensión de los contenidos, lo que garantizará, que se produzca el aprendizaje.

De acuerdo al aprendizaje significativo, los nuevos conocimientos se van incorporando, en forma sustantiva en la estructura cognitiva del alumno. Lográndose, cuando el alumno relaciona los nuevos conocimientos con los anteriormente adquiridos; pero también es necesario que el alumno se interese por aprender lo que se le está mostrando.

252

## Condiciones para el aprendizaje significativo<sup>91</sup>

Para que el aprendizaje significativo sea posible, el material debe estar compuesto por elementos organizados en una estructura organizada de manera tal que las partes no se relacionen de modo arbitrario. Pero no siempre ésta condición es suficiente para que el aprendizaje significativo se produzca, sino es necesario que determinadas condiciones estén presentes en el sujeto tales como:

- **1. Predisposición:** La persona debe tener algún motivo por el cual esforzarse. Aussubel señala dos situaciones frecuentes en la instrucción que anulan la predisposición para el aprendizaje significativo. En primer lugar, menciona que los alumnos aprenden las "respuestas correctas" descartando otras que no tienen correspondencia literal con las esperadas por sus profesores y en segundo lugar, el elevado grado de ansiedad o la carencia de confianza en sus capacidades.
- **2. Ideas Inclusoras:** Es necesario que el sujeto posea un conjunto de conocimientos que le permitan incorporar el nuevo material a la estructura cognitiva.

 $\overline{a}$ <sup>91</sup> http://ausubel.idoneos.com/index.php/312756

## **Ventajas del Aprendizaje Significativo<sup>92</sup>**

- $\checkmark$  Facilita el adquirir nuevos conocimientos relacionados con los anteriormente de forma significativa, ya que al estar claros en la estructura cognitiva se facilita la retención del nuevo contenido.
- $\checkmark$  Los nuevos conocimientos adquiridos, al ser relacionados con lo anterior, se guardan en la memoria a largo plazo.
- $\checkmark$  Es un proceso activo, pues depende de la asimilación de las actividades de aprendizaje por parte del alumno.
- $\checkmark$  Es personal, ya que de la significación de aprendizaje dependen los recursos cognitivos del alumno.

**En el aprendizaje significativo de Ausubel, las características pedagógicas que el docente debe mostrar en el proceso de enseñanza son:**

- $\checkmark$  Presentar la información al alumno como debe ser aprendida, previo a la asignatura y previo a toda clase.
- $\checkmark$  Se entregará la información (temas, contenidos) necesaria al alumno, estimulando a éste, a que por sí mismo descubra un conocimiento nuevo e investigue y provoquen nuevas ideas en el alumno.

 $\overline{a}$ <sup>92</sup> http://es.wikipedia.org/wiki/David\_Ausubel

- $\checkmark$  El material pedagógico o instruccional, ha de ser secuencial, congruente, organizado, para evitar distracción y mantener participación activa.
- $\checkmark$  En definitiva, el alumno: Recibe Asimila Descubre Crea y Organiza.

#### **Aprendizaje por Competencias**

Es la capacidad de enfrentarse con garantía de éxito a tareas simples o complejas en un contexto determinado. En esta definición está implícita una seria de condiciones que hacen posible el logro de los fines determinados por una persona competente:

- **a)** *Una capacidad***:** Se refiere al "Potencial de partida que posee cada estudiante y que es necesario estimular, desarrollar y actualizar para convertirlo en competencia". Forman parte de la persona, pero más que aprenderse, se desarrollan a través de aprendizajes que exigen su utilización.
- *b) Un enfrentamiento:* Es la condición que precisa la actuación del sujeto al resolver una situación problema. La actuación se entiende como la expresión concreta de los recursos que pone en juego una persona cuando lleva a cabo una actividad, y cuyo énfasis es el uso o manejo de

lo que debe hacer con lo que sabe en condiciones en las que el desempeño sea relevante.

- *c) Una tarea simple o compleja:* Es la situación problema ante la cual se actúa; ésta puede ser compleja o simple. Una situación compleja es, por ejemplo: manejar un auto, participar en carrera de campeonato, escribir un informe, entre otros. Una tarea simple es atender la señal de alto o semáforo en un cruce de calle, leer o atender las instrucciones de un manual, entre otros.
- *d) Una garantía de éxito:* Es la seguridad y confianza en la realización de la tarea simple o compleja. La garantía de éxito la da el contar con las herramientas precisas para vencer los obstáculos que una tarea simple o compleja plantea. Por ejemplo, para escribir un informe se debe saber el formato, la extensión, la corrección ortográfica y gramatical, los hechos o datos reportados, entre otros.
- *e) Un contexto determinado:* Incluye dos aspectos: El espacio físico o geográfico, donde se ejecutan las acciones y el contenido de este contexto, que son los marcos referenciales que establecen los sujetos que comparten el espacio físico. De esta forma, una persona competente pone en uso los diferentes aprendizajes adquiridos adaptándolos e

integrándolos según las necesidades de las diferentes situaciones de la vida real.

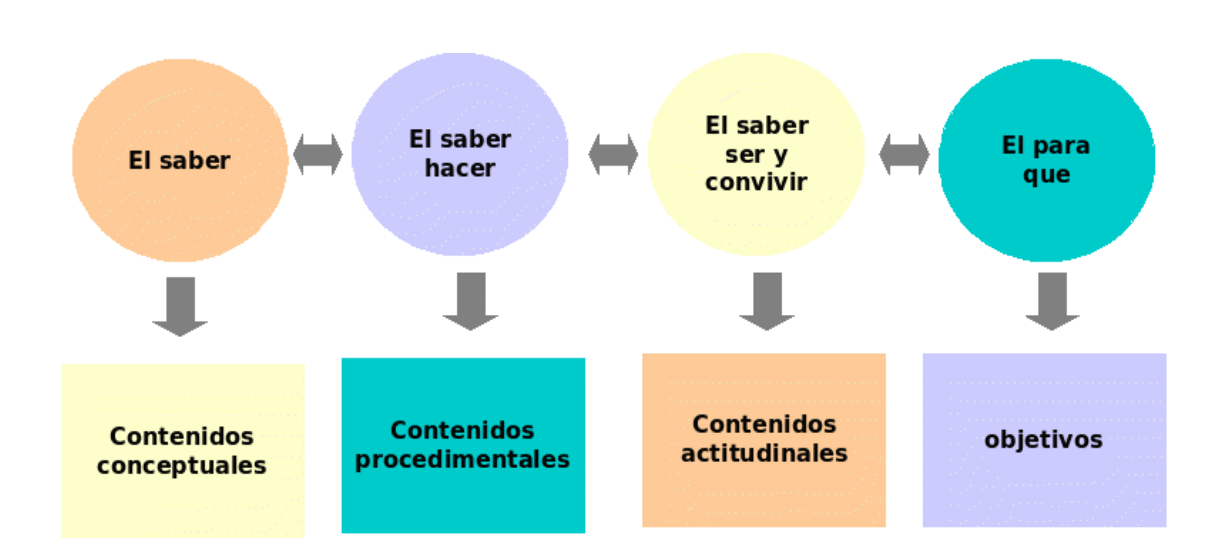

## **Componentes del Aprendizaje por competencia**

La competencia está integrada por los siguientes componentes:

 **El saber** referido a conceptos, hechos, datos, principios, definiciones, esquemas, secuencias instrucciones, entre otros. Es equivalente a los contenidos declarativos o conceptuales.

- **El saber hacer** es decir, las habilidades y destrezas que el individuo utiliza en una actuación determinada con base en los contenidos procedimentales. Es equivalente a los contenidos procedimentales.
- **El saber ser y convivir** o sea, el comportamiento o conducta observable de un individuo al resolver una tarea refleja los valores y las actitudes que se ponen en juego al llevar a cabo la actividad. Es equivalente a los contenidos actitudinales.
- **El para qué** constituido por la finalidad que da sentido a los aprendizajes. Es el objetivo que promueve la motivación del estudiante y que determina la utilidad de los esfuerzos académicos.

#### *Algunas ventajas de trabajar por competencias:*

- $\checkmark$  Se articula mejor la teoría con la práctica, sin olvidar los componentes conductuales.
- $\checkmark$  Las fuentes de aprendizaje son múltiples, no se reducen al aula y al trabajo con el profesor en clase.
- $\checkmark$  Estimula la actualización continua de los programas educativos, para poder responder a las necesidades reales de los educandos en la sociedad globalizada y del avance de la ciencia y la tecnología.
- $\checkmark$  Se adapta a la necesidad de compartir esquemas diversos de formación presentes en la sociedad internacional.
- $\checkmark$  Se vincula la educación con las demandas requeridas en el mundo.

#### **Aprendizaje Comunicativo.**

El aprendizaje comunicativo rompe la estructura clásica de las relaciones propias de las concepciones educativas tradicionales. No se da una relación vertical y entre un sujeto poseedor del conocimiento (profesor) y el objeto receptor (alumno) sino un diálogo intersubjetivo. Esto hay que insistir en la ayuda mutua: todos aprendemos y enseñamos a partir de lo que cada uno aporta como bagaje cultural. La ciencia se hace a través de la comunicación multidireccional entre personas.

Surge basándose en el Proceso de Enseñanza-Aprendizaje a partir de la interacción entre iguales, la negociación, el intercambio de significados y de experiencias y en la participación crítica y activa en espacios comunicativos. Es un proceso que ayuda a reflexionar a la persona sobre sus ideas y prejuicios para así poderlas modificar si lo considera necesario.

El proceso de enseñanza es un proceso comunicativo, en donde el profesor aparte de facilitar el conocimiento que se debe transformar en

259

aprendizaje significativo, debe ser un buen comunicador de mensajes valorando la intencionalidad comunicativa enfocada en la realidad, es decir que la educación debe ser un diálogo que deje un mensaje claro, poniendo de manifiesto los objetos de conocimiento a través de nuevas significaciones.

Los alumnos con aprendizaje comunicativo son bastante autónomos, muestran preferencia por los conocimientos en el que se estimulan las relaciones sociales, tienden a tomar decisiones. Necesitan las aportaciones de otras personas y la interacción y aprenden de la puesta en común y de las actividades en grupo dando solides a sus aprendizajes.

## **2.1. INVESTIGACIÓN DE CAMPO**

#### **Metodología de Investigación**

La investigación que se realizó fue de manera descriptiva, considerando que es el método más utilizado y que facilita mayormente el cumplimiento de los objetivos planteados, donde se consideran las variables establecidas y el campo en el cual se realizan (educativo). Los estudios descriptivos buscan especificar las propiedades, las características y los perfiles importantes de personas, grupos, comunidades o cualquier otro fenómeno que se someta a un análisis. Según lo anterior se ha considerado el estudio de tipo descriptivo porque se precisarán los aspectos más importantes (de acuerdo con las variables en estudio: Especialidad del profesor, tipo de enfoque utilizado por los profesores, forma de implementar el enfoque, los conocimientos previos, recursos didácticos, las competencias matemáticas, juegos creativos, uso del entorno, forma de organizar los estudiantes y el protagonista principal en el desarrollo de las clases entre otras), que a su vez permitirán dar el enfoque adecuado a las condiciones y características que se presenten en el estudio.

261

Recordemos que la investigación descriptiva busca especificar propiedades, características y rasgos importantes de cualquier fenómeno que se analice. Se centra en recolectar datos que muestren un evento, una comunidad, un fenómeno, hecho, contexto o situación que ocurre.

En este caso, se pretendía conocer las metodologías utilizadas por los profesores de la zona oriental, forma de utilizar el entorno en el desarrollo de las clases, que intervienen en el Proceso de Enseñanza-Aprendizaje de Matemática de los estudiantes de Primer Año de Bachillerato en la Zona Oriental.

Para la ejecución del trabajo se desarrolló un planteamiento metodológico, con el fin de obtener una visión clara, precisa, ordenada y general del problema; cuya finalidad era integrar dicha problemática sin olvidar los aspectos que influyen en el mismo, tratando en la mejor forma, abordar una secuencia lógica que conllevará a la obtención de resultados finales satisfactorios.

262

#### **Sistema de Hipótesis**

#### **Hipótesis General**

La metodología de enseñanza que utilizan los docentes de matemática para Primer Año de Bachillerato es la que propone el Ministerio de Educación a través de la Curricula Nacional.

#### **Hipótesis Específicas**

#### **Hipótesis 1:**

- H<sub>0</sub>: Los docentes que imparten la asignatura de Matemática en las instituciones de Educación Media utilizan el enfoque que promueve el Ministerio de Educación para desarrollar el programa de Matemática dado que estos tienen su especialidad en esa área.
- H<sub>1</sub>: Los docentes que imparten la asignatura de Matemática en las instituciones de Educación Media no utilizan el enfoque que promueve el Ministerio de Educación para desarrollar el programa de Matemática dado que estos tienen su especialidad en esa área.

## **Hipótesis 2:**

- H<sub>0</sub>: Con la metodología de enseñanza utilizada por los docentes de matemática de Primer Año de Bachillerato en la zona oriental se logra desarrollar el enfoque constructivista planteado por el Ministerio de Educación.
- $H<sub>1</sub>$ : Con la metodología de enseñanza utilizada por los docentes de matemática de Primer Año de Bachillerato en la zona oriental no se logra desarrollar el enfoque constructivista planteado por el Ministerio de Educación.

#### **Hipótesis 3:**

- H<sub>0</sub>: Para el desarrollo de las competencias matemáticas los docentes organizan a los alumnos en grupos.
- H<sub>1</sub>: Para el desarrollo de las competencias matemáticas los docentes no organizan a los alumnos en grupos.

En general, la metodología utilizada fue:

Recolección de información pertinente y óptima relacionada con la investigación.

- Clasificación y depuración de la información recolectada, ya sea ésta, bibliográfica como de campo.
- La obtención de la información de campo se realizó a través de encuestas.
- Análisis y diagnóstico de la situación actual referente al problema en estudio.

#### *POBLACION:*

Fue conformada por todas las Instituciones Educativas que ofertan Educación Media en la Zona Oriental

#### *MUESTRA:*

Se sabe que en esta investigación la población es finita, es decir que se conoce el número de las Instituciones Educativas que ofertan Educación Media en la Zona Oriental; por tal razón la obtención de la muestra se hizo utilizando la fórmula de muestreo aleatorio simple.

## **La fórmula es:**

$$
n = \frac{Z_{\alpha/2}^2 PQN}{(N-1)E^2 + Z_{\alpha/2}^2 PQ}
$$

= 0.5 Probabilidad de éxito.<br>
=  $(1-P) = (1-0.5) = 0.5$  Probabilidad de frac<br>
<sub>2</sub> = 1.96 Nivel de confianza valor tabla normal. *Donde* : *N* = 179 Población. 179 Población.<br>0.5 Probabilidad de éxito. 179 Población.<br>0.5 Probabilidad de éxito.<br>(1 - P) = (1 - 0.5) = 0.5 Probabilidad de fracaso.  $(1-P) = (1-0.5) = 0.5$ <br>  $\approx 1.96$  Nivel de confian<br>
0.08 Margen de error.  $Z_{\alpha/2} = 1.96$  Nivel de confia<br>  $E = 0.08$  Margen de erro.<br>  $n = \text{Tamaño}$  de la muestra.  $N = 179$  Población.<br> $P = 0.5$  Probabilidad de é  $N = 179$ <br>  $P = 0.5$ <br>  $Q = (1 - P)$  $E = 0.08$  $E = 0.08$  Margen de error.<br>  $n = \text{Tamaño de la muestra.}$ 

$$
n = \text{I amano de la muestra}
$$

$$
n = \frac{(1.96)^2 (0.5)(0.5)(179)}{179 - 1 (0.08)^2 + (1.96)^2 (0.5)(0.5)}
$$

$$
179-1 (0.08)^{2} + (1.96)
$$

$$
= \frac{171.9116}{2.0996} = 81.87 \approx 82
$$

 $=\frac{111.9110}{2.0996} = 81.87 \approx 82$ <br>n=82 Instituciones Educativas que ofertan Educación Media en la Zona Oriental. *ó*

Por tanto para formar la muestra objeto de estudio, como no se puede pasar la encuesta a la infraestructura de las instituciones se tomó un docente que imparte la asignatura de Matemática a Primer Año de Bachillerato el cual vino a ser la muestra para dicho estudio.

## **Técnica de análisis**

Las técnicas de análisis fueron elaboradas, con base en las hipótesis, es un plan o proyecto tentativo de las diferentes correlaciones, especificando el sistema de abreviaturas y tabulación.

Las técnicas estadísticas que se utilizaron para evaluar los datos fue el uso del paquete estadístico EXCEL.

Para el caso de la comprobación de las hipótesis antes definidas se utilizó el estadístico Chi-cuadrado y se hizo uso de la estadística descriptiva para poder dar conclusiones a la problemática en estudio.

## **Actividades a realizar**

El procedimiento que se realizó durante la investigación se basó en una guía de trabajo, en la que se realizaron los siguientes pasos:

- 1. Elegir el tema
- 2. Aprobación del tema
- 3. Planteamiento del Problema y redacción de objetivos
- 4. Revisión de bibliografía
- 5. Elaboración del perfil
- 6. Presentación del perfil
- 10. Elaboración del protocolo
- 11. Elaboración de instrumento de recolección de datos
- 12. Aplicación del cuestionario
- 13. Tabulación de datos
- 14. Análisis de los datos
- 15. Elaboración del informe final
- 16. Presentación del informe final

## **Análisis e interpretación de resultados**

1. ¿En qué especialidad obtuvo su título Universitario?

## Cuadro # 1

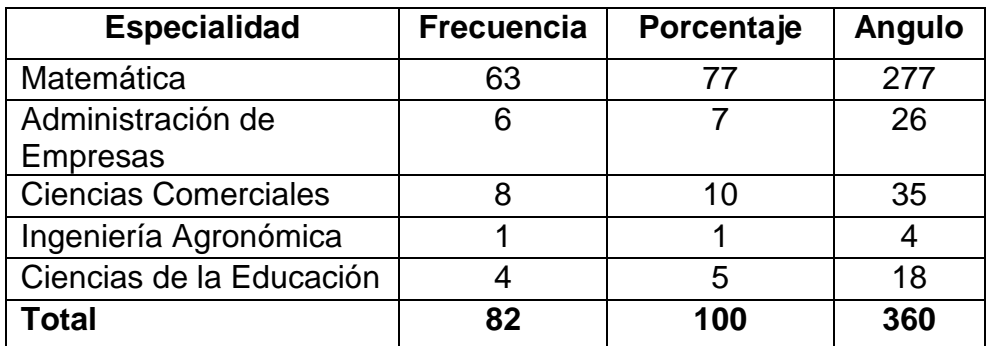

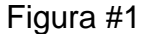

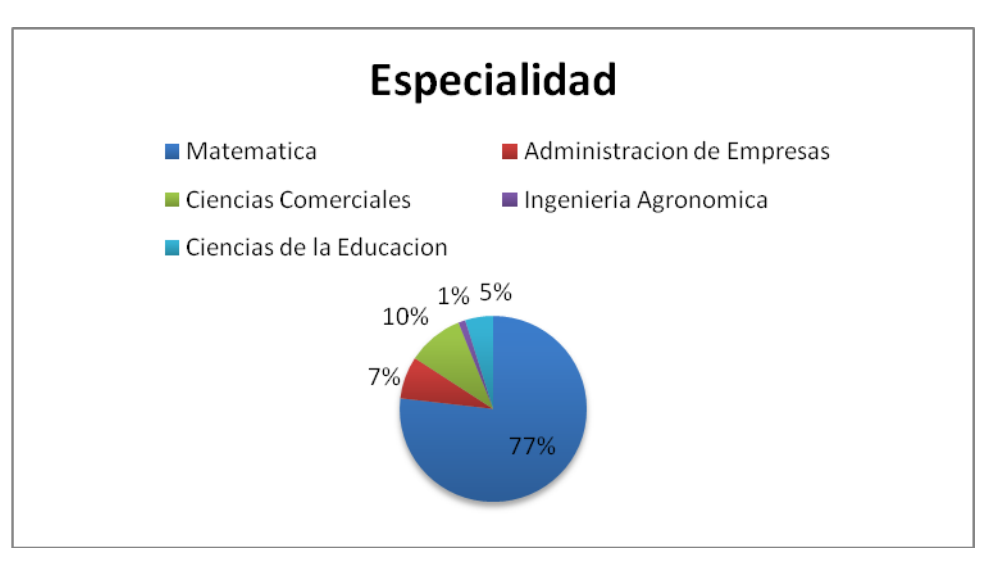

Mediante la gráfica se puede observar que el 77% de los profesores encargados de impartir la asignatura de Matemática en los Primeros Años de Bachillerato, tienen una especialidad en Matemática, 10% manifiestan que su especialidad es Ciencias Comerciales, 7% poseen una especialidad en Administración de Empresa, 5% contestan que su especialidad es Ciencias de la Educación y por último el 1% declara que su especialidad es Ingeniería Agronómica.

Por tanto, se concluye que:

Con la información presentada anteriormente se puede decir que la enseñanza de Matemática en gran parte de las instituciones donde se imparte Educación Media tiene excelente aceptación, dado que, los profesores posen la especialidad en Matemática. Pero no todas las instituciones cumplen con este requisito de tener al frente de la asignatura personal de la especialidad.

2. ¿Qué enfoque impulsa el Ministerio de Educación a través del programa

de Matemática para Primer Año de Bachillerato? y

3. Explique brevemente la forma en que usted implementa el enfoque.

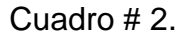

| <b>Enfoque</b>                            | <b>Frecuencia</b> | Porcentaje | Angulo |
|-------------------------------------------|-------------------|------------|--------|
| Resolución de Problemas                   |                   | 1 ( )      | 35     |
| Constructivista basado en<br>competencias | 59                | 72         | 259    |
| Desarrollo de Competencias                | 12                | 15         | 53     |
| No lo conoce                              | 3                 |            | 13     |
| Total                                     |                   | 100        | 360    |

Figura # 2

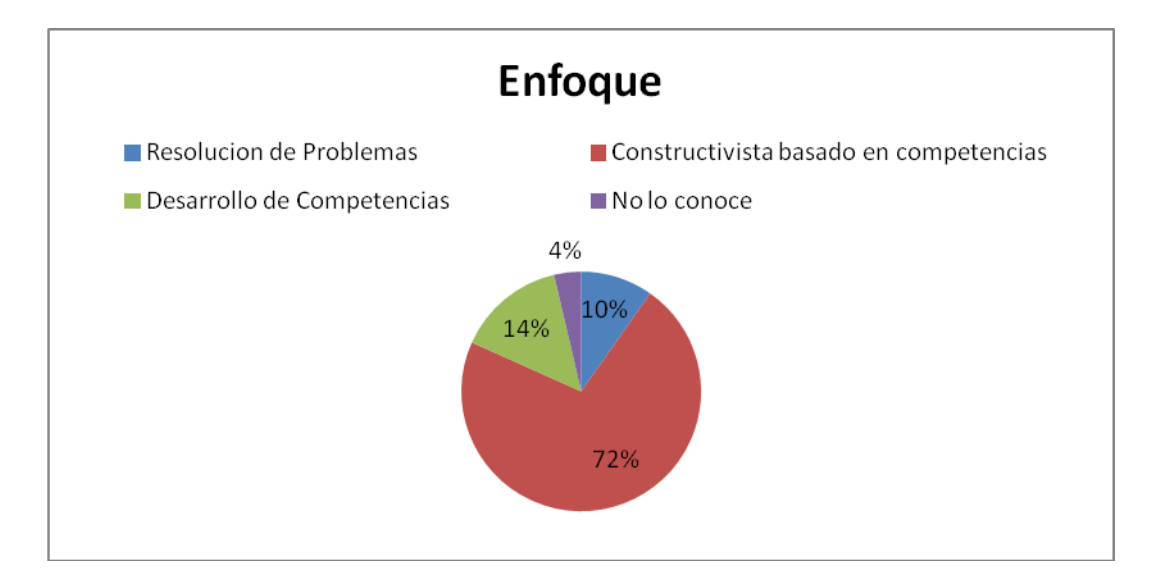

A través de la gráfica se puede observar que el 72% de encuestados manifiestan que el enfoque que impulsa el Ministerio de Educación (MINED) para el Primer Año de Bachillerato en la rama de Matematica es el Constructivista basado en Competencias, 14% dicen que es el Desarrollo de Competencias, 10% de estos mencionan que es la Resolución de Problemas, mientras que 4% desconose el enfoque impulsado por el MINED.

Por tanto, se concluye que:

El porcentaje más alto de encuestados si conocen el enfoque que el MINED promueve a través de la Currícula Nacional, al mismo tiempo manifiestan ponerlo en práctica utilizando la resolución de problemas de la comunidad (entorno), además le presentan al estudiante diversas situaciones que le permitan construir soluciones adecuadas haciendo uso de los conceptos matemáticos. El 28% de estos no tienen certeza del enfoque impulsado por el MINED.

4. Antes de desarrollar los contenidos.

¿Elabora una planificación de todas las actividades que pretende realizar?

#### Cuadro # 3

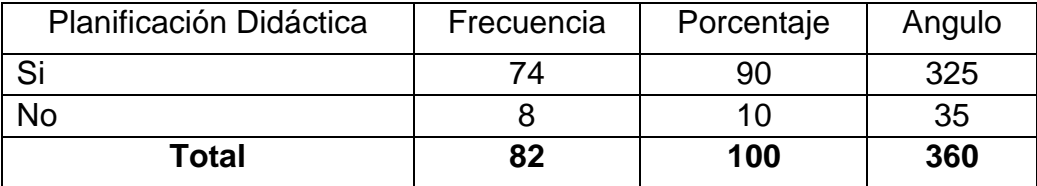

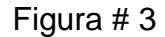

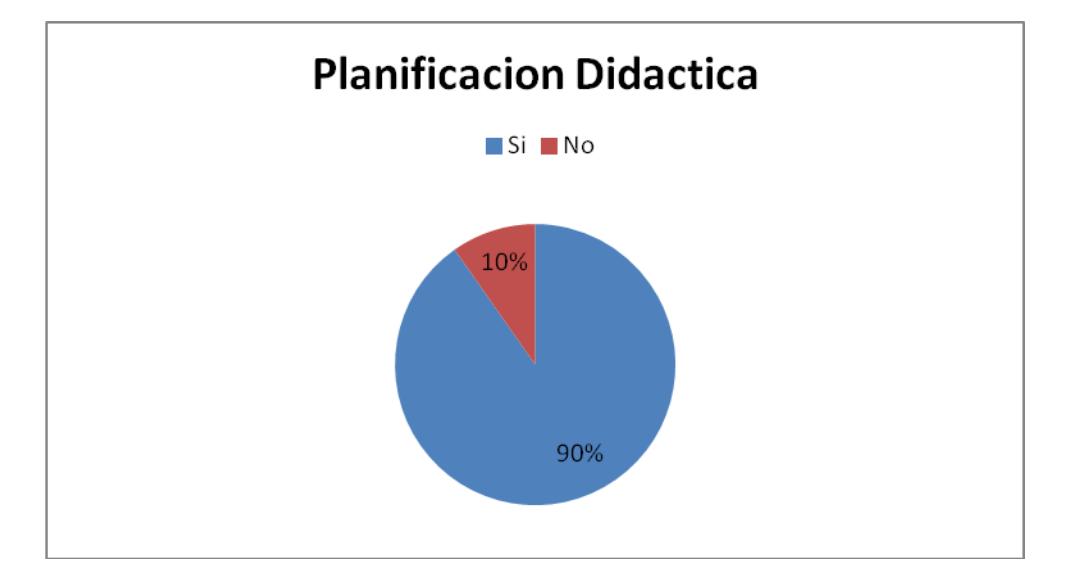

Por medio de la gráfica se percibe que el 90% de las personas encuestadas planifican las actividades que pretenden llevar a cabo durante el desarrollo de los contenidos propuestos en el Programa de Matemática de Primer Año de Bachillerato, no así el 10% de estos.

Por tanto, se concluye que:

La mayoría de los profesores planifican las actividades que les servirán para desarrollar los contenidos, dado que en las instituciones les exigen la planificación por anticipado y también estos manifiestan que les permite reaccionar ante las posibles dudas que surjan de parte del alumnado, les facilita el desarrollo de los contenidos, para enseñar adecuadamente teniendo un control sistematizado de las actividades y así poder optimizar el tiempo.

5. Al momento de desarrollar los contenidos del programa de Matemáica del Primer Año de Bachillerato.

¿Toma en cuenta los conocimientos previos que posee el alumno?

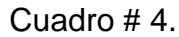

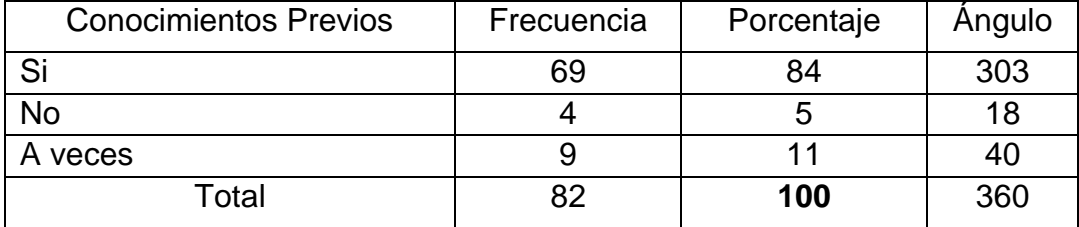

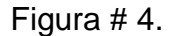

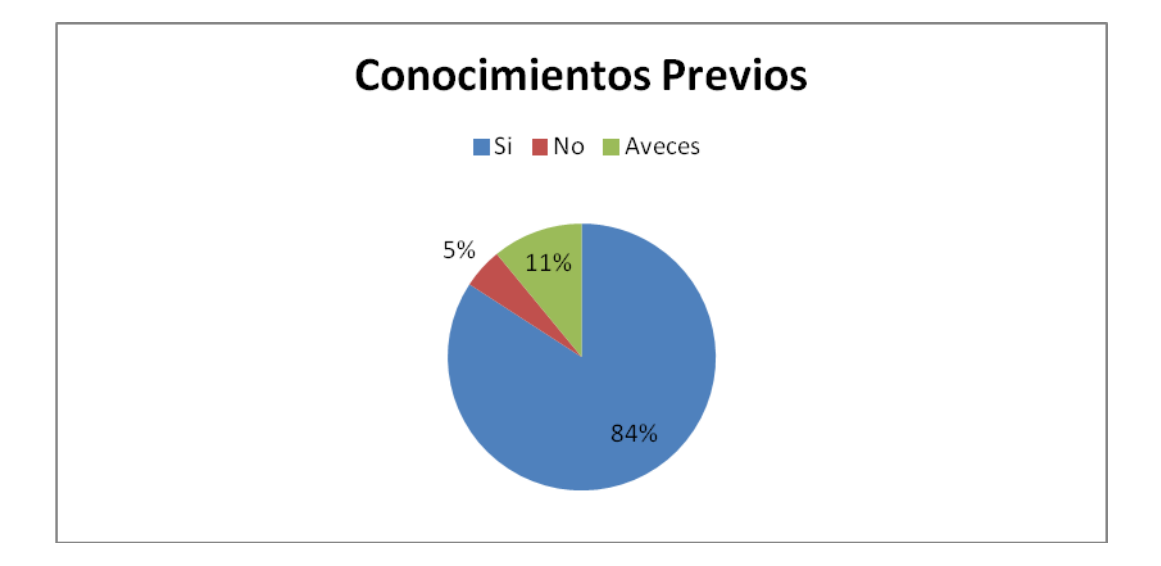

Como podemos observar el 84% de maestros encuestados dicen tomar en cuenta los conocimientos previos que posee el alumno antes de desarrollar un contenido, el 11% de estos manifiestan que a veces y el 5% dicen que no los toman en cuenta.

Por lo tanto, se concluye que:

Que la mayoría de estos dicen prestar atención a los pre-saberes que poseen los alumnos, manifestando que esto les ayuda para una mejor comprensión por parte del alumno en los contenidos a desarrollar, para seleccionar las técnicas de enseñanza adecuadas y así poder facilitar el Proceso Enseñanza Aprendizaje de los mismos.

6. ¿Utiliza recursos didácticos en el desarrollo de sus clases?

Cuadro # 5.

| Recursos Didácticos | Frecuencia | Porcentaje | Angulo |
|---------------------|------------|------------|--------|
|                     | 70         | 88         | 316    |
| No                  |            | イク         | 44     |
| Total               | ຂາ         | 100        | 360    |

Figura # 5.

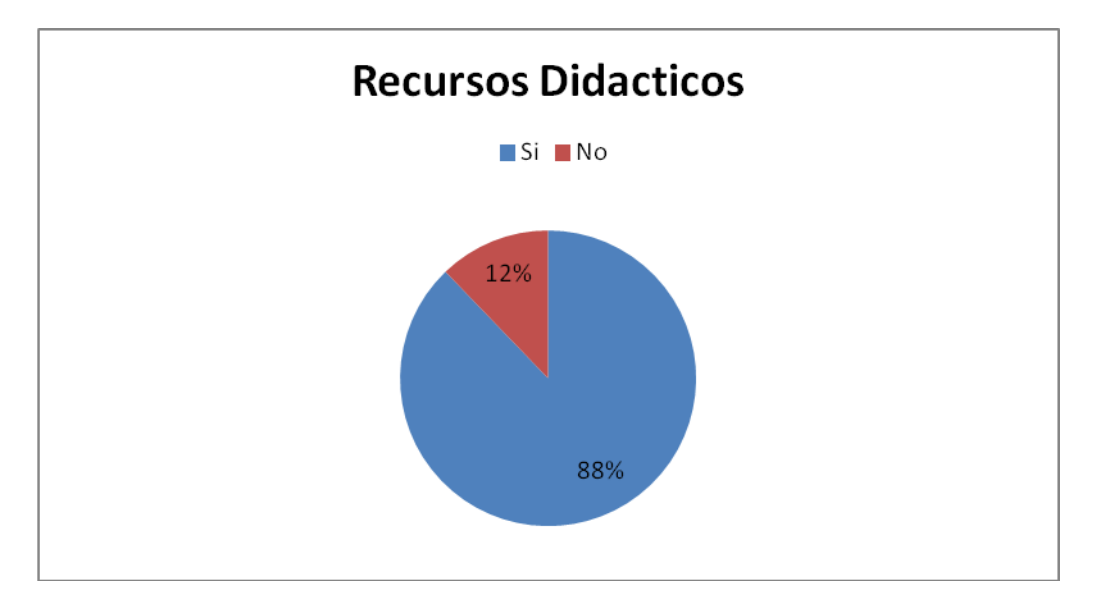

El 88% de las personas encuestadas dicen utilizar recursos didácticos en el desarrollo de sus clases al mismo tiempo un 12% sostienen que no es necesario utilizar recursos didácticos para desarrollar sus clases.

A continuación se presenta la tabla resumen y el gráfico de los recursos didácticos utilizados por los profesores.

Cuadro # 6.

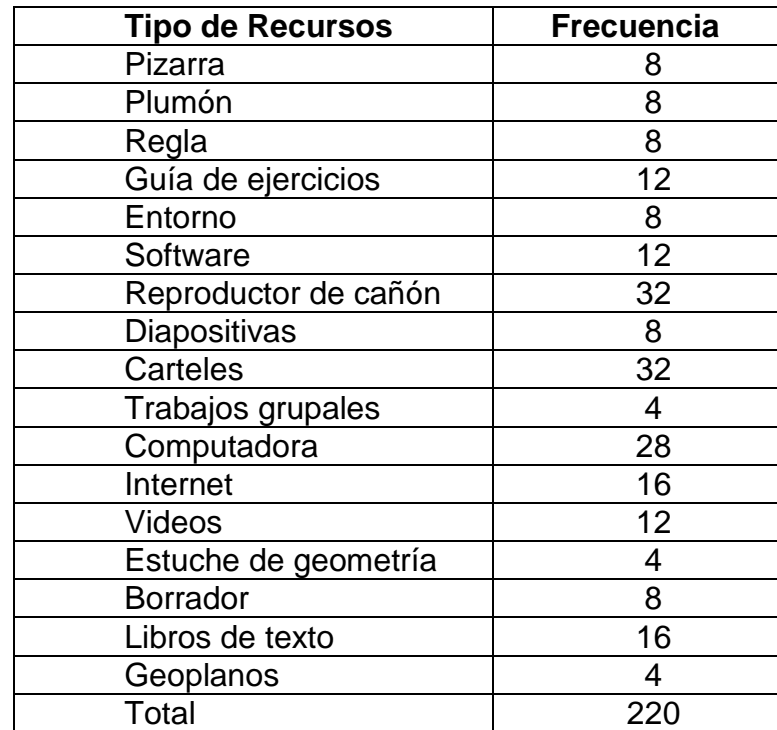

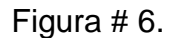

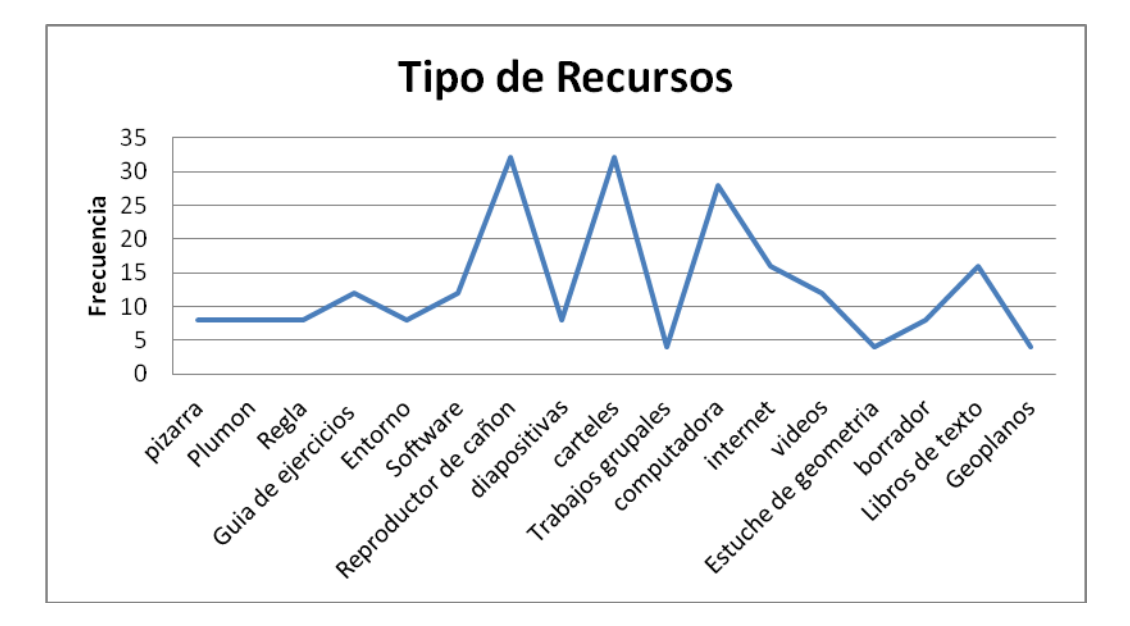

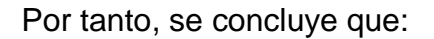

La mayoría de profesores utilizan los recursos presentados en la tabla y el gráfico anterior los cuales permiten desarrollar con mayor facilidad los contenidos propuesto por el MINED en el programa.

# 7. ¿Qué competencias matemáticas busca desarrollar en el alumnado?

## Cuadro # 7.

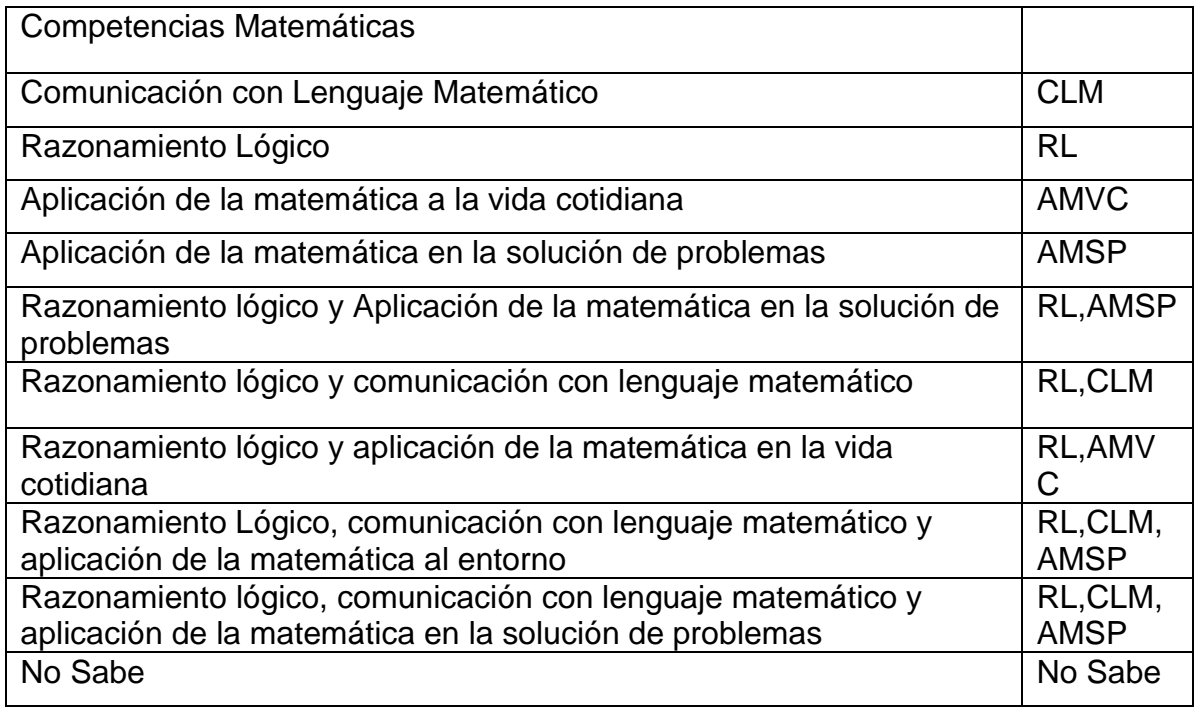

Cuadro # 8.

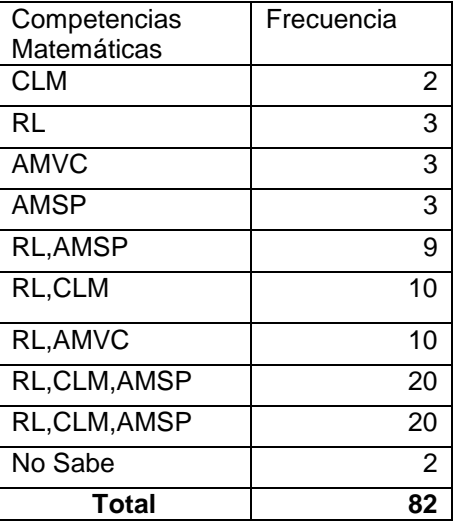
Figura # 7.

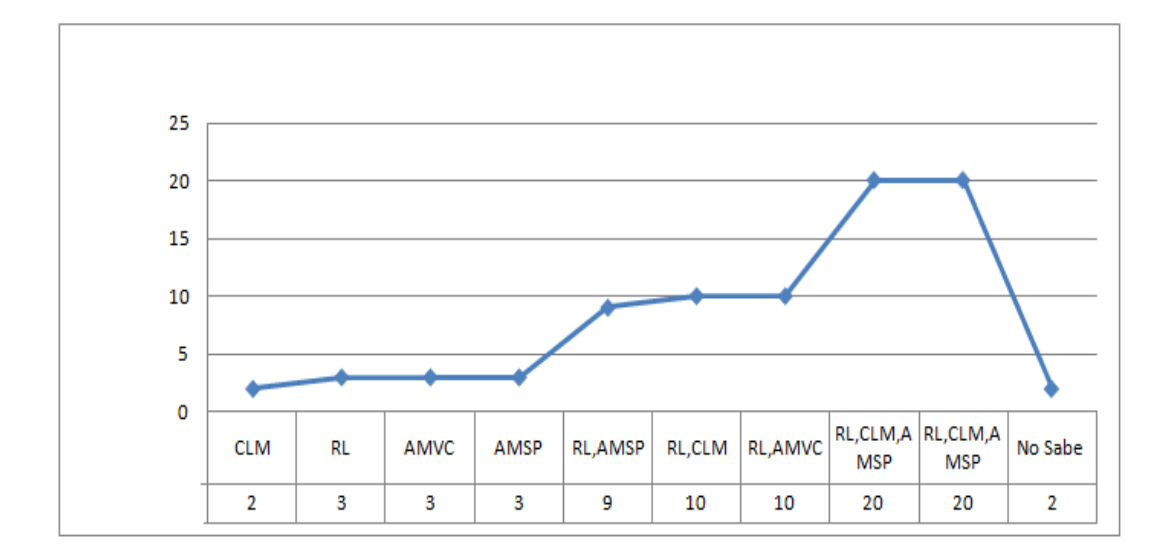

A través de los datos presentados anteriormente por medio de la tabla y representados en el gráfico se puede observar que: 20 profesores encuestados buscan desarrollar en los alumnos razonamiento lógico, comunicación con lenguaje matemático y aplicación de la matemática al entorno, 20 de estos también dicen buscar Razonamiento lógico, comunicación con lenguaje matemático y aplicación de la matemática en la solución de problemas, 10 buscan un Razonamiento lógico y comunicación con lenguaje matemático, al mismo tiempo que otros 10 comentan que buscan inculcar un Razonamiento lógico y aplicación de la matemática en la vida cotidiana, 9 de ellos tratan de desarrollar el Razonamiento lógico y Aplicación de la Matemática en la solución de problemas, 3 indican buscar desarrollar la Aplicación de la matemática en la

solución de problemas, otros 3 expresan que su meta es la Aplicación de la matemática a la vida cotidiana, al igual que 3 señalan que su objetivo es lograr un Razonamiento Lógico, 2 manifiestan que su deseo es inculcar una Comunicación con Lenguaje Matemático y por último 2 de estos manifiestan que no buscan desarrollar alguna competencia matemática y lo que les interesa es solo desarrollar los contenidos propuestos en el programa de Matemática para Primer Año de Bachillerato.

Por tanto, se concluye que: A pesar que los profesores tienen pleno conocimiento que el MINED promueve el aprendizaje por competencias a través del programa de Matemática para Primer Año de Bachillerato se puede observar que un mínimo porcentaje no está tomando en cuenta el inculcar en el alumnado las competencias matemáticas.

8. ¿Utiliza juegos creativos y dinámicas en la enseñanza de la Matemática? Cuadro # 9.

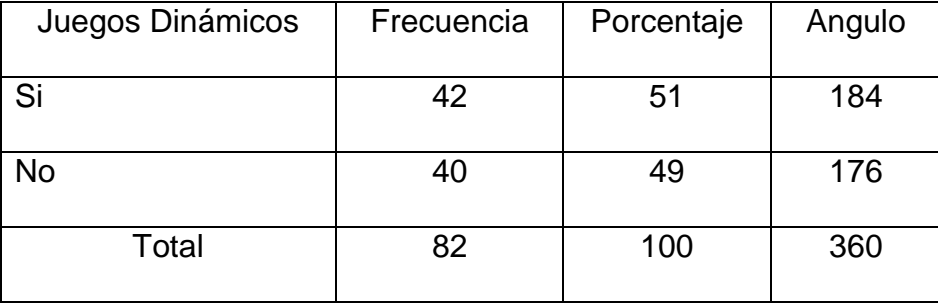

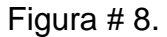

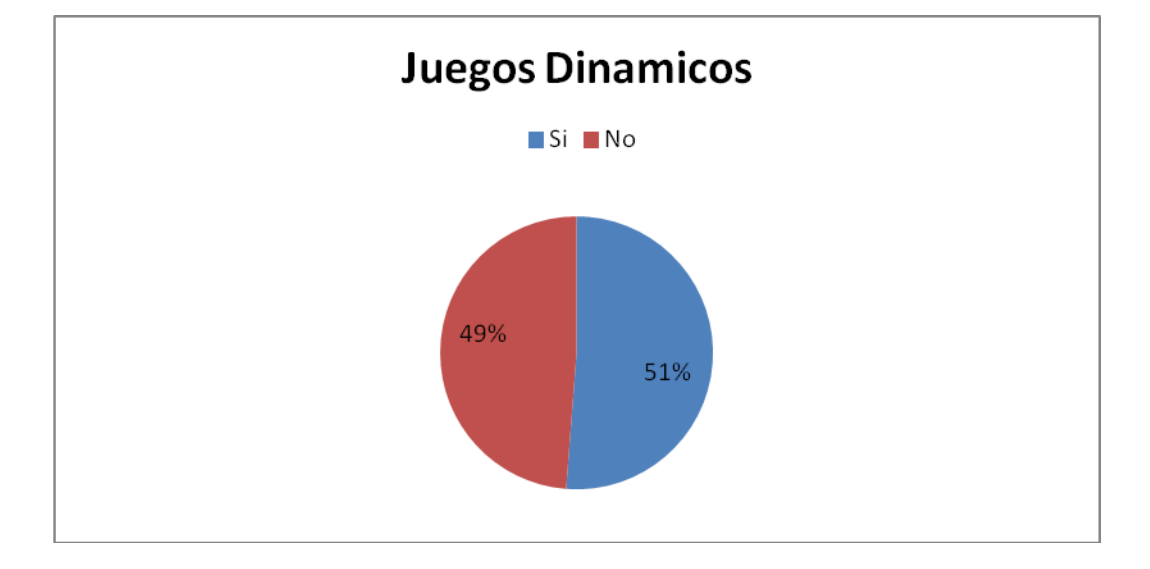

Como se puede observar en el gráfico el 51% de los docentes utilizan juegos dinámicos el 49% restante no está de acuerdo en hacer uso de juegos y dinámicas matemáticas para desarrollar los contenidos propuestos en el programa.

Por lo tanto, se concluye que:

El porcentaje mayor de los profesores usa juegos y dinámicas a la hora de desarrollar los contenidos propuestos en el programa manifestando que con esto la clase se vuelve dinámica e interesante y ayuda a una mejor comprensión y captación de los conocimientos.

281

A pesar de ello existen profesores que no están de acuerdo en el uso de esto y argumentan que los grupos son numerosos, que hay que salir del aula, que no es necesario en dicho nivel que los alumnos son indisciplinados, que se pierde la concentración y eso solo se puede implementar en grupos pequeños.

9. ¿Hace uso del entorno para desarrollar los contenidos propuestos en el programa de Matemática para Primer Año de Bachillerato?

Cuadro # 10

| Uso del entorno | Frecuencia | Porcentaje | Angulo |
|-----------------|------------|------------|--------|
| Si              | 70         | 85         | 307    |
| סע              | 12         | 15         | 53     |
| Total           | 82         | 100        | 360    |

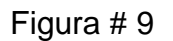

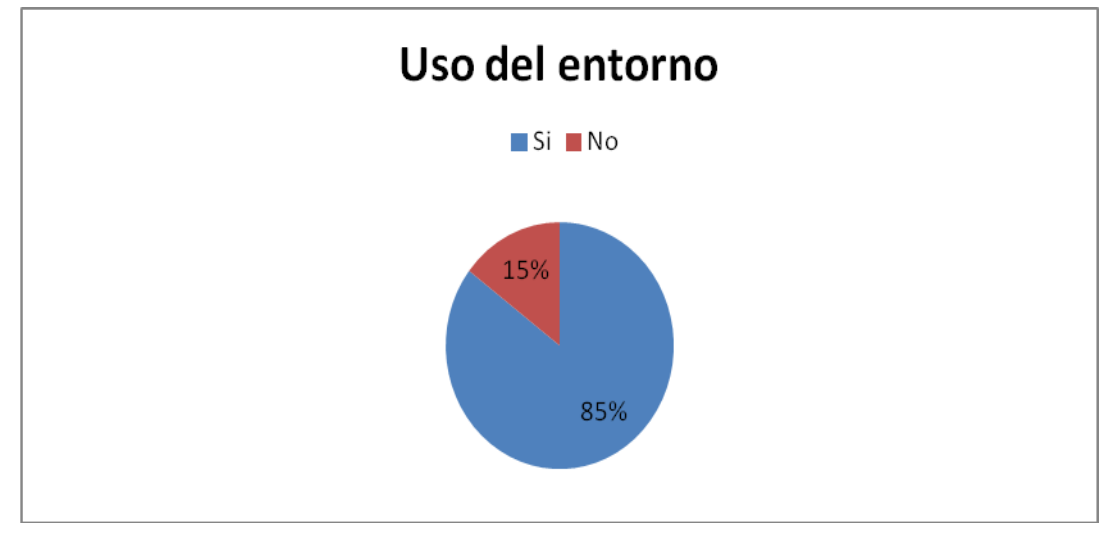

Según los datos recopilados a través del instrumento se puede observar que un 85% manifiesta hacer uso del entorno en el momento que desarrolla los contenidos propuestos en el programa de matemática para Primer Año de Bachillerato, no así el 15% que manifiesta que no hay necesidad de hacer uso de dicho recurso.

Por lo tanto, se concluye que:

Teniendo presente la información obtenida a través de la encuesta se puede observar que el entorno es utilizado por gran parte de los profesores a la hora de desarrollar los contenidos propuestos en el programa, manifestando que la preparación de los alumnos debe servir para resolver problemas del entorno y es la manera más práctica de relacionar los conocimientos dentro del Proceso Enseñanza Aprendizaje.

10.¿Cómo organiza a los alumnos para desarrollar las actividades?

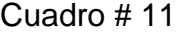

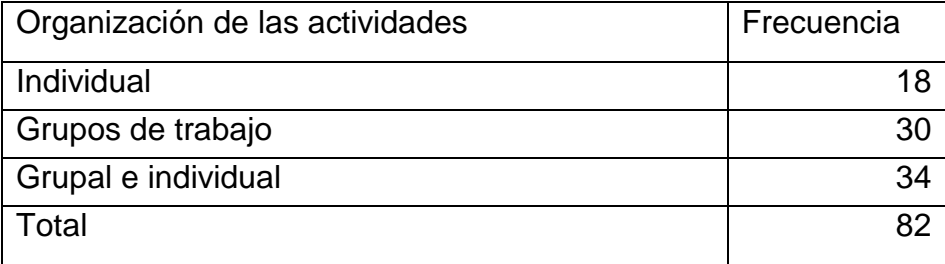

Figura # 10

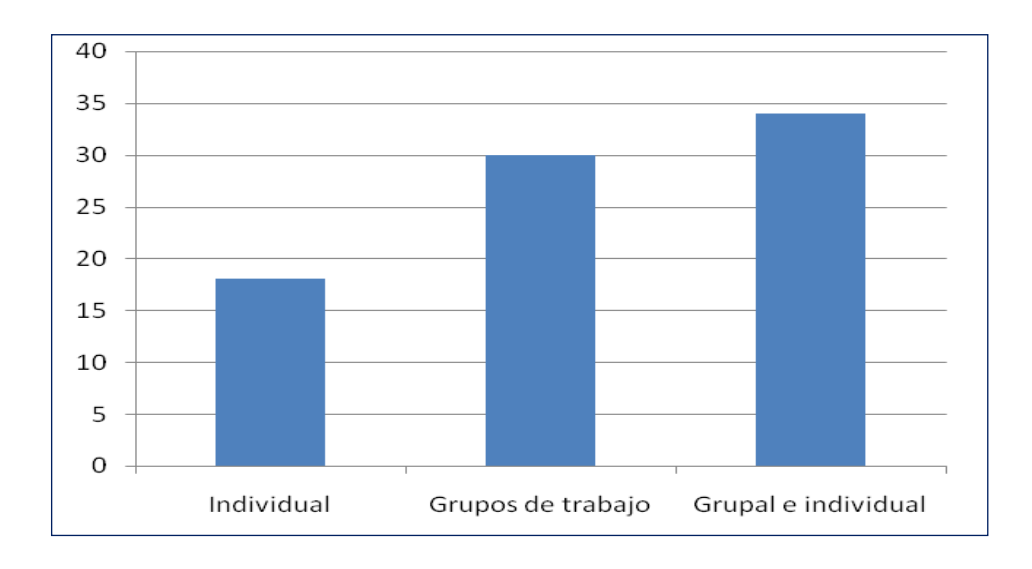

### Conclusión:

Un número bastante significativo de profesores manifiestan que la forma más utilizada por ellos al momento de organizar a los alumnos para las actividades es grupal e individual, al igual que una cifra un poco menor pero significativa mencionan que prefieren formar grupos de trabajo a los cuales asignan líderes y de esta manera se puedan ayudar mutuamente y motivan a los alumnos a compartir conocimientos, induciendo que el mas diestro ayude al menos diestro al igual que el resto de estos expresan que prefieren que el desarrollo de las actividades lo hagan de forma individual porque así creen garantizar que el alumno es quien resuelve dicha actividad.

11.Según su criterio, ¿Quién es el principal protagonista en el desarrollo de la clase?

12.

#### Cuadro # 12

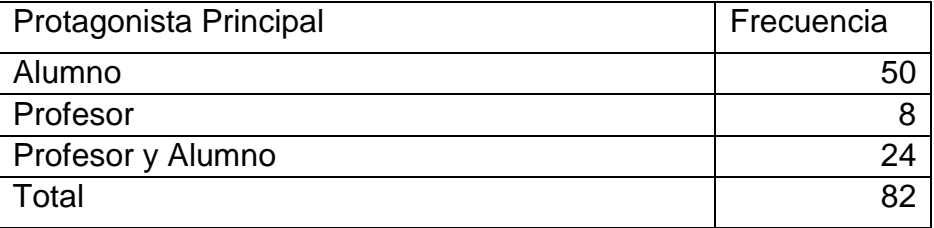

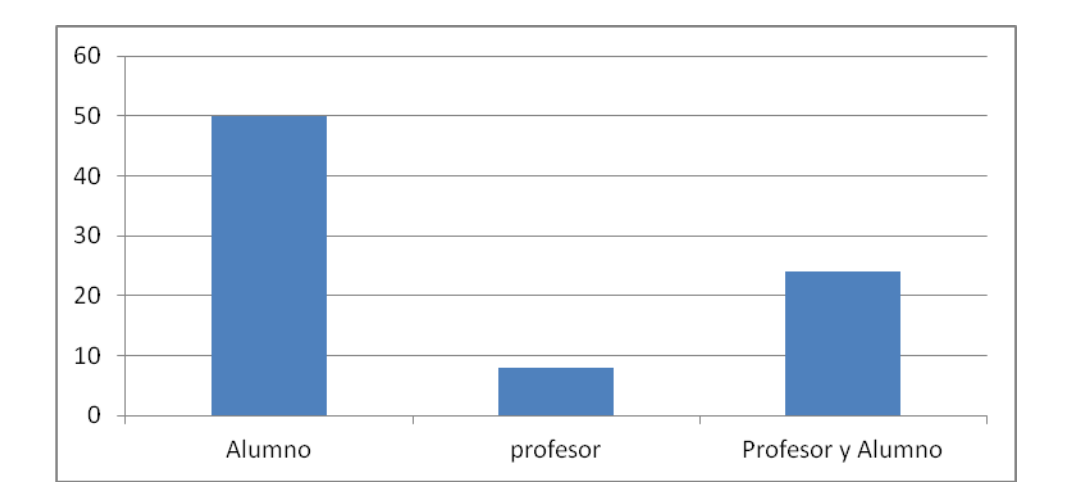

Teniendo los datos recopilados se observa que 50 de los encuestados dicen que el protagonista principal en el desarrollo de los contenidos es el alumno, 24 de los encuestados mencionan que es el profesor y el alumno, mientras tanto 8 de estos afirman que el protagonista principal es el profesor.

Por tanto, se concluye que:

En la Educación Media de la Región Oriental todavía existen profesores que continúan con la ideología referida a que son ellos el principal protagonista en el desarrollo de contenidos que conforman el Programa de Primer Año de Bachillerato.

También se observa que otro grupo de estos continúan con el pensamiento que el protagonista principal es el profesor y el alumno.

Por tanto, se puede decir que no todos los profesores han captado las aspiraciones impulsadas por el Ministerio de Educación a través del Programa de Matemática para Educación Media.

### **Sistema de Hipótesis**

#### **Hipótesis 1:**

H<sub>0</sub>: Los docentes que imparten la asignatura de Matemática en las instituciones de Educación Media utilizan el enfoque que promueve el Ministerio de Educación para desarrollar el programa de Matemática dado que estos tienen su especialidad en esa área.

 $H<sub>1</sub>$ : Los docentes que imparten la asignatura de Matemática en las instituciones de Educación Media no utilizan el enfoque que promueve el Ministerio de Educación para desarrollar el programa de Matemática dado que estos tienen su especialidad en esa área.

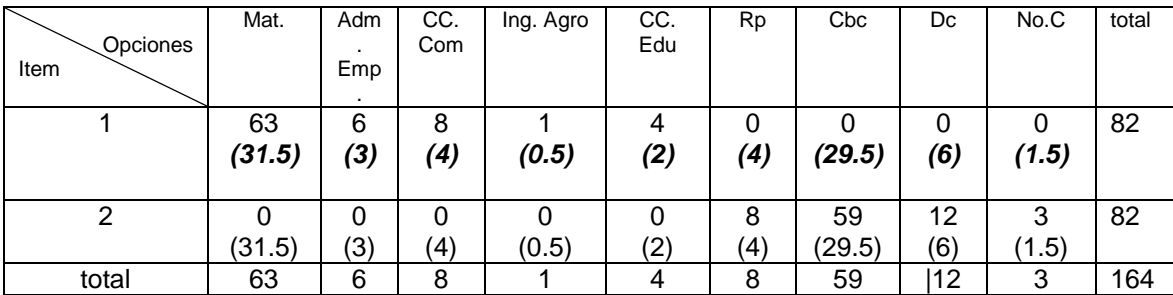

En la tabla anterior se encuentran *las frecuencias observadas*. Por ejemplo el valor 63 es la frecuencia observada correspondiente a la combinación de las personas que respondieron matemática al ítem 1.

El valor 59 se interpreta como la frecuencia observada de las personas que respondieron constructivista basado en competencia del ítem 2.

También se tienen *las frecuencias esperadas* correspondientes (valores que están en negrita y cursiva).

Por ejemplo el valor 31.5 se obtiene como 164  $\frac{63*82}{1}$ , es decir el numerador:

es el producto de las frecuencias marginales referentes a la fila 2 columna 1 dividido por la frecuencia total.

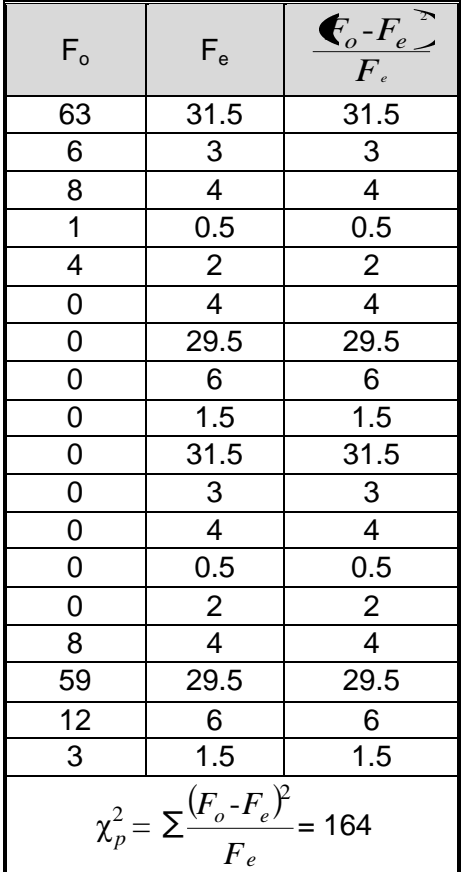

La tabla anterior muestra las frecuencias observadas y esperadas referente a la hipótesis #1 (Los docentes que imparten la asignatura de

288

Matemática en las instituciones de Educación Media utilizan el enfoque que promueve el Ministerio de Educación para desarrollar el programa de Matemática dado que estos tienen su especialidad en esa área) valores que sirven para hacer el contraste de la hipótesis, es decir el valor  $\chi^2_{_{p}}$  calculado es el que se va a comparar con el valor crítico de la tabla  $\chi^{\text{2}}_{\text{\tiny $t$}}$  (**ver anexo # 5**).

## *REGLA DE DECISIÓN:*

Si el valor Chi-cuadrado calculado ( $\chi^2_{\rho}$ ) es mayor que el valor crítico de la tabla ( $\chi^2$  con (f-1)<sup>\*</sup>(c-1) = (2-1)<sup>\*</sup>(9-1)=8 grados de libertad y α=0.05) (**ver anexo # 5**) no aceptar  $H_0$ .

## *DECISIÓN ESTADÍSTICA:*

Como el valor  $\chi^2 = 164$  $\gamma_p^2$  = 164 es mayor que $\chi_t^2$  = 15.5 no se acepta H<sub>0</sub>, por lo tanto se concluye que los docentes que imparten la asignatura de Matemática en las instituciones de Educación Media no utilizan el enfoque que promueve el Ministerio de Educación para desarrollar el programa de Matemática, a pesar que la mayor parte de estos tienen su especialidad en esa área.

#### **Hipótesis 2:**

- H<sub>0</sub>: Con la metodología de enseñanza utilizada por los docentes de matemática de Primer Año de Bachillerato en la zona oriental se logra desarrollar el enfoque constructivista planteado por el Ministerio de Educación.
- $H<sub>1</sub>$ : Con la metodología de enseñanza utilizada por los docentes de matemática de Primer Año de Bachillerato en la zona oriental no se logra desarrollar el enfoque constructivista planteado por el ministerio de educación.

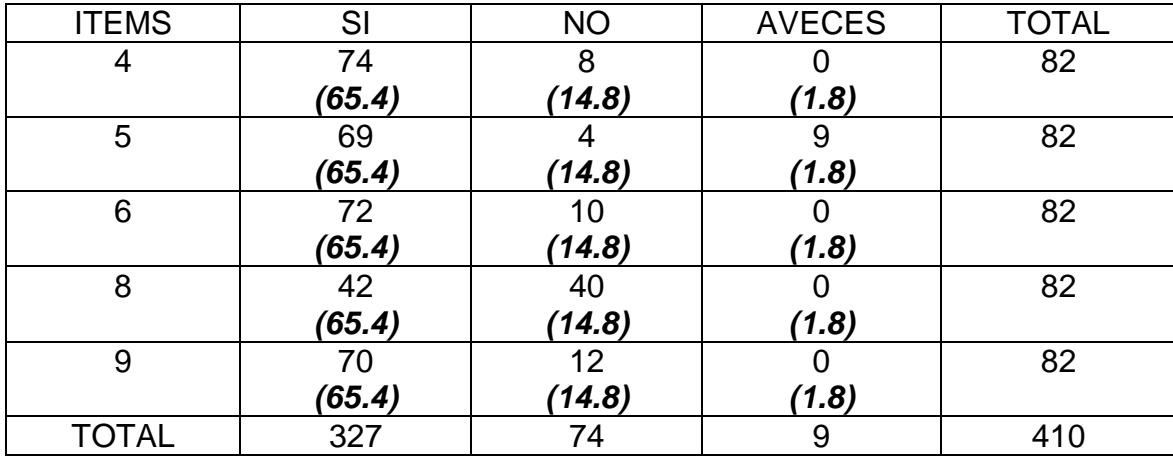

En la tabla anterior se encuentran *las frecuencias observadas*. El valor 74 es la frecuencia observada correspondiente a los que respondieron SI al ítem 5. El valor 40 se interpreta como la frecuencia observada correspondiente a los que respondieron NO a la pregunta 8.

También se tienen *las frecuencias esperadas* correspondientes (valores que están en negrita y cursiva). Por ejemplo el valor 65.4 se obtiene como 410  $\frac{327 * 82}{112}$ , es decir el numerador: es el producto de las frecuencias marginales referentes a fila 1 columna 1 dividido por la frecuencia total.

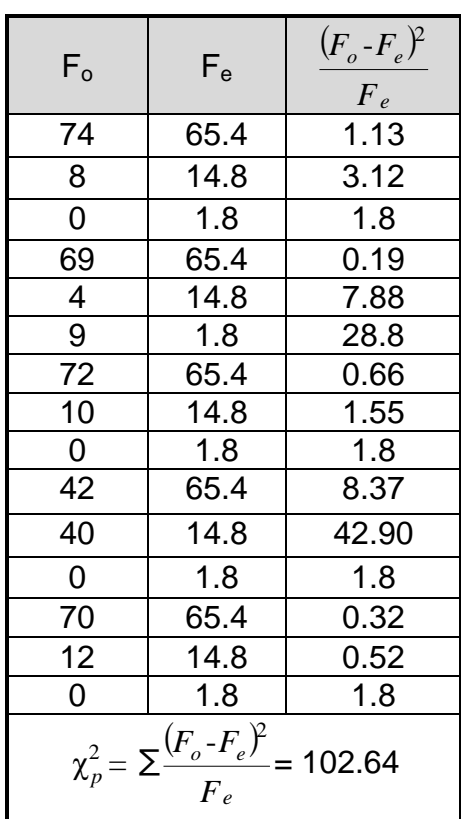

La tabla anterior muestra las frecuencias observadas y esperadas referente a la hipótesis #2 (que se refiere a que con la metodología de enseñanza utilizada por los docentes de matemática de Primer Año de Bachillerato en la zona oriental se logra desarrollar el enfoque constructivista planteado por el Ministerio de Educación) valores que sirven para hacer el contraste de la hipótesis, es decir el valor  $\chi^2_{\nu}$ *p* calculado es el que se va a comparar con el valor crítico de la tabla  $\chi^{^2}_{\scriptscriptstyle t}$  <sub>(</sub>ver anexo # 5).

#### *REGLA DE DECISIÓN:*

Si el valor Chi-cuadrado calculado ( $\chi^2_p$ *p* ) es mayor que el valor crítico de la tabla ( $\chi^{2}_{\tau}$  $\alpha$  con (f-1)<sup>\*</sup>(c-1) = (5-1)<sup>\*</sup>(3-1)=8 grados de libertad y  $\alpha$ =0.05) (**ver anexo #5**) no aceptar  $H_0$ .

#### *DECISIÓN ESTADÍSTICA:*

Como el valor  $\chi^2_p = 102.64$  $p^2 = 102.64$  es mayor que  $\chi^2 = 15.5$  $\mu$ <sup>t</sup> no se acepta H<sub>0</sub>, por lo tanto se concluye que con la metodología de enseñanza utilizada por los docentes de matemática de Primer Año de Bachillerato en la zona oriental no se logra desarrollar el enfoque constructivista planteado por el Ministerio de Educación.

#### **Hipótesis 3:**

H<sub>0</sub>: Para el desarrollo de las competencias matemáticas los docentes organizan a los alumnos en grupos.

H<sub>1</sub>: Para el desarrollo de las competencias matemáticas los docentes no organizan a los alumnos en grupos.

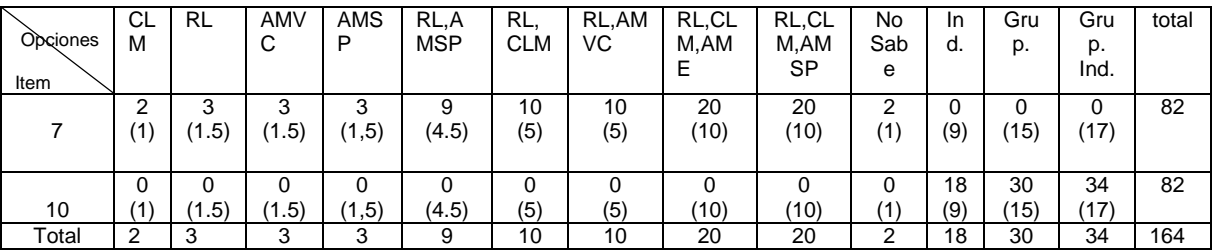

En la tabla anterior se encuentran *las frecuencias observadas*. El valor 2 es la frecuencia observada correspondiente a los que respondieron comunicación con el lenguaje matemático al ítem 7. El valor 30 se interpreta como la frecuencia observada correspondiente a los que respondieron que agrupan a los alumnos a la pregunta 10.

También se tienen *las frecuencias esperadas* correspondientes (valores que están en negrita y cursiva). Por ejemplo el valor 10 se obtiene como

293

  $\frac{20*82}{1}$ , es decir el numerador: es el producto de las frecuencias marginales

referentes a fila 1 columna 8 dividido por la frecuencia total.

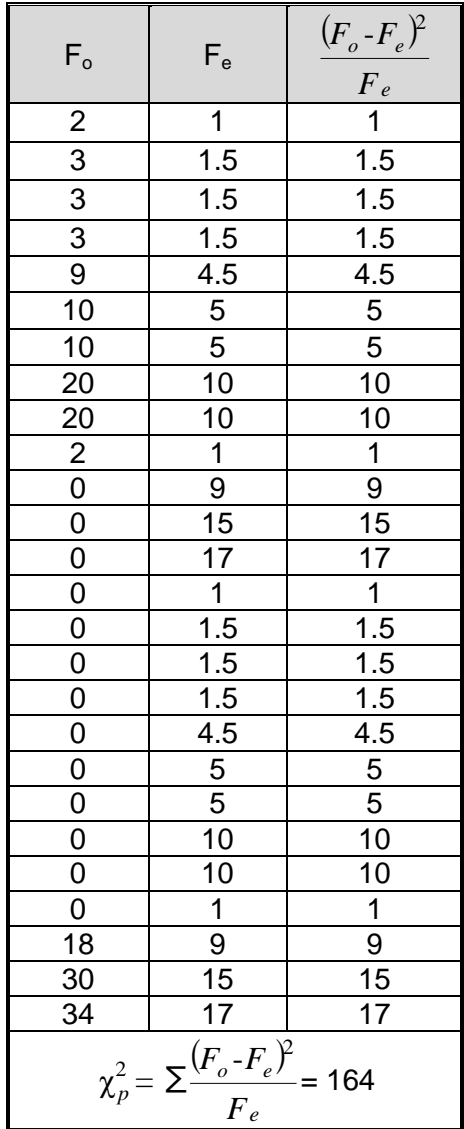

La tabla anterior muestra las frecuencias observadas y esperadas referente a la hipótesis # 3 (para el desarrollo de las competencias matemáticas los docentes organizan a los alumnos en grupos) valores que sirven para hacer el contraste de la hipótesis, es decir el valor  $\chi^2_{\nu}$ *p* calculado es el que se va a comparar con el valor crítico de la tabla 2 χ*t* (**ver anexo # 5**).

## *REGLA DE DECISIÓN:*

Si el valor Chi-cuadrado calculado ( $\chi^2_p$ *p* ) es mayor que el valor crítico de la tabla ( $\chi^{2}_{\tau}$  $\tau$  con (f-1)<sup>\*</sup>(c-1) = (2-1)<sup>\*</sup>(13-1)=12 grados de libertad y  $\alpha$ =0.05) (**ver anexo # 7**) no aceptar  $H_0$ .

## *DECISIÓN ESTADÍSTICA*:

Como el valor  $\chi^2_p = 164$  $\mu^2 = 164$  es mayor que  $\chi^2_{0.05} = 21.0$  $_{0.05}$   $\sim$  no se acepta H<sub>0</sub>, por lo tanto se concluye que para el desarrollo de las competencias matemáticas los docentes no necesariamente se deben organizar a los alumnos en grupos.

# **CONCLUSIÓN PARA LA HIPÓTESIS GENERAL**

A partir de la prueba para cada una de las hipótesis específicas se concluye que la metodología implementada por los docentes de matemática para Primer Año de Bachillerato en la Zona Oriental no es la propuesta por el Ministerio de Educación a través de la Currícula Nacional.

### **ANEXO # 3**

## **CONCEPTOS BÁSICOS**

#### *Alumno:*

- Es la palabra que permite referirse a quienes se dedican a la aprehensión, puesta en práctica y lectura de conocimientos sobre alguna ciencia, disciplina o arte. 93
- Es el sujeto que recibe enseñanza, respecto a su profesor o a su escuela<sup>94</sup>.

# *Ámbito:*

Empleamos la palabra ámbito para designar a un campo de actividad, área o sector que se entiende sobre un asunto.

### *Aprendizaje:*

Es la actividad humana que tiene como finalidad realizar una interiorización o apropiación de conocimientos, hábitos y desarrollo de capacidades a través del hecho pedagógico y hecho educativo.

 $\ddot{\phantom{a}}$ 

<sup>93</sup>http://definicion.de/estudiante/

<sup>94</sup> Diccionario Enciclopédico Ilustrado (Grijalbo), pág. 83

- El proceso de adquisición de conocimientos, habilidades, valores y actitudes, posibilitado mediante el estudio, la enseñanza o la experiencia.
- El cambio relativamente invariable de la conducta de una persona a partir del resultado de la experiencia.
- El aprendizaje es todo aquel conocimiento que se adquiere a partir de las cosas que nos suceden en la vida diaria, de este modo se adquieren conocimientos, habilidades, etc.

## *Aprendizaje Significativo:*

Cuando el sujeto vincula sus conocimientos anteriores con los nuevos y los dota de coherencia de acuerdo a su estructura cognitiva.

### *Aprendizaje significativo según la pedagogía:*

Es el que ocurre cuando, al llegar a nuestra mente un nuevo conocimiento lo hacemos nuestro, es decir, modifica nuestra conducta.

## *Aprendizaje significativo según David Ausubel:<sup>95</sup>*

- Es el que se compone de ideas que logran una relación entre sí con ideas anteriores presentes en la estructura cognitiva. Propone al sujeto como activo constructor de conocimientos con atribución de significados.
- Es aquel adquirido por los alumnos cuando ponen en relación sus conocimientos previos con los nuevos a adquirir.
- Es el proceso por el cual un individuo elabora e internaliza conocimientos (haciendo referencia no solo a conocimientos, sino también a habilidades, destrezas, etc.) en base a experiencias anteriores relacionadas con sus propios intereses y necesidades.

# *Aprendizajes<sup>96</sup> según la Pedagogía:*

### *Aprendizaje por Descubrimiento*:

Los contenidos no se reciben de manera pasiva, sino que son reordenados para adecuarlos al esquema de cognición.

 $\overline{a}$ 

<sup>95</sup> http://www.psicopedagogia.com/definicion/aprendizaje%20significativo

<sup>96</sup>*http://definicion.de/aprendizaje/*

## *Aprendizaje Receptivo:*

El individuo comprende el contenido y lo reproduce, pero no logra descubrir algo nuevo.

## *Aprendizaje Repetitivo:*

Producido cuando se memorizan los datos sin entenderlos ni vincularlos con conocimientos precedentes.

## *Aprendizaje Constructivista:*

Es el proceso en el cual el estudiante construye activamente nuevas ideas o conceptos basados en conocimientos presentes y pasados, es decir, "Que el aprendizaje se forma construyendo nuestros propios conocimientos desde nuestras propias experiencias".

*En el Constructivismo existen derivados con diversas variaciones, tales como:*

## **Aprendizaje basado en Problemas<sup>97</sup>:**

El aprendizaje basado en problemas es un desarrollo de currículo y un sistema de instrucciones que simultáneamente desarrolla estrategias para solución de problemas y las bases y habilidades del conocimiento de la disciplina, es decir, que los estudiantes desempeñan un papel activo en la solución de un problema, el cual tiene más de una alternativa de solución, similar a lo que ocurre con los problemas del mundo real.

## **Aprendizaje Cognoscitivo:**

Es el proceso en el que la información entra al sistema cognitivo, es decir de razonamiento, es procesada y causa una determinada reacción en dicha persona.

 $\overline{a}$ 

<sup>97</sup><http://cotf.edu/ete/teacher/tprob/teacherout.html>

<sup>97</sup> http://es.scribd.com/doc/60043899/Constructivismo

# **Aprendizaje Comunicativo:<sup>98</sup>**

El aprendizaje comunicativo permite desarrollar el proceso de aprendizaje basado en la interacción entre iguales. Hace más énfasis en el proceso de adquisición del conocimiento que en los resultados del aprendizaje. Establece la necesidad de llegar a consensos para progresar en el conocimiento.

# **Aprendizaje por Competencias:<sup>99</sup>**

- Son las diversas unidades de aprendizajes, que incluyen los contenidos, los procesos, los resultados y las condiciones para que el aprendizaje sea efectivo.
- Es el conjunto articulado y dinámico de conocimientos, habilidades actitudes y valores que toman parte activa en el desempeño responsable y eficaz de las actividades cotidianas dentro de un contexto determinado.

 $\ddot{\phantom{a}}$ 

<sup>98</sup>http://es.scribd.com/doc/56815113/Aprendizaje-comunicativo

<sup>&</sup>lt;sup>99</sup> Es.wikipedia.org/wiki/competencia\_(aprendizaje).

## **Aprendizaje por Descubrimiento:<sup>100</sup>**

Es en el cual el sujeto no recibe los contenidos de una manera pasiva, sino que descubre los conceptos de una manera activa ya que la comprensión de los contenidos se logra después de haber investigado y manipulado el objeto del aprendizaje y este se incorpora a su mapa cognitivo.

Este pone en primera fila el desarrollo de las capacidades de investigación del alumno y está fundamentalmente basado en la inducción del aprendizaje.

# *Carta Didáctica:*

 $\ddot{\phantom{a}}$ 

Es un instrumento de planificación operativa que detallada con precisión las actividades a realizar durante la intervención pedagógica. <sup>101</sup>Los componentes que contienen son: Las generalidades, el tiempo probable, los tipos de contenidos, las competencias, las situaciones de aprendizaje e indicadores de logros.

<sup>101</sup>https://docs.google.com/document/d/16KcNOKagEspQJci5YLh7HGagdKcIy7EdwVIyug4rlT0/edit?hl=en&pli=1

## *Clases de Laboratorio:*

Se comprueba la validez de las teorías. Desde el punto de vista metodológico sirve para la adquisición o reforzamiento de determinadas habilidades prácticas.

## *Clases Magistrales:*

Son clases impartidas en forma tradicional con alumnado en actitud pasiva<sup>102</sup>.

## *Clases Prácticas:*

Es una clase teórica que en su mayoría de veces, se resuelve problemas, es decir, desde el punto de vista metodológico es idéntica a las clases magistrales.

 $\overline{a}$ <sup>102</sup>Diccionario Enciclopédico Ilustrado (Grijalbo), pág. 1073

# *Competencia:***<sup>103</sup>**

- Es todo comportamiento formado por habilidades cognitivas, actividades de valores, destrezas motoras y diversas informaciones que hacen posible llevar a cabo, de manera eficaz, cualquier actividad.
- La capacidad de enfrentarse con garantía de éxito a tareas simples o complejas en un contexto determinado.

## *Competencias Matemáticas:*

La Competencia Matemática consiste en la adquisición de las habilidades para aplicar con precisión y rigor los conocimientos y el razonamiento matemático en la descripción de la realidad y en la resolución de problemas de la vida cotidiana.

# *Conjetura:*

Se define como conjetura al [juicio](http://definicion.de/juicio/) que se forma como resultado de realizar observaciones o de analizar indicios. El término, que procede del latín *conjetura*, es muy usual en el ámbito de la Matemática.

 $\overline{a}$ <sup>103</sup>Currículo al servicio del Aprendizaje: aprendizaje por competencias MINED,2007 Pág. 7-9

La conjetura consiste en una afirmación que, al no haber sido probada pero tampoco refutada, se concibe como cierta.

## *Currícula:*

- Son las diversas aspiraciones de un pueblo planteadas en un documento, dentro del cual se busca aplicar un plan de acción específico para su desarrollo.
- Es la concreción específica de una teoría pedagógica para volverla efectiva y asegurar el proceso de Enseñanza-Aprendizaje y el desarrollo de un grupo particular de individuos para la cultura, época y comunidad de la que forman parte.

# *Deterioro Cognitivo:***<sup>104</sup>**

 $\ddot{\phantom{a}}$ 

Es el deterioro de las funciones mentales superiores, principalmente memoria, y velocidad de procesamiento de la información, es decir, es la fase pre-alzhéimer.

<sup>&</sup>lt;sup>104</sup> <http://www.ecovisiones.cl/colavoraciones/diccionariopsico-geriatrico.htm>

### *Dinámica:*

Dinámica es una palabra que reconoce su origen en el [término](http://deconceptos.com/general/termino) griego "dynamus" cuyo significado es el de potencia o fuerza. Se aplica a todo aquello que es ágil y movedizo.

#### *Docente es:*

- $\triangle$  Persona que se dedica a la enseñanza<sup>105</sup>
- Un docente es aquel individuo que se dedica a enseñar o que realiza acciones referentes a la enseñanza.<sup>106</sup>

## *Enseñanza:*

Proceso en el cual la actividad del alumno (aprendizaje) está siendo estimulada y dirigida por el maestro, quien se auxilia de métodos, técnicas, recursos didácticos con el propósito de lograr instruirlo y educarlo.

 $\ddot{\phantom{a}}$ 

<sup>&</sup>lt;sup>105</sup>Diccionario Enciclopédico Ilustrado (Grijalbo), pág. 608

<sup>106</sup>http://definicion.de/docnte/

# *Enseñanza Participativa:*

- Es la enseñanza que centra a los educandos como ejes principales de la acción. Los contenidos se dirigen hacia los aspectos significativos de la vida del educando y hacia las necesidades que surgen en el transcurso de las actividades.
- Conjunto de acciones compartidas entre maestros y alumnos, basadas en el trabajo consciente de grupo a través de los cuales los alumnos investigan, construyen, aplican y comparten el conocimiento acerca de la realidad.

# *Entorno:*

- ◆ El [entorno](http://definicion.de/entorno/) es aquello que rodea a algo o alguien.
- Es el conjunto de circunstancias físicas y morales, que rodean a una persona o cosa.<sup>107</sup>
- La noción de entorno natural está vinculada al medio ambiente e incluye lo referente al aire, el paisaje, la vegetación y la fauna:

 $\overline{a}$ <sup>107</sup>http://es.thefreedictionary.com/entorno.

En el área de las matemáticas, el entorno es el conjunto de puntos vecinos a otro.

## *Evaluación:*

Es la utilizada para evaluar los conocimientos adquiridos y obtener una calificación.

## *Evaluación Diagnóstica:*

Es la evaluación que se realiza para conocer las condiciones de las que parte cada alumno sus pre-saberes, es muy eficaz, ya que permite conocer lo que el alumno sabe, lo que no sabe y lo que cree saber.

## *Evaluación Formativa:<sup>108</sup>*

Es una actividad sistemática y continua, que tiene por objeto proporcionar la información necesaria sobre el proceso educativo para reajustar sus objetivos, revisar críticamente los planes, los programas, los métodos y recursos, orientar a los/las estudiantes y retroalimentar el proceso mismo.

 $\overline{a}$ <sup>108</sup> http://www.educando.edu.do/articulos /docente/evaluación-formativa/.

Es el proceso de obtener, sintetizar e interpretar información para facilitar la toma de decisiones orientadas a ofrecer retroalimentación al alumno, es decir, para modificar y mejorar el aprendizaje durante el periodo de enseñanza. *<sup>109</sup>*

## *Mentor:*

Es la [persona](http://www.definicionabc.com/general/mentor.php) que ejerce la función de aconsejar o guiar a otro en algún aspecto y que se encuentra en condiciones de hacerlo porque la experiencia o bien sus conocimientos al respecto lo avalan y ponen en ese lugar superior de guía.

# *Método Didáctico:*

Es el conjunto lógico y unitario de los procedimientos didácticos que tienden a dirigir el aprendizaje, incluyendo en él, desde la presentación y elaboración de la materia hasta la verificación y competente rectificación del aprendizaje

 $\overline{a}$ 

<sup>&</sup>lt;sup>109</sup>http:// evaluaciónpreescolar.galeon.com/pagina3.html.

# *Metodología:<sup>110</sup>*

- *Viene de la fusión de tres vocablos griegos meta ("más allá"), odos ("camino") y logos ("estudio"). Significa que los métodos de investigación cuestionables deben seguir un modelo aplicable que sirva como referencia para la realización de diversos estudios en un área comprendida en el amplio estudio con observación rigorosa, por lo tanto, es el conjunto de métodos que rigen una investigación científica.*
- Es el estudio o el análisis de los métodos, reglas y postulados de una disciplina; conjunto particular de métodos o procedimientos que se emplean para tratar un caso o situación.

## *Métodos de Enseñanza:*

- Es el conjunto de momentos y técnicas lógicas coordinadas para dirigir el aprendizaje del alumno hacia determinados objetivos.
- Es el conjunto de procedimientos utilizados para lograr un objetivo llamado Método. Así se dice que "Método es el camino para alcanzar un fin".

 $\overline{a}$ <sup>110</sup> [http://conceptodefinicion.de/metodologia/.](http://conceptodefinicion.de/metodologia/) 

■ Los métodos de enseñanza pueden ser clasificados tomando en consideración una serie de aspectos; <sup>111</sup> tales como: La forma de razonamiento, Coordinación de la materia, Concretización de la enseñanza, Sistematización de la materia, Actividades del alumno, Globalización de los conocimientos, Relación entre docente y alumno, Aceptación de lo que es enseñado, Trabajo del alumno.

## *Método en cuanto a La Formación del Razonamiento:*

## *Método Deductivo*

 $\overline{a}$ 

Razonamiento deductivo es aquel en el cual la derivación o conclusión es forzosa. La conclusión se obtiene por la forma del juicio o juicios de que se parten. El profesor presenta conceptos o principios generales que explican y fundamentan los casos particulares. El tema en estudio va de lo general a lo particular.

<sup>111</sup> http://www.monografias.com/trabajos15/metodos-ensenanza/metodos-ensenanza.shtml

#### *Método inductivo*

Razonamiento inductivo es aquel cuando el curso del razonamiento procede de lo particular a lo general. Al contrario del método deductivo, no parte de la conclusión, sino que se presentan los elementos que originan la generalización y se tiene que "inducir", se tiene que llegar a la generalización.

#### *Método Analógico o comparativo*

En este método el razonamiento va de lo particular a lo particular. Datos particulares permiten establecer comparaciones que llevan a una conclusión por semejanza.

## *Método en cuanto a La Coordinación de la Materia*

### *Método lógico*

Los datos o los hechos pueden ser presentados en un orden determinado; de lo simple a lo complejo, desde el origen a la actualidad, es decir, cuando son presentados en orden de antecedentes a consecuentes, el método se denomina lógico. Pero la principal ordenación es de causa y efecto.

### *Método Psicológico*

En este caso el método no sigue un orden lógico, sino que el orden es determinado por los intereses, necesidades, actitudes y experiencias del educando. El método psicológico puede mezclarse con el lógico.

## *Concretización de la enseñanza*

*Método Simbólico o Ver balístico***:**

Se da cuando todos los trabajos de la [clase](http://www.monografias.com/trabajos901/debate-multicultural-etnia-clase-nacion/debate-multicultural-etnia-clase-nacion.shtml) son ejecutados a través de la palabra. [El lenguaje](http://www.monografias.com/trabajos16/desarrollo-del-lenguaje/desarrollo-del-lenguaje.shtml) oral y el [lenguaje](http://www.monografias.com/trabajos35/concepto-de-lenguaje/concepto-de-lenguaje.shtml) escrito adquieren importancia decisiva, pues son el único medio de realización de la clase.

#### *Método Intuitivo***:**

Se presenta cuando la clase se lleva a cabo con el constante auxilio de objetivaciones o concretizaciones, teniendo a la vista las cosas tratadas o sus sustitutos inmediatos.
#### **Sistematización de la materia**

- *Rígida***:**
	- o Es cuando el esquema de a clase no permite flexibilidad alguna a través de sus ítems lógicamente ensamblados, que no dan oportunidad de espontaneidad alguna al [desarrollo](http://www.monografias.com/trabajos12/desorgan/desorgan.shtml) del tema de la clase.

#### *Semirrígida***:**

Es cuando el esquema de la lección permite cierta flexibilidad para una mejor adaptación a las condiciones reales de la clase y del medio social al que la escuela sirve.

# **Actividades del alumno**

- a) Dictados
- b) Lecciones marcadas en el [libro](http://www.monografias.com/trabajos13/librylec/librylec.shtml) de [texto,](http://www.monografias.com/trabajos13/libapren/libapren.shtml) que son después reproducidas de [memoria.](http://www.monografias.com/trabajos13/memor/memor.shtml)
- c) Preguntas y respuestas, con obligación de aprenderlas de memoria.
- d) Exposición Dogmática

#### *Método Pasivo***:**

Se le denomina de este modo cuando se acentúa la actividad del profesor, permaneciendo los alumnos en [actitud](http://www.monografias.com/trabajos5/psicoso/psicoso.shtml#acti) pasiva y recibiendo los conocimientos y el saber suministrado.

# *Método Activo***:**

Es cuando se tiene en cuenta el desarrollo de la clase contando con la participación del alumno. La clase se desenvuelve por parte del alumno, convirtiéndose el profesor en un orientado, un guía, un incentivador y no en un transmisor de saber, un enseñante.

# **Globalización de los conocimientos**

# *Método de Globalización:*

Es cuando a través de un centro de [interés](http://www.monografias.com/trabajos7/tain/tain.shtml) las clases se desarrollan abarcando un [grupo](http://www.monografias.com/trabajos14/dinamica-grupos/dinamica-grupos.shtml) de disciplinas ensambladas de acuerdo con las necesidades naturales que surgen en el transcurso de las actividades.

#### *Método no globalizado o de Especialización***:**

Este método se presenta cuando las asignaturas y, asimismo, parte de ellas, son tratadas de modo aislado, sin articulación entre sí, pasando a ser, cada una de ellas un verdadero curso, por la autonomía o [independencia](http://www.monografias.com/trabajos/indephispa/indephispa.shtml) que alcanza en la realización de sus actividades.

# *Método de Concentración***:**

Este método asume una posición intermedia entre el globalizado y el especializado o por asignatura. Recibe también le nombre de *método por época* (o enseñanza epocal). Consiste en convertir por un período una asignatura en materia principal, funcionando las otras como auxiliares. Otra modalidad de este método es pasar un período estudiando solamente una disciplina, a fin de lograr una mayor concentración de esfuerzos, benéfica para el aprendizaje.

#### **Relación entre profesor y alumno**

317

#### *Método Individual:*

Es el destinado a la [educación](http://www.monografias.com/Educacion/index.shtml) de un solo alumno. Es recomendable en alumnos que por algún motivo se hayan atrasado en sus clases.

#### *Método Recíproco:*

Se llama así al método en virtud del cual el profesor encamina a sus alumnos para que enseñen a sus condiscípulos.

# *Método Colectivo:*

El método es colectivo cuando tenemos un profesor para muchos alumnos. Este método no sólo es más económico, sino también más democrático.

#### **Aceptación de lo que es enseñado**

# *Método Dogmático***:**

Se le llama así al método que impone al alumno observar sin discusión lo que el profesor enseña, en la suposición de que eso es la verdad y solamente le cabe absorberla toda vez que la misma está siéndole ofrecida por el docente.

# *Método Heurístico***:**

(Del griego heurístico = yo encuentro). Consiste en que el profesor incite al alumno a comprender antes de fijar, implicando justificaciones o fundamentaciones lógicas y teóricas que pueden ser presentadas por el profesor o investigadas por el alumno.

#### **Trabajo del alumno**

*Método de Trabajo Individual***:**

Se le denomina de este modo, cuando procurando conciliar principalmente las diferencias individuales [el trabajo](http://www.monografias.com/trabajos/fintrabajo/fintrabajo.shtml) escolar es adecuado al alumno por medio de tareas diferenciadas, estudio dirigido o [contratos](http://www.monografias.com/trabajos6/cont/cont.shtml) de estudio, quedando el profesor con mayor [libertad](http://www.monografias.com/trabajos14/la-libertad/la-libertad.shtml) para orientarlo en sus dificultades.

#### *Método de Trabajo Colectivo:*

Es el que se apoya principalmente, sobre la enseñanza en grupo. Un [plan](http://www.monografias.com/trabajos7/plane/plane.shtml) de estudio es repartido entre los componentes del grupo contribuyendo cada uno con una parcela de [responsabilidad](http://www.monografias.com/trabajos33/responsabilidad/responsabilidad.shtml) del todo. De la reunión de esfuerzos de los alumnos y de la colaboración entre ellos resulta el trabajo total. Puede ser llamado también Método de Enseñanza Socializada.

#### *Método Mixto de Trabajo:*

Es mixto cuando planea, en su desarrollo actividades socializadas e individuales. Es, a nuestro entender, el más aconsejable pues da oportunidad para una acción socializadora y, al mismo [tiempo,](http://www.monografias.com/trabajos901/evolucion-historica-concepciones-tiempo/evolucion-historica-concepciones-tiempo.shtml) a otra de tipo individualizador.

#### *Pedagogía:*

Es la ciencia encargada del estudio de la [educación](http://www.definicionabc.com/ciencia/pedagogia.php) como fenómeno social. El término se deriva de las raíces griegas "paidos" (niño) y "gogía" (conducir), es decir, la disciplina encargada de abocarse a la transmisión eficiente de conocimientos.

#### *Planificación:*

Se suele hacer al inicio de cada unidad, básicamente son guías donde el alumno puede conocer con anticipación los objetivos de la asignatura, el programa, el método de evaluación, la carga docente, actividades, etc.

## *Planificación Personalizada:*

Es una planificación para que el alumno alcance los objetivos formativos; se suele planificar en función del estilo de aprendizaje de cada alumno.

# *Profesor Constructivista:<sup>112</sup>*

Es considerado un mediador entre el conocimiento y el aprendizaje de los alumnos, comparte sus experiencias y saberes en una actividad conjunta de construcción de los conocimientos. Es una persona reflexiva que piensa de manera crítica sobre su trabajo áulico, capaz de tomar decisiones y solucionar los problemas que se le presenten de la mejor manera, tomando en cuenta el contexto sociocultural de su escuela.

 $\overline{a}$ <sup>112</sup> http://es.scribd.com/doc/16187578/EL-CONSTRUCTIVISMO

- Es consciente y analizador de sus propias ideas y paradigmas sobre el proceso enseñanza-aprendizaje y está abierto a los cambios y a cualquier innovación. Es promotor de los aprendizajes significativos, que tengan sentido y sean realmente útiles y aplicables en la vida cotidiana del educando.
- Es capaz de prestar una ayuda pedagógica pertinente a la diversidad de características, necesidades e intereses de sus alumnos. Su meta es lograr la autonomía y autodirección de los educandos, la cual se da con al apoyo del proceso gradual para transferir de manera ascendente el sentimiento de responsabilidad y autorregulación en éstos, es decir el maestro se preocupa por formar niños autodidactas.
- Es facilitador del conocimiento, dando a los alumnos las bases necesarias para acceder, lograr, alcanzar y en consecuencia construir aprendizajes significativos.

#### *Propuesta:*

Según el diccionario enciclopédico es un consejo sugerencia o proposición que se hace con la finalidad de colaborar a la resolución de un problema o situación.

322

#### *Situaciones Didácticas:*

Conjunto de relaciones establecidas explícita o implícitamente entre el alumno, el medio, instrumentos u objetos y el profesor con el fin de hacer o constituir el saber en vía de construcción.

# *Técnicas de Enseñanza:*

Es el recurso didáctico al cual se acude para concretar un momento de la lección o parte del método en la realización del aprendizaje. La técnica representa la manera de hacer efectivo un propósito bien definido de la enseñanza.

#### *Teoría:*

Es un modelo que selecciona aspectos del proceso que se quiere estudiar

#### *Trabajos individuales y grupales tipo caja blanca:*

Son trabajos en los que el profesor participa como miembro del equipo de trabajo; básicamente hace unas veces de director (las menos) y otras de asesor del grupo.

#### *Trabajos individuales y/o en grupo de tipo caja negra*:

Son trabajos que el profesor define el tema y alcance; los alumnos lo hacen por su cuenta y una vez finalizado se le presenta al profesor.

## *Tutorías:*

Se suelen utilizar las tutorías denominadas reactivas (el profesor responde a una demanda de información del alumno); es un instrumento muy potente, pero desgraciadamente poco y mal utilizado.

**ANEXO # 4**

# **ENCUESTA DE LA INVESTIGACION**

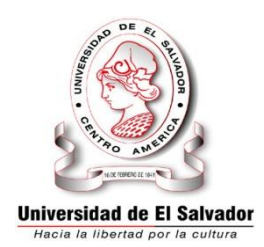

**Universidad de El Salvador Facultad Multidicipinaria Oriental Depto. De Ciencias Naturales y Matemática Sección de Matemática**

**OBJETIVO:** Recopilar información sobre el papel desempeñado por el docente en el desarrollo del Programa de Primer Año de Bachillerato según lo propone la Currícula Nacional.

**INDICACION:** Leer detenidamente cada uno de los ítems que se presentan y marque con una "X" o según el criterio que mejor considere.

\_\_\_\_\_\_\_\_\_\_\_\_\_\_\_\_\_\_\_\_\_\_\_\_\_\_\_\_\_\_\_\_\_\_\_\_\_\_\_\_\_\_\_\_\_\_\_\_\_\_\_\_\_\_\_\_\_\_

\_\_\_\_\_\_\_\_\_\_\_\_\_\_\_\_\_\_\_\_\_\_\_\_\_\_\_\_\_\_\_\_\_\_\_\_\_\_\_\_\_\_\_\_\_\_\_\_\_\_\_\_\_\_\_\_\_\_

\_\_\_\_\_\_\_\_\_\_\_\_\_\_\_\_\_\_\_\_\_\_\_\_\_\_\_\_\_\_\_\_\_\_\_\_\_\_\_\_\_\_\_\_\_\_\_\_\_\_\_\_\_\_\_\_\_\_

1. ¿En qué especialidad obtuvo su título Universitario?

2. ¿Qué enfoque impulsa el Ministerio de Educación a través del programa de Matemática para Primer Año de Bachillerato?\_\_\_\_\_\_\_\_\_\_\_\_\_\_\_\_\_\_\_\_\_\_\_\_\_\_\_\_\_\_\_\_\_\_

\_\_\_\_\_\_\_\_\_\_\_\_\_\_\_\_\_\_\_\_\_\_\_\_\_\_\_\_\_\_\_\_\_\_\_\_\_\_\_\_\_\_\_\_\_\_\_\_\_\_\_\_\_\_\_\_\_\_

3. Explique brevemente la forma en que usted implementa el enfoque impulsado por el Ministerio de Educación a través del programa de Matemática para Primer Año de Bachillerato:\_\_\_\_\_\_\_\_\_\_\_\_\_\_\_\_\_\_\_\_\_

\_\_\_\_\_\_\_\_\_\_\_\_\_\_\_\_\_\_\_\_\_\_\_\_\_\_\_\_\_\_\_\_\_\_\_\_\_\_\_\_\_\_\_\_\_\_\_\_\_\_\_\_\_\_\_\_\_

4. Antes de desarrollar los contenidos, ¿Elabora una planificación de todas las actividades que pretende realizar?

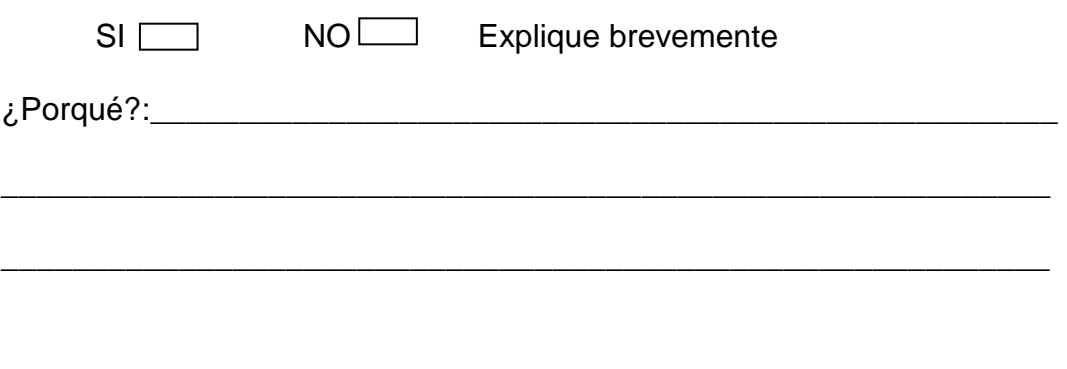

5. Al momento de desarrollar los contenidos del programa de Matemática del Primer Año de Bachillerato, ¿Toma en cuenta los conocimientos previos que posee el alumno?

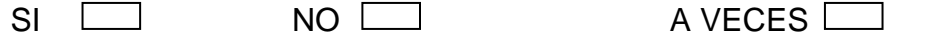

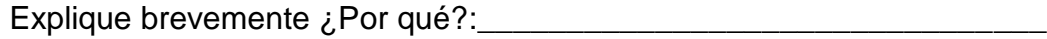

\_\_\_\_\_\_\_\_\_\_\_\_\_\_\_\_\_\_\_\_\_\_\_\_\_\_\_\_\_\_\_\_\_\_\_\_\_\_\_\_\_\_\_\_\_\_\_\_\_\_\_\_\_\_\_\_\_\_

6. ¿Utiliza recursos didácticos en el desarrollo de sus clases?

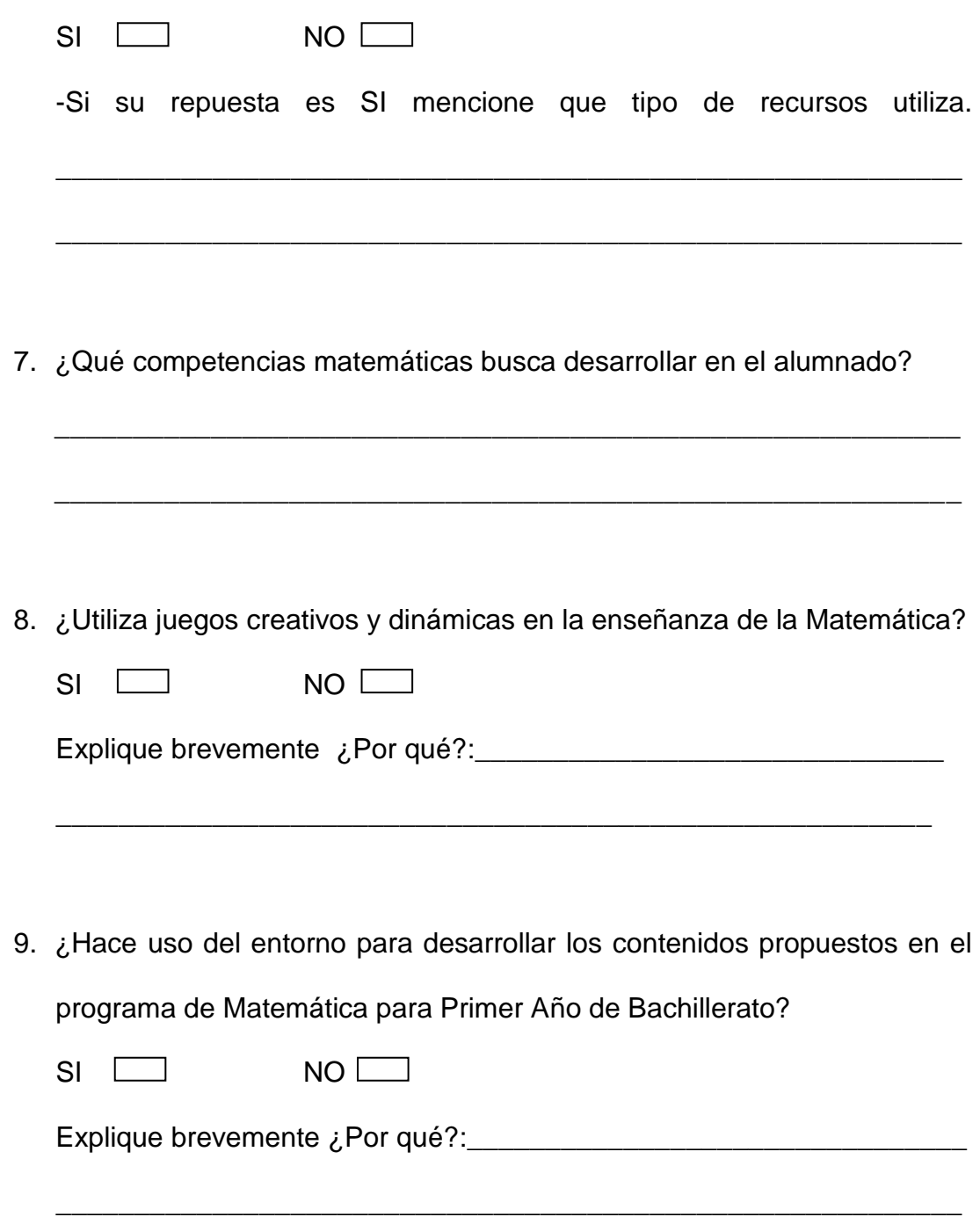

10.¿Cómo organiza a los alumnos para desarrollar las actividades?

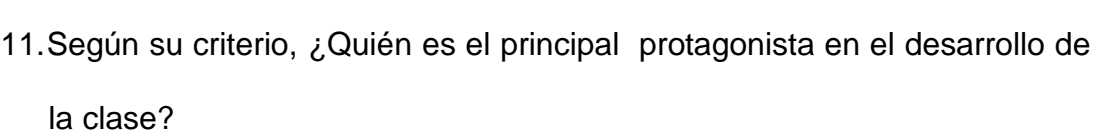

\_\_\_\_\_\_\_\_\_\_\_\_\_\_\_\_\_\_\_\_\_\_\_\_\_\_\_\_\_\_\_\_\_\_\_\_\_\_\_\_\_\_\_\_\_\_\_\_\_\_\_\_\_\_\_\_\_\_

\_\_\_\_\_\_\_\_\_\_\_\_\_\_\_\_\_\_\_\_\_\_\_\_\_\_\_\_\_\_\_\_\_\_\_\_\_\_\_\_\_\_\_\_\_\_\_\_\_\_\_\_\_\_\_\_\_\_

Explique brevemente ¿Porque?\_\_\_\_\_\_\_\_\_\_\_\_\_\_\_\_\_\_\_\_\_\_\_\_\_\_\_\_\_\_\_\_\_

\_\_\_\_\_\_\_\_\_\_\_\_\_\_\_\_\_\_\_\_\_\_\_\_\_\_\_\_\_\_\_\_\_\_\_\_\_\_\_\_\_\_\_\_\_\_\_\_\_\_\_\_\_\_\_\_\_\_

*Muchas Gracias por su colaboración* 

# Distribución chi-cuadrada con v grados de libertad

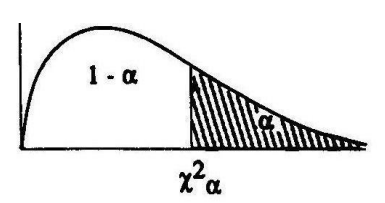

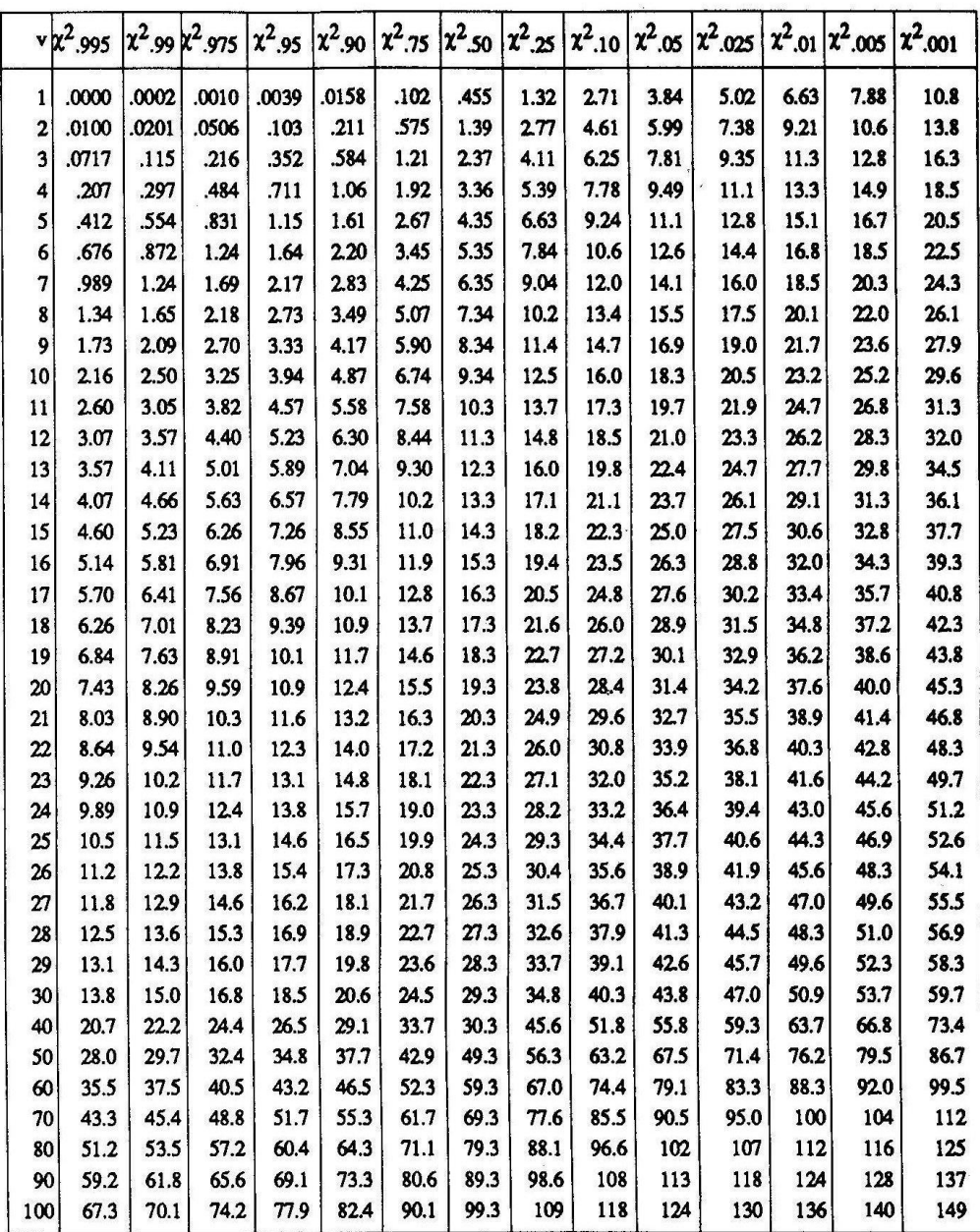

#### **ANEXO # 6**

# **INSTITUTOS, COMPLEJOS EDUCATIVOS Y CENTROS ESCOLARES QUE IMPARTEN EDUCACION MEDIA EN LA ZONA ORIENTAL DE**

# **EL SALVADOR.**

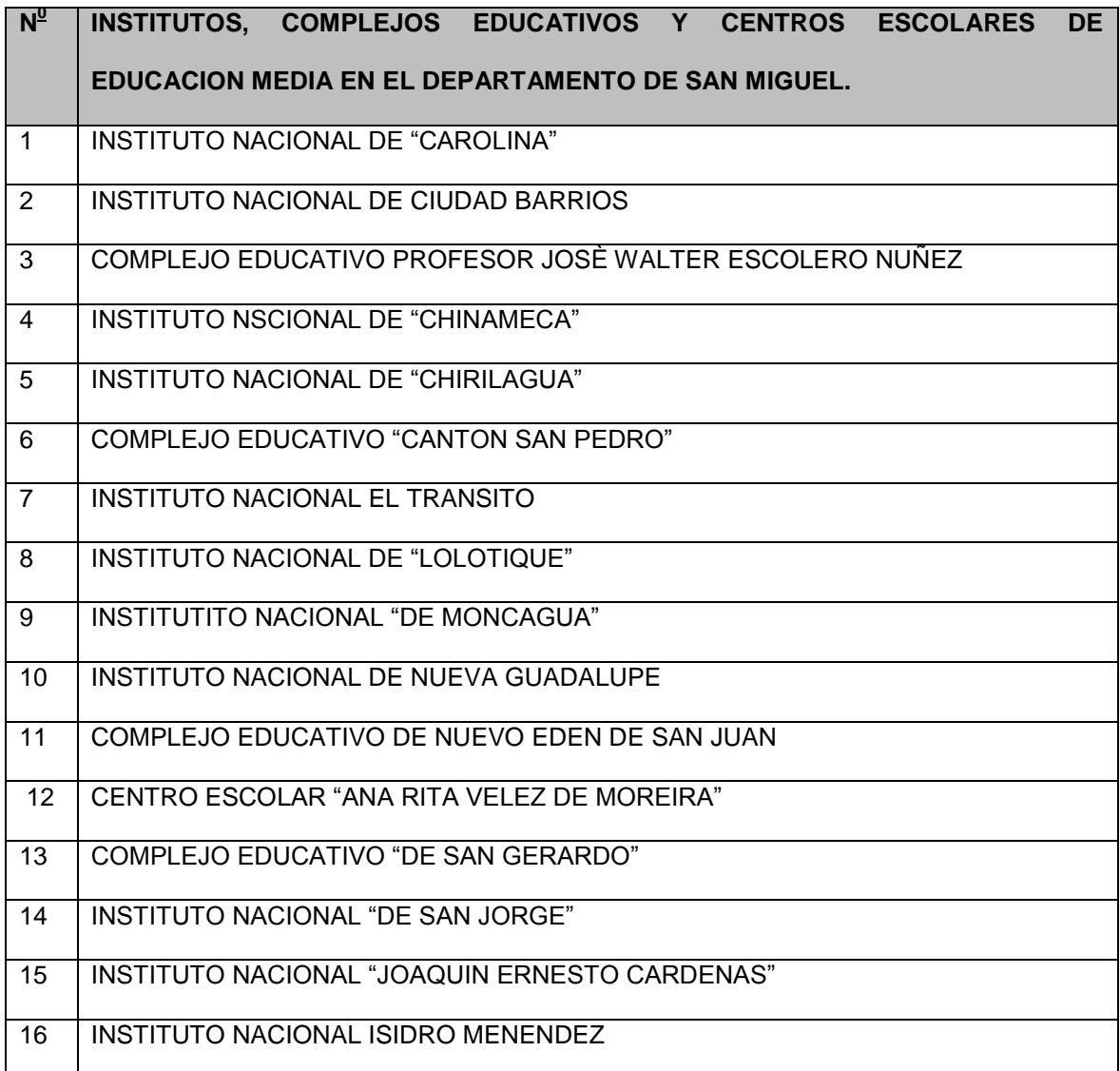

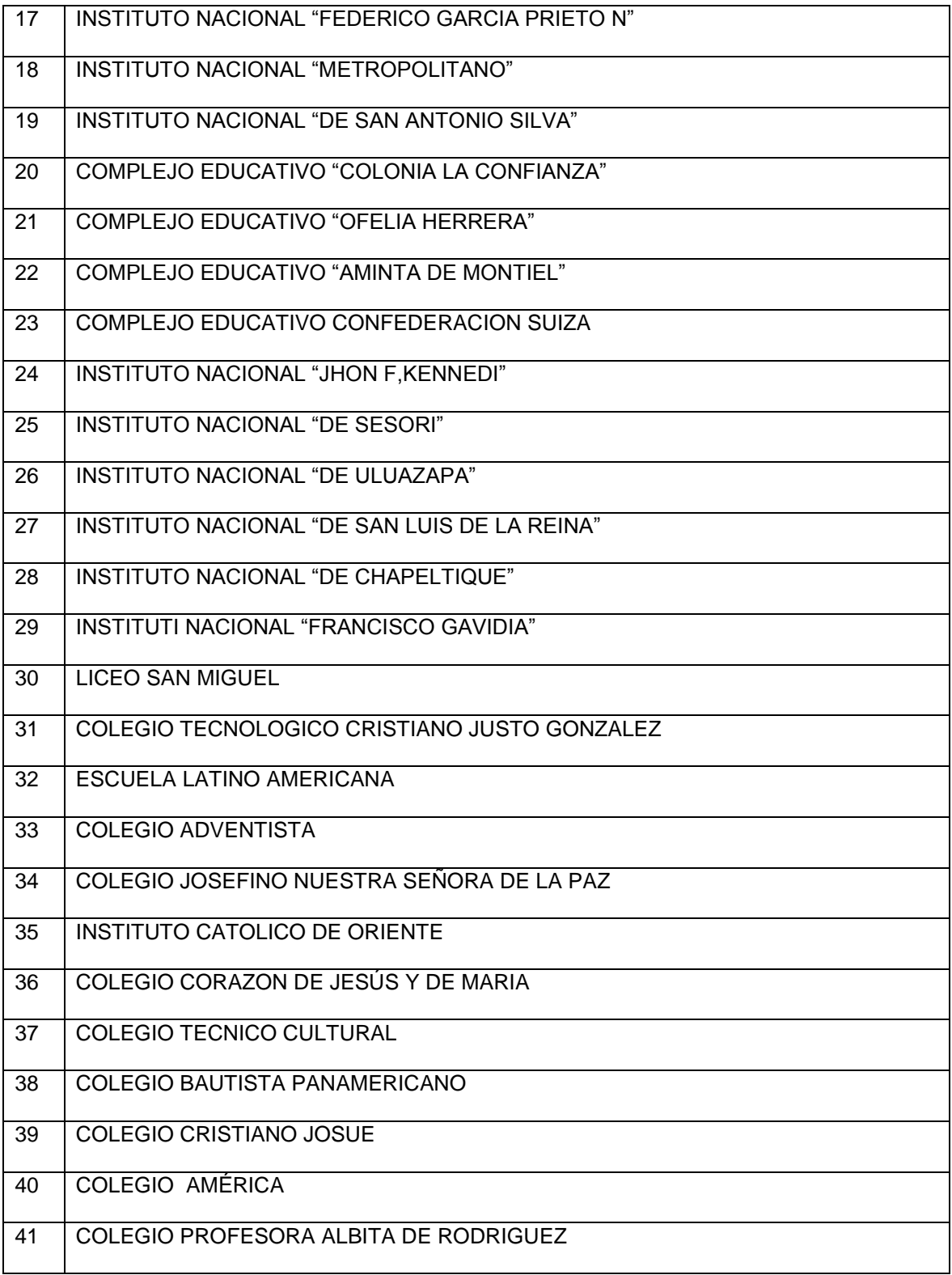

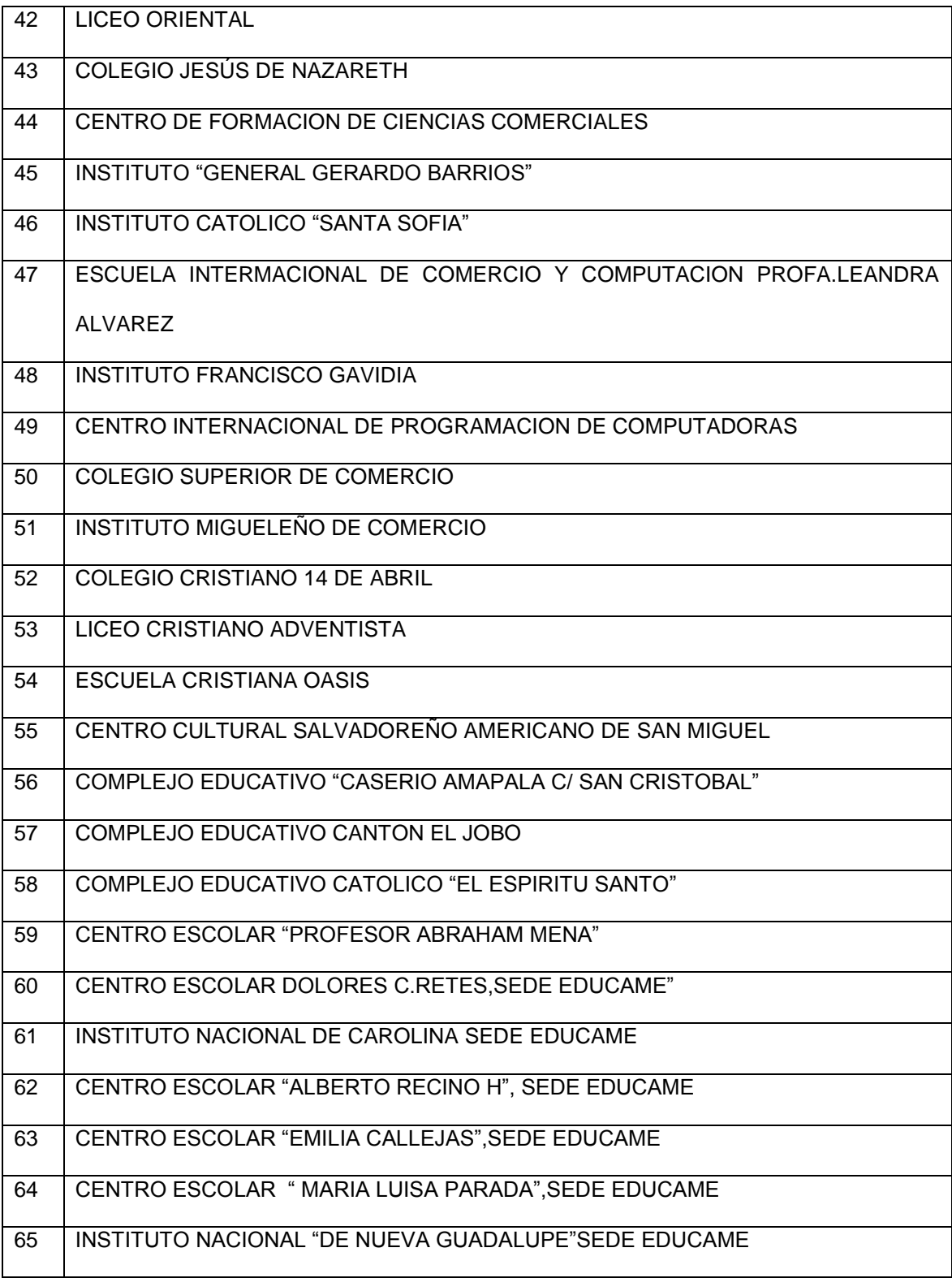

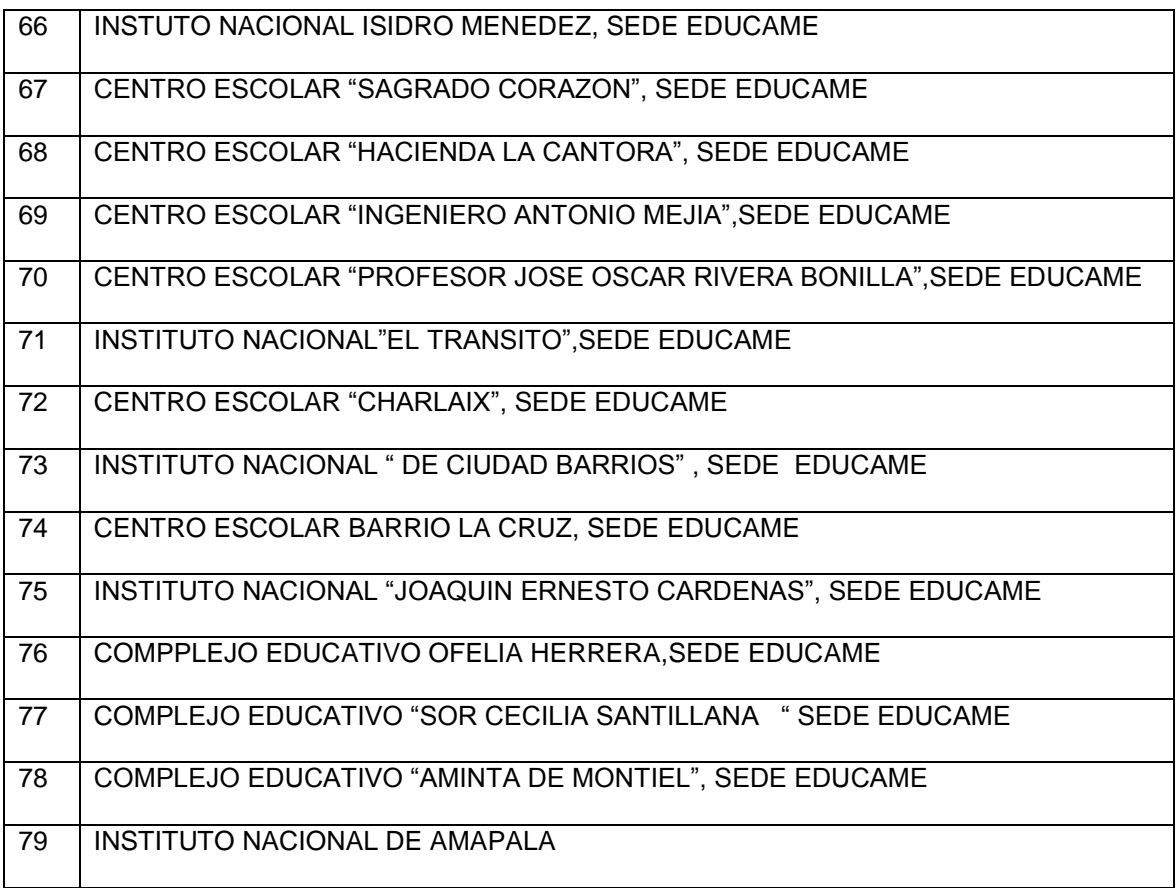

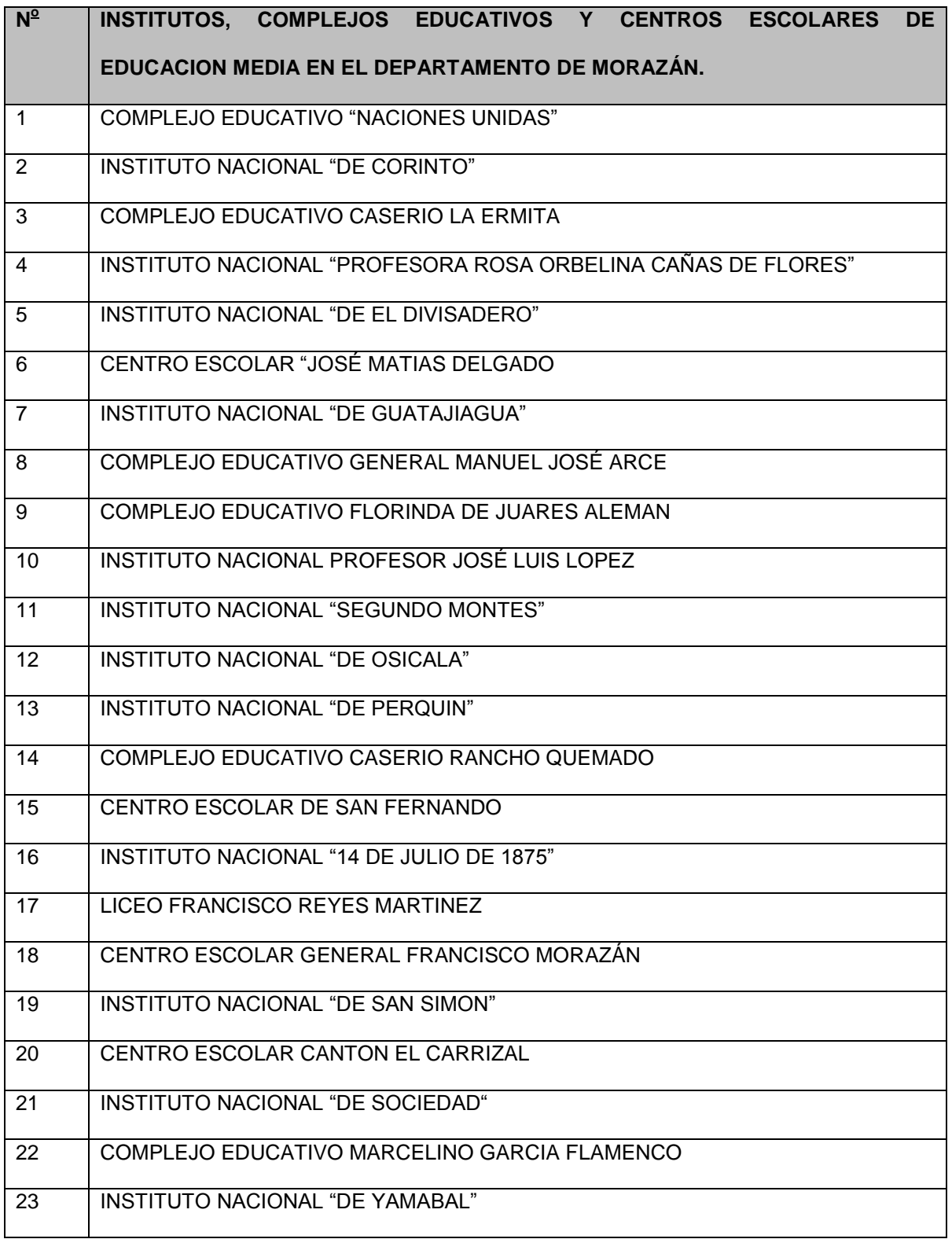

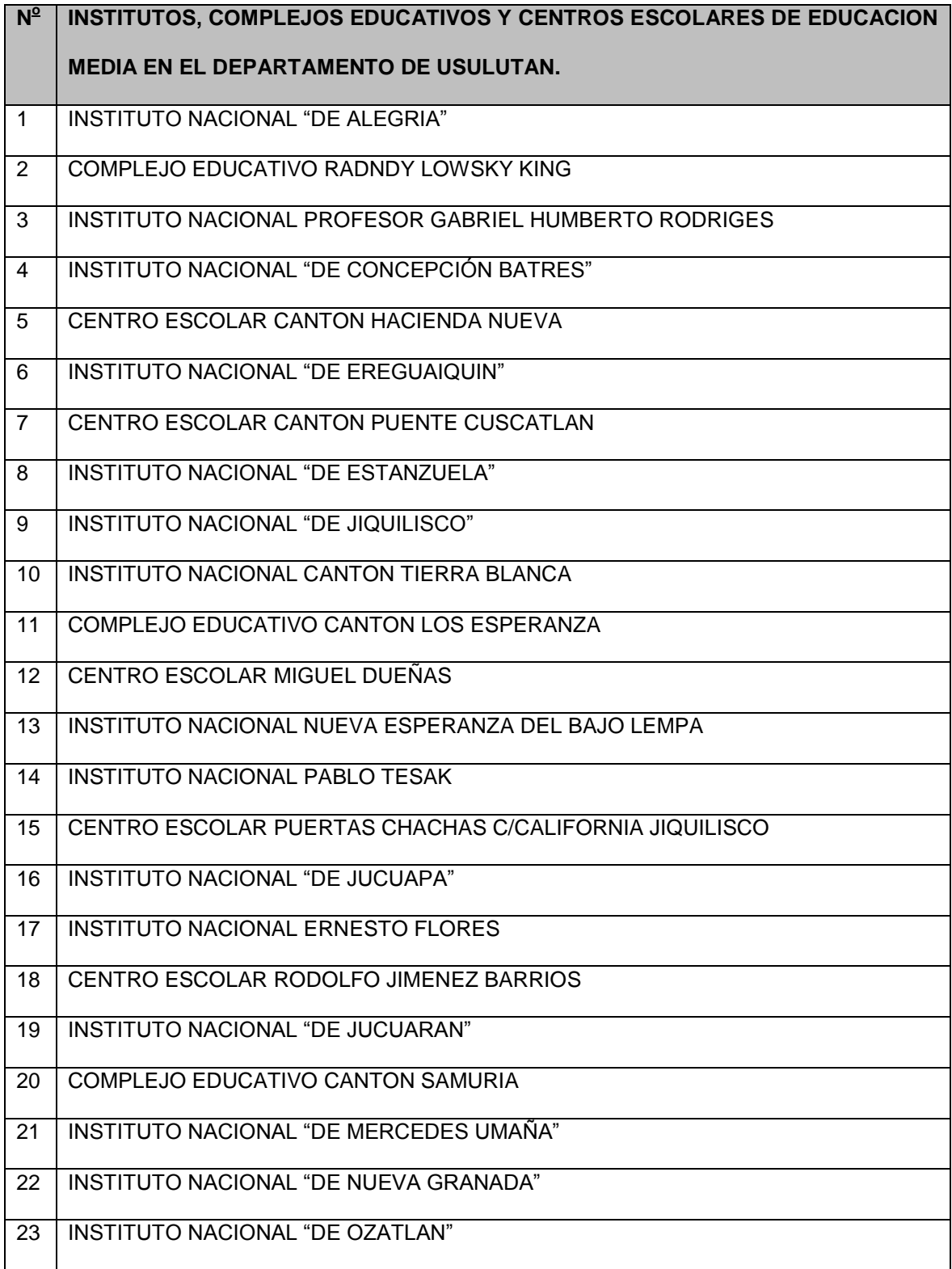

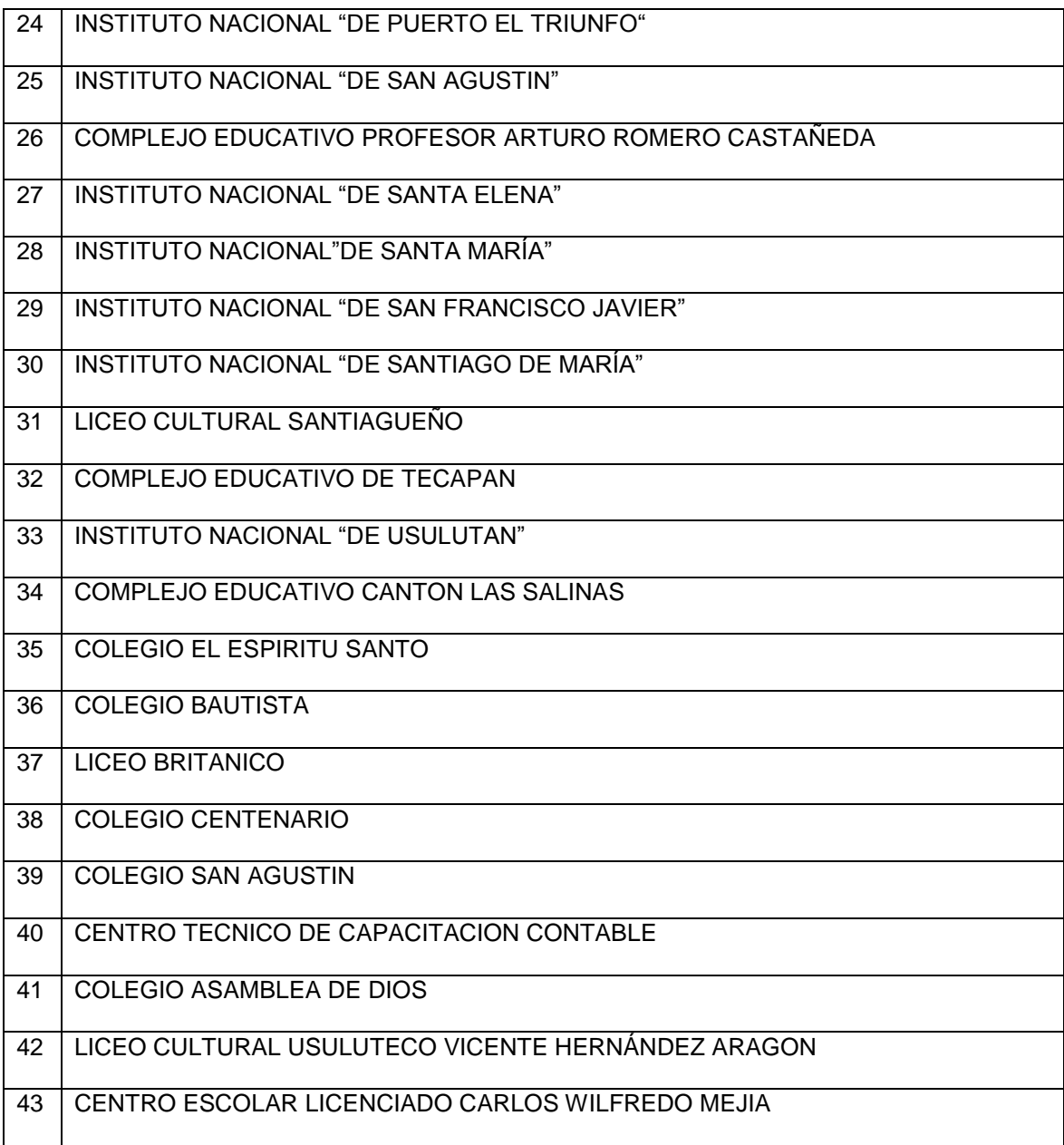

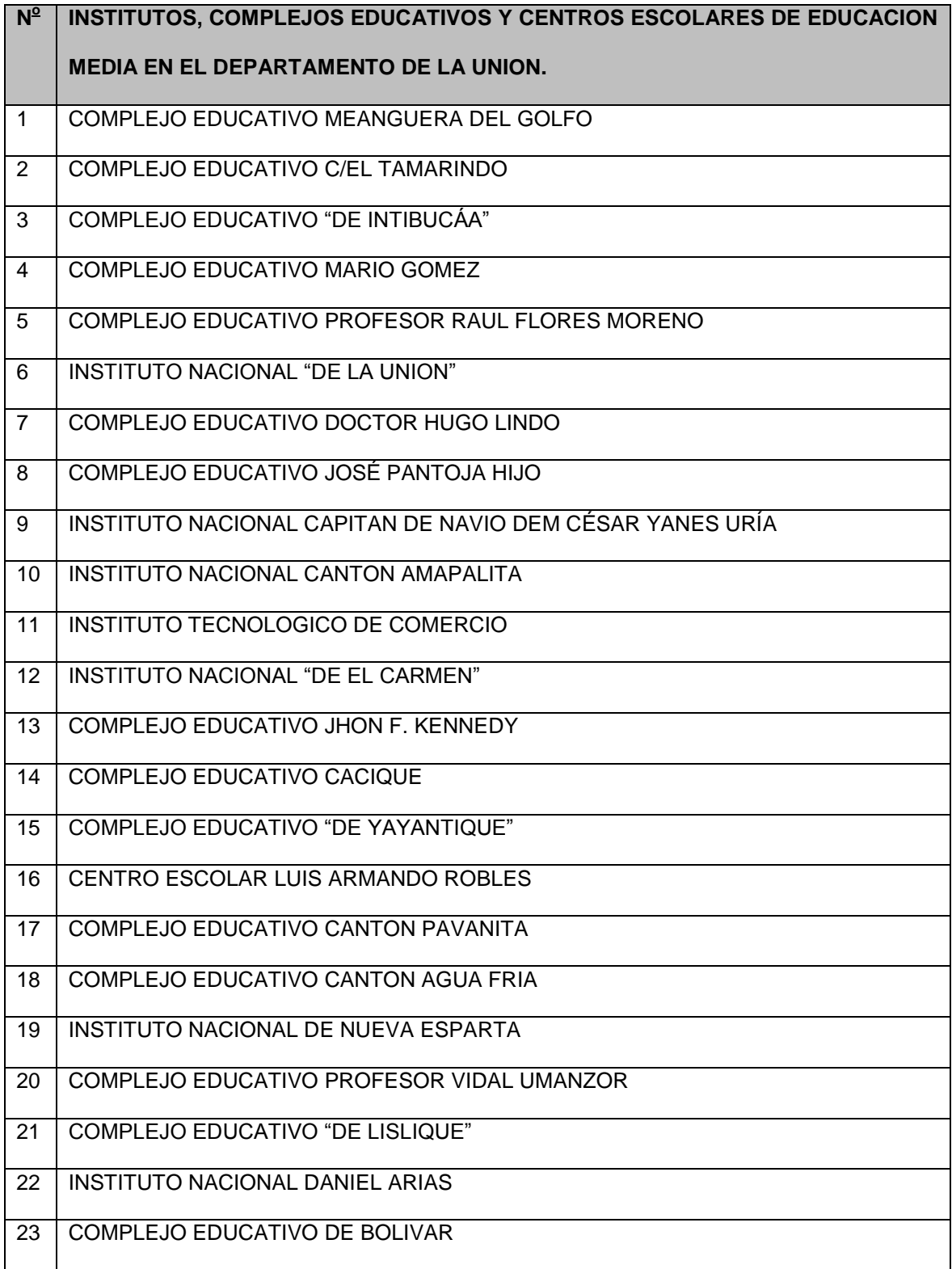

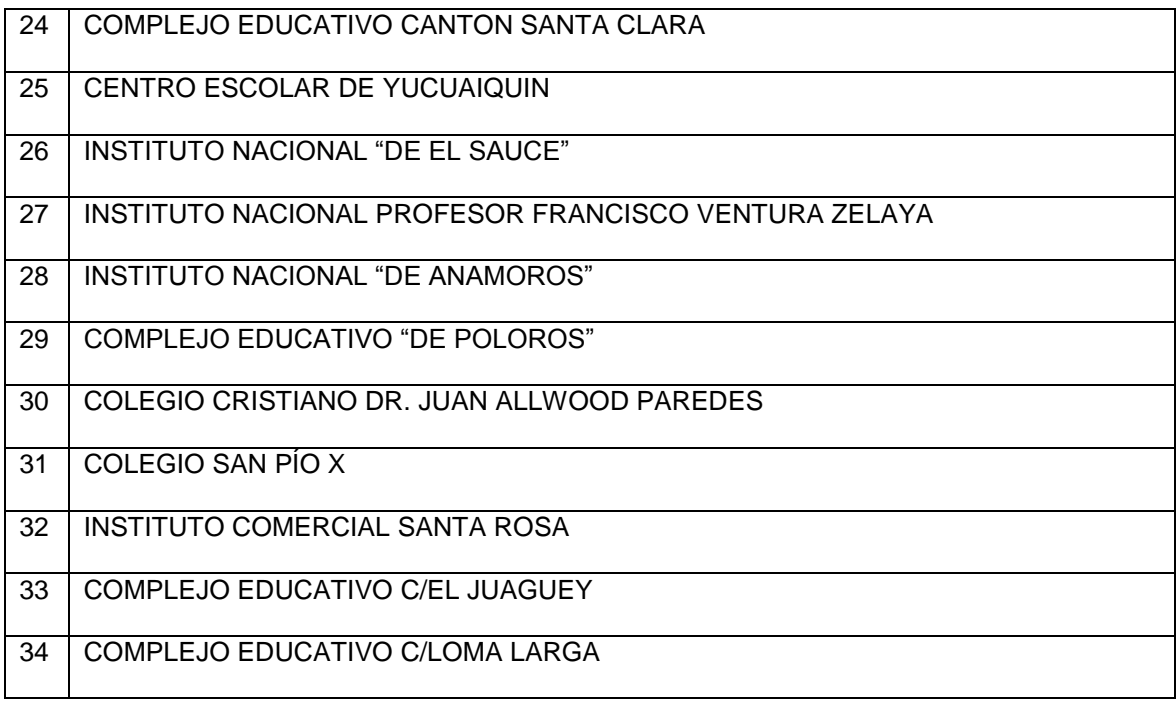

#### **ANEXO # 7**

# **Introducción al Programa Estadístico Excel**

#### **Introducción**

El programa Excel conserva gran parte de sus características y rendimiento como la hoja de cálculo más utilizada en el mercado de la computación y la informática con respecto a sus versiones anteriores, la presentación en pantalla de los menús, barras de herramientas, botones, etc. y demás elementos que lo constituyen, sí han tenido cambios significativos, pero siempre enfocados hacia el mayor rendimiento, desempeño y facilidad en su manejo por quienes lo utilizan para realizar tareas diversas en cualquier ambiente, sea esté de trabajo o escolar.

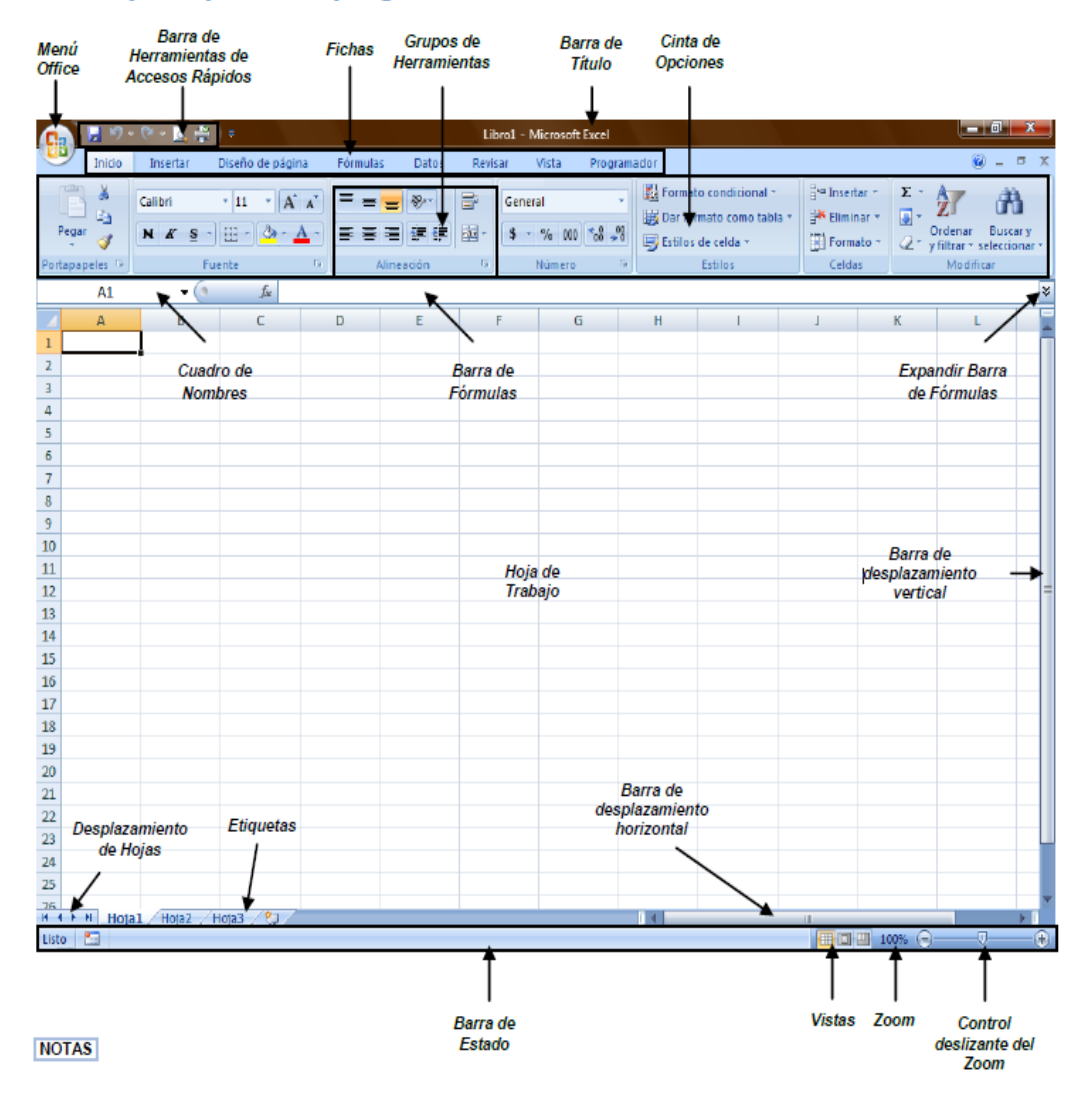

#### Partes principales del programa

#### **Crear libros**

Un libro de Microsoft Office Excel es un archivo que incluye una o varias hojas de cálculo que se pueden utilizar para organizar distintos tipos de información relacionada.

#### **Abrir libros nuevos en blanco**

- **1.** Haga clic en el **botón de Microsoft Office** y busque el programa de Excel y dar clic en **Archivo** y, a continuación, haga clic en **Nuevo**.
- **2.** En el cuadro de dialogo **Nuevo libro,** haga doble clic en **Libro en blanco,** o seleccione dicha opción y presione el botón **Crear.**

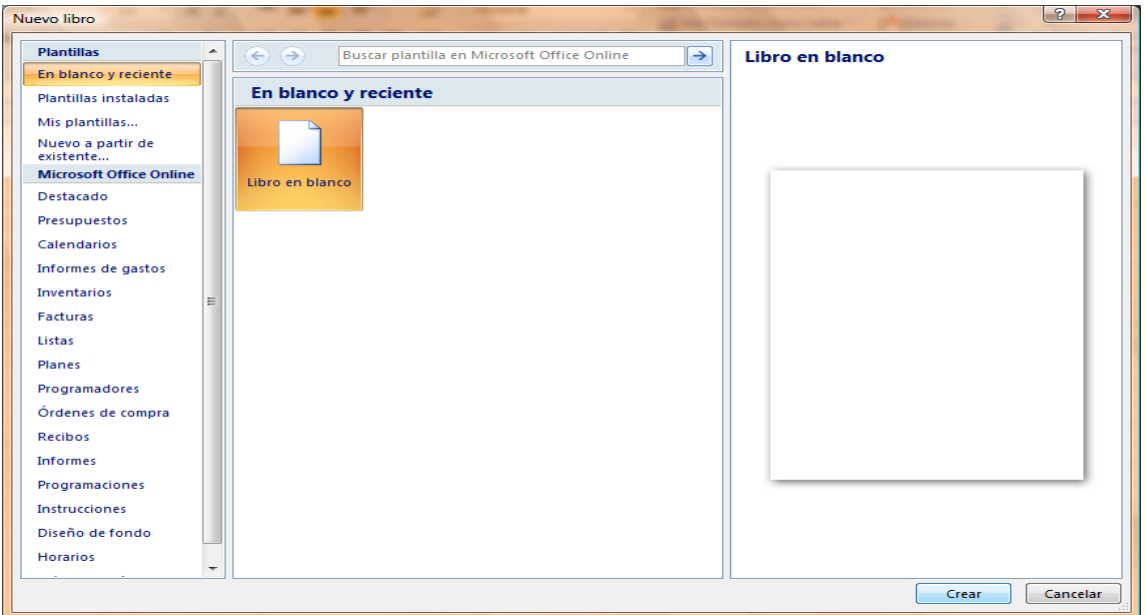

**NOTA** También podrá crear libros nuevos en blanco a través del método

abreviado **CTRL + U**, o presionando el botón **Nuevo** de la barra de herramientas de accesos directos.

#### **Abrir libros ya guardados**

**1.** Haga clic en el **botón de Microsoft Office** (2) y busque el programa

de Excel y dar clic en **Archivo** y, a continuación, haga clic en **Abrir**.

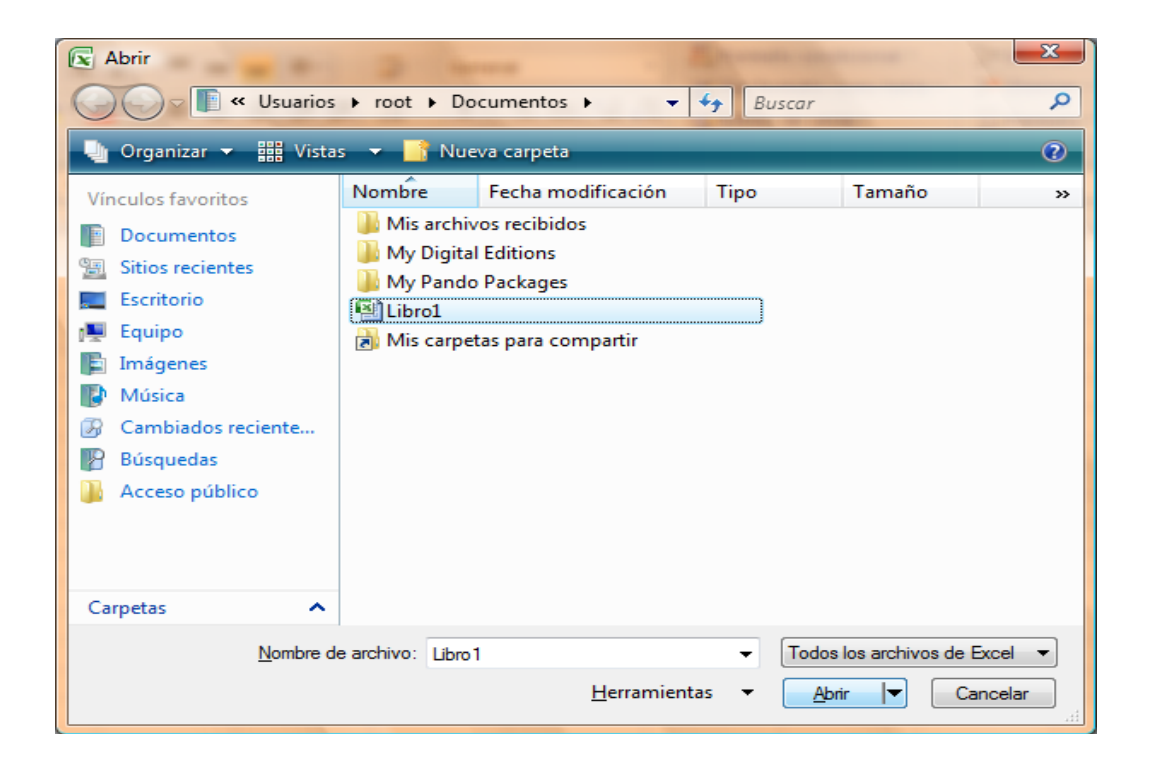

**2.** En el cuadro de diálogo **Abrir,** vaya hasta la ubicación del libro y selecciónelo, a continuación presione el botón **Abrir.**

## **3. Guardar libros**

#### **4. Guardar un libro por primera vez**

- 1. Haga clic en el **botón de Microsoft Office** y busque el programa de Excel y dar clic en **Archivo** y, a continuación, haga clic en haga clic en **Guardar como**.
- 2. En el cuadro de diálogo **Guardar como,** vaya hasta la ubicación donde desea guardar el libro, escríbale un

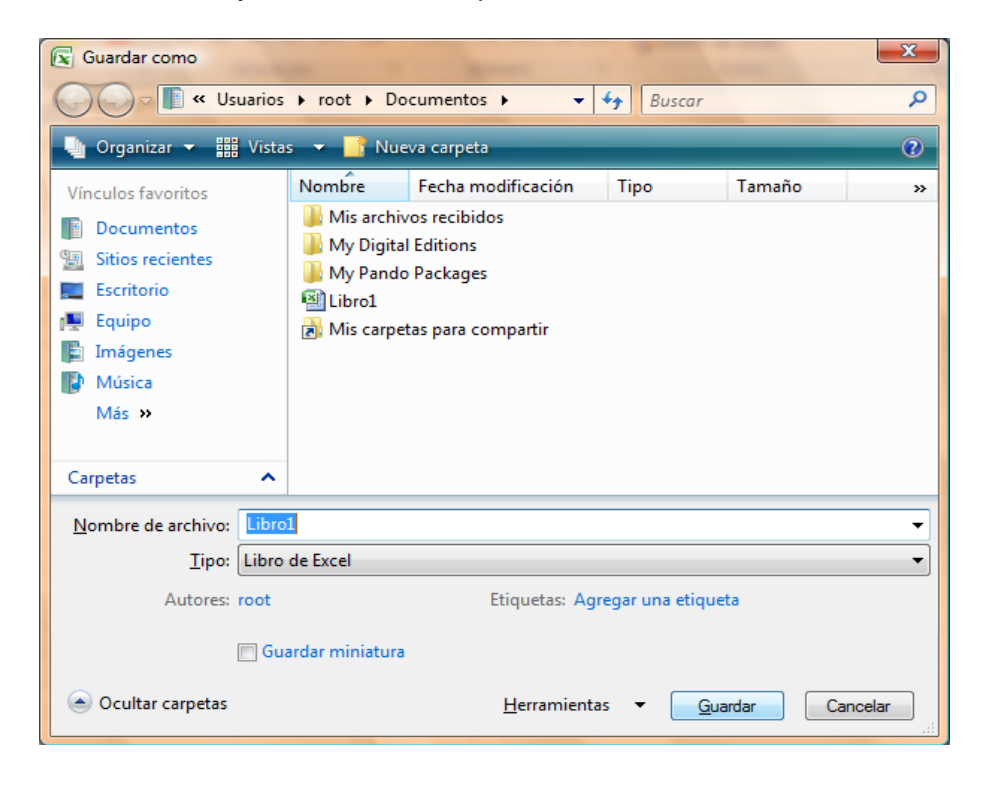

3. Nombre y a continuación presione el botón **Guardar**.

## **Guardar cambios a un libro**

- **1.** Haga clic en el **botón de Microsoft Office (A)** y busque el programa de Excel y dar clic en **Archivo** y, a continuación, haga clic en **Guardar.**
- **2.** En la barra de herramientas de **acceso rápido**, haga clic en **Guardar**
- 3. Presione la combinación de teclas **CTRL+G**.

**Agregar y eliminar hojas, filas, columnas y celdas**

# **Agregar hojas**

- 1. En la ficha **Inicio** en el grupo **Celdas**, haga clic en la flecha de la opción **Insertar,** y dentro seleccione la opción **Insertar hoja.**
	- $\frac{1}{11}$  = Insertar  $\frac{1}{11}$ ■ Eliminar  $\Box$  Formato  $\sim$ Celdas

También podrá **insertar** hojas nuevas a través de:

- □ Método abreviado Mayús + F11
- **In De clic sobre la última etiqueta denominada Insertar hoja de cálculo**

□ Seleccione la opción **Insertar** del menú contextual que aparece al dar clic derecho sobre alguna de las etiquetas.

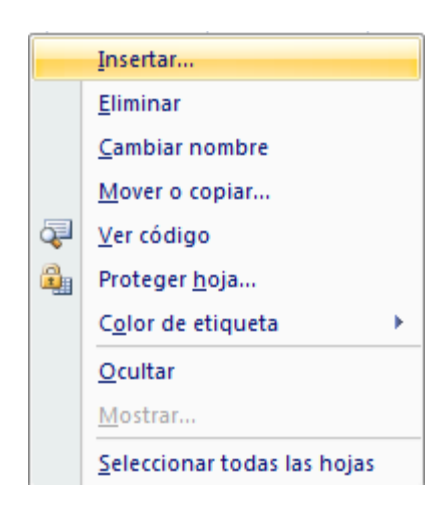

En el cuadro de dialogo mostrado seleccione la opción **Hoja de cálculo** y

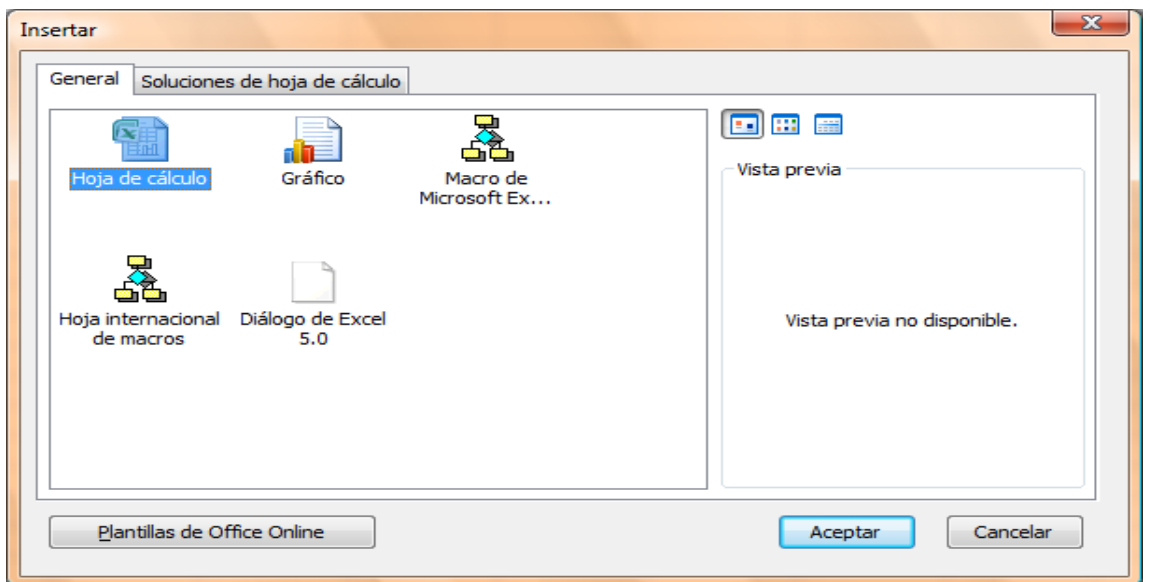

presiona aceptar.

# **Eliminar hojas**

1. En la ficha **Inicio** Inicio en el grupo **Celdas**, haga clic en la flecha de la opción **Eliminar,** y dentro seleccione la opción **Eliminar hoja.**

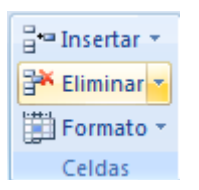

# **Agregar filas**

- 1. Seleccione cualquier celda o fila a partir de donde desea insertar la nueva fila.
- 2. En la ficha **Inicio Inicio** en el grupo **Celdas**, haga clic en la flecha de la opción **Insertar,** y dentro seleccione la opción **Insertar filas de hoja.**

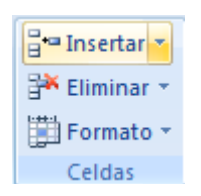

# **Eliminar filas**

- **1.** Seleccione cualquier celda de la fila o la fila completa que desee eliminar.
- **2.** En la ficha **Inicio Inicio** en el grupo **Celdas**, haga clic en la flecha de la opción **Eliminar,** y dentro seleccione la opción **Eliminar filas de hoja.**

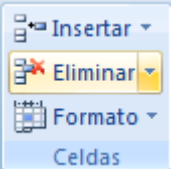

# **Agregar columnas**

- **1.** Seleccione cualquier celda o columna a partir de donde desea insertar la nueva columna.
- 2. En la ficha Inicio **Inicio** en el grupo Celdas, haga clic en la flecha de la opción **Insertar,** y dentro seleccione la opción **Insertar columnas de hoja.**

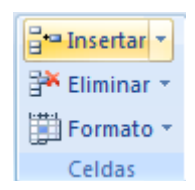

# **Eliminar columnas**

- 1. Seleccione cualquier celda de la columna o la columna completa que desee eliminar.
- 2. En la ficha Inicio Inicio en el grupo Celdas, haga clic en la flecha de la opción **Eliminar,** y dentro seleccione la opción **Eliminar columnas de hoja.**

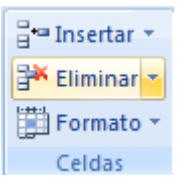

# **Agregar celdas**

- 1. Seleccione cualquier celda a partir de donde desea insertar la nueva celda.
- **2.** En la ficha Inicio Inicio en el grupo Celdas, haga clic en la flecha de la opción **Insertar,** y dentro seleccione la opción **Insertar celdas.**

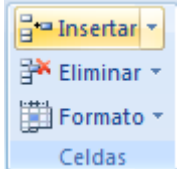

3. En el cuadro de dialogo **Insertar celdas** seleccione la opción adecuada para desplazar la información de la celda en la que se encuentra posicionado.

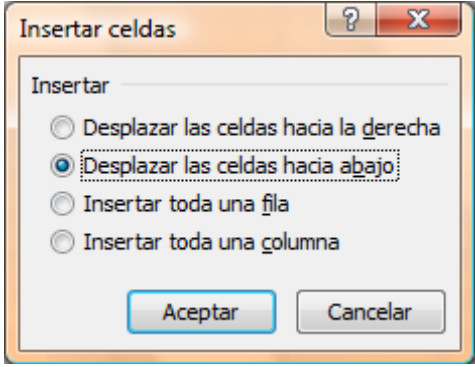

# **Eliminar celdas**

- **1.** Seleccione la celda o celdas que desee eliminar.
- **2.** En la ficha Inicio **Inicio** en el grupo **Celdas**, haga clic en la flecha de la opción **Eliminar,** y dentro seleccione la opción **Eliminar celdas.**

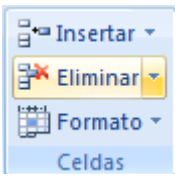

**3.** En el cuadro de dialogo **Eliminar celdas** seleccione la opción adecuada para desplazar la información de la celda en la que se encuentra posicionado.

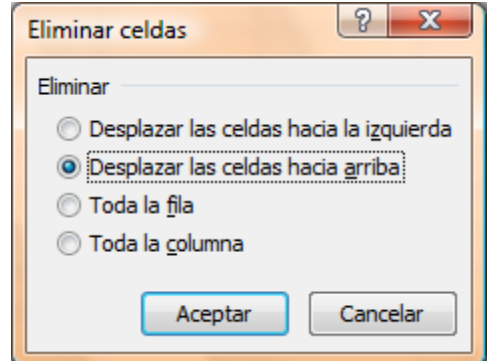

**Configuración de página**

**Establecer o cambiar los márgenes de la hoja**

1. En la ficha Diseño de página <sup>Diseño de página</sup> en el grupo Configurar

**página,** haga clic en **Márgenes.**

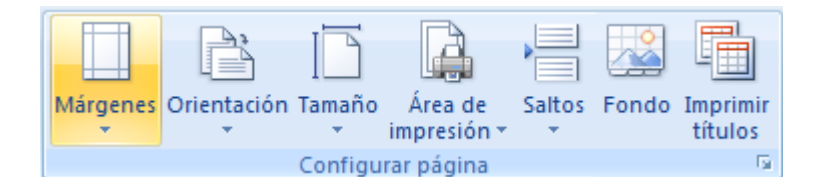
2. Realice uno de los procedimientos siguientes:

□ Haga clic en el tipo de margen que desee. Para seleccionar el ancho de margen más común, haga clic en **Normal**.

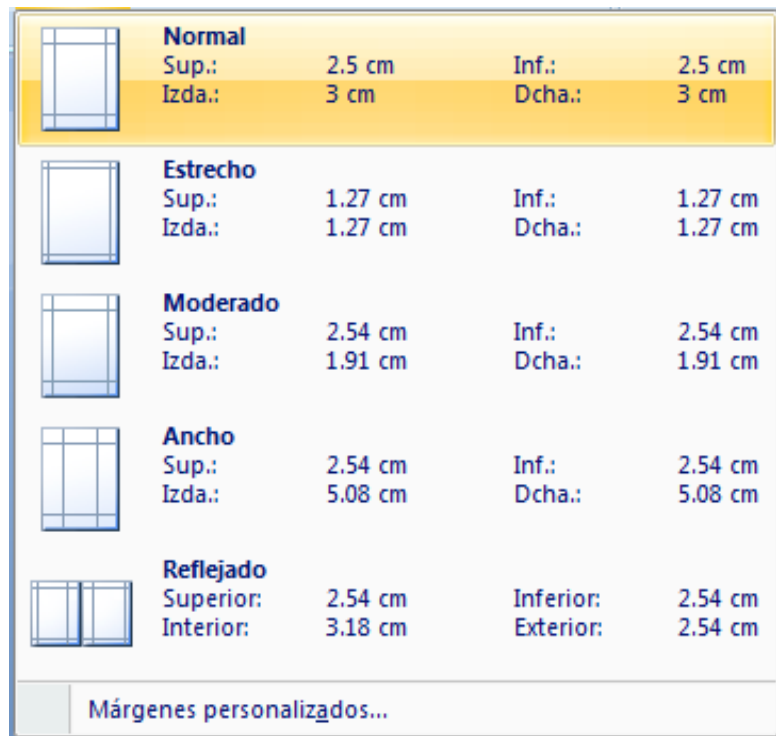

Haga clic en **Márgenes personalizados** y, a continuación, escriba los nuevos valores para los márgenes en los cuadros **Superior**, **Inferior**, **Izquierdo** y **Derecho** del cuadro de dialogo **Configurar página.**

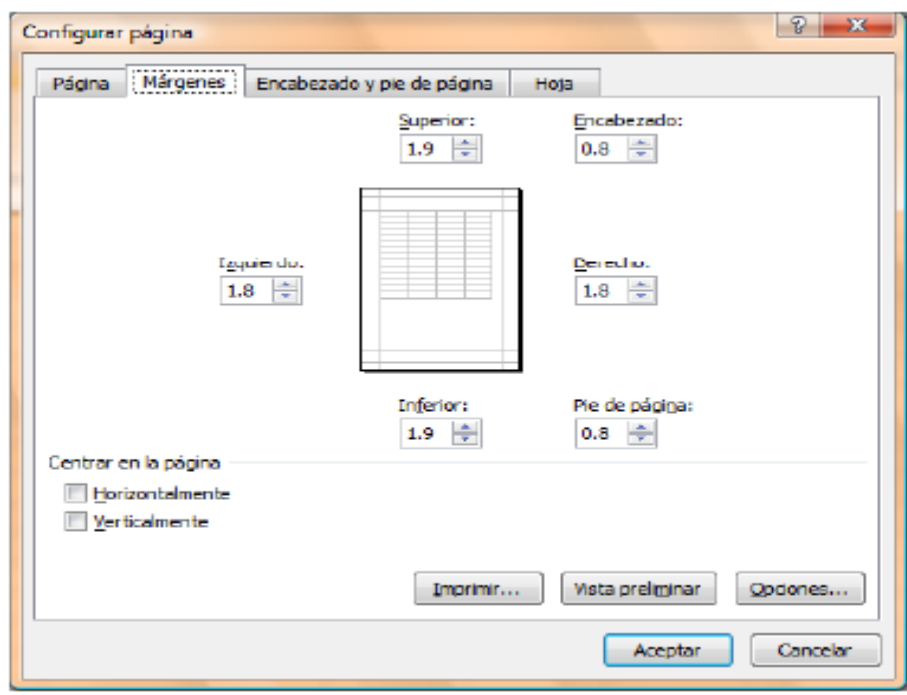

**Establecer la orientación de la hoja**

1. En la ficha Diseño de página <sup>Diseño de página</sup> en el grupo Configurar

**página,** haga clic en **Orientación.**

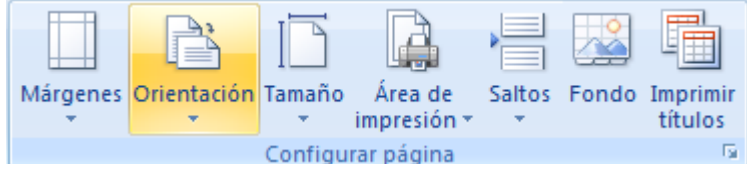

2. Seleccione la orientación adecuada para la hoja de trabajo, tomando en cuenta que si manda a imprimir, también así se reflejará en papel.

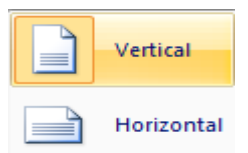

## **Formato a libros**

## **Formato rápido**

Para establecer formato a un libro de una forma rápida y sencilla, puede realizar lo siguiente:

3. Seleccione el texto que desea cambiar y, a continuación, mueva el puntero a la **mini-barra de herramientas** que aparece con la selección de texto. En ella se encuentran los siguientes botones:

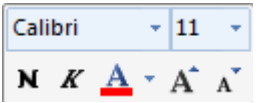

- $\Box$  Fuente (CTRL + Mayús + F) Establece el tipo de letra
- □ Tamaño de fuente (CTRL + Mayús + M) Establece el tamaño de letra
- □ Negritas (CTRL +N) Resalta el texto seleccionado
- $\Box$  Cursiva (CTRL + K) Aplica una ligera inclinación hacia la derecha al texto
- $\Box$  Color de fuente Aplica un color al texto
- $\Box$  Agrandar fuente (CTRL + Mayús + >) Va aumentando el tamaño de letra
- $\Box$  Encoger fuente (CTRL + <) Va disminuyendo el tamaño de letra
	- 4. También puede establecer formatos a un libro directamente con los botones de cada **grupo de herramientas** de la **ficha Inicio** en la **Cinta de opciones**.

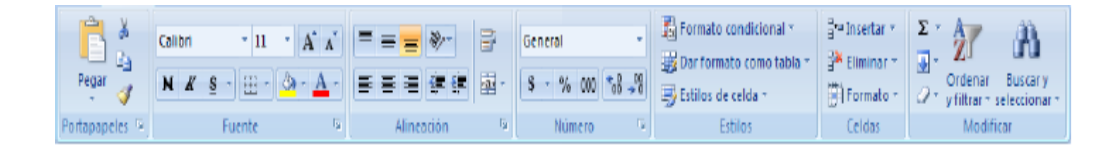

### **Graficar datos**

Los gráficos en Excel permiten representar la información más relevante contenida en las tablas de datos en forma más agradable a la vista. Para poder graficar información, la tabla de datos deberá contener datos numéricos que son los que se tomaran como los valores de las series de datos en el gráfico, y datos de texto que se tomaran como los títulos o encabezados de cada serie. Para crear un gráfico realice lo siguiente:

Preferentemente seleccione el rango de celdas que se van a graficar, o sí lo desea solo posiciónese en alguna celda de la tabla de datos y Excel seleccionará por completo toda la tabla, después podrá cambiar el rango seleccionado por Excel por uno personalizado.

3. En el grupo de herramientas **Gráficos** la ficha **Insertar ,**  seleccione la categoría adecuada del gráfico que desea crear

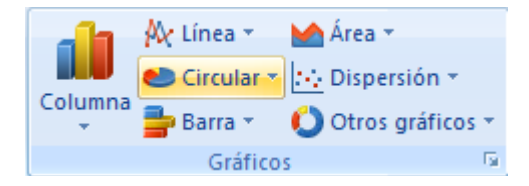

4. Seleccione enseguida el tipo de gráfico.

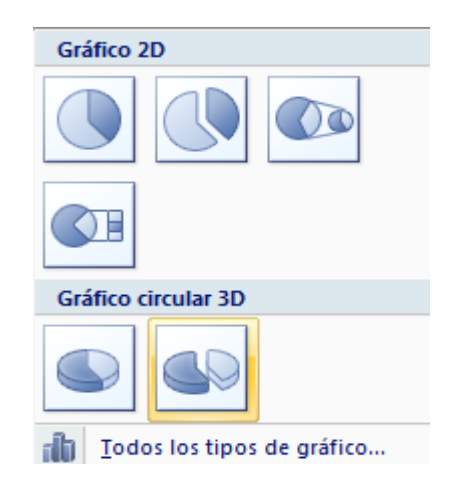

**NOTA:** Sí desea ver todas las categorías y tipos de gráficos, entonces presione la flecha inferior derecha del grupo de herramientas **Gráficos,** o la opción **Todos los tipos de gráfico** de la ventana emergente de tipos de gráfico de la categoría seleccionada y aparecerá el siguiente cuadro de dialogo.

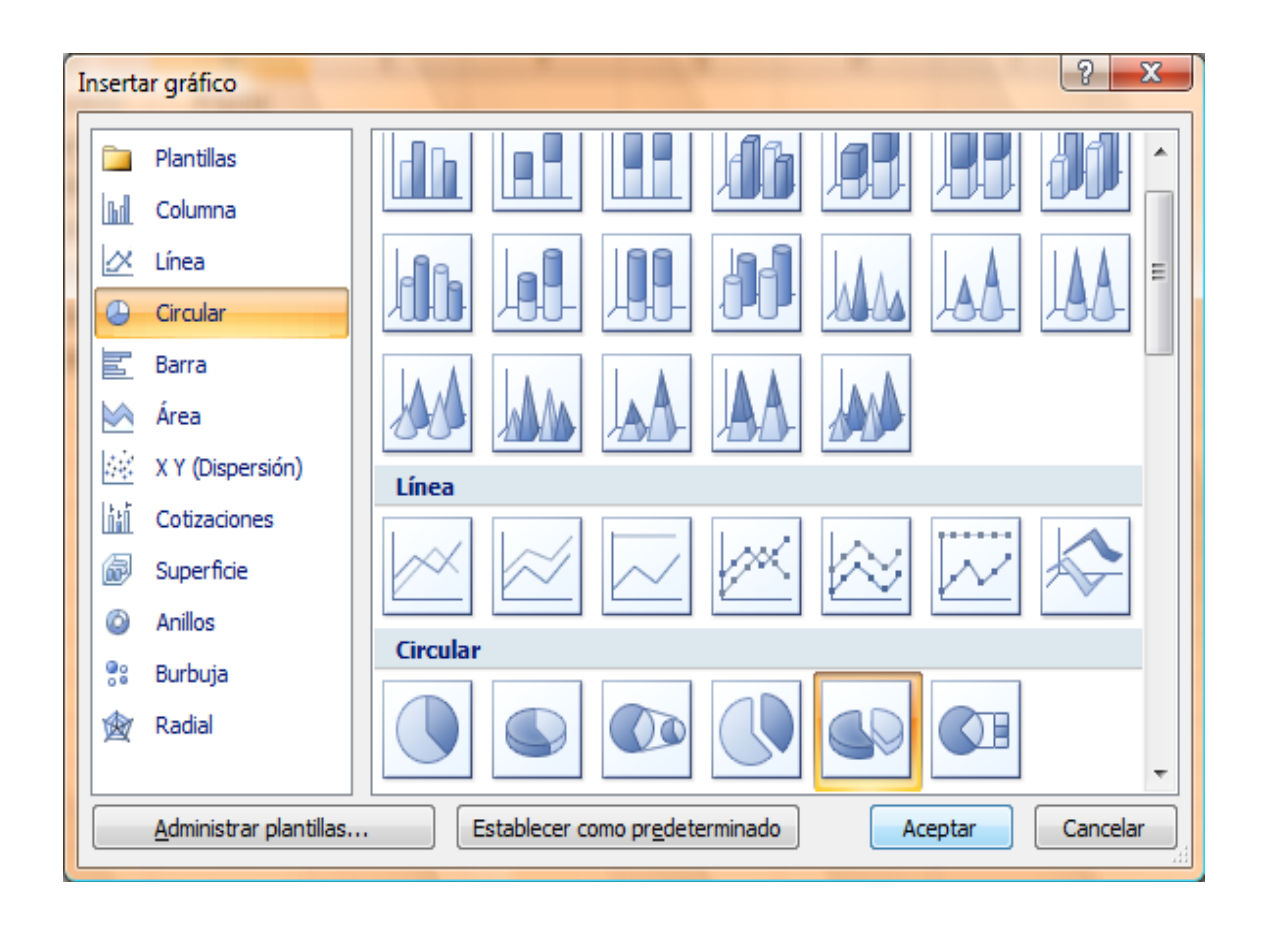

5. Una vez realizados los pasos anteriores, el gráfico aparecerá insertado en la hoja de cálculo donde se encuentra la tabla de datos.

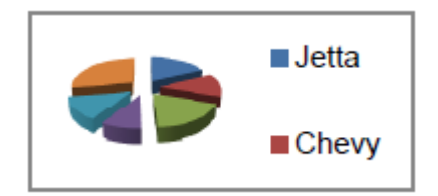

### **Propiedades del gráfico**

Una vez insertado el gráfico, selecciónelo y enseguida se mostrará la cinta de opciones donde solo tendrá que cambiar algunas características y propiedades al gráfico.

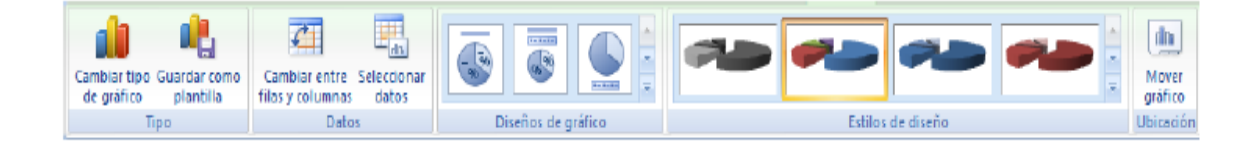

**Cambiar tipo de gráfico,** abre el cuadro de dialogo **Cambiar tipo de gráfico,**  donde se encuentran todas las categorías y tipos de gráficos para cambiar en tiempo real el gráfico seleccionado.

**Guardar como plantilla,** permite guardar el gráfico insertado como una plantilla para ser utilizado en otros gráficos que se necesiten con las mismas características y propiedades del anterior.

**Cambiar entre filas y columnas,** alterna el lugar de donde se toman los valores para las series de datos, de columnas a filas y viceversa.

**Seleccionar datos,** abre el cuadro de dialogo **Seleccionar origen de datos**  donde se puede modificar el rango de datos, agregar, eliminar o editar series, etc.

**Diseños del gráfico,** permite seleccionar el diseño adecuado para el gráfico.

**Estilos de diseño,** permite seleccionar estilos predefinidos de gráficos en los que se incluyen colores, sombreados, fondos, bordes, etc.

**Mover gráfico,** alterna la ubicación del gráfico, hacia una hoja nueva o como objeto dentro alguna de las hojas de cálculo.

**NOTA:** También podrá modificar estás y algunas otras propiedades más avanzadas sí da clic derecho dentro de cualquier área del gráfico y selecciona la opción **Formato del área de…** o la opción **Giro 3D.**

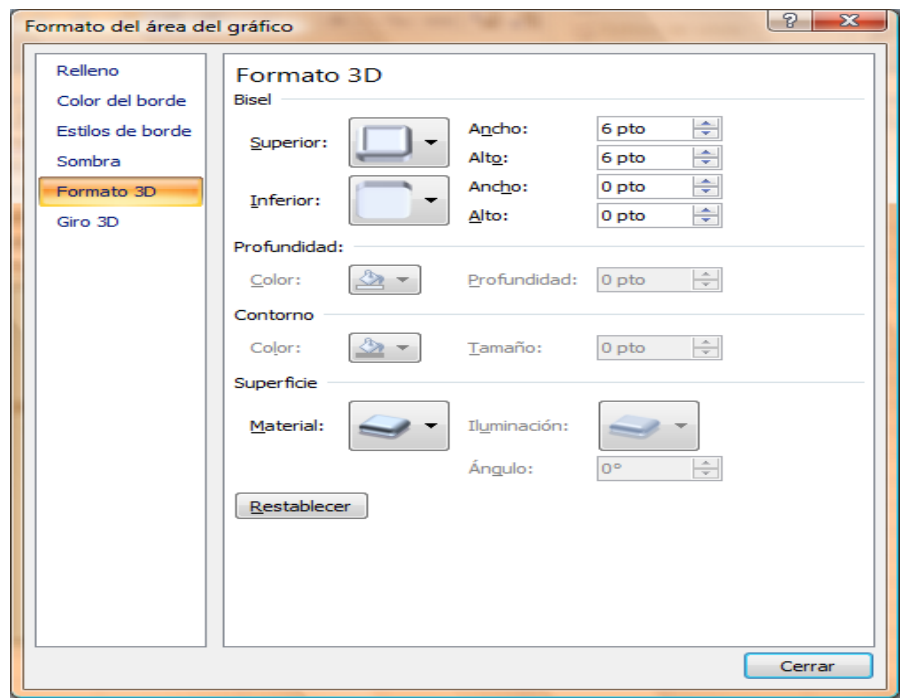

Para eliminar un gráfico solo tendrá que seleccionarlo de los bordes exteriores del área del gráfico y presione en su teclado SUPR.

## *Medidas de dispersión*

Considere que los siguientes datos corresponden al sueldo de una población: \$350, \$400, \$500, \$700 y \$1000.

Calcular la desviación estándar.

Empleando Excel se calcula de la siguiente manera:

Se inserta la función DESVEST.P. Clic en Aceptar.

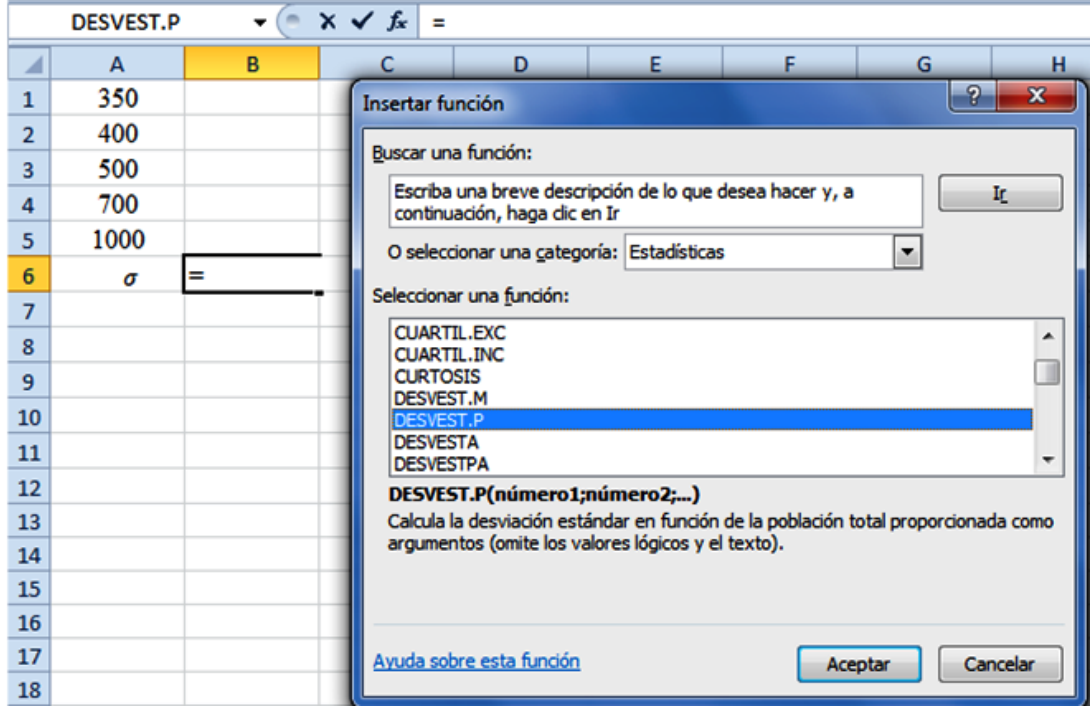

# Pulsar en Aceptar y seleccionar las celdas

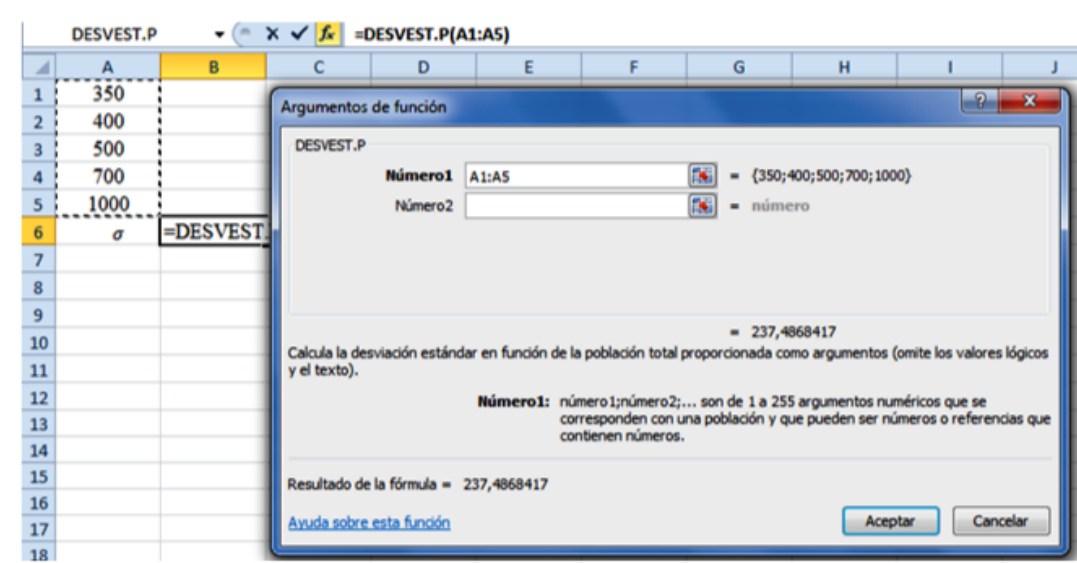

# Pulsar en Aceptar

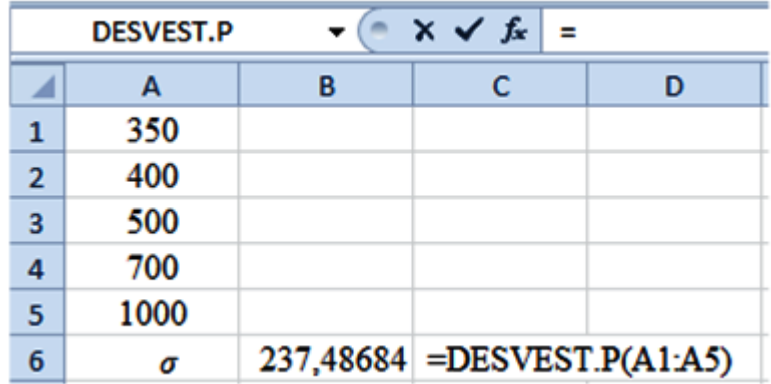

### **Medidas de Tendencia Central**

### **Ejemplo ilustrativo**

Calcular la media aritmética de las siguientes calificaciones de Estadística tomadas de una muestra de 20, sin agrupar, agrupando en tablas de frecuencias y agrupando en intervalos.

4, 8, 10, 10, 5, 10, 9, 8, 6, 8, 10, 8, 5, 7, 4, 4, 8, 8, 6 y 6

1. Sin agrupar

$$
\bar{x} = \frac{\sum x_i}{n}
$$
\n
$$
\bar{x} = \frac{4 + 8 + 10 + 10 + 5 + 10 + 9 + 8 + 6 + 8 + 10 + 8 + 5 + 7 + 4 + 4 + 8 + 8 + 6 + 6}{20}
$$
\n
$$
\bar{x} = \frac{144}{20} = 7.2
$$

En Excel se calcula insertando la función PROMEDIO:

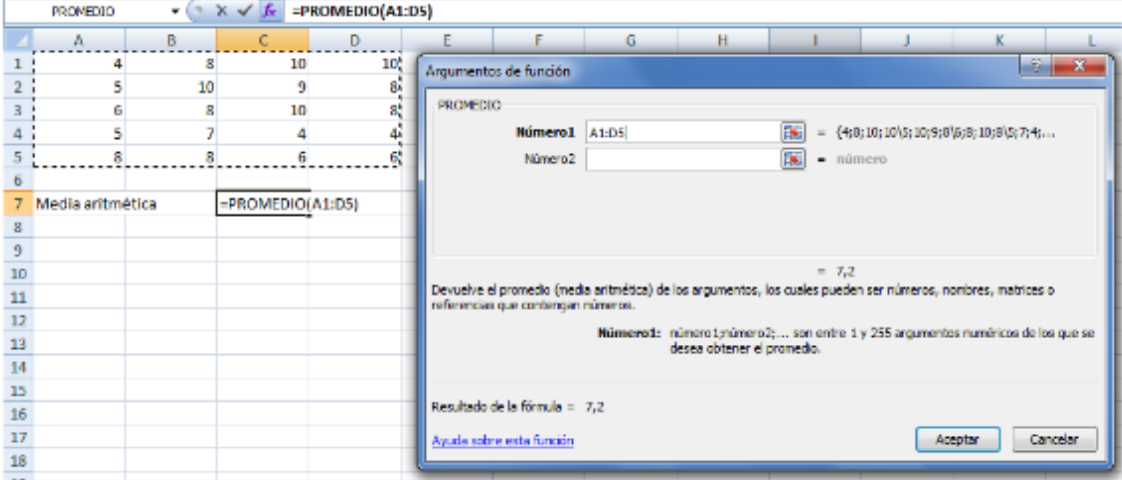

2. Agrupando en tablas de frecuencias.

Además presentar los datos en un diagrama de sectores.

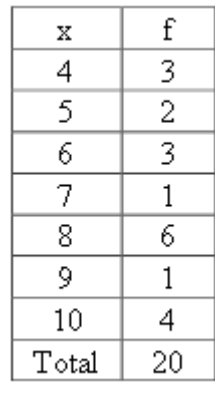

$$
\bar{x} = \frac{\sum fx}{n}
$$
\n
$$
\bar{x} = \frac{3 \cdot 4 + 2 \cdot 5 + 3 \cdot 6 + 1 \cdot 7 + 6 \cdot 8 + 1 \cdot 9 + 4 \cdot 10}{3 + 2 + 3 + 1 + 6 + 1 + 4} = \frac{144}{20} = 7,2
$$

# 3. Agrupando en intervalos

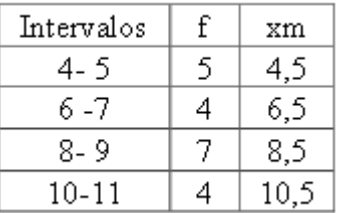

$$
\bar{x} = \frac{\sum f \cdot xm}{n}
$$
  

$$
\bar{x} = \frac{5 \cdot 4.5 + 4 \cdot 6.5 + 7 \cdot 8.5 + 4 \cdot 10.5}{5 + 4 + 7 + 4} = \frac{150}{20} = 7.5
$$

Nota: Cuando se agrupa en intervalos los cálculos son sólo aproximaciones

En Excel s e calcula insertando la función: SUMAPRODUCTO(C27:C30; D27:D30)/SUMA(C27:C30) como se muestra en la siguiente figura:

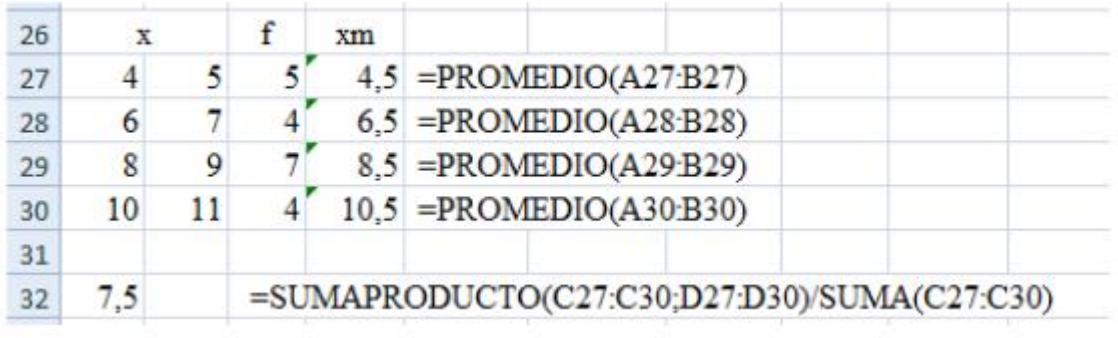

Nota: La principal propiedad de la media aritmética es: La suma algebraica de las desviaciones de un conjunto de datos respecto  $\bar{x}$  de su media aritmética es cero.

Si x es un dato, su desviación respecto a es la diferencia  $x - \bar{x}$ . La suma de estas diferencias es 0.

Para datos sin agrupar: $\sum f(x - \bar{x}) = 0$ 

Para datos agrupados en intervalos: $\sum f(xm - \bar{x}) = 0$ 

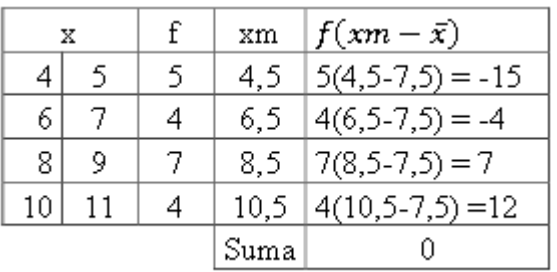

Empleando los datos del ejemplo anterior se comprueba la principal propiedad de la media aritmética.

#### **Mediana**

Ejemplo ilustrativo:

Calcular la mediana de las siguientes calificaciones del curso de Estadística evaluadas sobre diez: 10, 8, 6, 4, 9, 7, 10,9 y 6

Solución:

1) Se ordena los datos de menor a mayor:

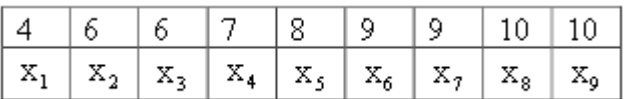

2) Se aplica la ecuación

$$
M d = x_{\frac{n+1}{2}}
$$
  

$$
M d = x_{\frac{9+1}{2}} = M d = x_5
$$

La media es el valor de X<sub>5</sub> (quinto dato), es decir, Md=8

En Excel se insertando la función MEDIANA

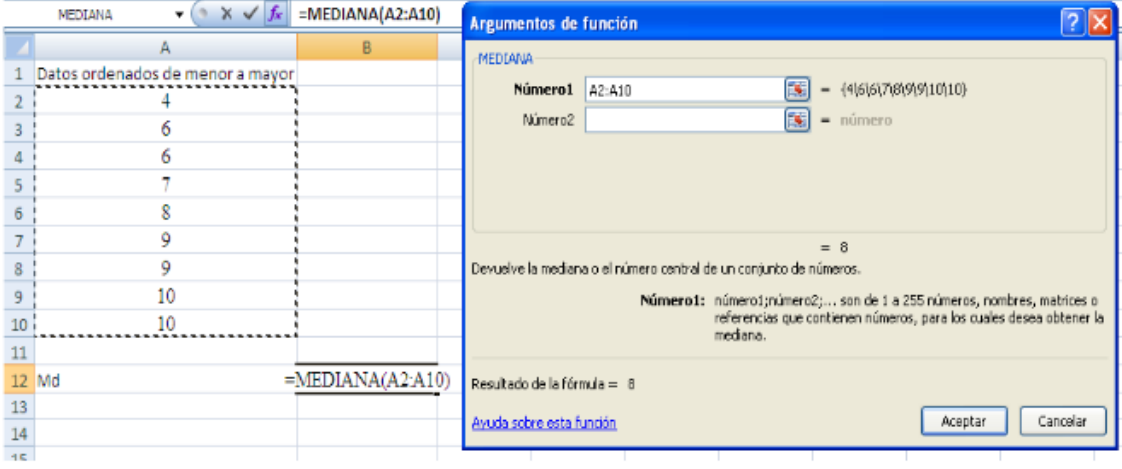

Si el número n de datos es par, la mediana es la media aritmética de los dos datos que se encuentran a la mitad de la lista. Para calcular su posición se aplica la siguiente ecuación:

$$
M d = \frac{\frac{x_n}{2} + \frac{x_{n+1}}{2}}{2}
$$

## **MODA**

Ejemplo ilustrativo

Determinar la moda del conjunto de datos 2, 4, 6, 8, 8 y 10

Solución:

Mo = 8, porque es el dato que ocurre con mayor frecuencia. A este conjunto de datos se le llama unimodal.

En Excel se calcula insertando la función MODA.UNO

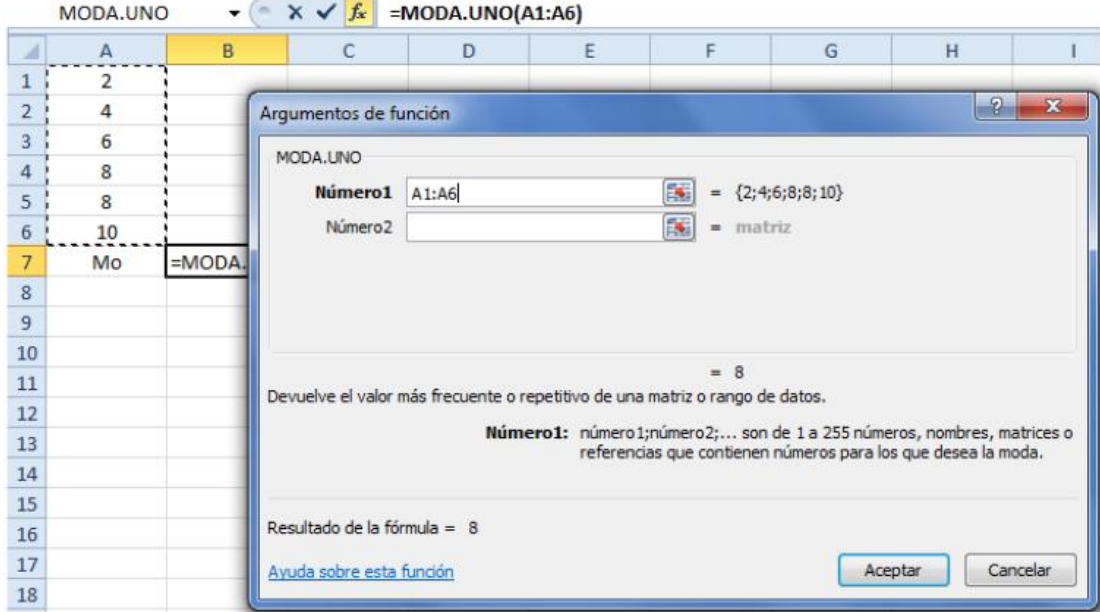

#### **Medidas de posición**

Son similares a la mediana en que también subdividen una distribución de mediciones de acuerdo con la proporción de frecuencias observadas. Mientas que la mediana divide a una distribución en mitades, los cuartiles (Q) la dividen en cuartos, los deciles (D) la dividen en décimos y los puntos percentiles (P) la dividen en centésimos.

Colectivamente, cuartiles, deciles y percentiles se denominan cuantiles.

Puesto que sirven para ubicar datos particulares dentro de ciertas porciones de una distribución de datos, toman el nombre de medidas de posición.

#### **Ejemplo ilustrativo:**

Encuentre los cuartiles dada la siguiente distribución, y represéntelos gráficamente mediante un diagrama de caja y bigotes: 6, 9, 9, 12, 12, 12, 15 y 17

## **Solución:**

Para calcular los cuartiles se ordena los datos de menor a mayor

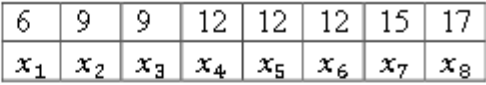

Aplicando la ecuación para el cuartil uno se obtiene:

$$
Q_k = X_{\left[\frac{n \cdot k + 2}{4}\right]}
$$

$$
Q_1=X_{\left[\frac{n+2}{4}\right]}=X_{\left[\frac{8+2}{4}\right]}X_{\left[\frac{10}{4}\right]}X_{2,5}
$$

Como la posición del cuartil 1 es 2, 5, su valor es el promedio de los datos segundo y tercero.

$$
Q_1 = X_{2,5} = \frac{x_2 + x_3}{2} = \frac{9 + 9}{2} = 9
$$

O también la posición 2,5 dice que el cuartil 1 está ubicado al 50% del trayecto comprendido entre el segundo dato, que es 9 y el tercer dato que es 9, es decir,  $Q1 = 9 + 0.5(9-9) = 9$ 

Interpretación: Este resultado indica que el 25% de los datos es inferior a 9

En Excel se calcula insertando la función CUARTIL.INC

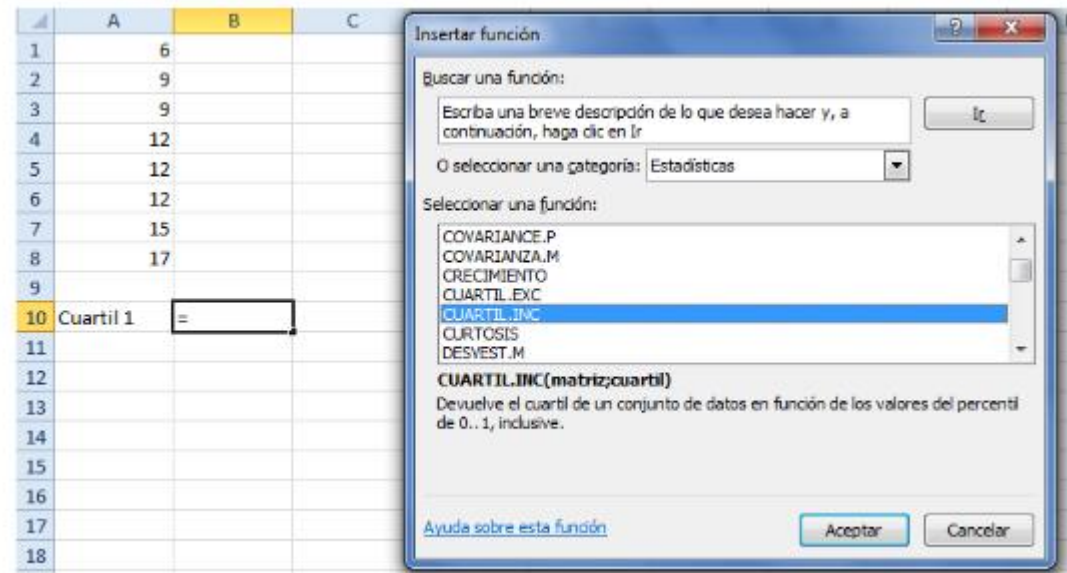

Aplicando la ecuación para el cuartil dos se obtiene:

$$
Q_k = X_{\left[\frac{n \cdot k + 2}{4}\right]}
$$

$$
Q_2 = X_{\left[\frac{n \cdot 2 + 2}{4}\right]} = X_{\left[\frac{2n + 2}{4}\right]} = X_{\left[\frac{2 \cdot 8 + 2}{4}\right]} = X_{\left[\frac{16 + 2}{4}\right]} = X_{4,5} = \frac{x_4 + x_5}{2} = \frac{12 + 12}{2} = 12
$$

O también la posición 4,5 dice que el cuartil 2 está ubicado al 50% del trayecto comprendido entre el cuarto dato, que es 12 y el quinto dato que también es 12, es decir,

$$
Q_2 = 12+0,5(12-12) = 12
$$

Aplicando la ecuación para el cuartil tres se obtiene:

$$
Q_k = X_{\left[\frac{n \cdot k + 2}{4}\right]}
$$

$$
Q_3 = X_{\left[\frac{3n+2}{4}\right] = X_{\left[\frac{3\cdot 8 + 2}{4}\right]} = X_{\left[\frac{24+2}{4}\right] = X_{\frac{26}{4}}} = X_{6,5} = \frac{x_6 + x_7}{2} = \frac{12 + 15}{2} = 13,5
$$

O también la posición 6,5 dice que el cuartil 2 está ubicado al 50% del trayecto comprendido entre el doceavo dato, que es 12 y el quinceavo dato que 15, es decir,  $Q_3$  = 12+0,5(15-12)  $Q_3$  = 12+0,5(3)=12+1,5=13,5

Interpretación:

Este resultado indica que el 75% de los datos es inferior a 13,5

## **Deciles**

Ejemplo ilustrativo:

Calcular el quinto decil de la siguiente distribución: 6, 9, 9,12, 12, 12, 15 y 17

Solución:

 $\sim$   $\sim$ 

Para calcularlos deciles se ordena los datos de menor a mayor.

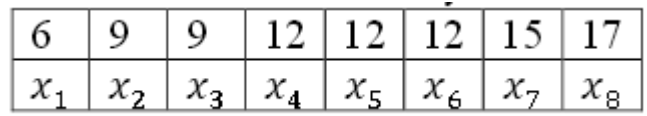

Aplicando la ecuación para el quinto decil se obtiene:

$$
D_k = X_{\left[\frac{n \cdot 5 + 5}{10}\right]}
$$
  

$$
D_5 = X_{\left[\frac{n \cdot 5 + 5}{10}\right]} = X_{\left[\frac{5n + 5}{10}\right]} = X_{\left[\frac{5 \cdot 8 + 10}{10}\right]} = X_{\left[\frac{40 + 5}{10}\right]} = X_{4,5} = \frac{x_4 + x_5}{2} = \frac{12 + 12}{2} = 12
$$

 $\overline{V}$ 

O también n la posición 4,5 dice que el decil 5 está ubicado al 50% del trayecto comprendido entre el cuarto dato, que es 12 y el quinto dato que también es 12, es decir, D<sub>5</sub>=12+0,5(12-12)=12

# *En Excel se calcula de la siguiente manera*

## Se introduce la función PERCENTIL.INC

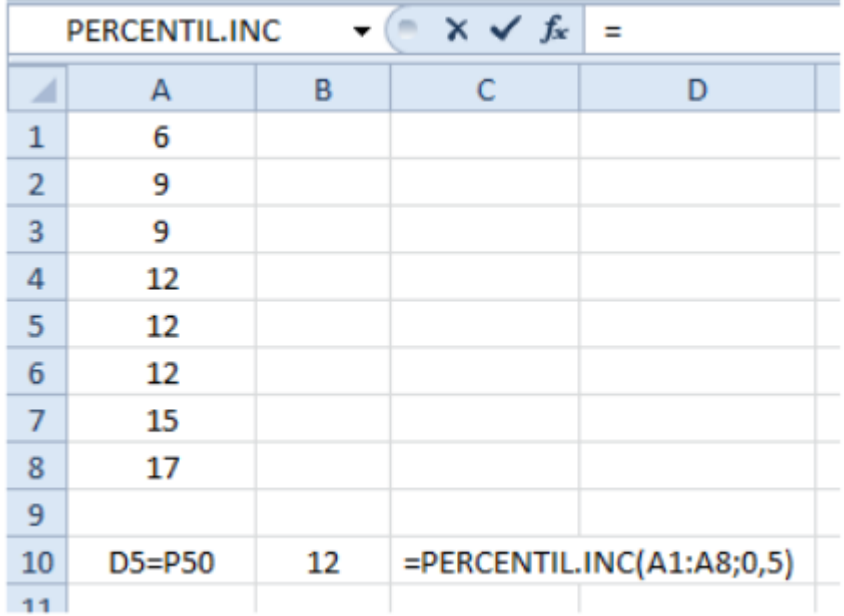

## **Percentiles**

Ejemplo ilustrativo:

Calcular los percentiles de orden 20 y 33 del peso de diez personas que pesan

(en kg) 80, 78, 65, 73,65, 67, 72, 68, 70 y72.

Solución:

Se ordena los datos de menor a mayor se tiene:

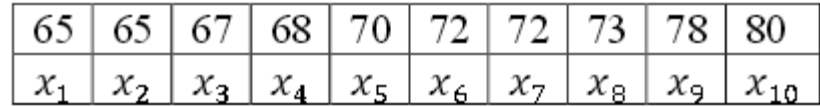

1) Cálculo del percentil de orden 20 se obtiene:

$$
P_k = X_{\left[\frac{n \cdot k + 50}{100}\right]}
$$

$$
P_{20} = X_{\left[\frac{n \cdot 20 + 50}{100}\right]} = X_{\left[\frac{10 \cdot 20 + 50}{100}\right]} = X_{\left[\frac{250}{100}\right]} = X_{2,5} = \frac{x_2 + x_3}{2} = \frac{65 + 67}{2} = 66
$$

En Excel se obtiene un valor aproximado insertando la función PERCENTIL.INC

| $X \vee f_x =$<br>$\sim$<br>PERCENTIL.INC |                 |      |                               |   |   |
|-------------------------------------------|-----------------|------|-------------------------------|---|---|
| ◢                                         | A               | B    | C                             | D | Ε |
| $\mathbf{1}$                              | 65              |      |                               |   |   |
| $\overline{2}$                            | 65              |      |                               |   |   |
| 3                                         | 67              |      |                               |   |   |
| 4                                         | 68              |      |                               |   |   |
| 5                                         | 70              |      |                               |   |   |
| 6                                         | 72              |      |                               |   |   |
| 7                                         | 72              |      |                               |   |   |
| 8                                         | 73              |      |                               |   |   |
| 9                                         | 78              |      |                               |   |   |
| 10                                        | 80              |      |                               |   |   |
| 11                                        |                 |      |                               |   |   |
| 12                                        | P <sub>20</sub> | 66,6 | $=$ PERCENTIL.INC(A1:A10;0,2) |   |   |
|                                           |                 |      |                               |   |   |

#### **ANEXO # 8**

## **APÉNDICE DE RESPUESTAS DE EJERCICIOS PROPUESTOS.**

#### **ACTIVIDAD # 1**

- 1. Primero el profesor preguntara cuál es su fruta preferida a los alumnos y los anotara en la pizarra, luego los alumnos construirán una tabla de distribución de frecuencias y representarlo en un gráfico de barras tal como se trabajó en la actividad.
- 2. Se hará lo mismo que se hace en el ejercicio anterior con la diferencia que acá se representara en un gráfico de sectores.
- 3.
- a. Cualitativa
- b. Cuantitativa
- c. Cualitativa
- d. Cuantitativa
- e. Cuantitativa
- 5.
- a. Población: son los estudiantes de Noveno grado Variable: Promedio de las calificaciones
- b. Población: Los empleados y empleadas Variable: El salario
- 6. Población: Personas que pueden votar

Muestra: Personas consultadas en el sondeo

7. Población: Conjunto de los empleados de la fábrica

Muestra: Diez empleados seleccionados para la entrevista

Variable: La cantidad de dinero que reciben mensualmente los empleados

8. El medio más utilizado es la televisión y el menos utilizado es la radio, televisión 47, radio 15 y prensa 38.

## **ACTIVIDAD # 2**

1. Estadística Descriptiva: Se dedica a los métodos de recolección, descripción, visualización y resumen de datos originados a partir de los fenómenos en estudio.

Estadística Inferencial: toma como base la realidad a través de una parte de la población para poder predecir o estimar lo que está ocurriendo en toda la población.

2.

- a. Descriptiva
- b. Inferencial
- 3. Se hace uso de la estadística descriptiva por que se analiza y concluye a partir de la información de todas las persona.
- 4. Se usa la estadística inferencial por que a partir de una muestra predecirá la que está ocurriendo para toda la población.
- 5. La edad.

### **ACTIVIDAD # 3**

1.

a.  $I_s = 117$ ,  $I_m = 63$ , rango = 54.

b. Cerca de 10 intervalos a menos que n sea muy grande.

c. ancho de intervalo =  $rango/10 = 54/10 = 5.4$ , redondeado a 5.

d. El menor múltiplo de 5 que es menor que 63 es 60: 60-64.

e. f. g.

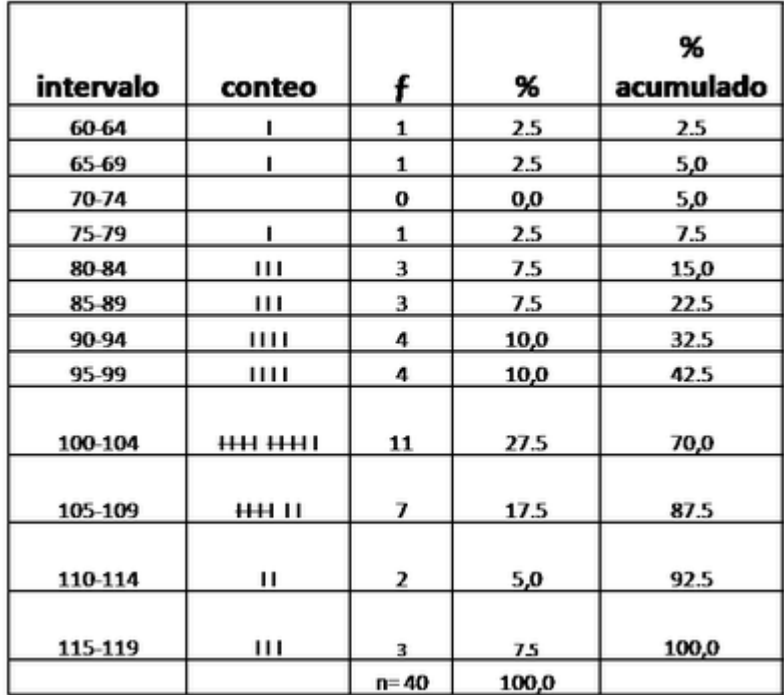

- h. Si los polinomios de frecuencia son excelentes para variables continuas.
- i.

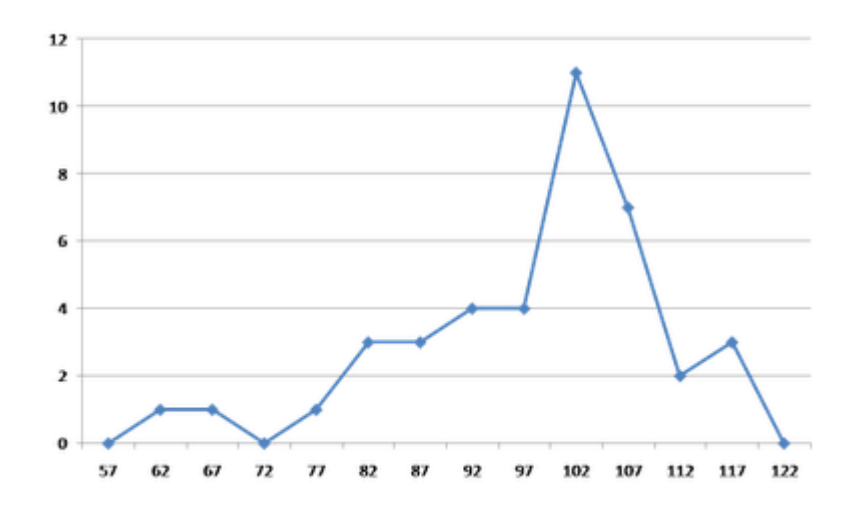

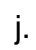

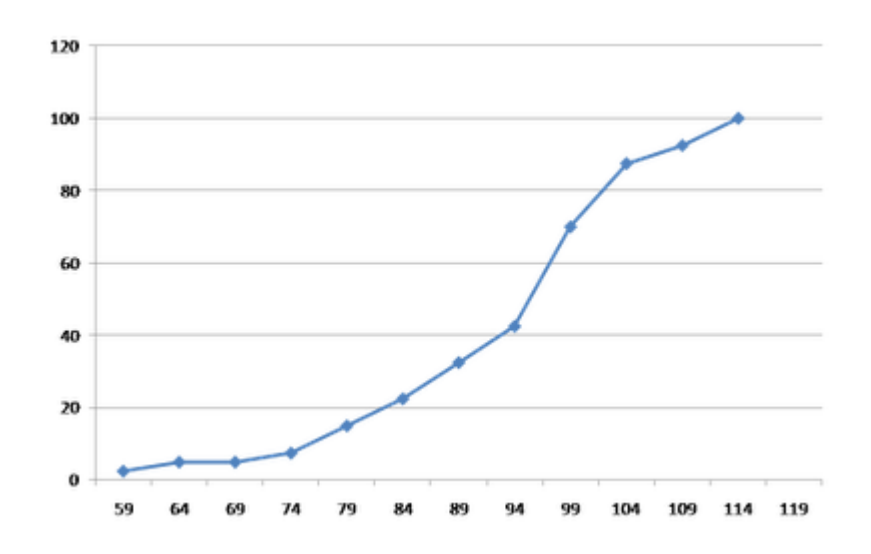

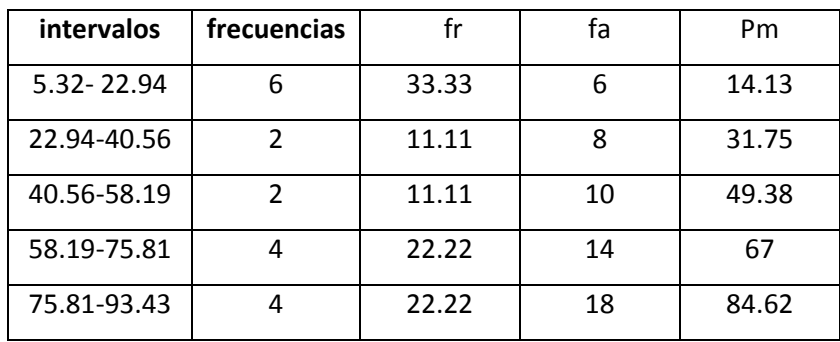

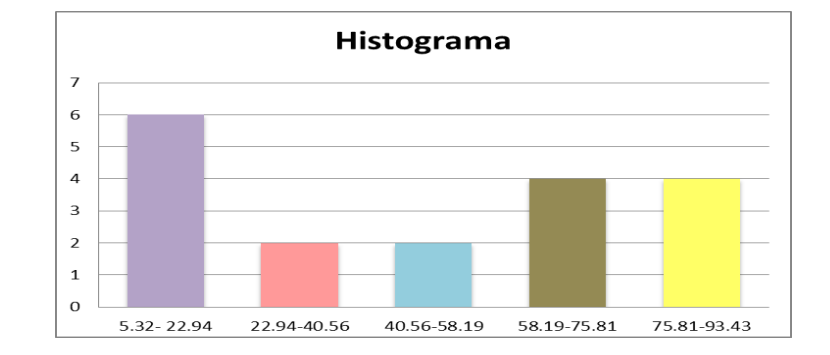

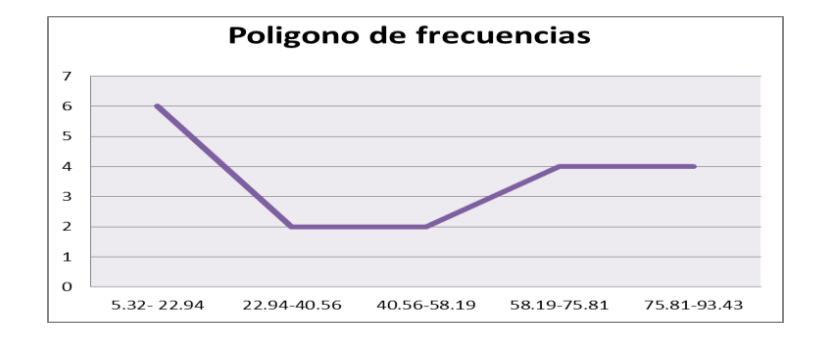

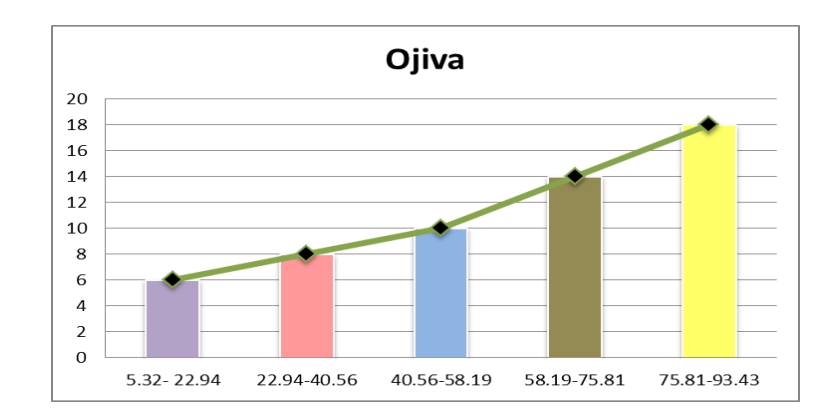

3.

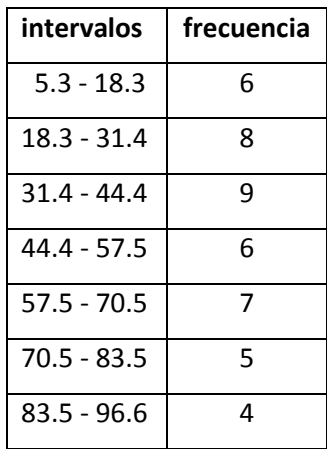

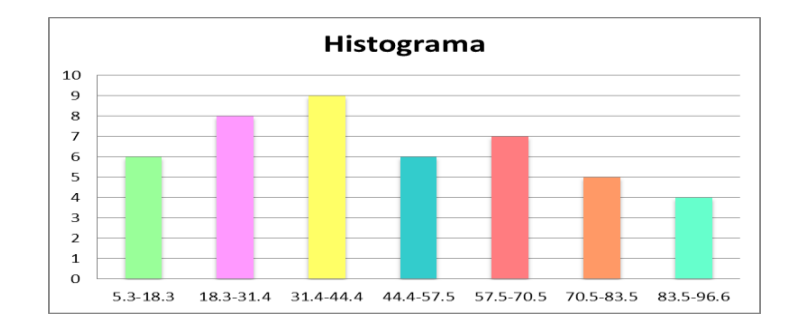

4.

- a. Hay acumulado 50.0%.
- b. Si, observando el grafico se puede encontrar la frecuencia absoluta.

## 5.

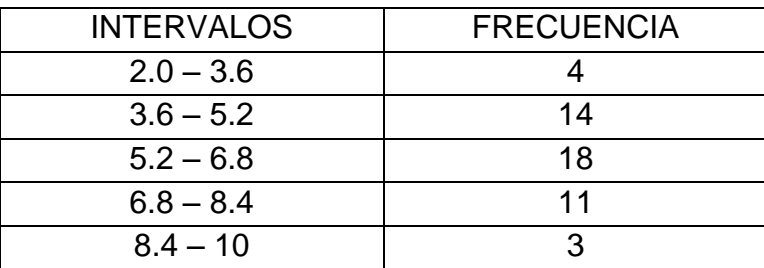

6.

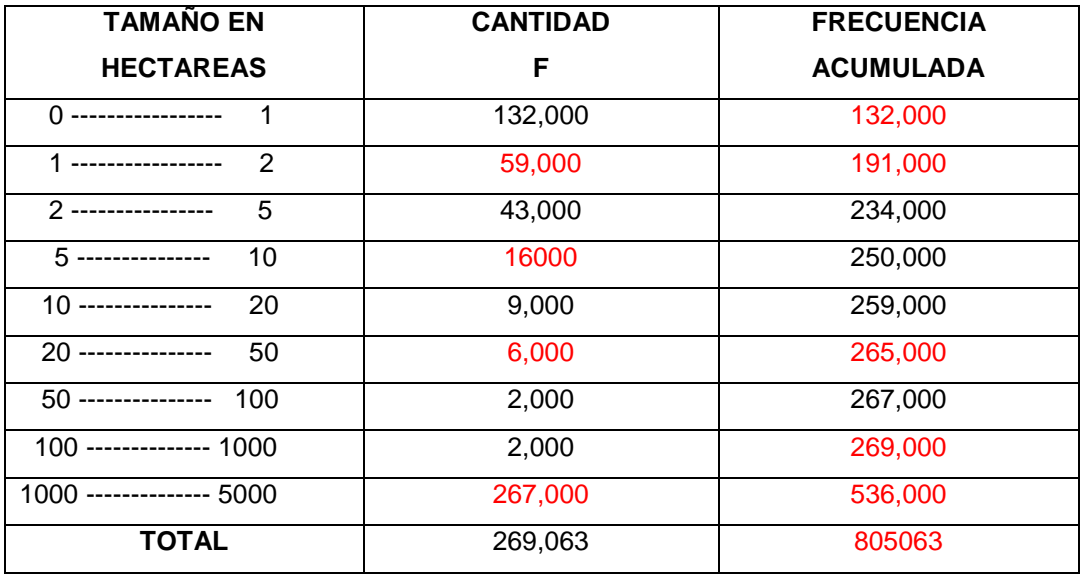

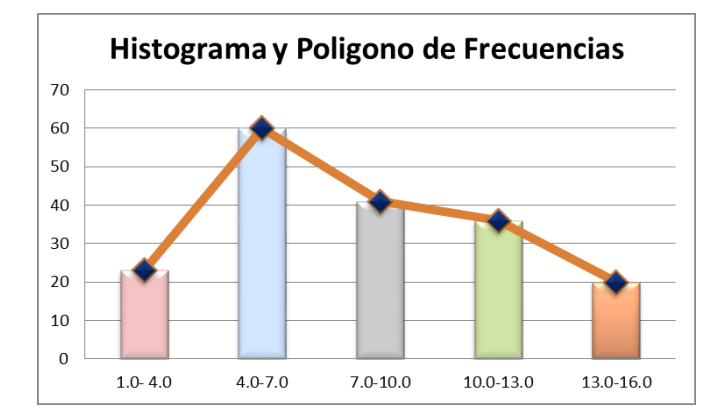

#### **ACTIVIDAD # 4**

- 1. a. 98 b. 68
	- c. 400 d. 20
- 2. a. \$226 b. \$224
- 3.  $\bar{x} = 72.6$  cm
- 4. La mediana es 240
- 5.
- a. Es una serie bimodal y los datos que se repiten son 112 y 136
- b. La moda es 8
- 6.  $\bar{x} = 6.38$

Mediana: 5

Moda: 5

7. Mediana:3.50

Moda: 2.80

## **ACTIVIDAD # 5**

1. 
$$
Q_1 = 3
$$
,  $Q_2 = 5$ ,  $Q_3 = 8$ 

2. 
$$
D_1 = 1.2
$$
,  $D_7 = 8.4$ 

3. a. 
$$
D_1 = 1.2
$$
,  $D_7 = 8.4$ ,  $D_9 = 10.8$   
c.  $D_2 = 3$ ,  $D_6 = 9$ ,  $D_8 = 12$ 

6.  $P_{30} = 6, P_{90} = 18$
## **ACTIVIDAD #6**

$$
1 \quad \sigma^2 = 6.36
$$

- 2.  $\sigma = 23.66$   $\sigma = 23.66$
- 3.  $C.V = 18.65$
- 4. A:  $\sigma = 5.98$ 
	- B:  $\sigma = 14.64$
- 5.  $\bar{x} = 6$
- 6. Que no existe variabilidad entre los datos.

## **ANEXO # 9.**

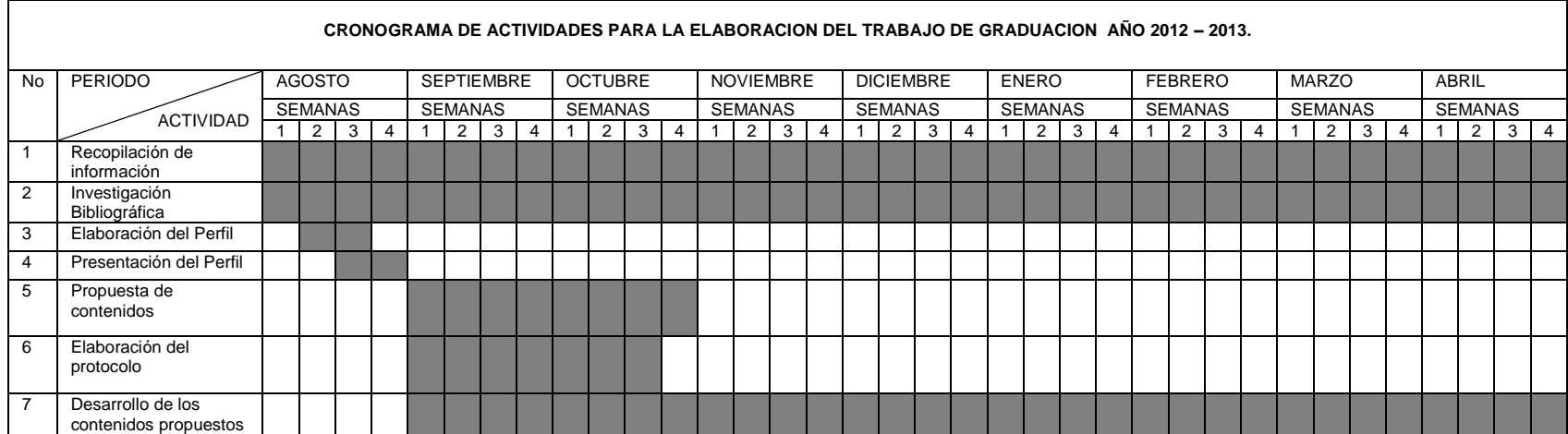

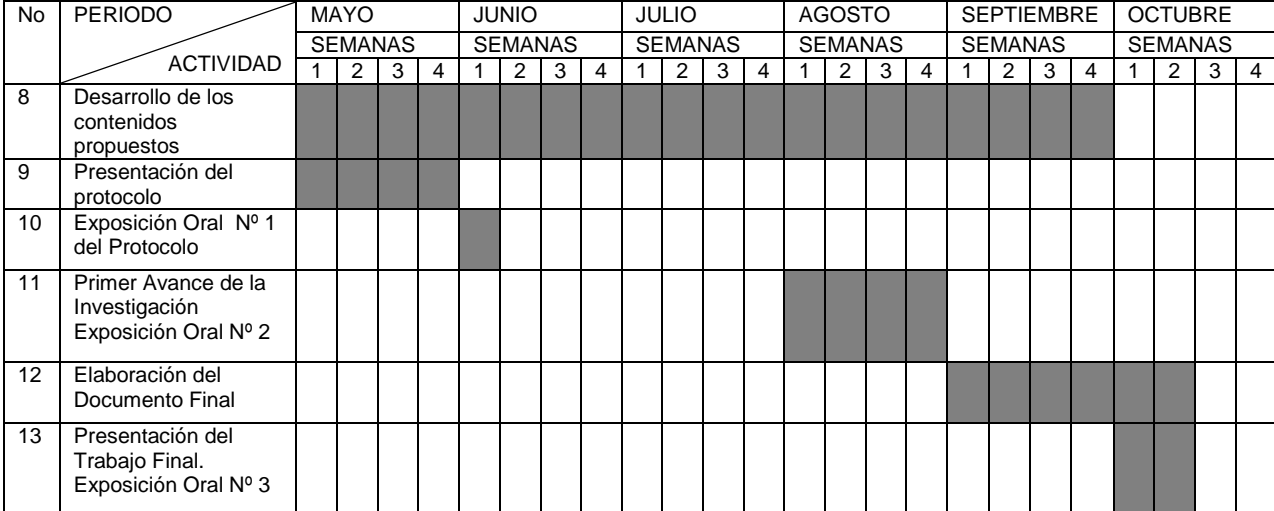